# **Local Number Portability Core Functionality National Regression Test Plan**

# **Based on NPAC release 1.x Software**

**Prepared by**

### **Local Number Portability National Test Plan Subcommittee**

**March 9, 1998**

*This section will be deleted when v1.0 is actually handed over to the Change Management Administrator* **V0.1 – Initial draft of National Regression Test Plan. Includes the following components: Network Data, and Subscription Version test cases. For National Test Plan Subcommittee review.**

**V0.2 – Draft of National Regression Test Plan. Includes the following components: Network Data, Subscription Version, Audit, NPA Split and Disaster Recovery Test cases. Network Data and Subscription Version test cases include redline comments from initial review (held 2/18/98). For National Test Plan Subcommittee review.**

**V0.3 – Draft of National Regression Test Plan. Added a Round Robin Test Case. For National Test Plan Subcommittee inspection.**

**V1.0 – Baseline of National Regression Test Plan. Inspected by National Test Plan Subcommittee.**

# **Publication History**

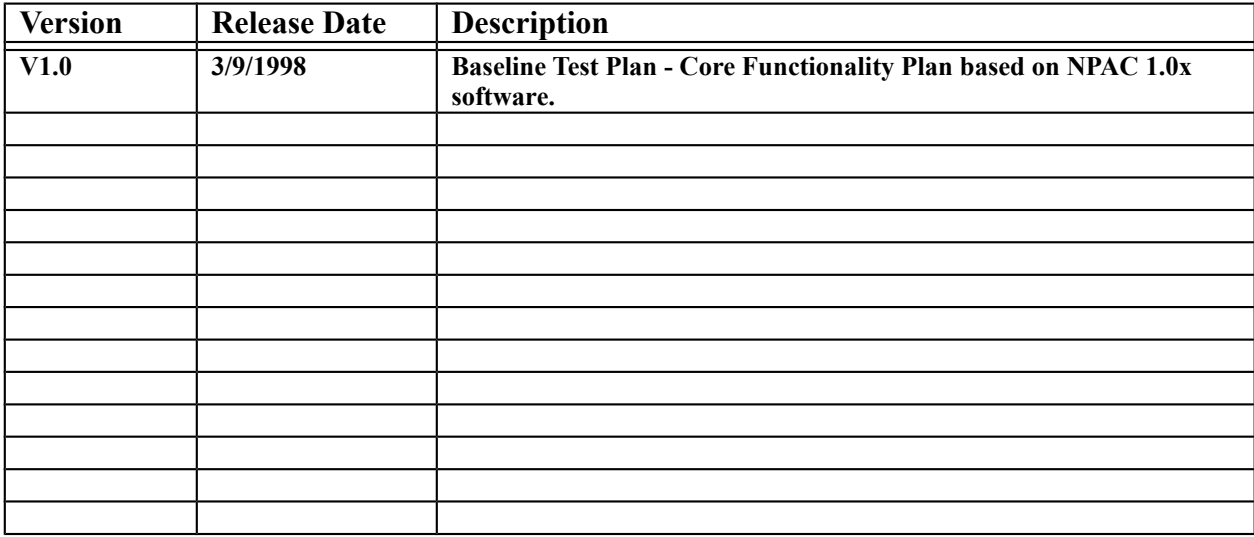

# **Table of Contents**

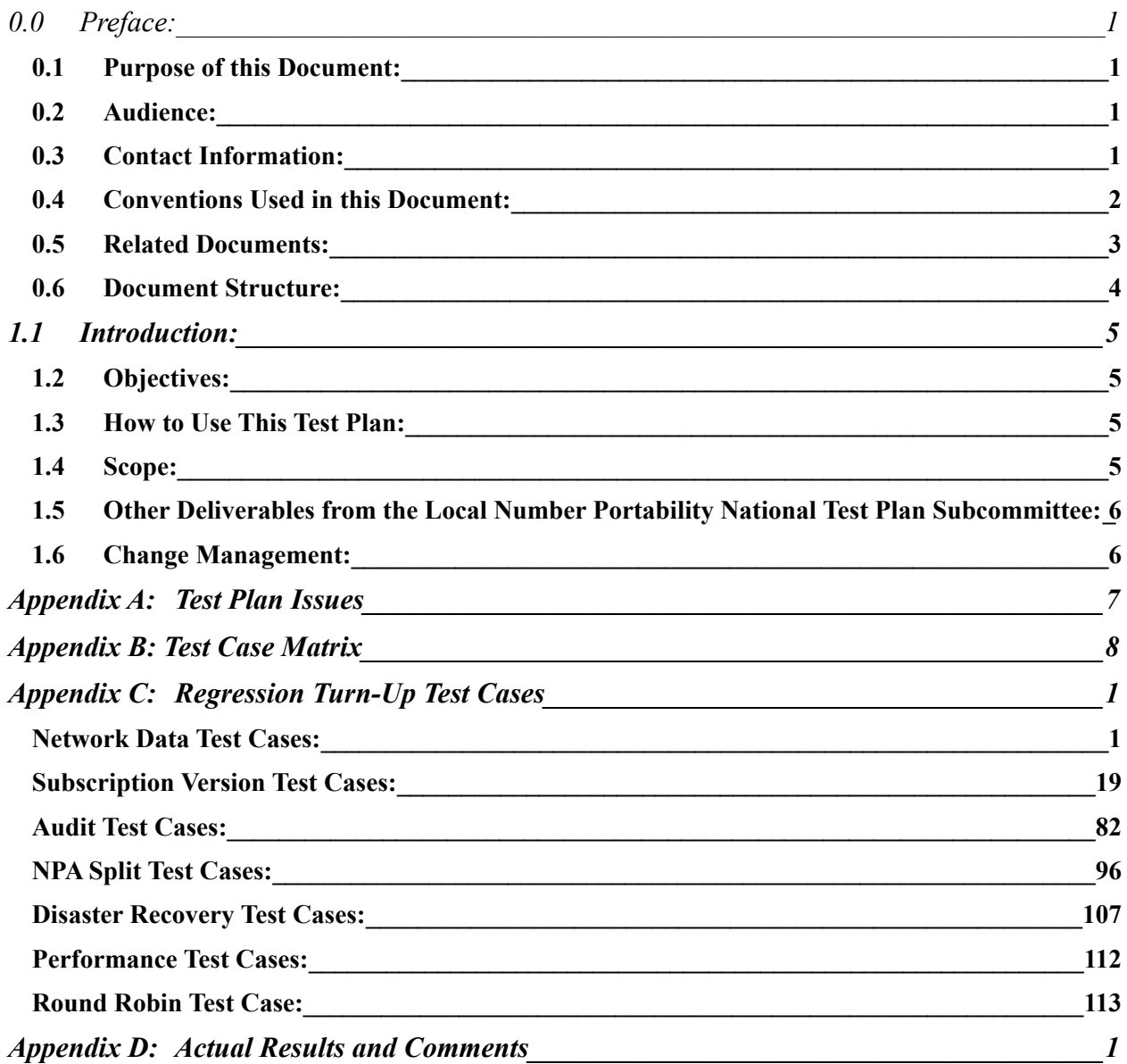

### <span id="page-3-0"></span>**0.0 Preface:**

### <span id="page-3-3"></span>**0.1 Purpose of this Document:**

The purpose of this document is to identify the Local Number Portability "core" functional software component regression test cases. These test cases are based on NPAC Release 1.x software.

Actual Entrance and Exit criteria for test execution/completion are an agreement between individual Service Providers and the respective NPAC vendor.

### <span id="page-3-2"></span>**0.2 Audience:**

The intended audience for this document is for NPAC, SOA and LSMS system testers and anyone who is involved with NPAC, SOA and LSMS testing. It is assumed that individuals using this test plan have an understanding of local number portability, and related specification documents. The test cases are written from the Interface Interoperability Specification perspective so users should have an understanding of this document specifically.

### <span id="page-3-1"></span>**0.3 Contact Information:**

Version 1.x of this document was written and reviewed by a group of Service Provider and Vendor volunteers including:

- AT&T<br>• Amerit
- **Ameritech**
- Bell South
- Evolving Systems, Inc.
- · Illuminet
- · Lockheed Martin
- · MCI
- · Sprint
- · Telecom Software Enterprises
- · US West
- · WorldCom

The Local Number Portability Change Management Administrator maintains this document:

Telecom Software Enterprises

### <span id="page-4-0"></span>**??4 Conventions Used in this Document:**

# **Test Case Template**

Test Cases are the bulk of the information presented in this document. Test Cases are comprised of the following information:

### **A. TEST IDENTITY**

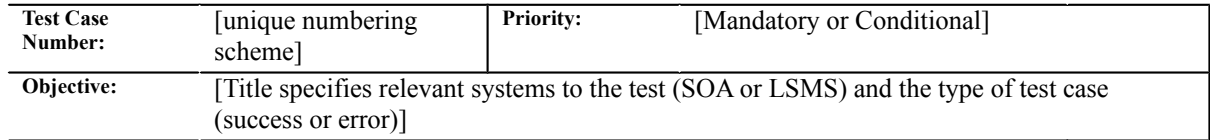

### **B. REFERENCES**

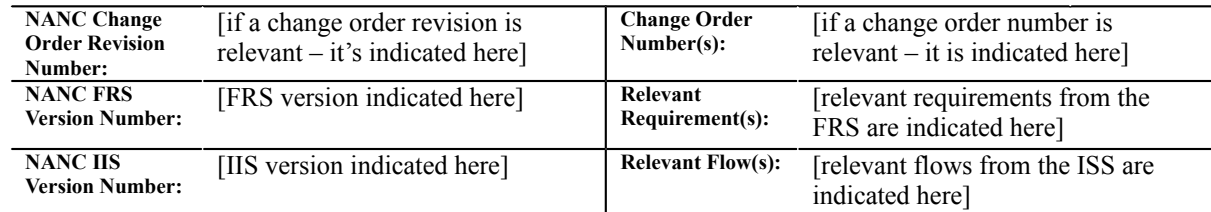

### **C. TIME ESTIMATE**

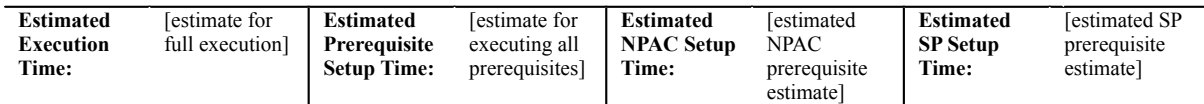

### **D. PREREQUISITE**

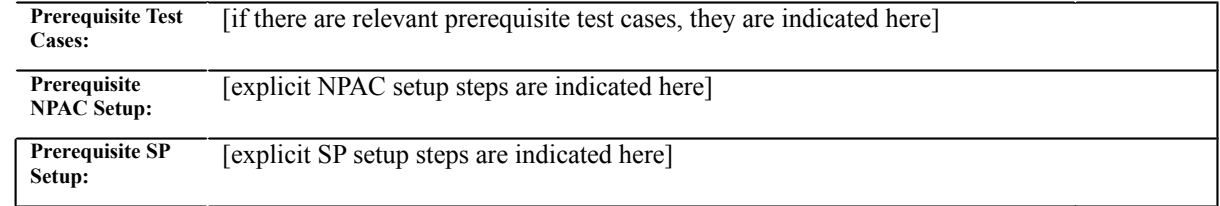

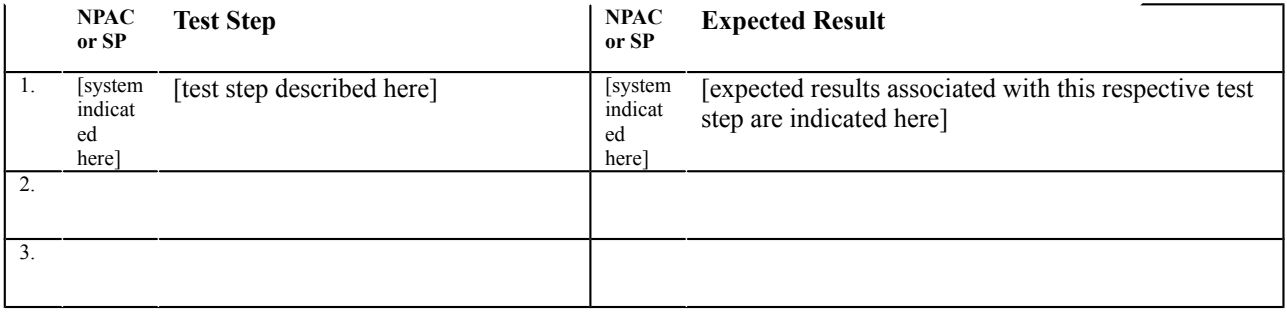

### **Test Case Numbering**

Test Case Numbers are alphanumeric numbers that identify the type of functional component and a unique test case number. Below is a matrix associating the alpha prefixes used in this document and the associated functional component for test:

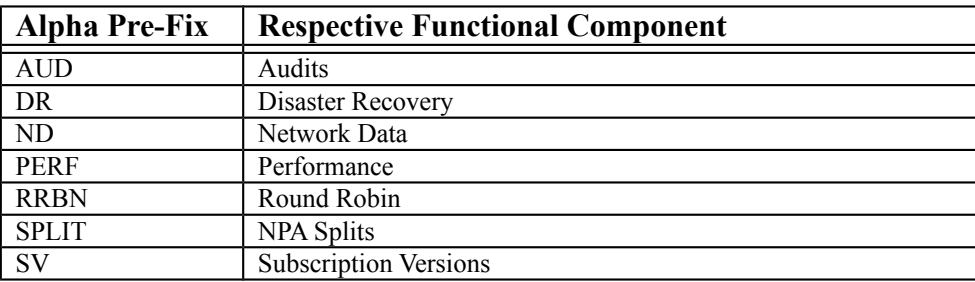

Test Case Numbers should always remain static to the test case. When test cases are added to this test plan, the next sequential number should be used. Previously existing test cases should NEVER be re-numbered.

Each test case will have an associated Test Case Priority associated with it. For this document, the writers have decide to use the following priorities for test cases:

- · **Mandatory:** This test case represents required functionality and must be executed by each NPAC vendor and Service Provider.
- · **Conditional:** This test case represents optional functionality. If a Service Provider has implemented the suggested functionality in the test case, they should execute the test case as written. If there are not any Service Providers that have implemented the functionality, and therefore cannot verify the NPAC behavior, the NPAC should execute the test case with the use of other simulators.

Test Case Estimates have been included as a reference for test plan composition. These are estimates and not guaranteed to represent actual test execution durations.

Test Case steps and Expected results have fields to indicate the respective systems, test steps and their expected results.

### <span id="page-5-0"></span>**??5 Related Documents:**

Version 1.0 of this document references the following documents:

- 1? North American Numbering Council (NANC) Functional Requirements Specification Number Portability Administration Center (NPAC) Service Management System (SMS) v1.7
- 1? NPAC SMS Interoperable Interface Specification NANC v1.7

## <span id="page-6-0"></span>**??6 Document Structure:**

This document is organized into sections as defined below:

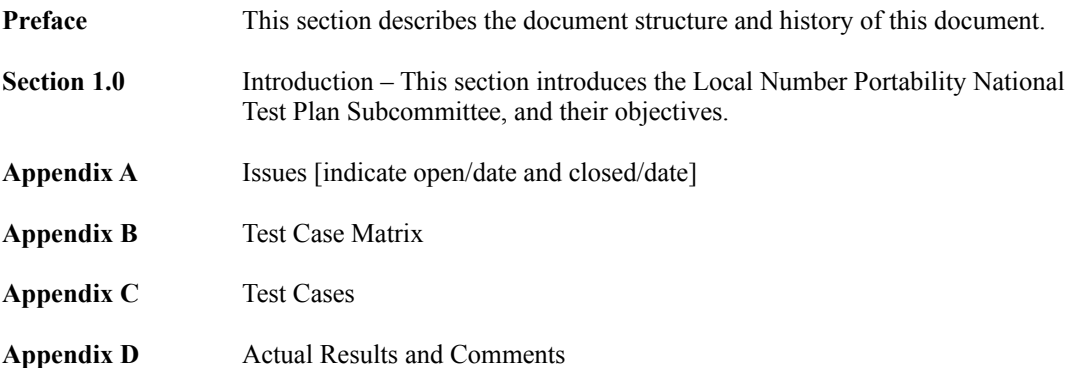

### <span id="page-7-3"></span>**??1 Introduction:**

Section 1.1 describes the objectives this Test Plan is intended to achieve. Section 1.2 describes how this test plan should be used. Section 1.3 describes the scope of this test plan. Section 1.4 provides a information on other objectives of the Local Number Portability National Test Plan Subcommittee and proposed deliverable dates. Section 1.5 describes Change Management for this document.

### <span id="page-7-2"></span>**??2 Objectives:**

The Local Number Portability National Test Plan Subcommittee is a group of Service Provider and Vendor participants with the objective of creating National Test Plans to validate NPAC, LSOA and LSMS software functionality.

The Local Number Portability National Regression Test Plan is geared to represent a suite of test cases that when executed will sufficiently regression test and validate the NPAC, LSOA and LSMS systems in the event of a software upgrade on behalf of any of these said systems.

#### <span id="page-7-1"></span>**??3 How to Use This Test Plan:**

The Local Number Portability National Regression Test Plan is a testing tool. System testers should use this test plan as well as referenced documents from each test case when executing the test cases. Testers should be able to look at a single test case, follow each step and have the respective system tester validate each step with the respective Expected Results indicated in the test case.

If there are any questions in test execution, it is the suggestion of the National Test Plan Subcommittee to contact the Change Management Administrator, and they will facilitate resolution via the National Test Plan Subcommittee.

Testers can use Appendix D: Actual Results and Comments to track test progress.

#### <span id="page-7-0"></span>**??4 Scope:**

This document reflects core regression test cases based on NPAC release 1.x software. Any subsequent NPAC releases are not guaranteed to be covered by this regression test plan. With each new NPAC release, this test plan should be reviewed and content updated as necessary.

The Local Number Portability National Regression Test Plan Subcommittee recommends that this test plan be executed by NPAC, LSOA and LSMS system testers whenever a new version of any of these systems software is to be introduced into production. Entrance and Exit Criteria for testing and certification, if certification is actually required by the NPAC vendor, is an agreement between individual Service Providers and the respective NPAC vendor. This Test Plan does not speak to any contractual obligations of either an NPAC Vendor or Service Provider in order to participate in Local Number Portability.

### <span id="page-8-1"></span>**??5 Other Deliverables from the Local Number Portability National Test Plan Subcommittee:**

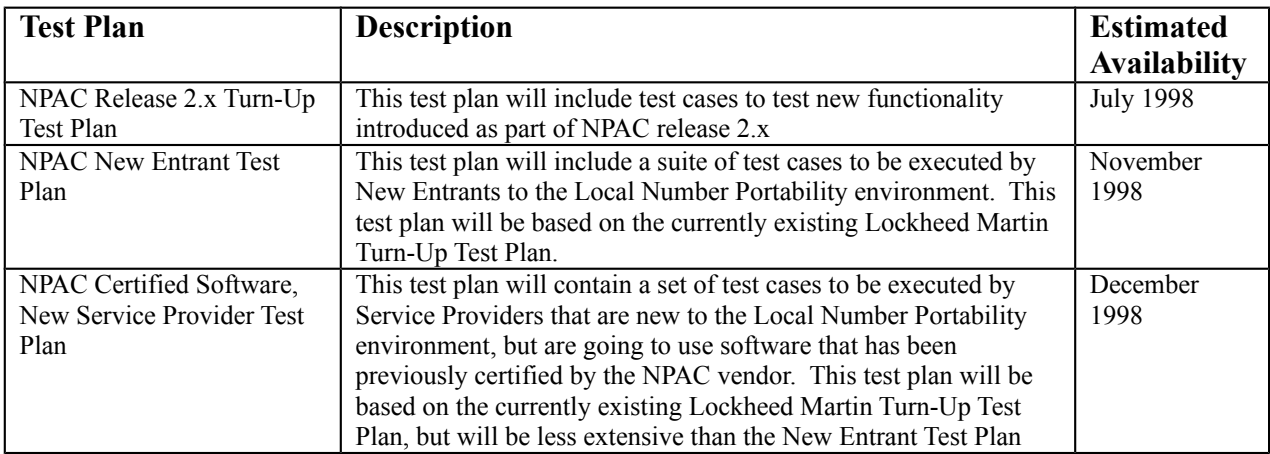

The Local Number Portability National Test Plan Subcommittee plans to tackle the following test plan deliverables:

### <span id="page-8-0"></span>**??1 Change Management:**

The Local Number Portability Change Management Administrator will maintain this document. The most recent version should always be acquired from them.

# <span id="page-9-0"></span>**Appendix A: Test Plan Issues**

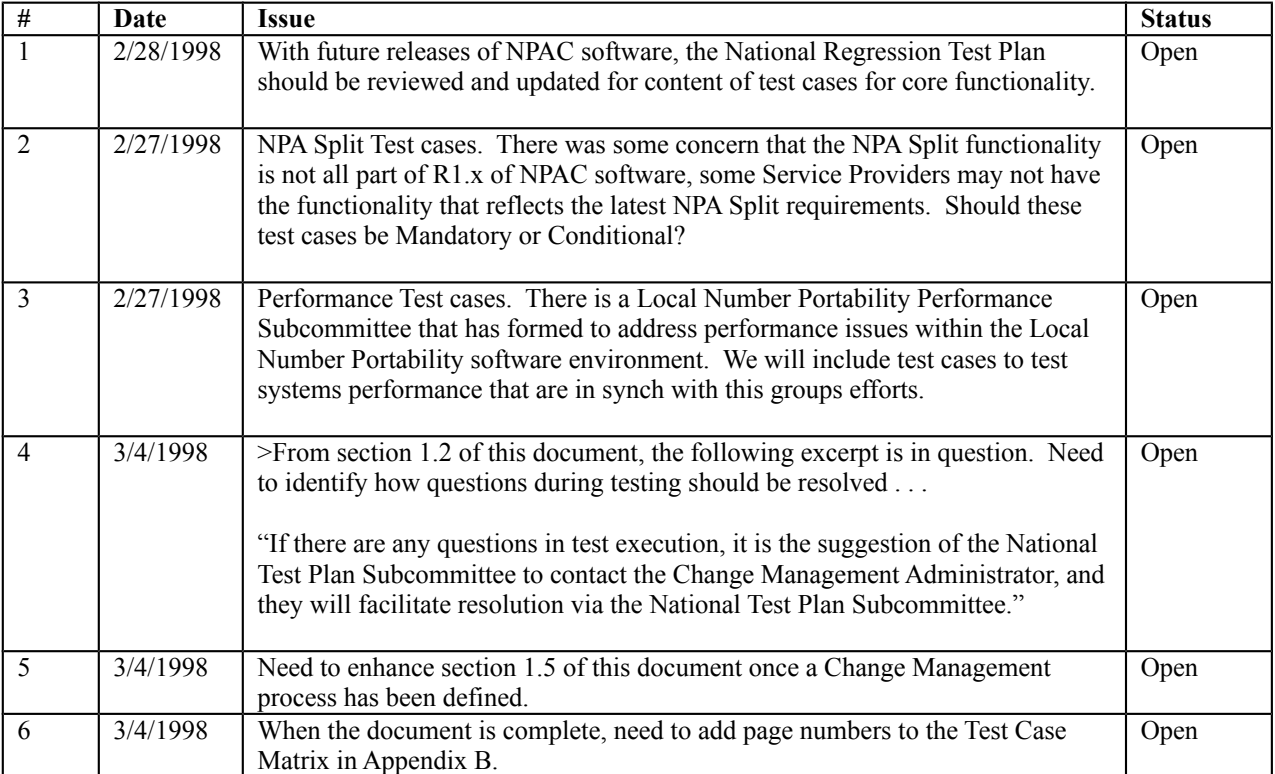

Following are issues related to the National Regression Test Plan v1.0:

# <span id="page-10-0"></span>**Appendix B: Test Case Matrix**

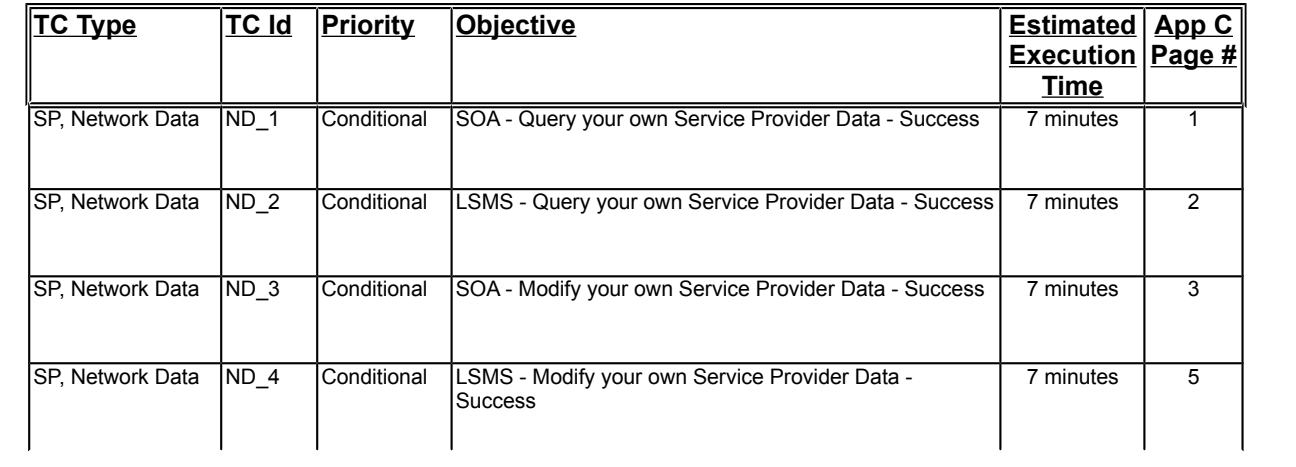

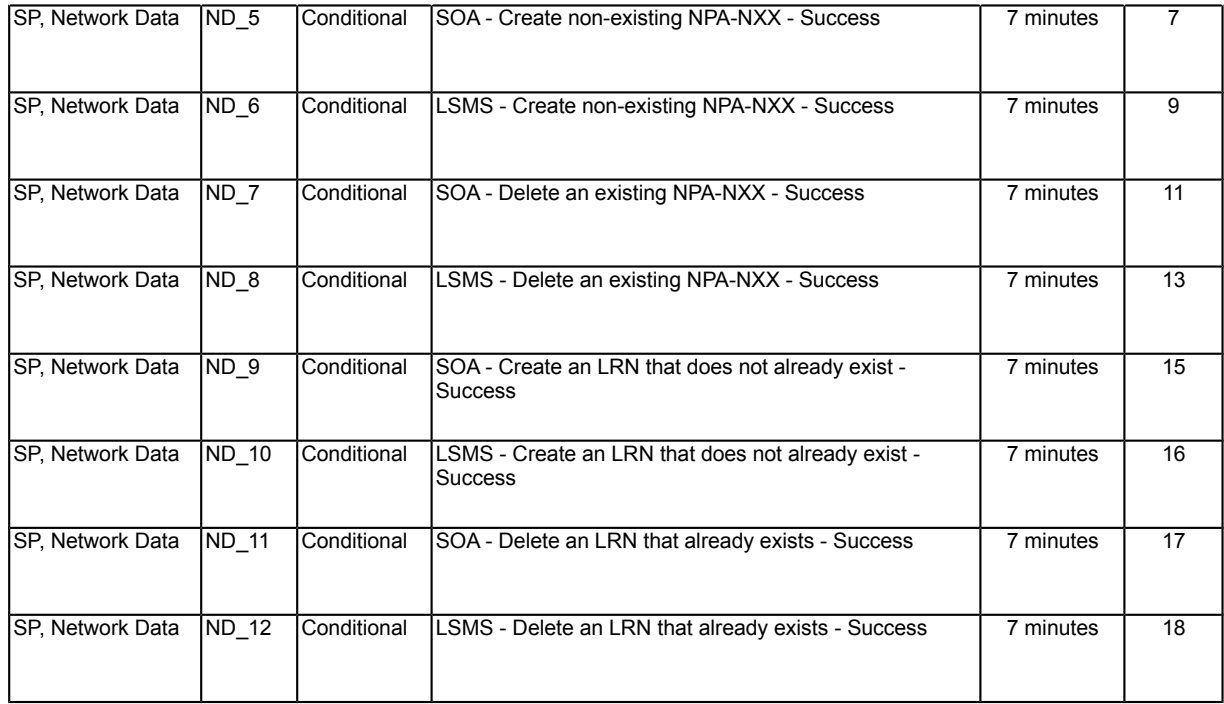

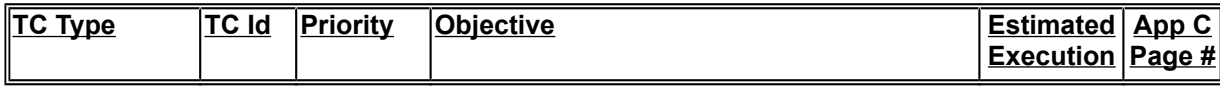

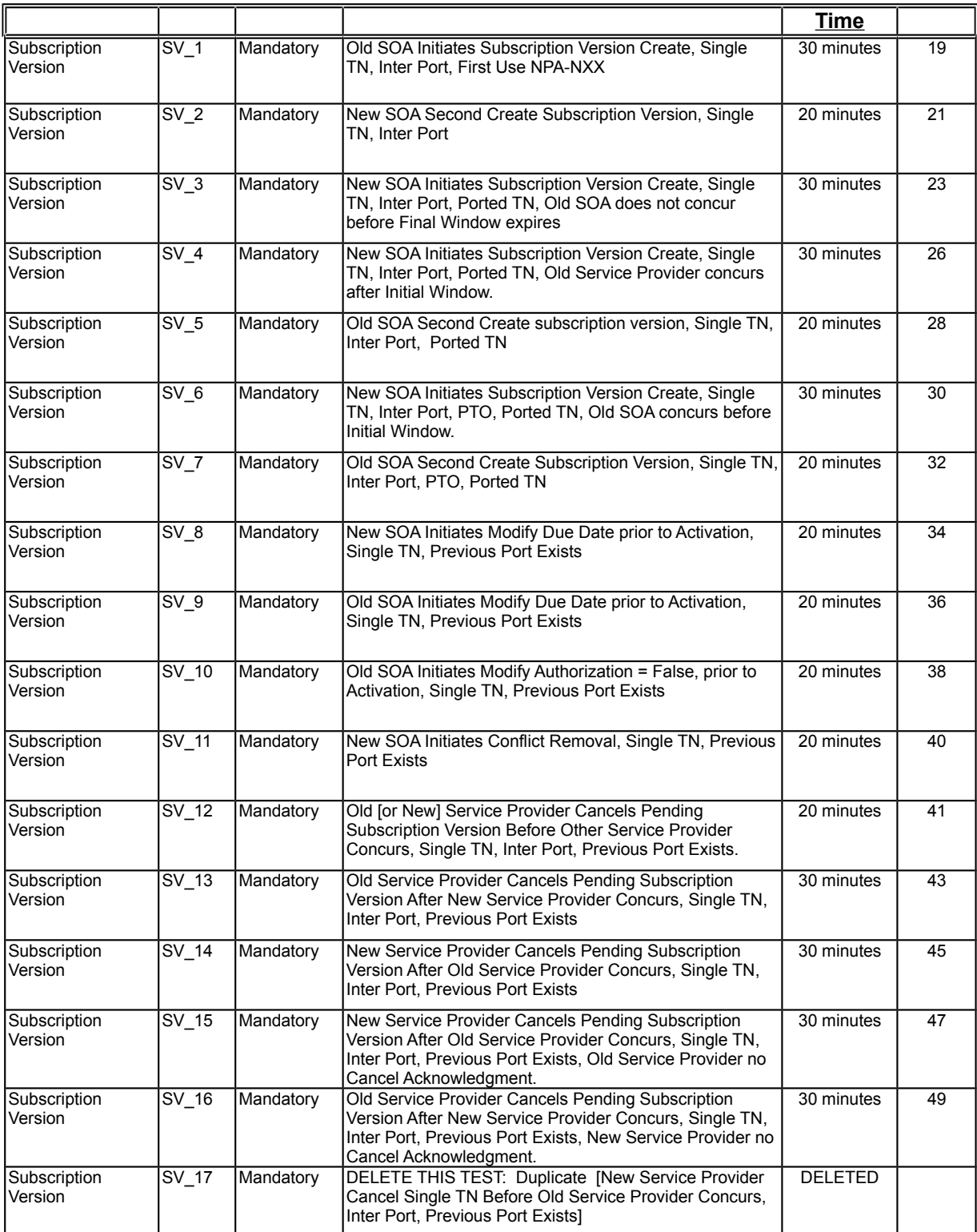

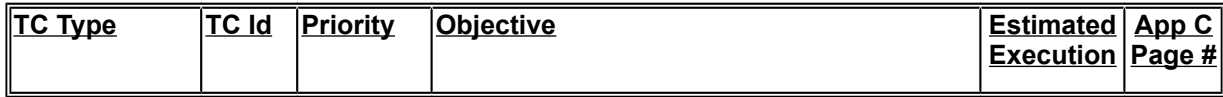

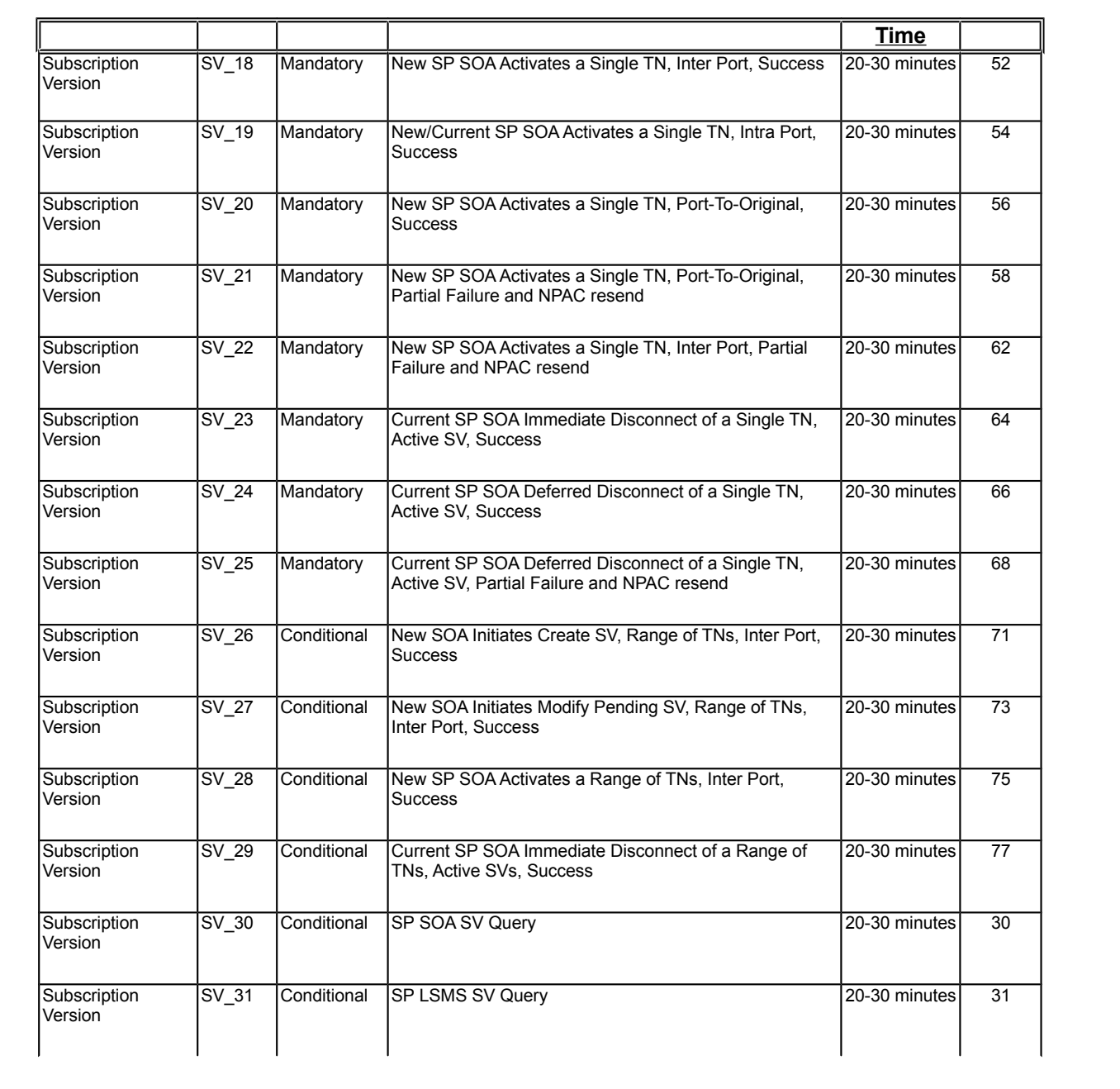

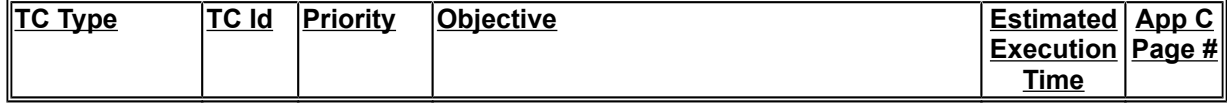

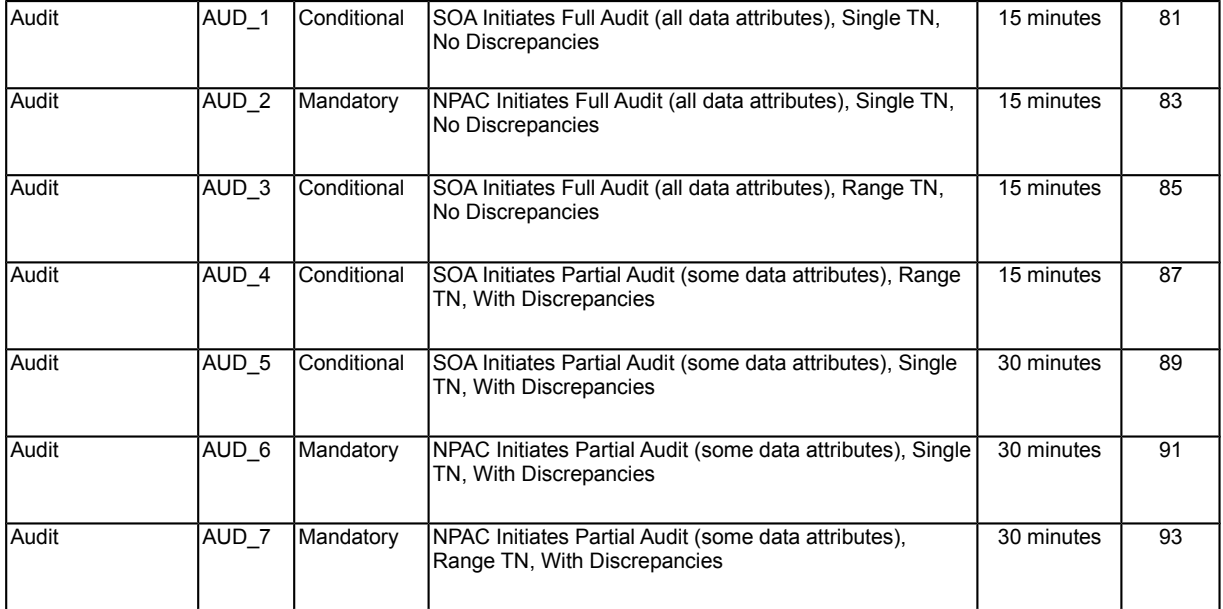

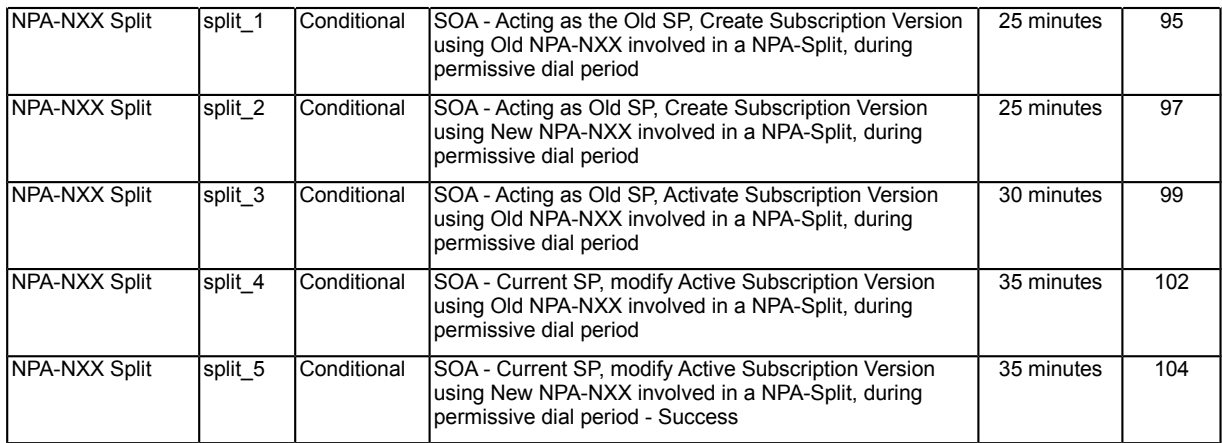

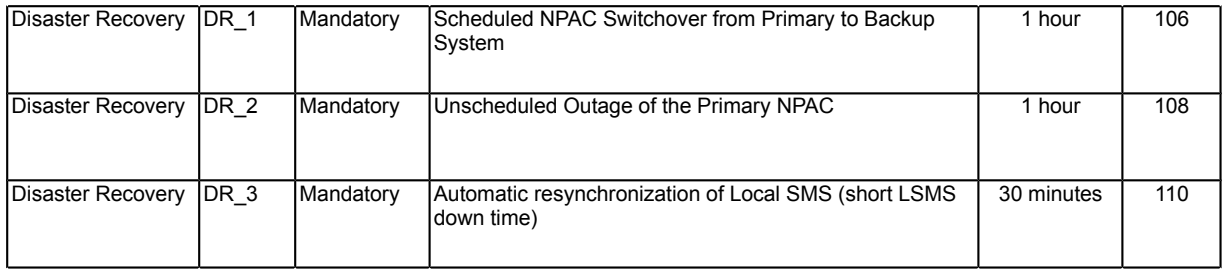

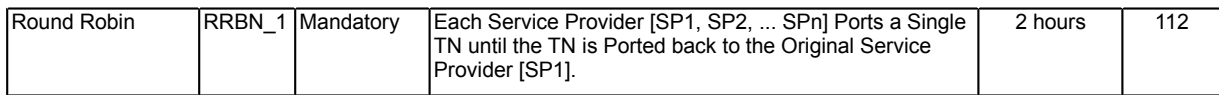

### <span id="page-14-1"></span>**Appendix C: Regression Turn-Up Test Cases**

### <span id="page-14-0"></span>**Network Data Test Cases:**

### **A. TEST IDENTITY**

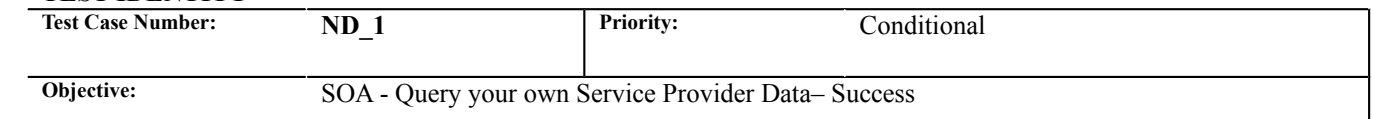

### **B. REFERENCES**

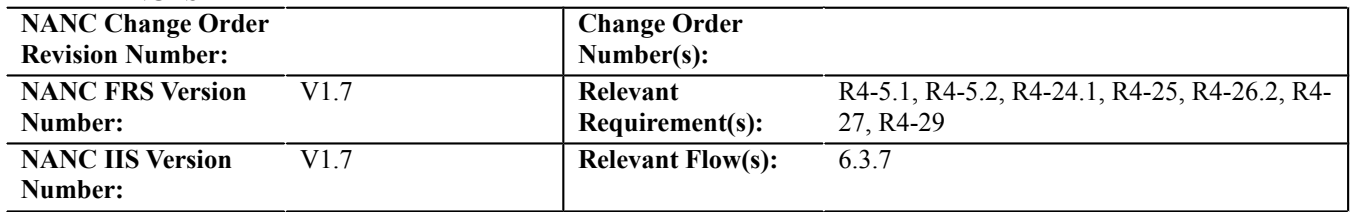

## **C. TIME ESTIMATE**

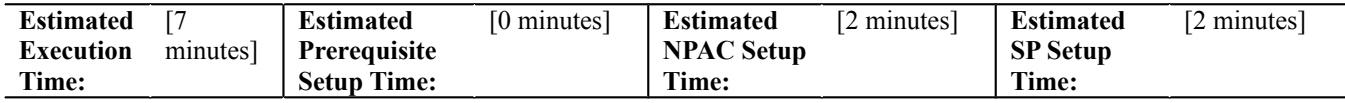

### **D. PREREQUISITE**

3? NPAC NPAC SMS sends the requested SP

information back via an M-GET response on the serviceProv object to the SOA that initiated the request.

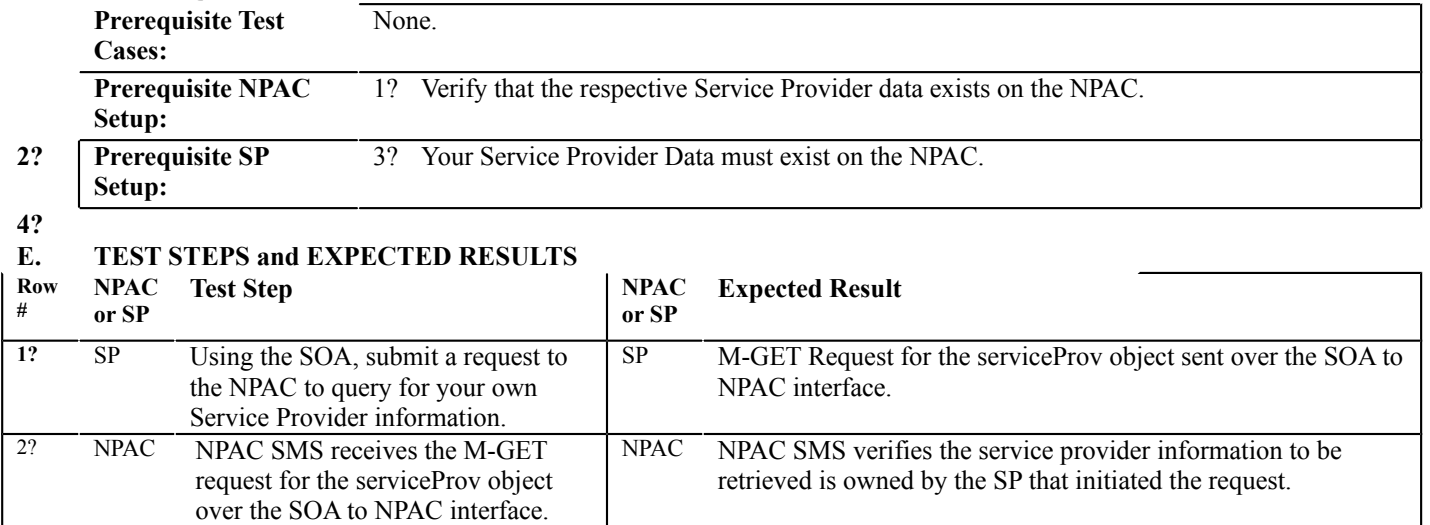

SP SOA system receives the M-GET response for the serviceProv

object over the SOA to NPAC interface.

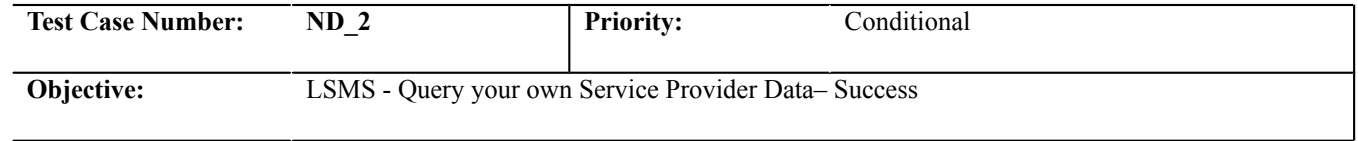

### **B. REFERENCES**

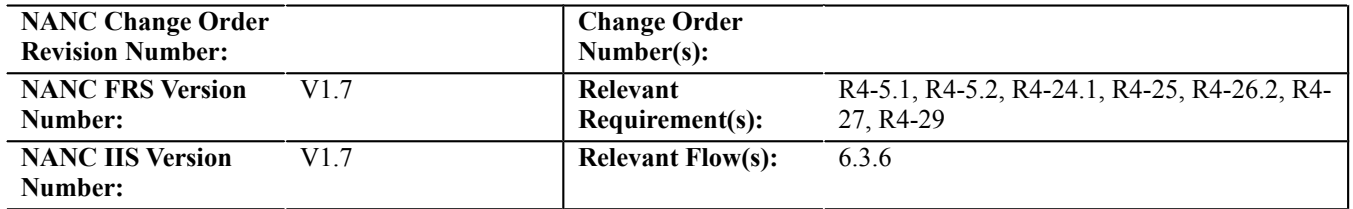

## **C. TIME ESTIMATE**

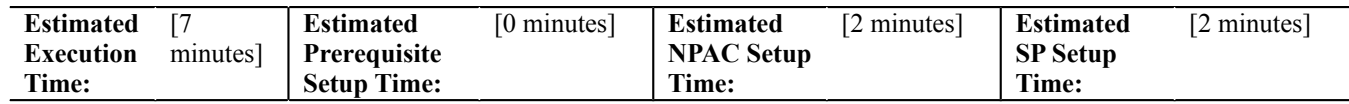

# **D. PREREQUISITE**

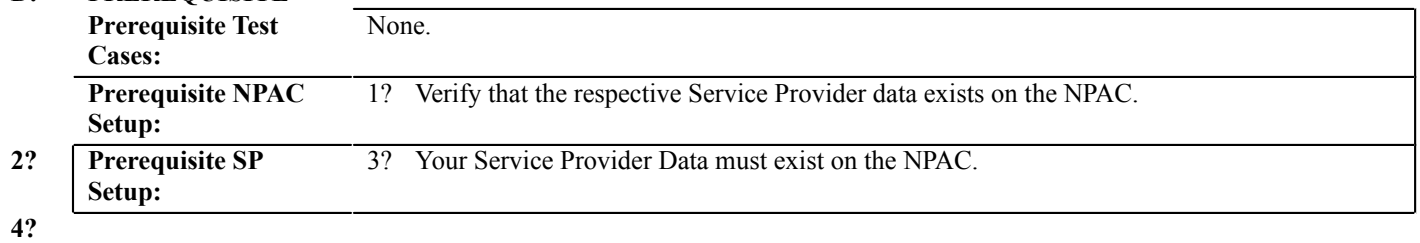

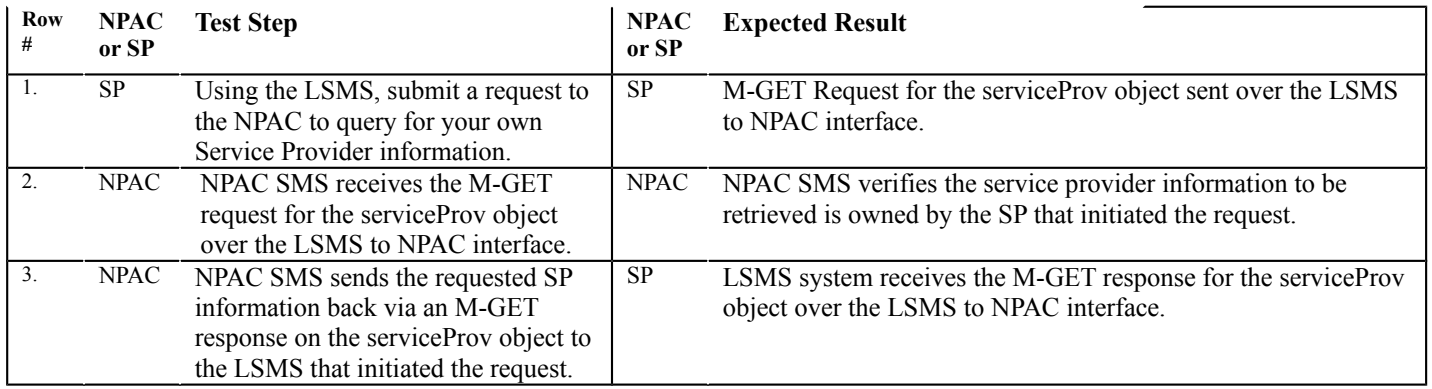

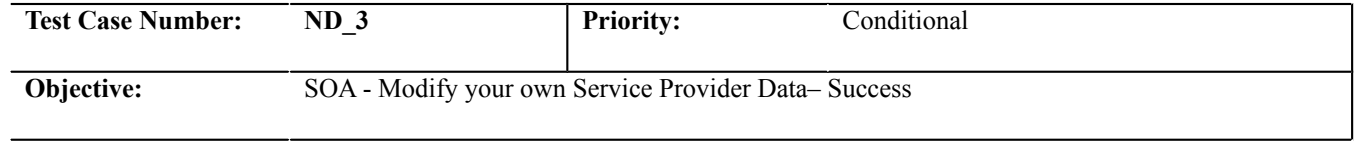

### **B. REFERENCES**

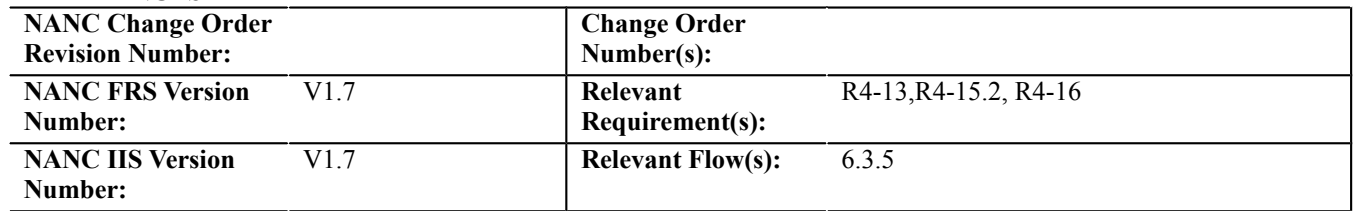

# **C. TIME ESTIMATE**

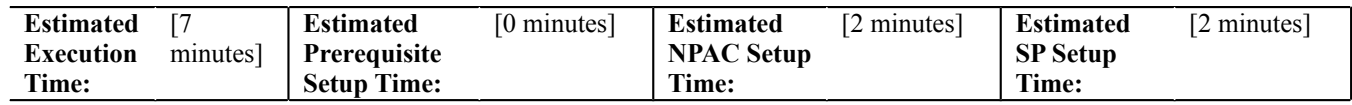

# **D. PREREQUISITE**

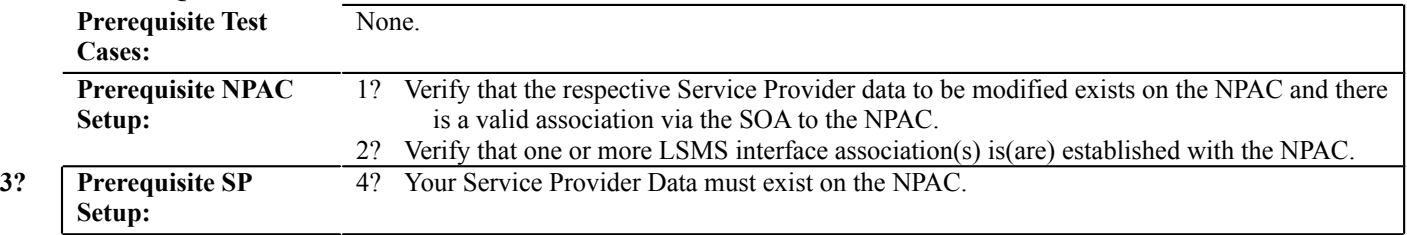

## **E. TEST STEPS and EXPECTED RESULTS**

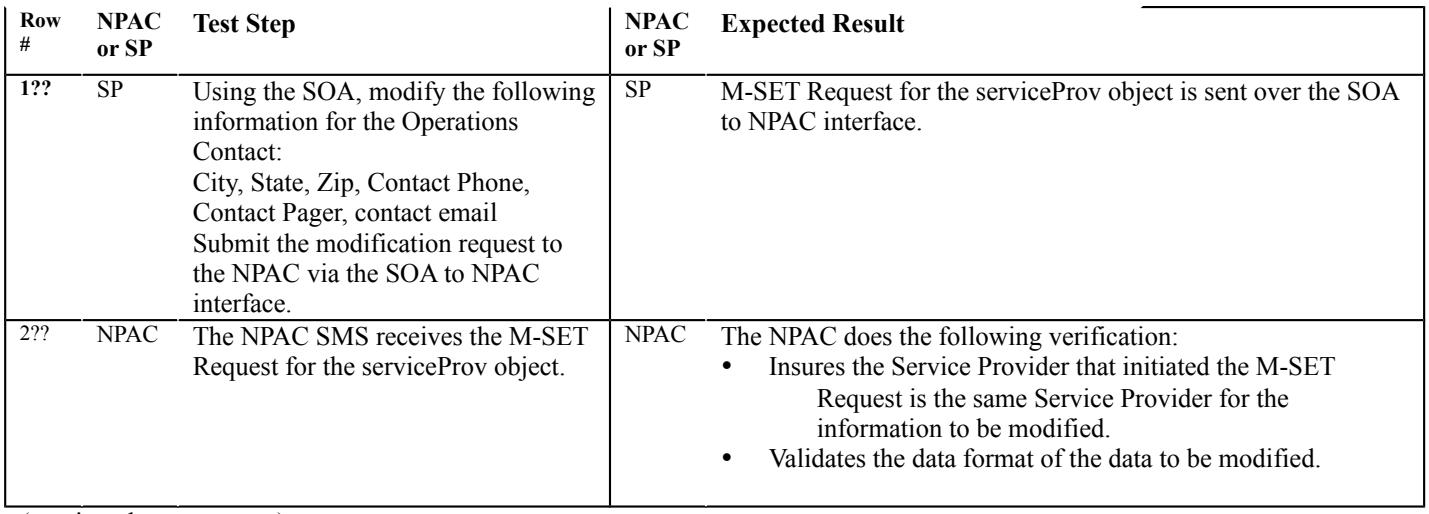

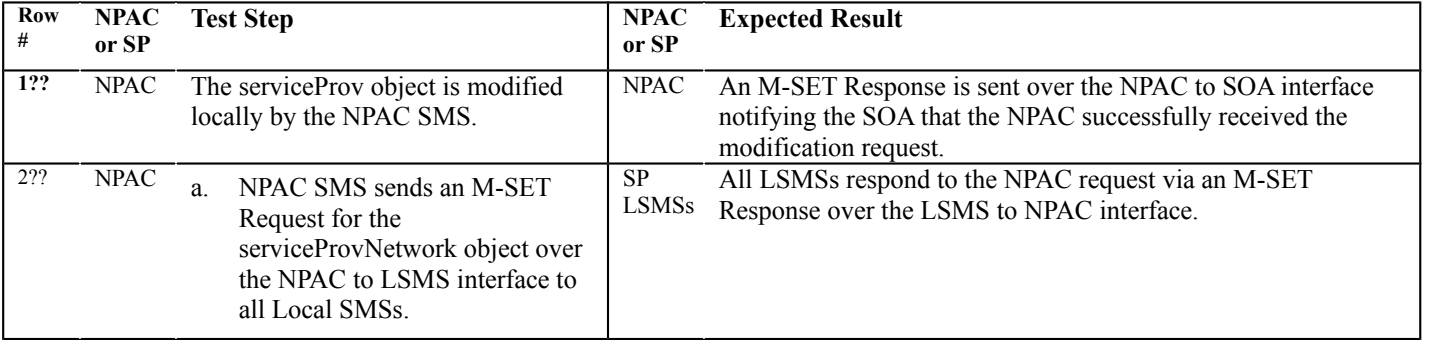

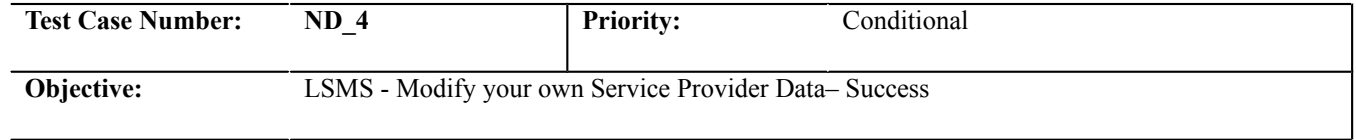

### **B. REFERENCES**

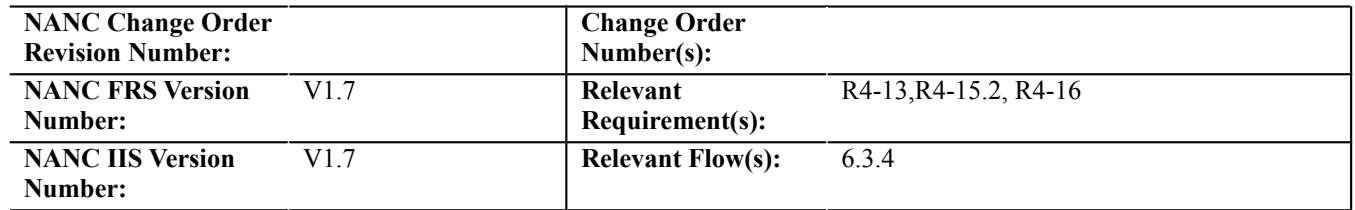

# **C. TIME ESTIMATE**

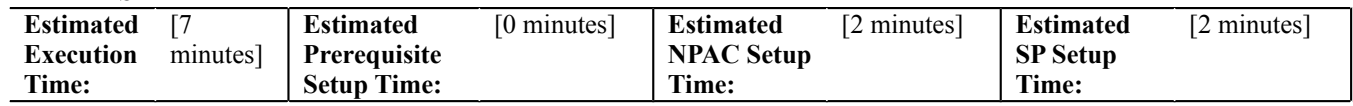

# **D. PREREQUISITE**

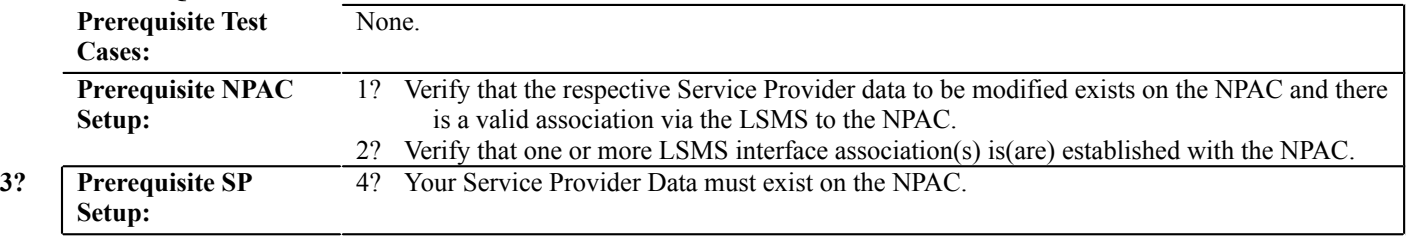

## **E. TEST STEPS and EXPECTED RESULTS**

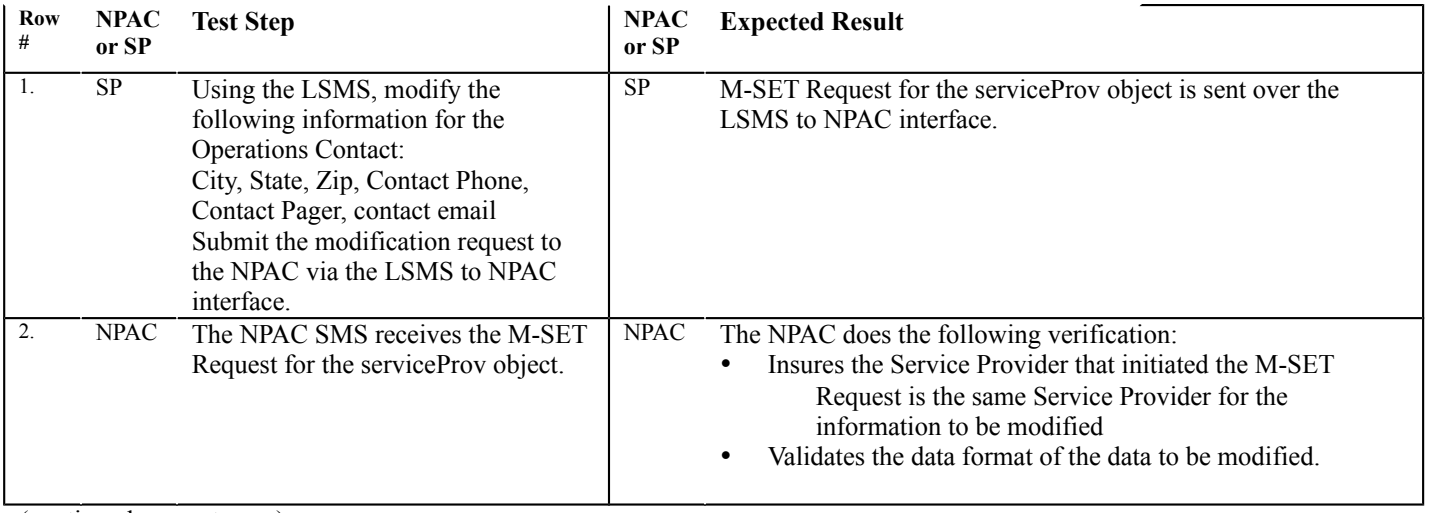

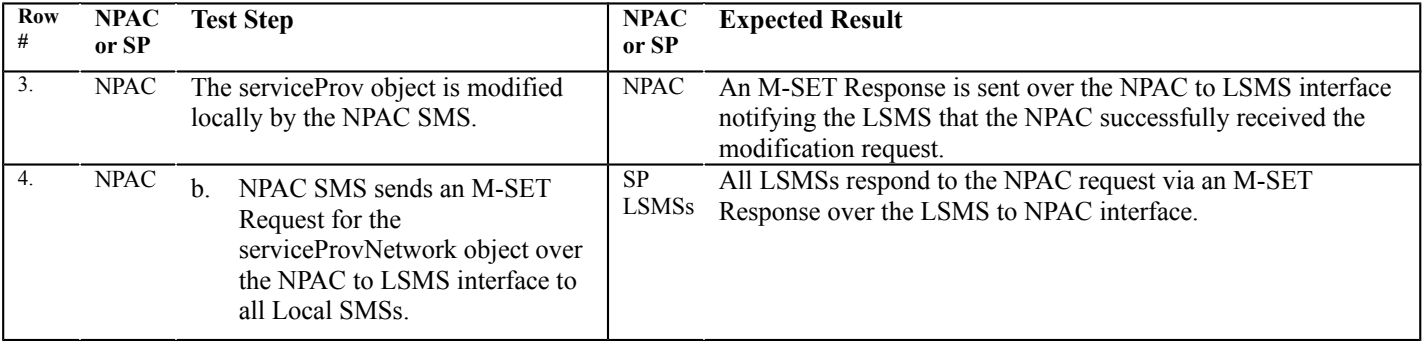

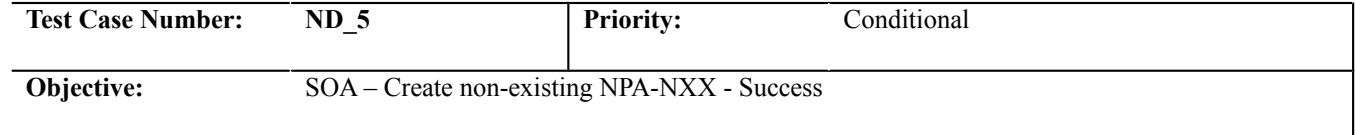

### **B. REFERENCES**

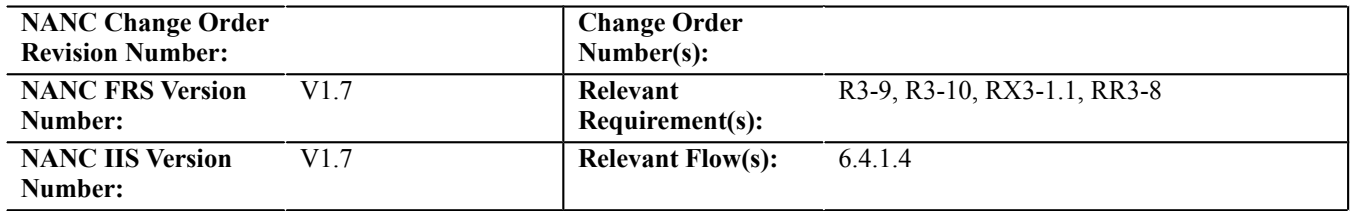

# **C. TIME ESTIMATE**

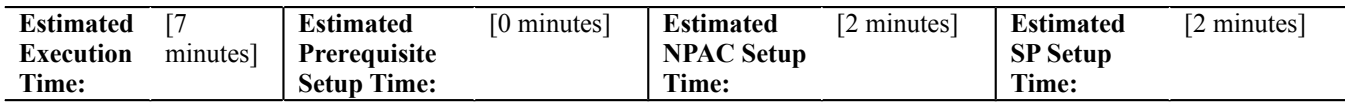

# **D. PREREQUISITE**

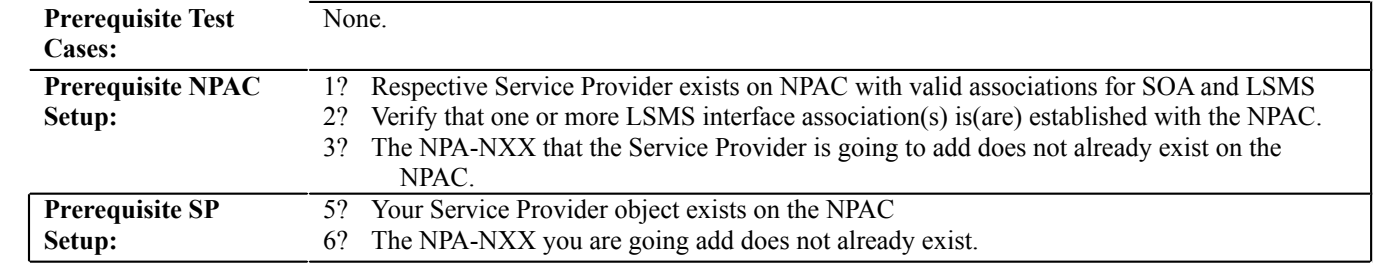

# **7?**

**4? Prerequisite SP** 

**E. TEST STEPS and EXPECTED RESULTS**

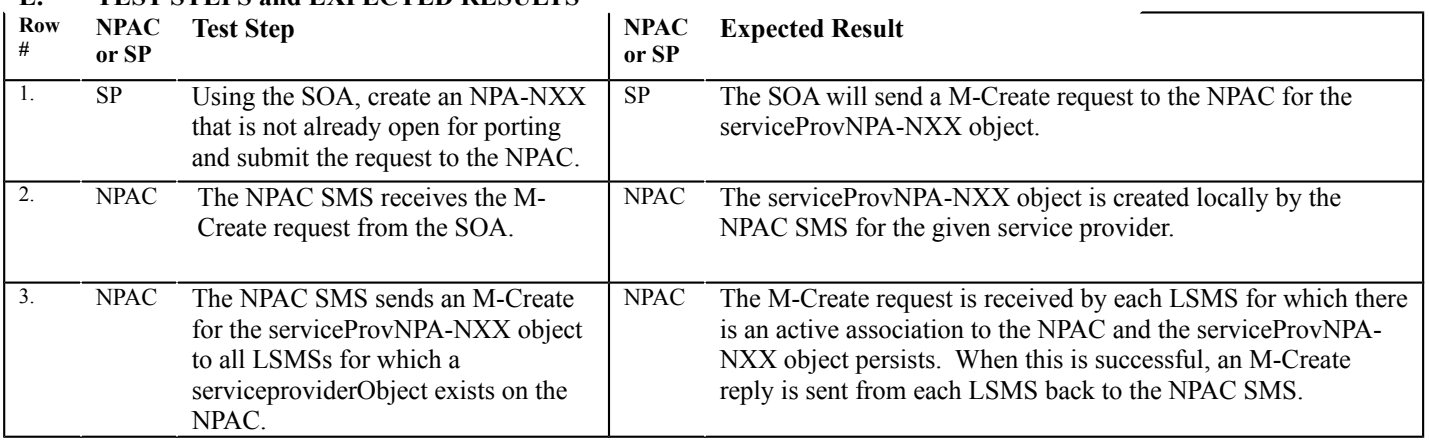

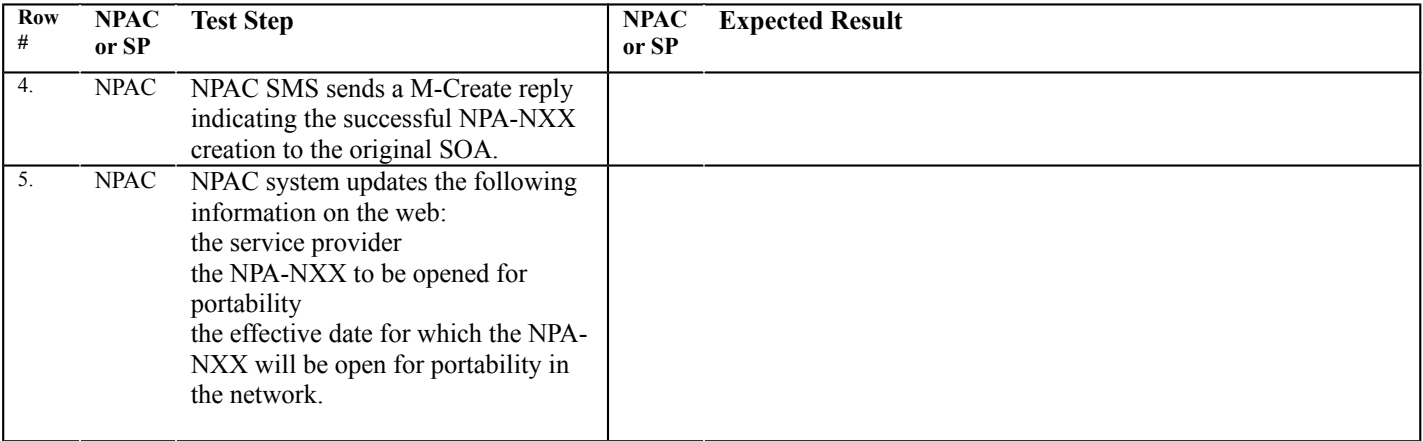

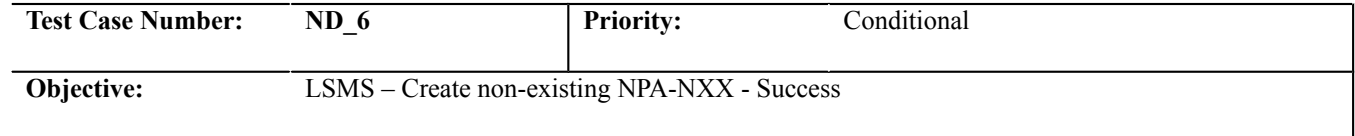

### **B. REFERENCES**

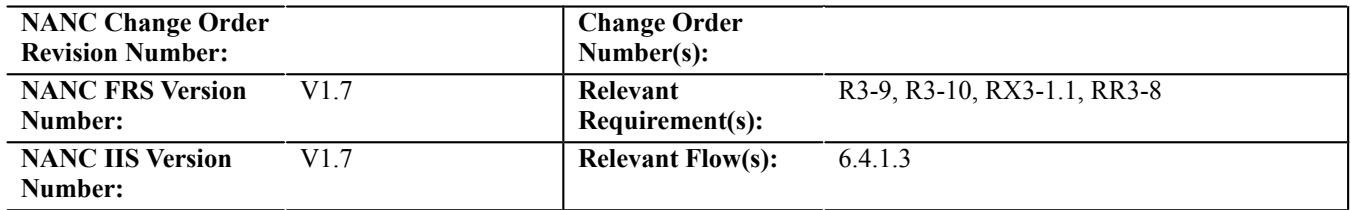

## **C. TIME ESTIMATE**

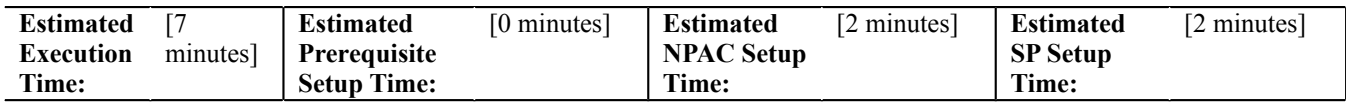

# **D. PREREQUISITE**

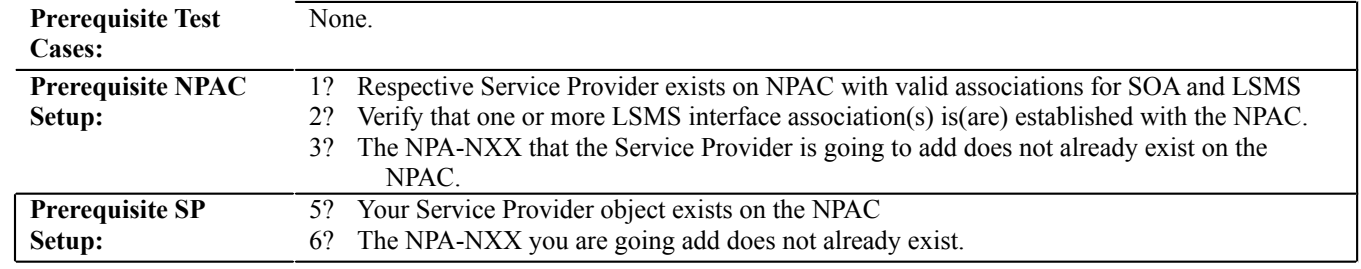

**7?**

**4? Prerequisite SP** 

### **E. TEST STEPS and EXPECTED RESULTS**

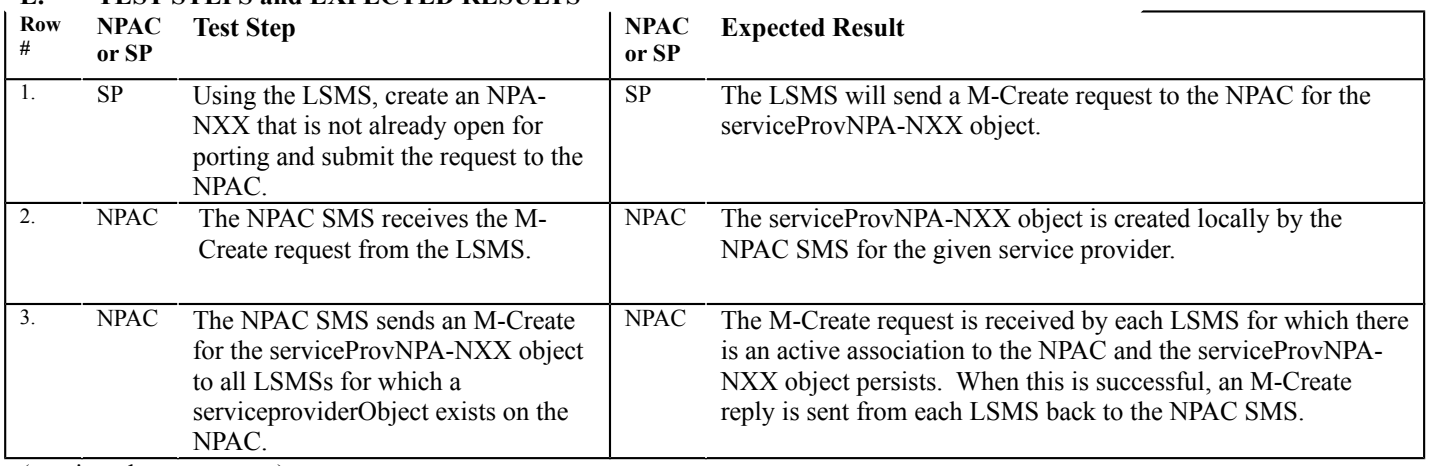

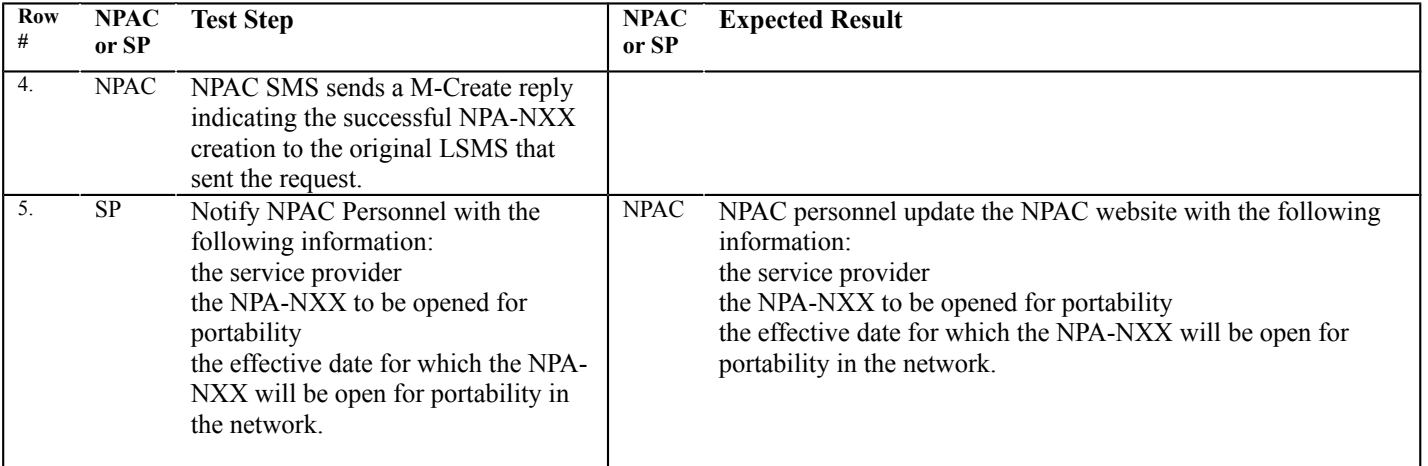

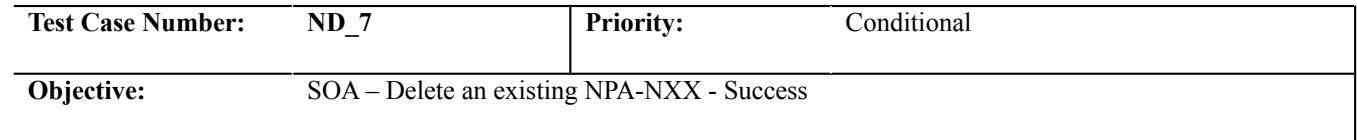

### **B. REFERENCES**

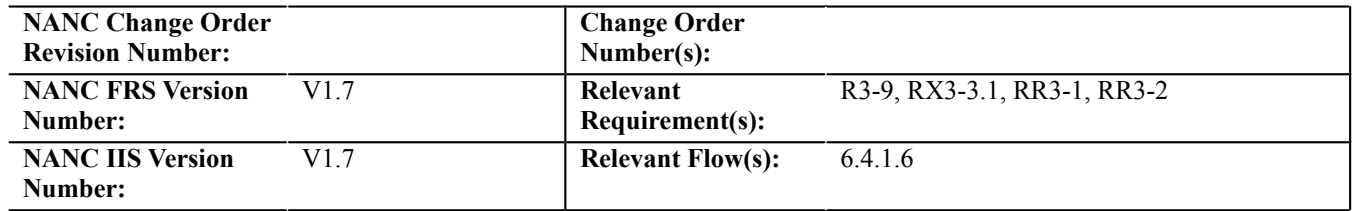

## **C. TIME ESTIMATE**

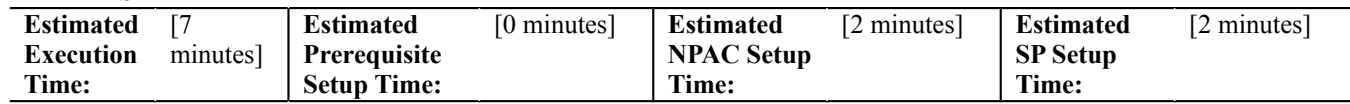

# **D. PREREQUISITE**

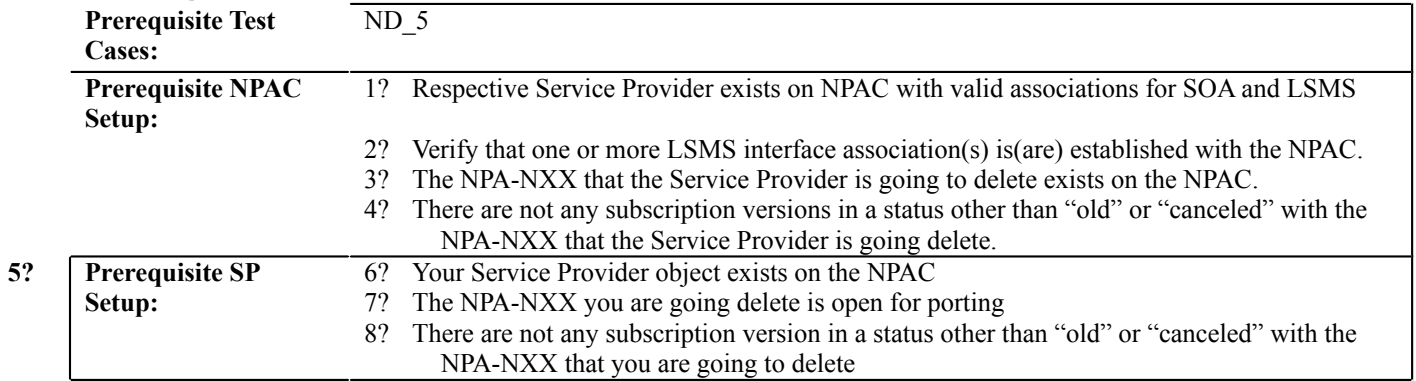

**9?**

### **E. TEST STEPS and EXPECTED RESULTS**

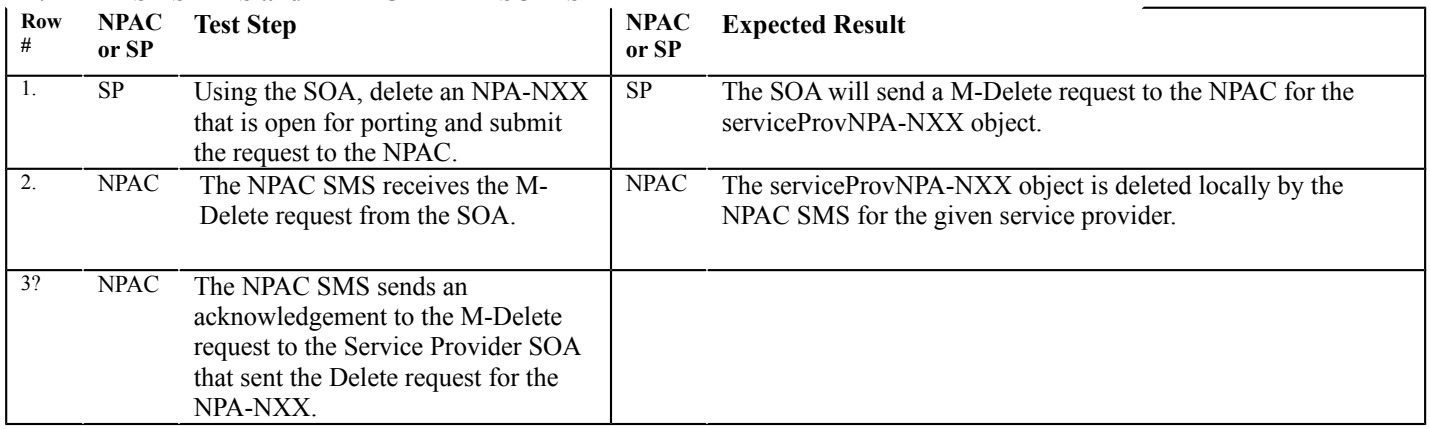

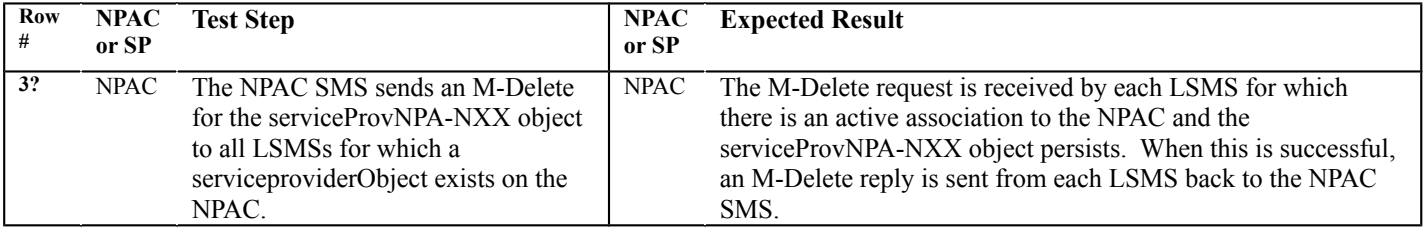

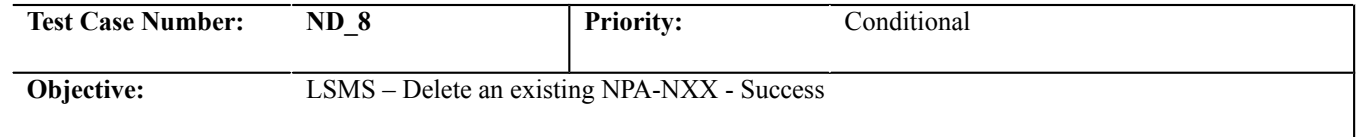

### **B. REFERENCES**

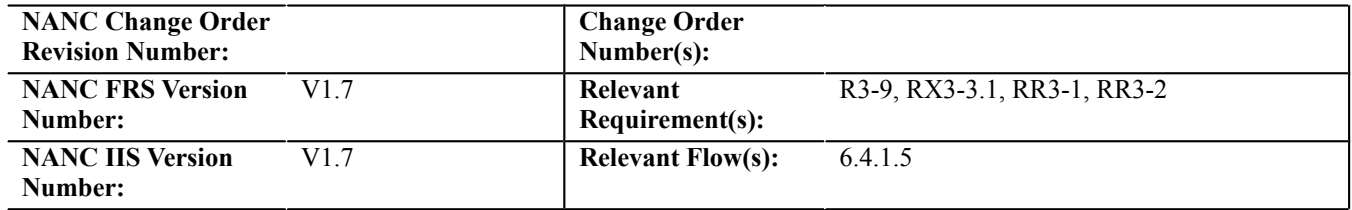

## **C. TIME ESTIMATE**

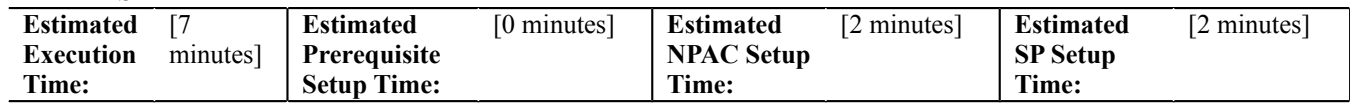

## **D. PREREQUISITE**

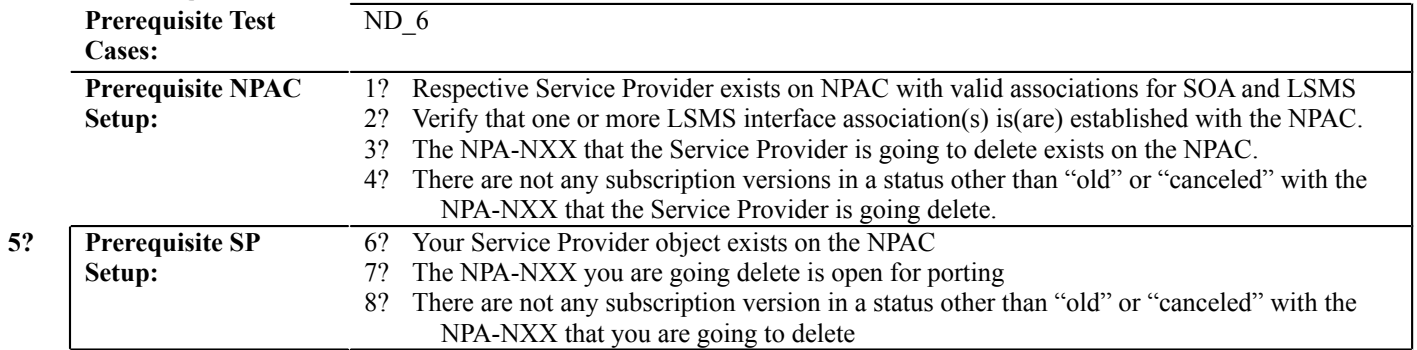

**9?**

**E. TEST STEPS and EXPECTED RESULTS**

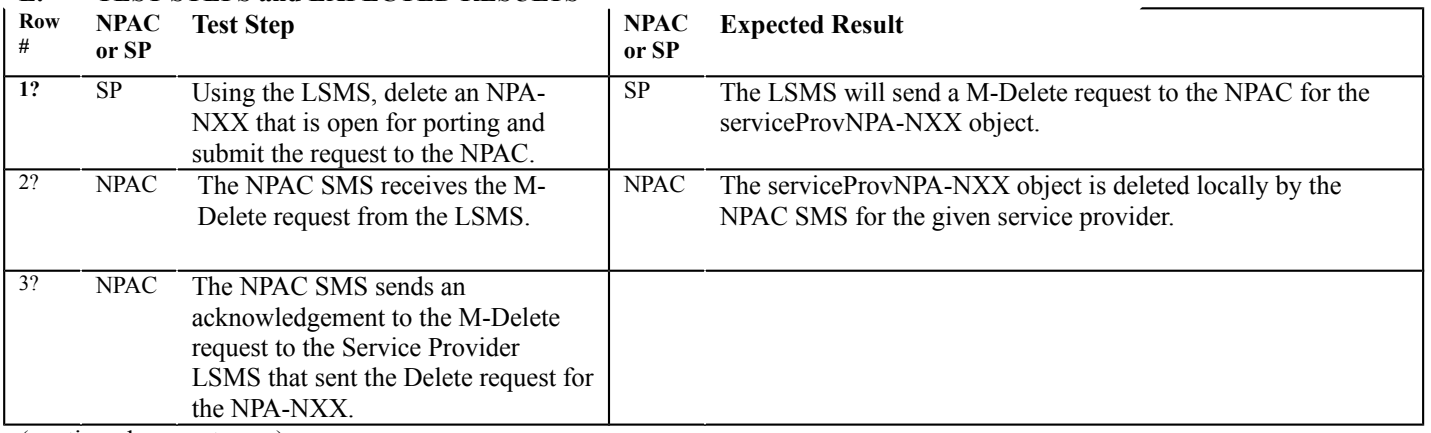

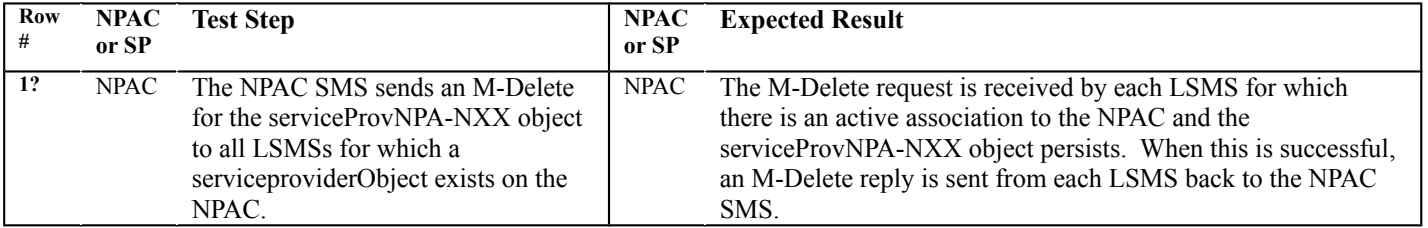

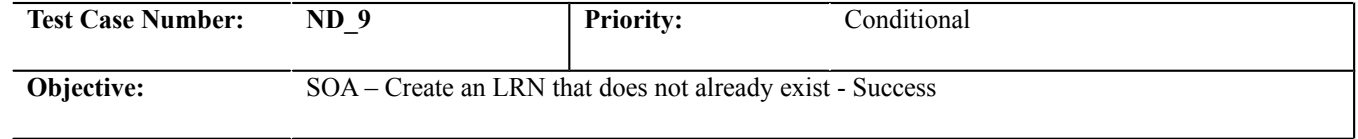

### **B. REFERENCES**

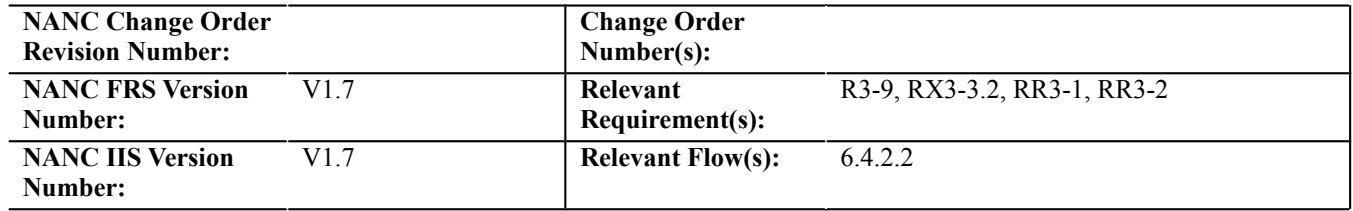

## **C. TIME ESTIMATE**

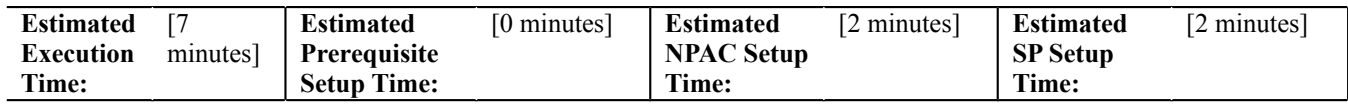

# **D. PREREQUISITE**

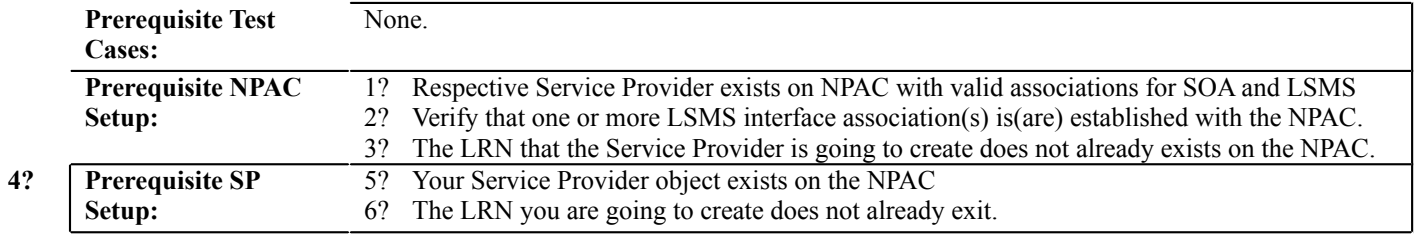

**7?**

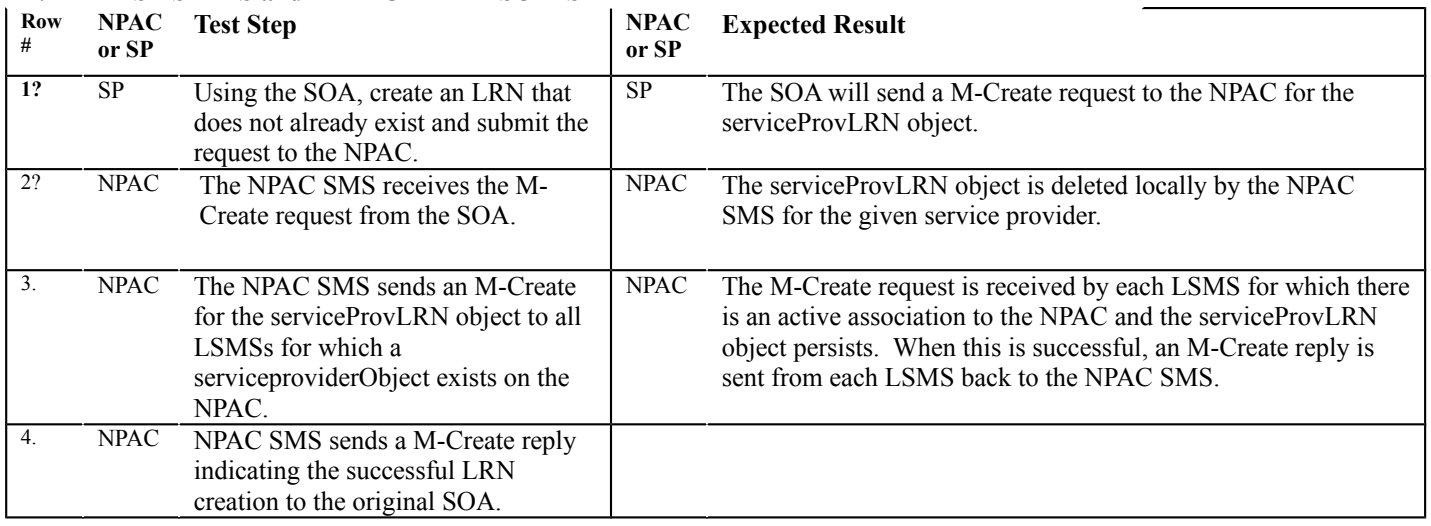

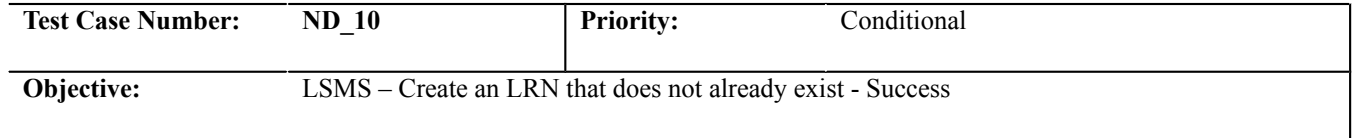

### **B. REFERENCES**

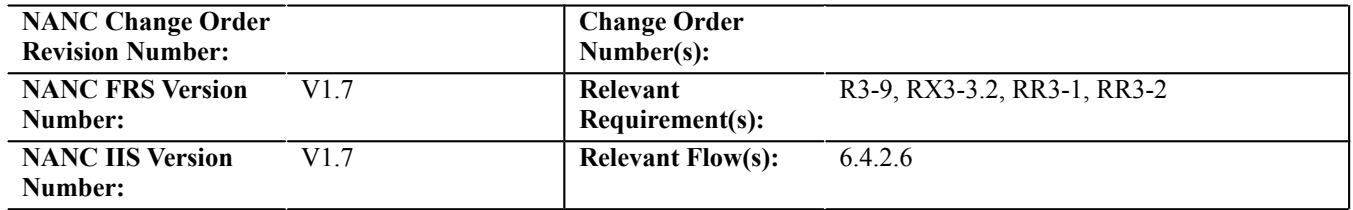

## **C. TIME ESTIMATE**

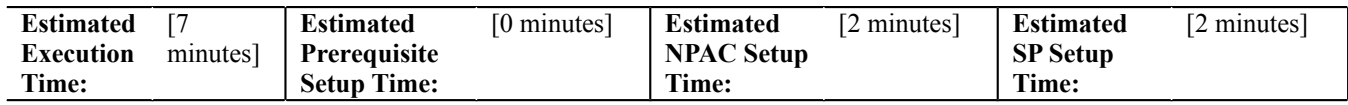

# **D. PREREQUISITE**

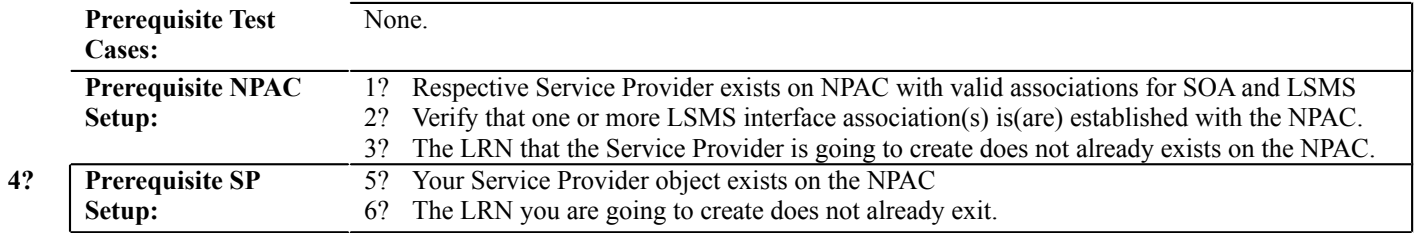

**7?**

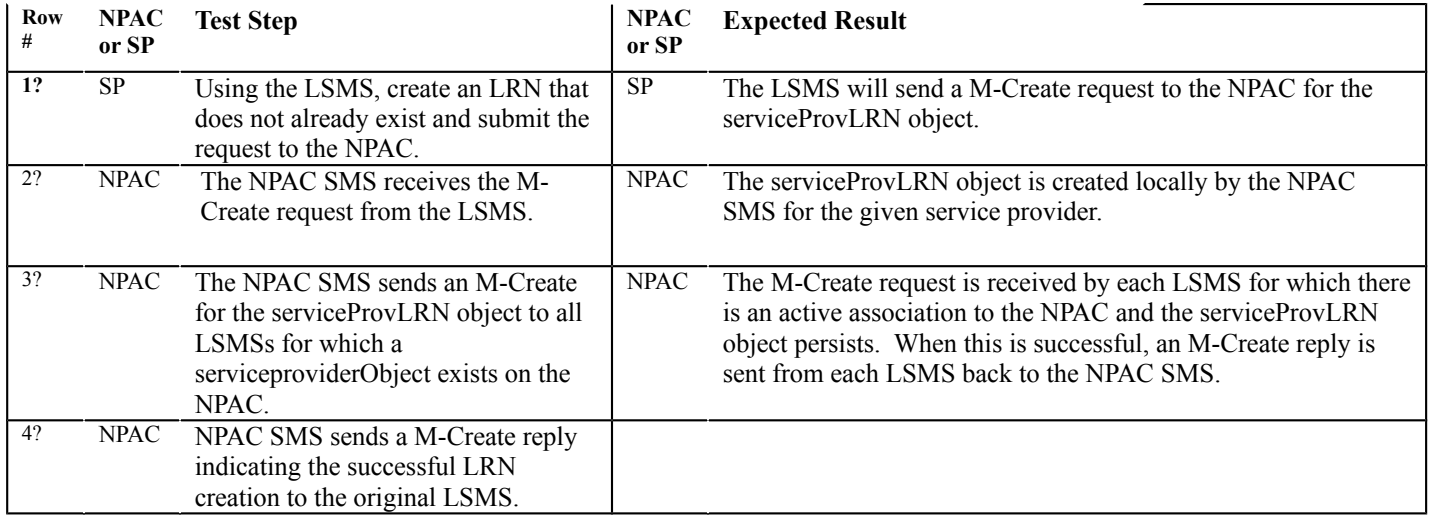

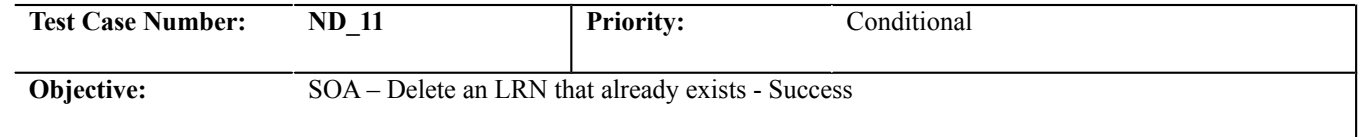

### **B. REFERENCES**

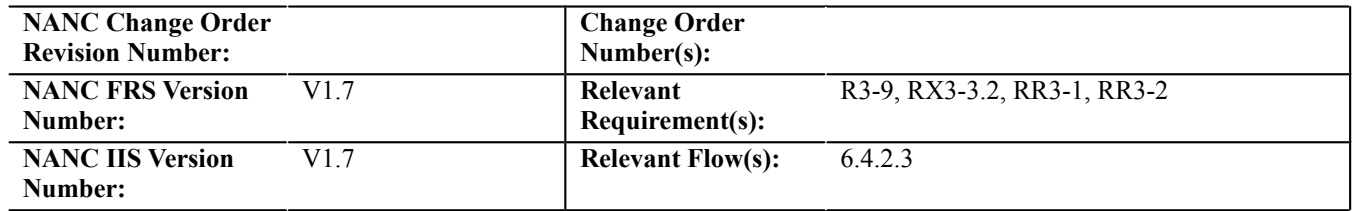

## **C. TIME ESTIMATE**

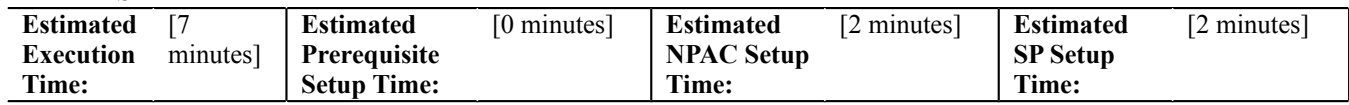

## **D. PREREQUISITE**

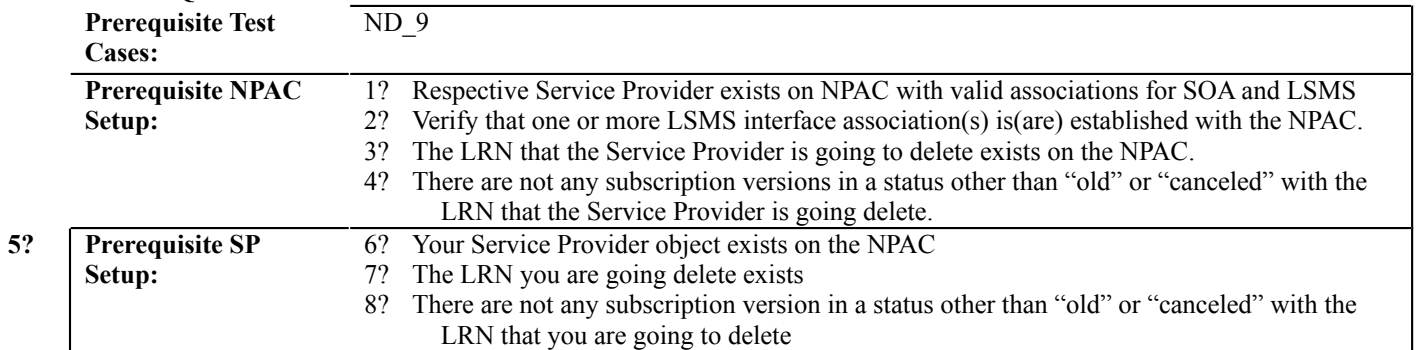

**9?**

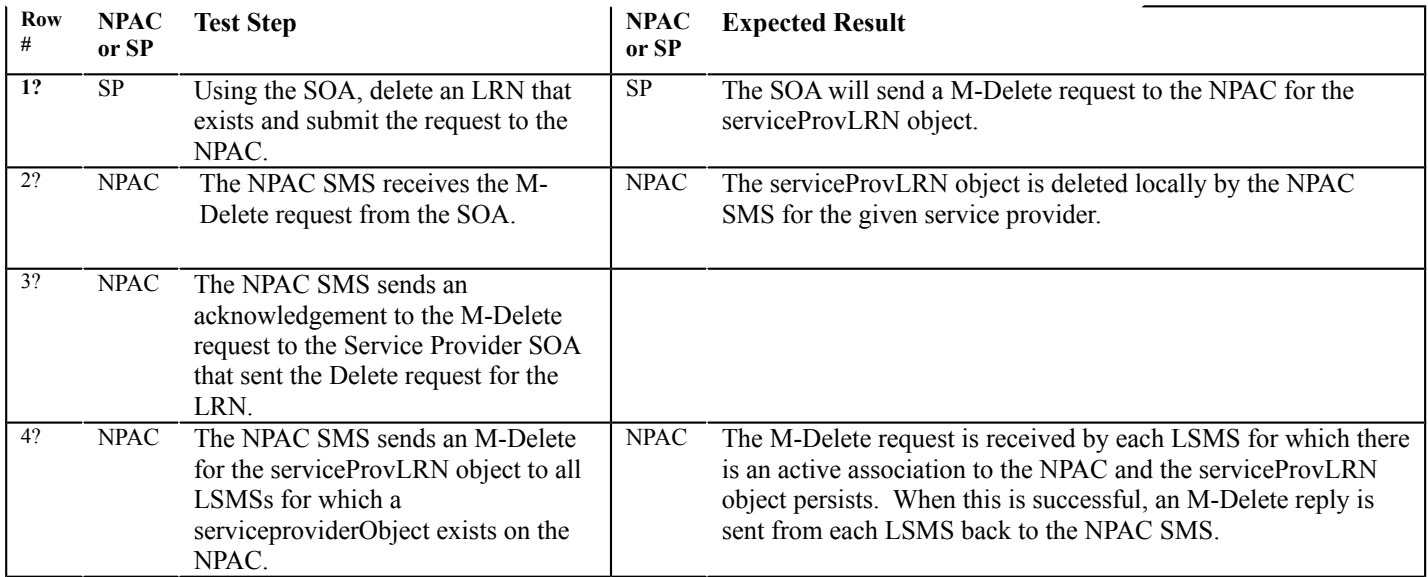

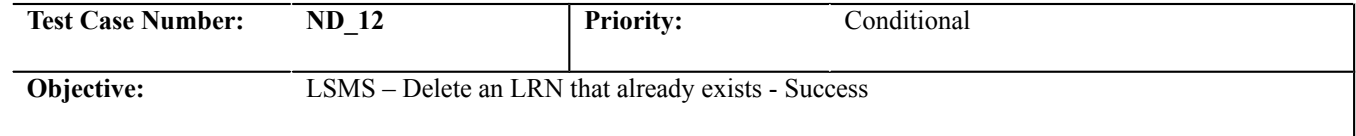

### **B. REFERENCES**

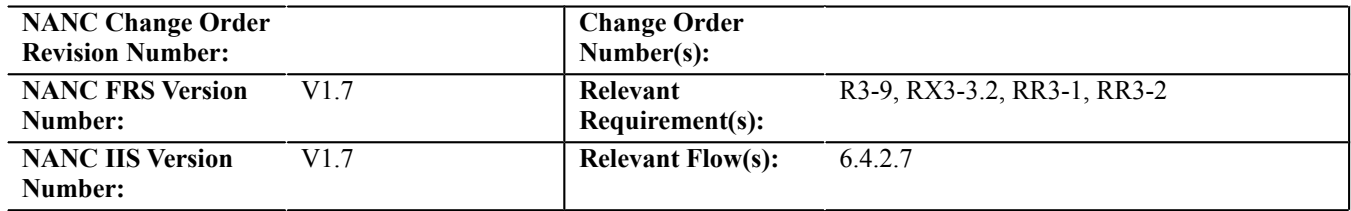

## **C. TIME ESTIMATE**

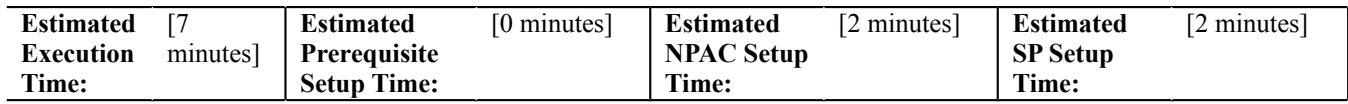

## **D. PREREQUISITE**

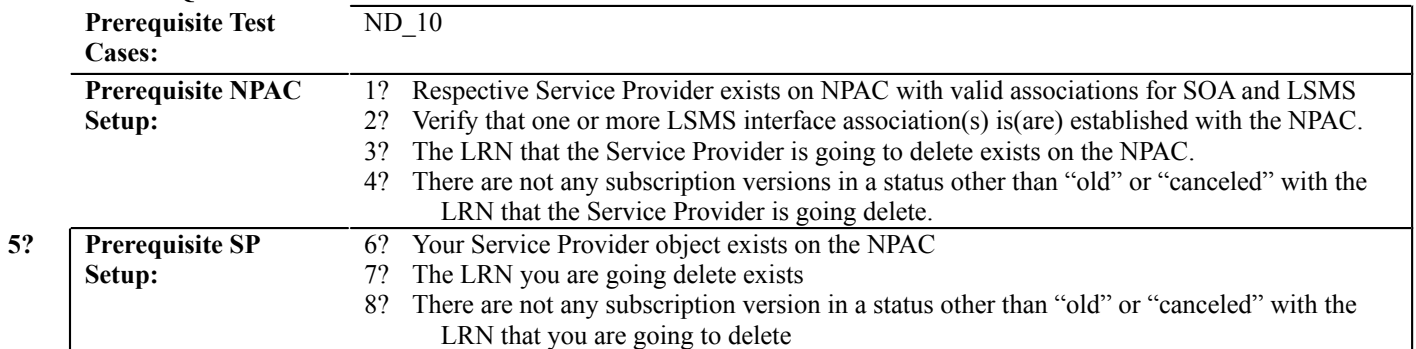

**9?**

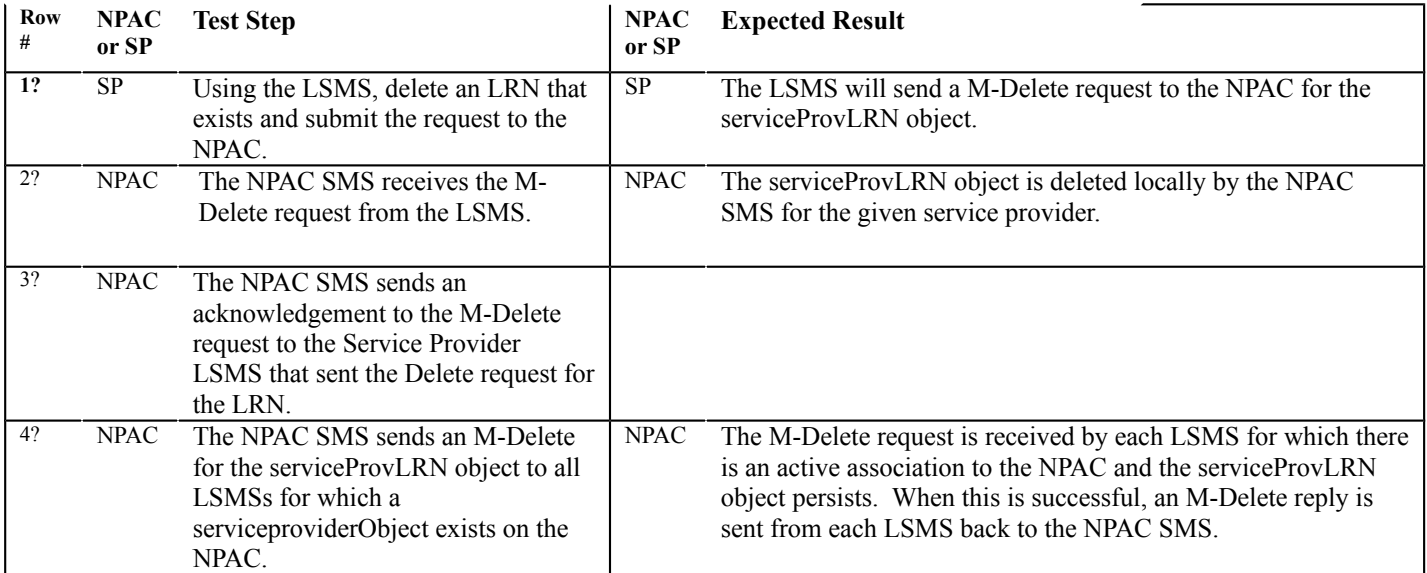

<span id="page-32-0"></span>**Subscription Version Test Cases:**

### **A. TEST IDENTITY**

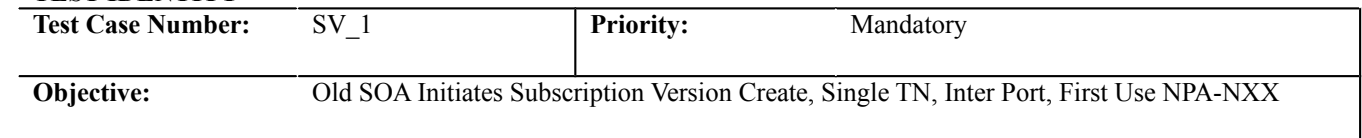

## **B. REFERENCES**

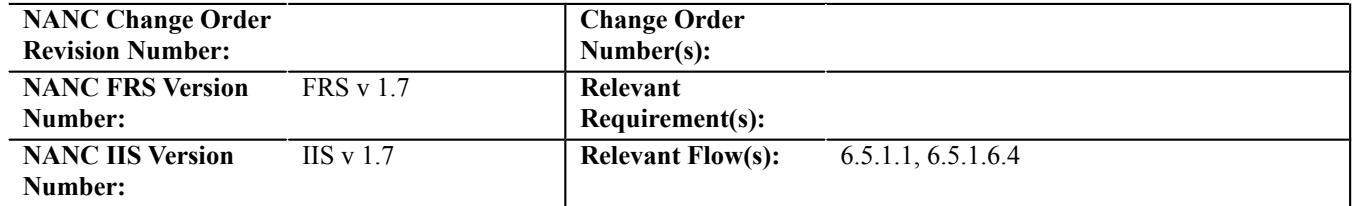

### **C. TIME ESTIMATE**

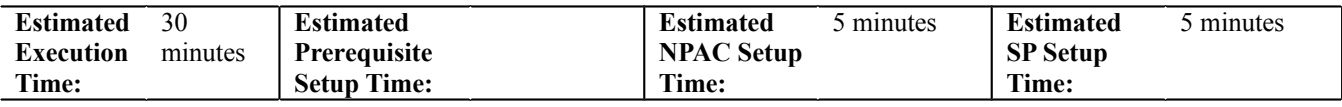

## **D. PREREQUISITE**

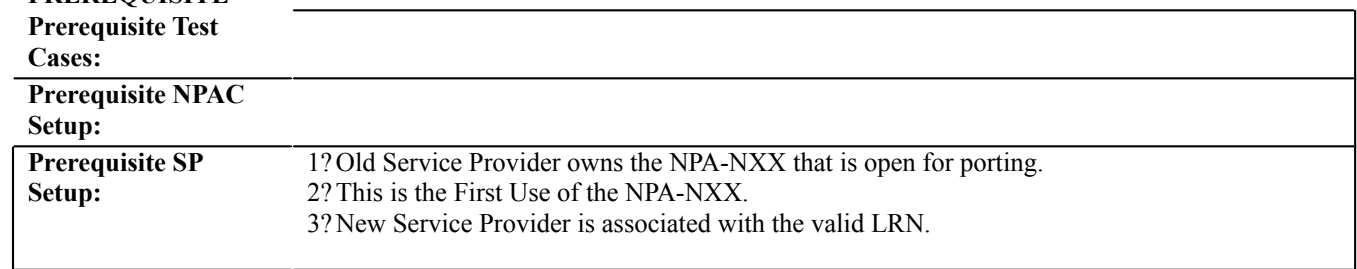

#### **E. TEST STEPS and EXPECTED RESULTS**  $E$

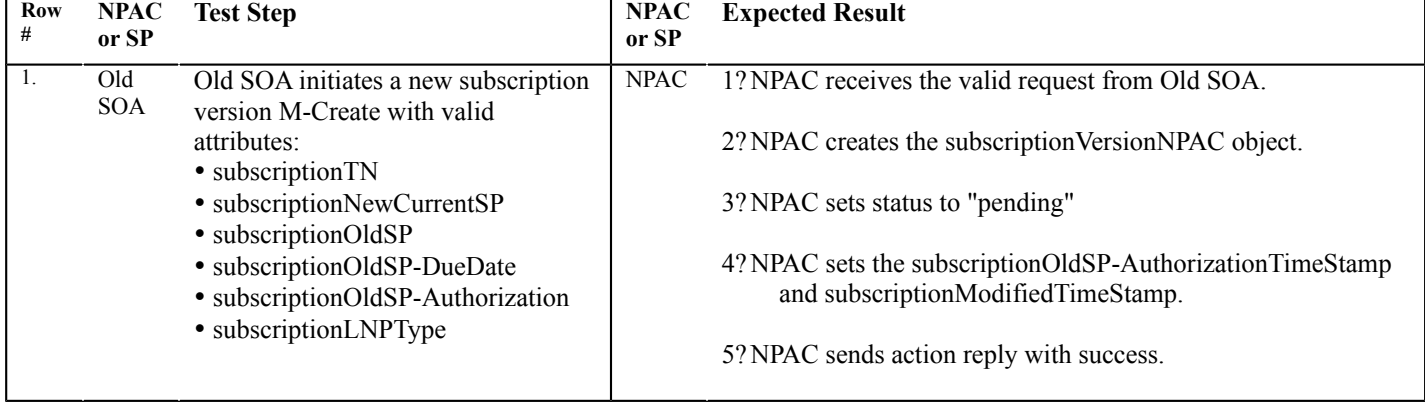

(continued from previous page)

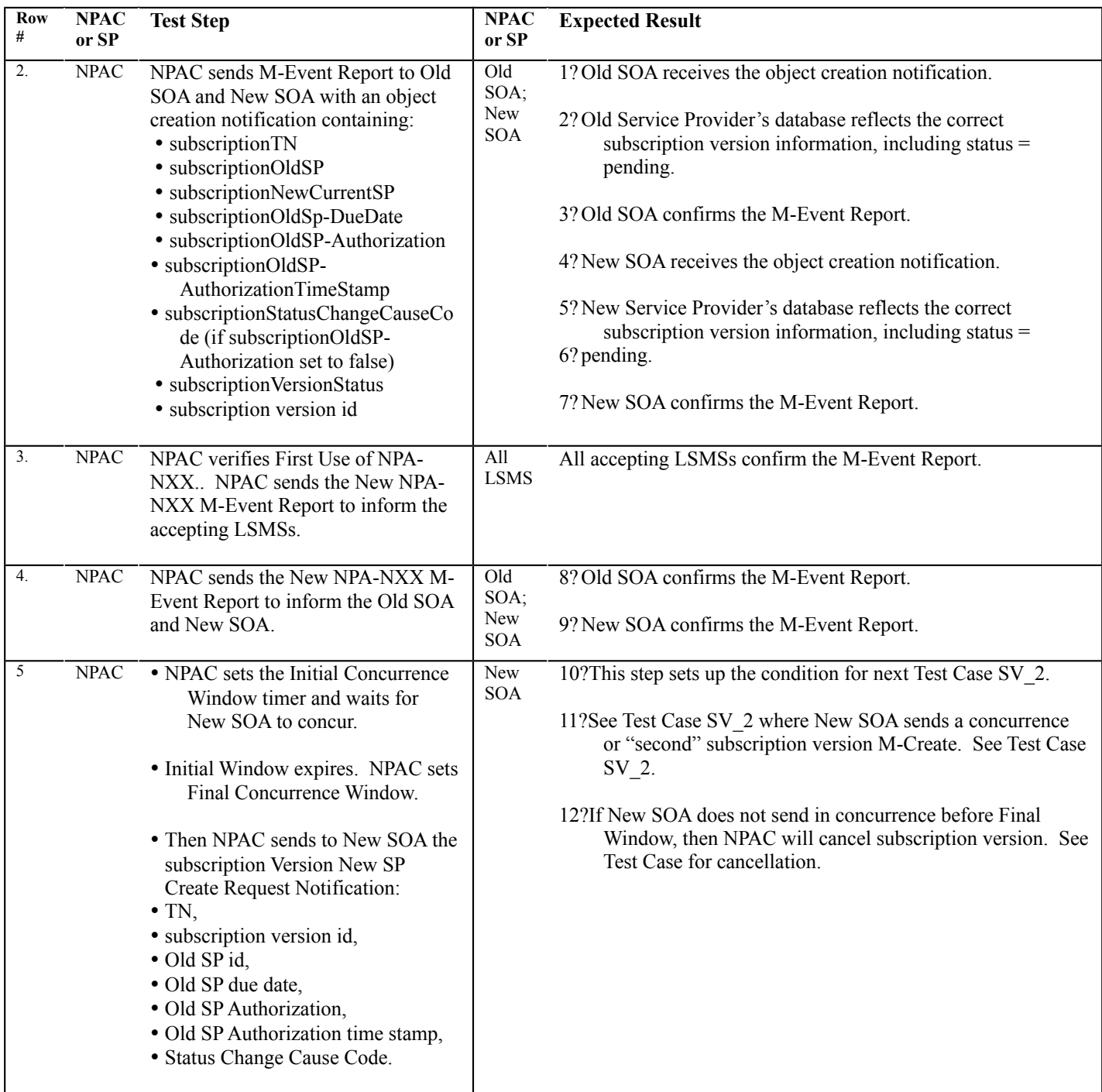

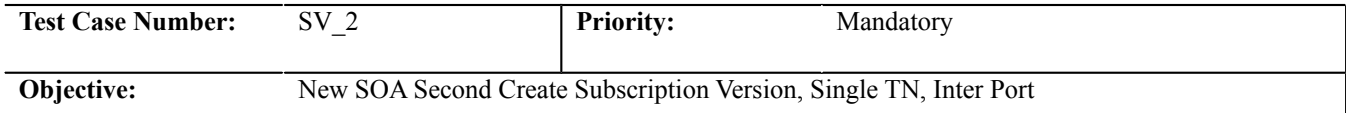

### **B. REFERENCES**

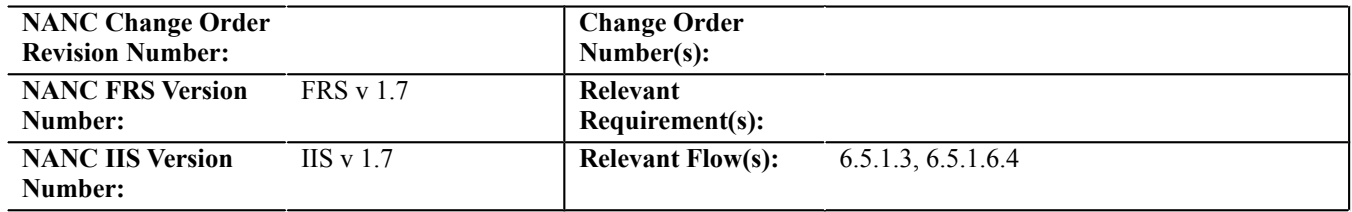

## **C. TIME ESTIMATE**

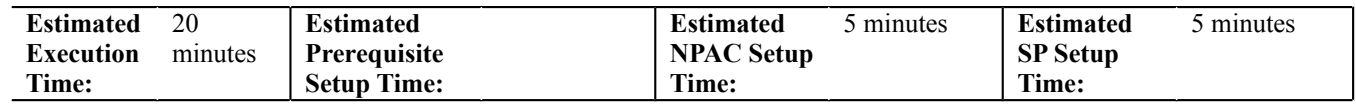

# **D. PREREQUISITE**

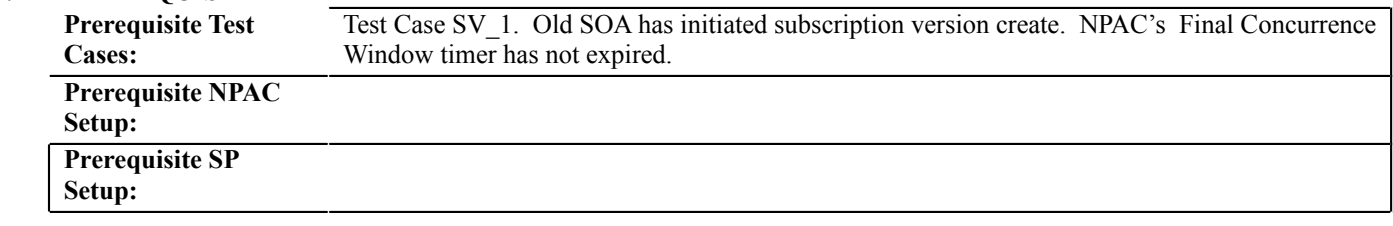

## **E. TEST STEPS and EXPECTED RESULTS**

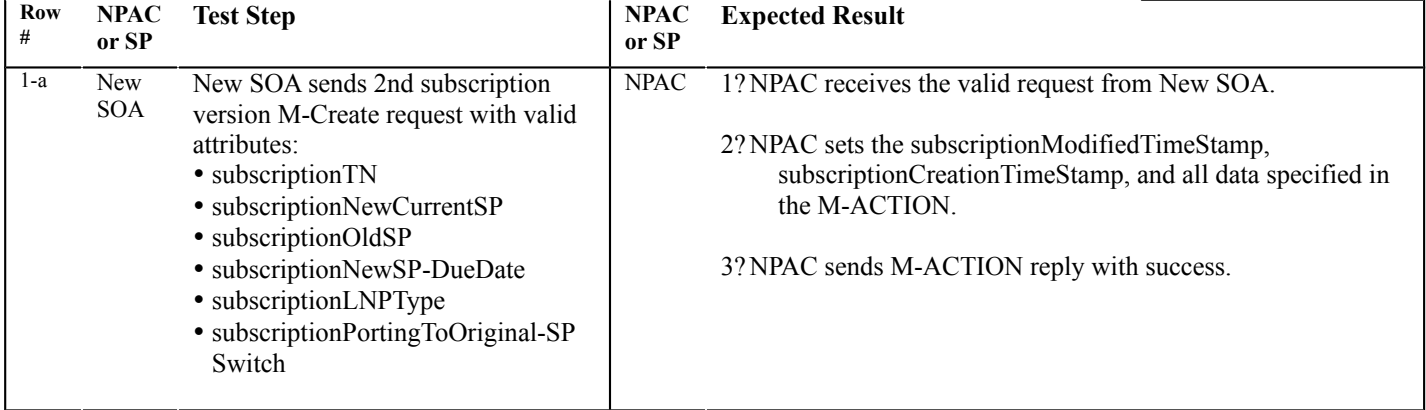

(continued from previous page)

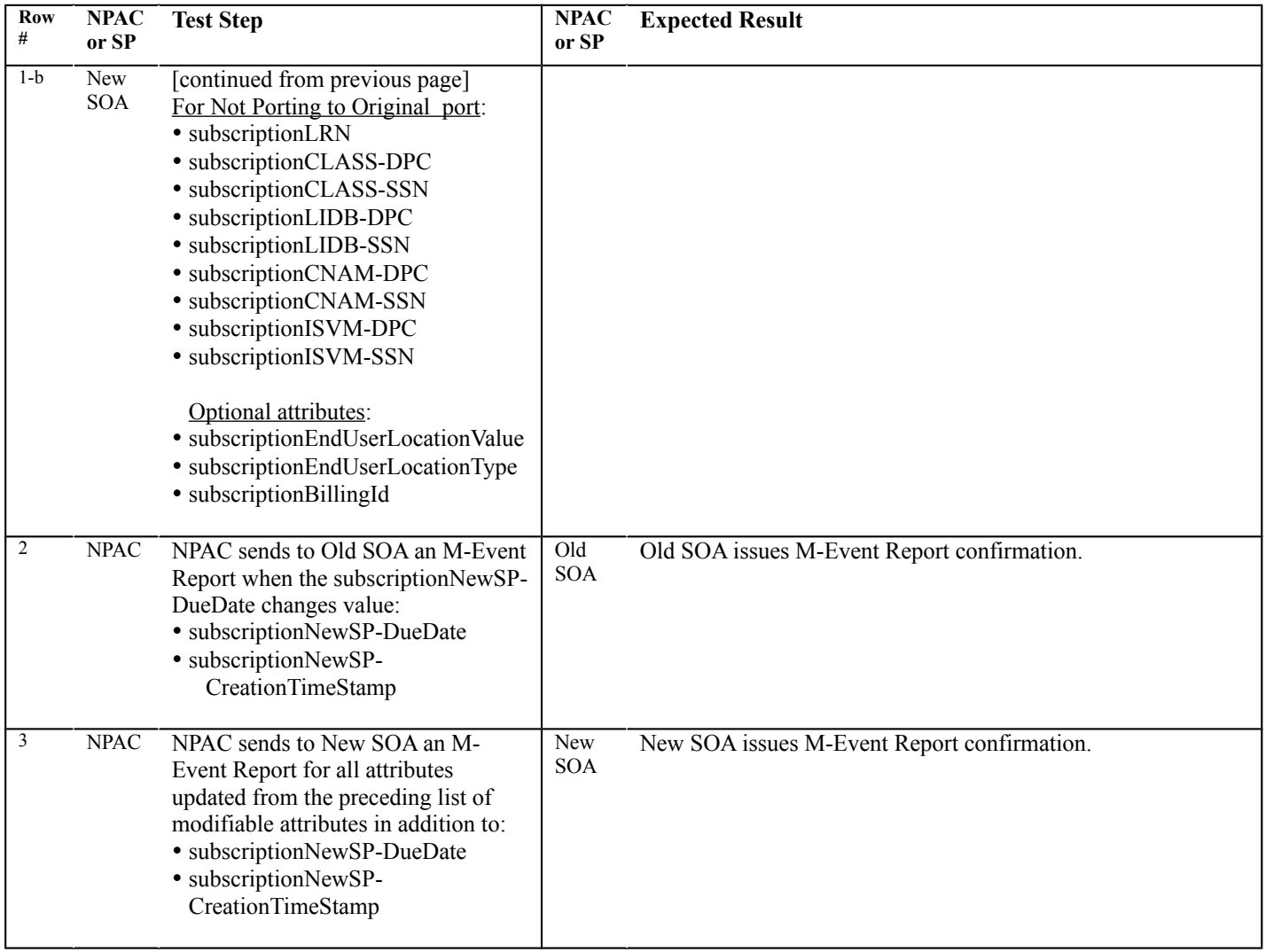
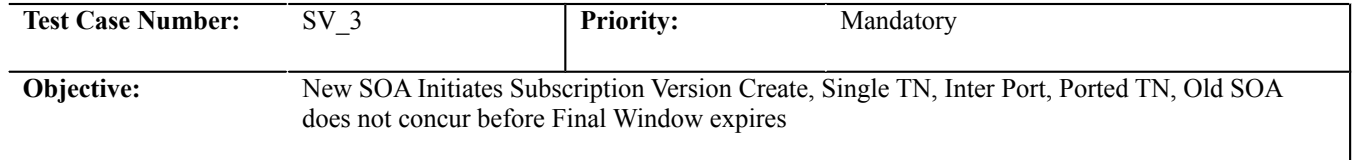

#### **B. REFERENCES**

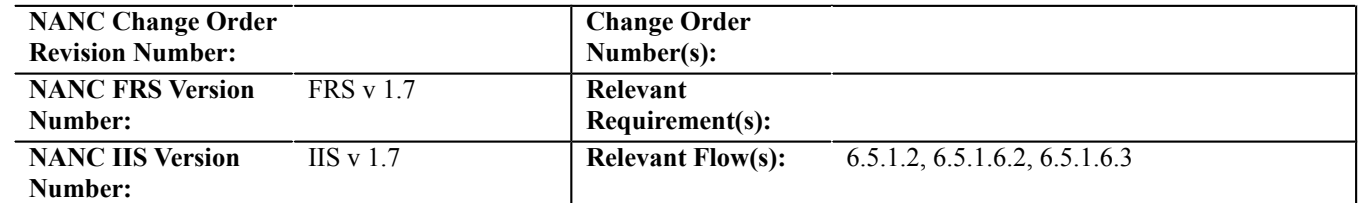

# **C. TIME ESTIMATE**

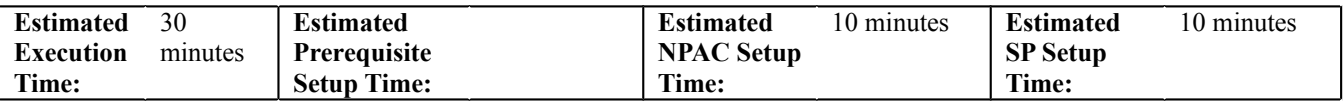

#### **D. PREREQUISITE**

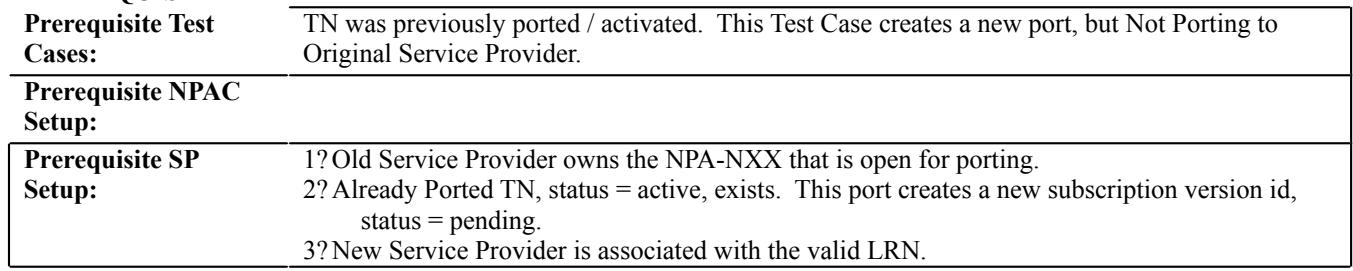

**4?**

# **E. TEST STEPS and EXPECTED RESULTS**

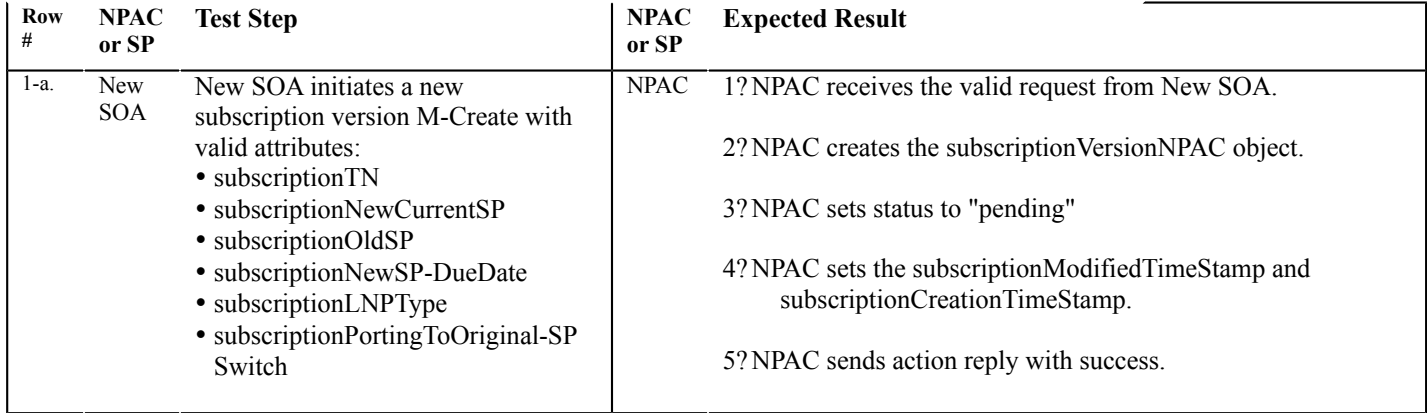

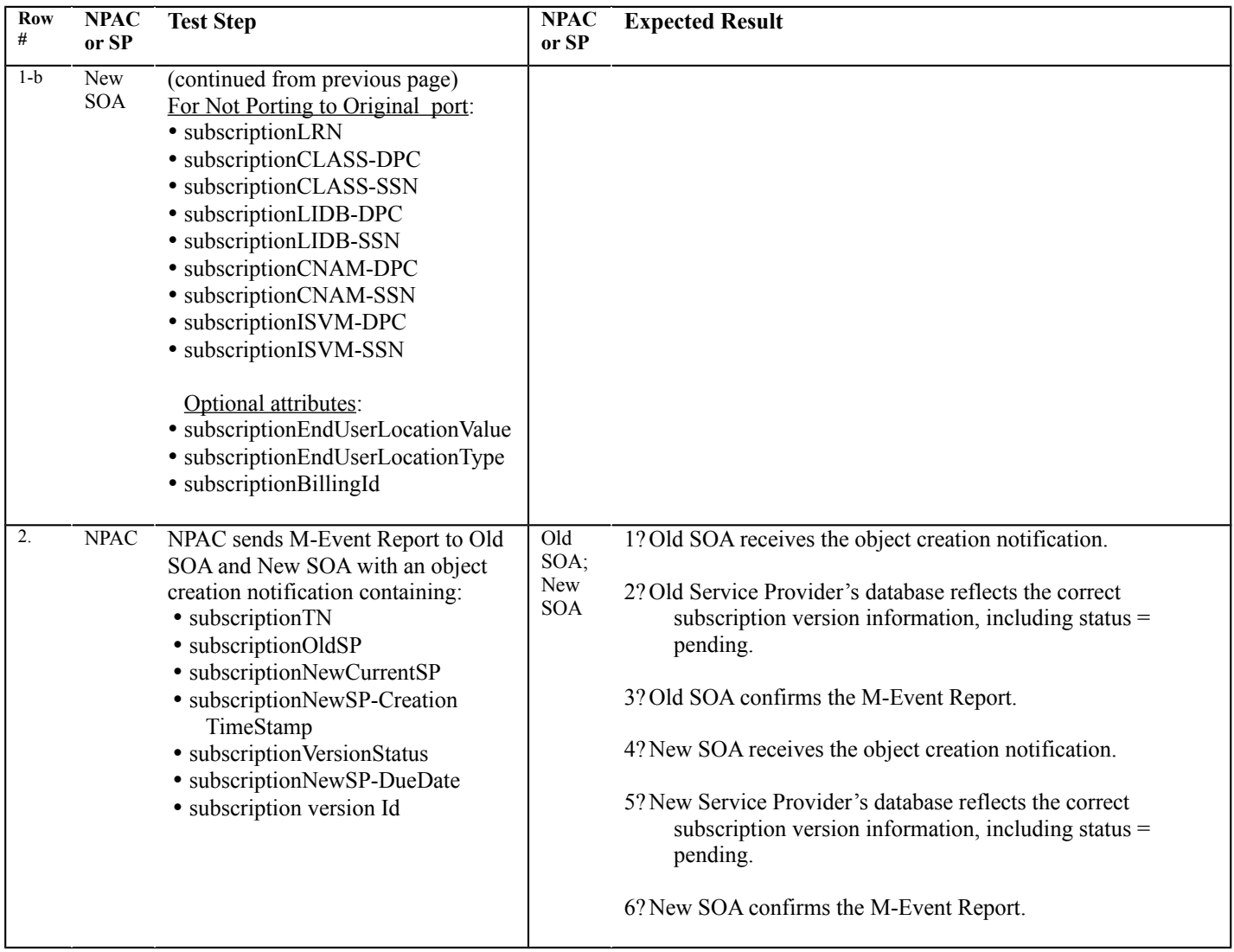

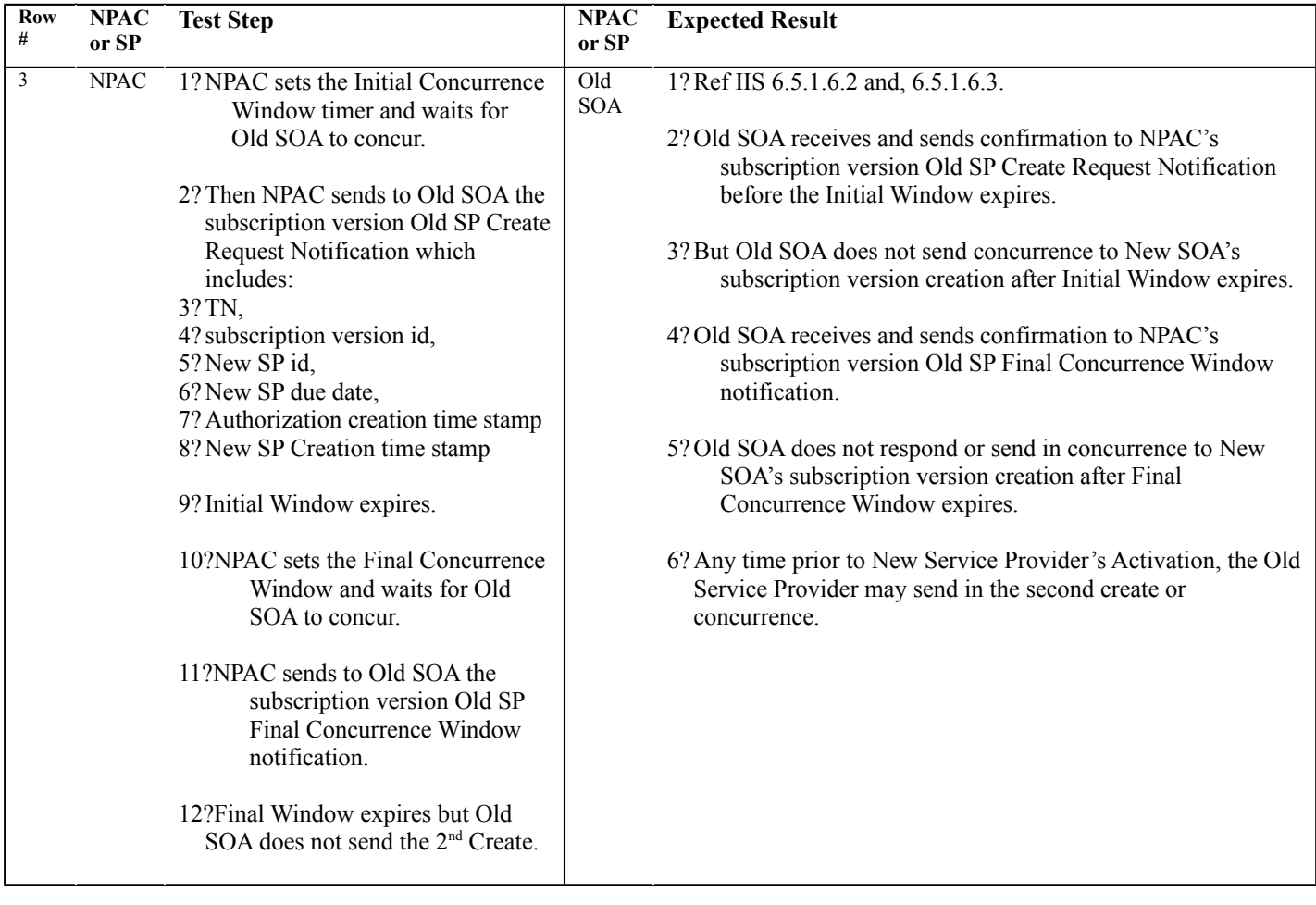

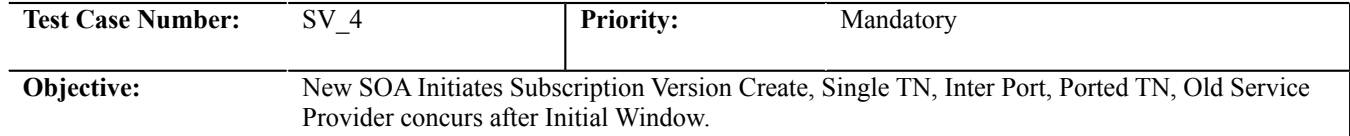

#### **B. REFERENCES**

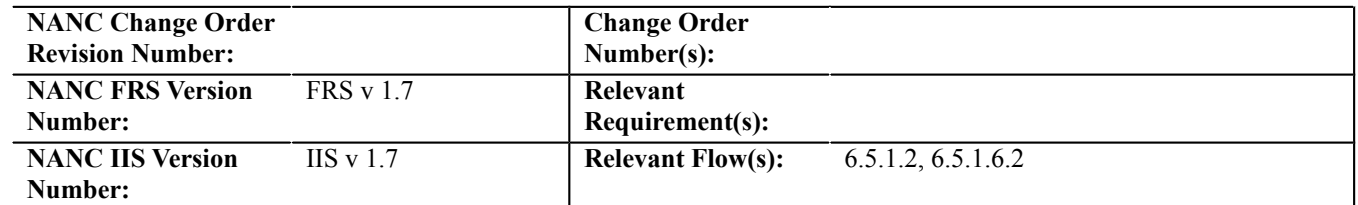

# **C. TIME ESTIMATE**

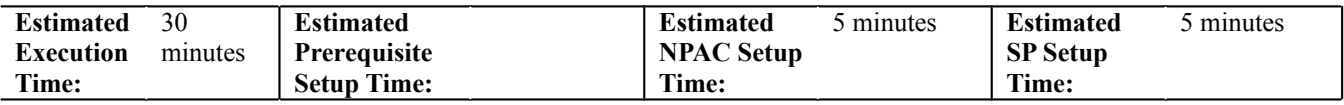

## **D. PREREQUISITE**

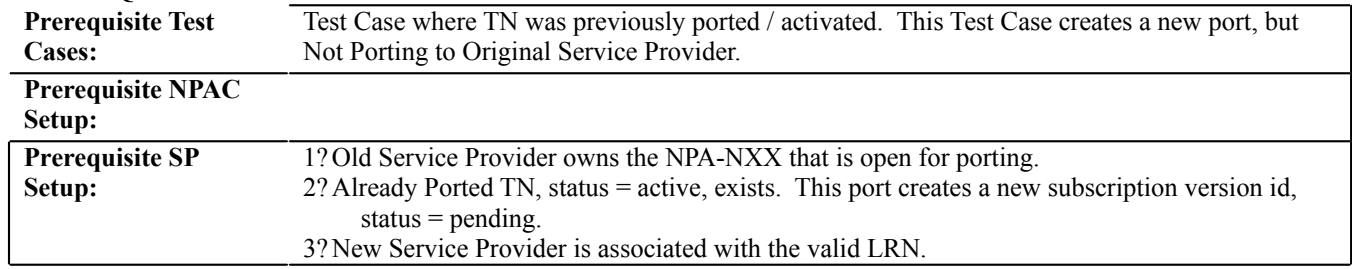

**4?**

# **E. TEST STEPS and EXPECTED RESULTS**

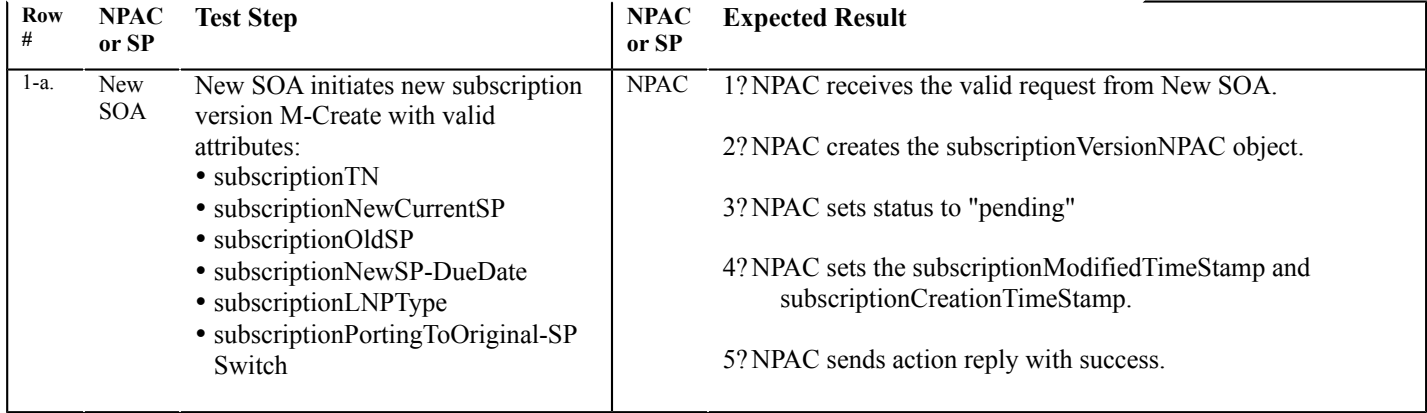

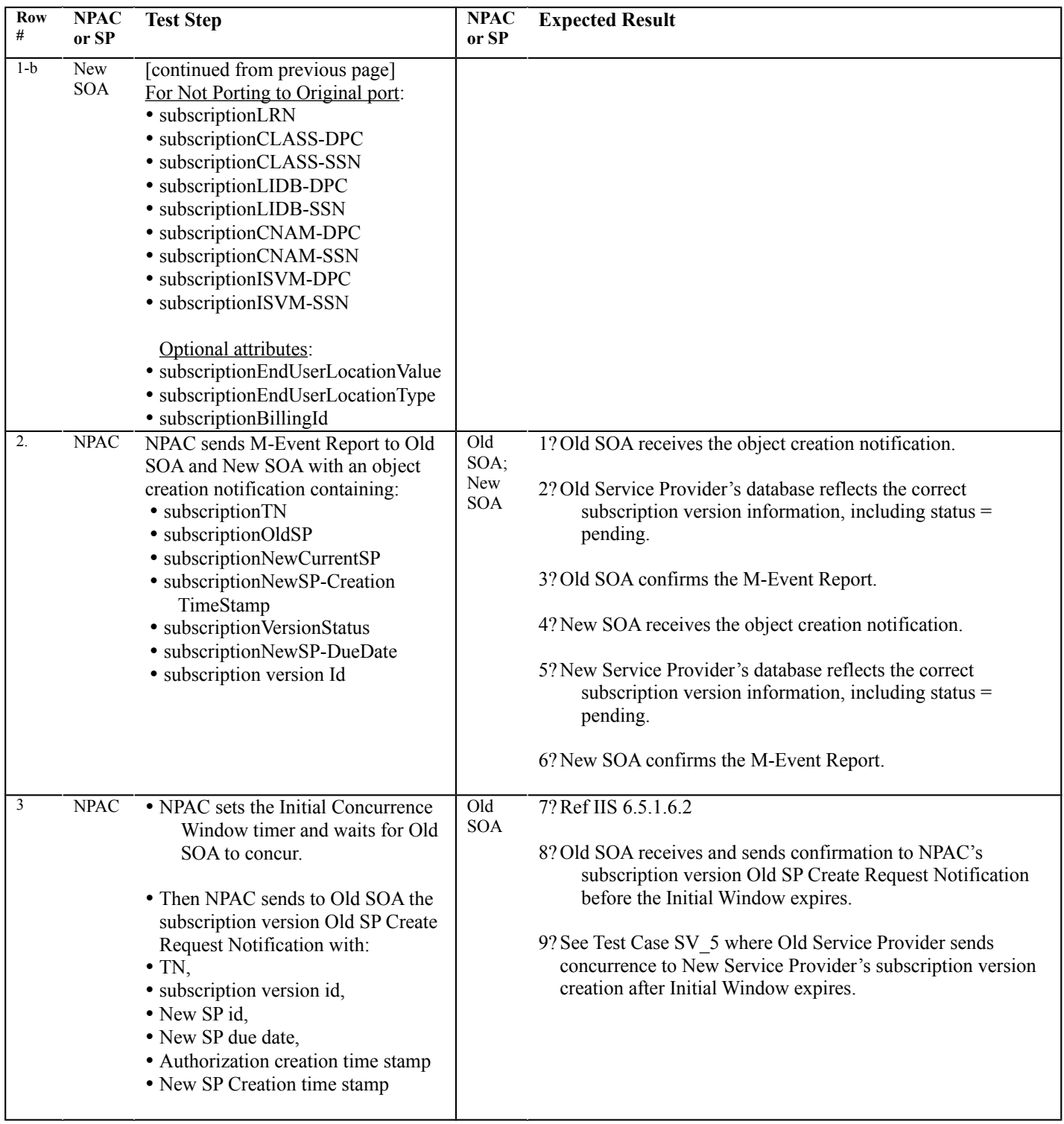

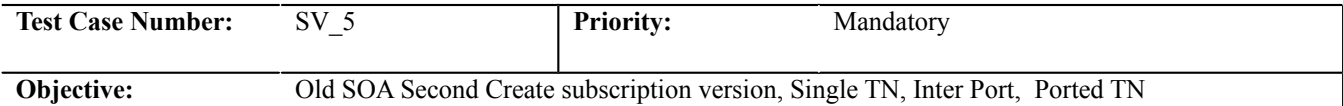

## **B. REFERENCES**

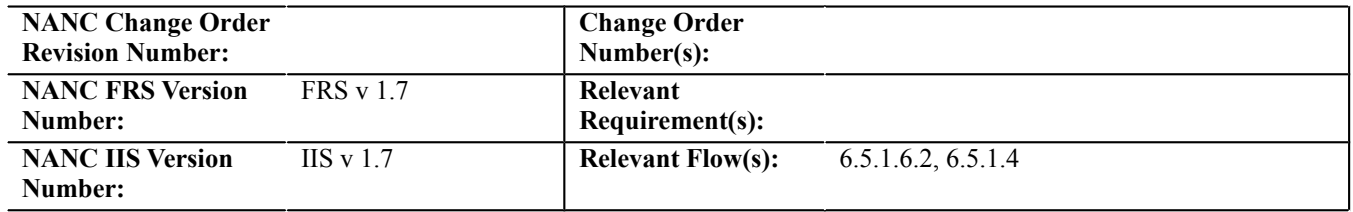

# **C. TIME ESTIMATE**

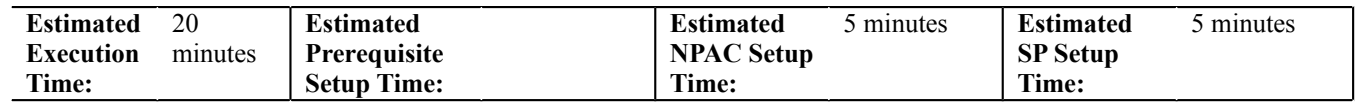

# **D. PREREQUISITE**

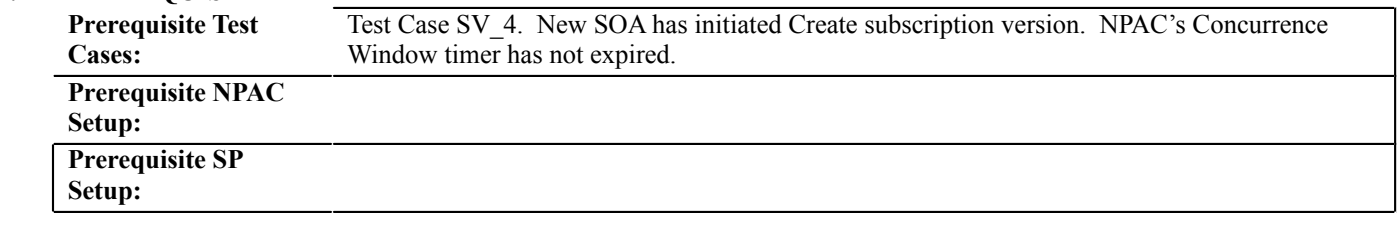

# **E. TEST STEPS and EXPECTED RESULTS**

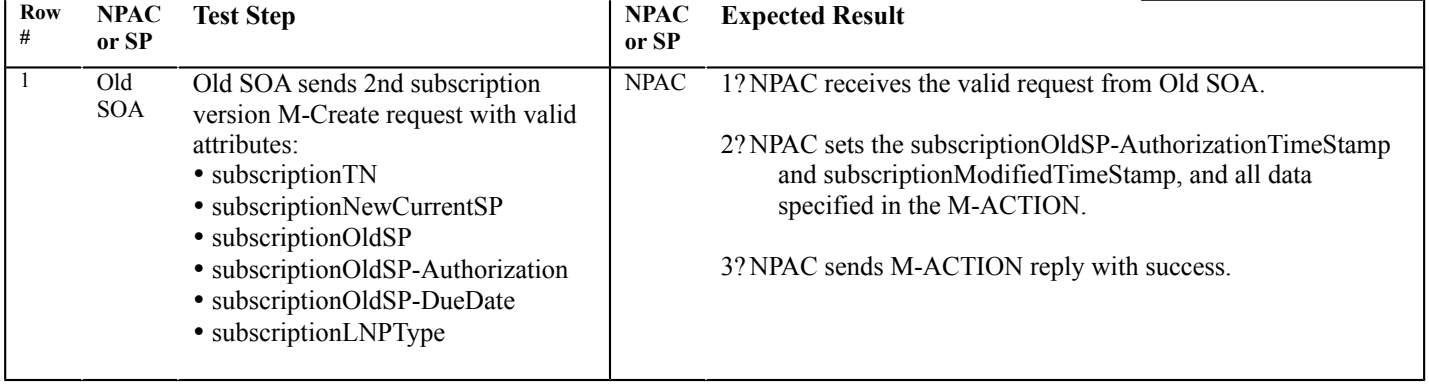

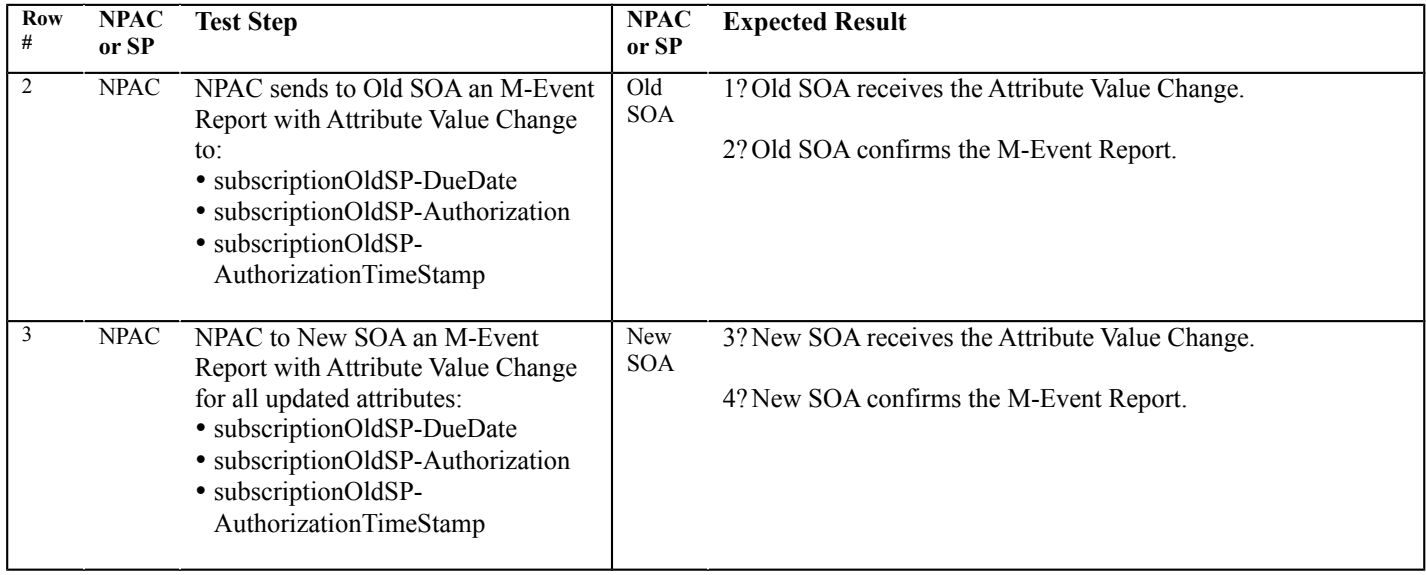

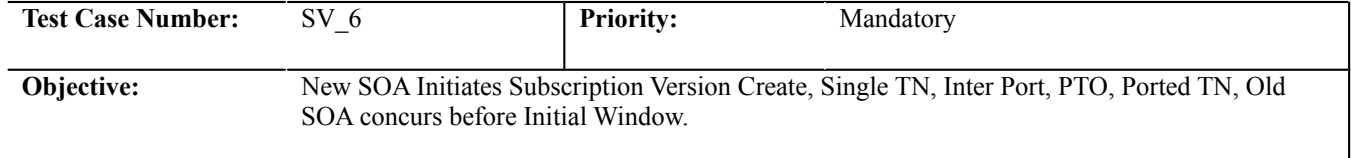

<u> 1980 - Johann Stoff, deutscher Stoffen und der Stoffen und der Stoffen und der Stoffen und der Stoffen und der</u>

#### **B. REFERENCES**

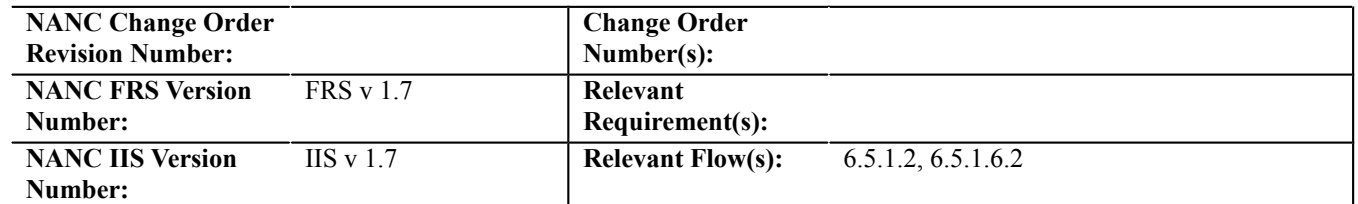

## **C. TIME ESTIMATE**

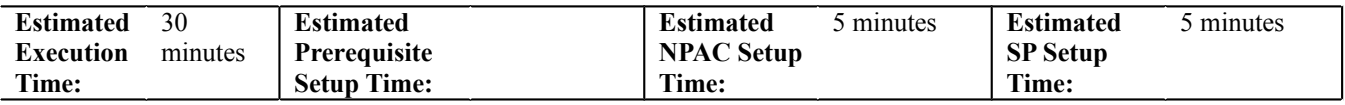

## **D. PREREQUISITE**

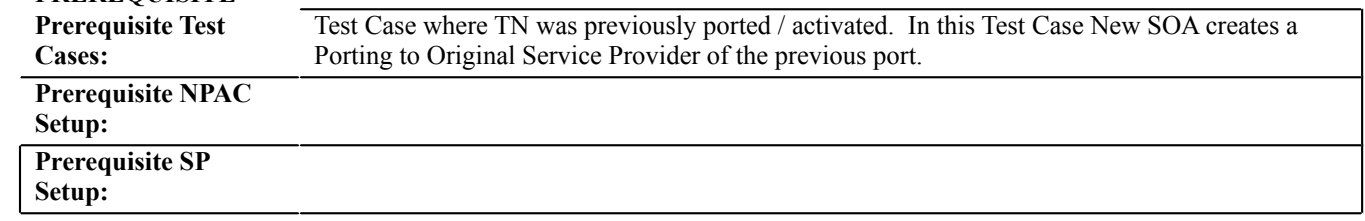

# **E. TEST STEPS and EXPECTED RESULTS**

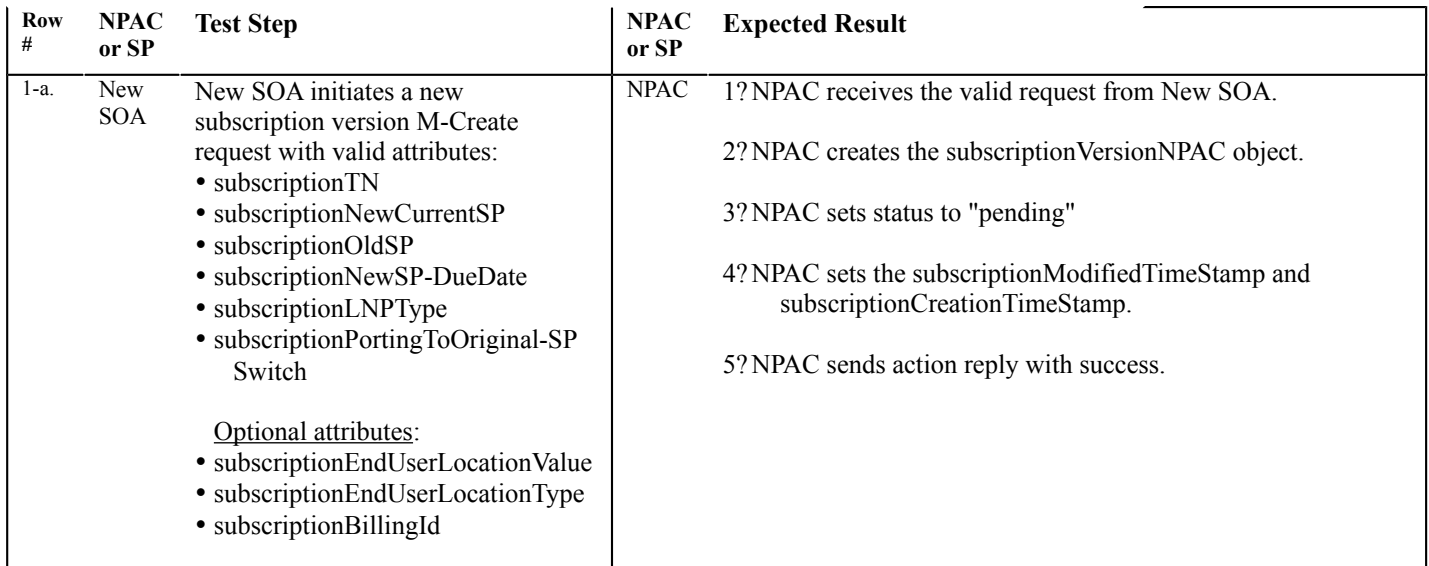

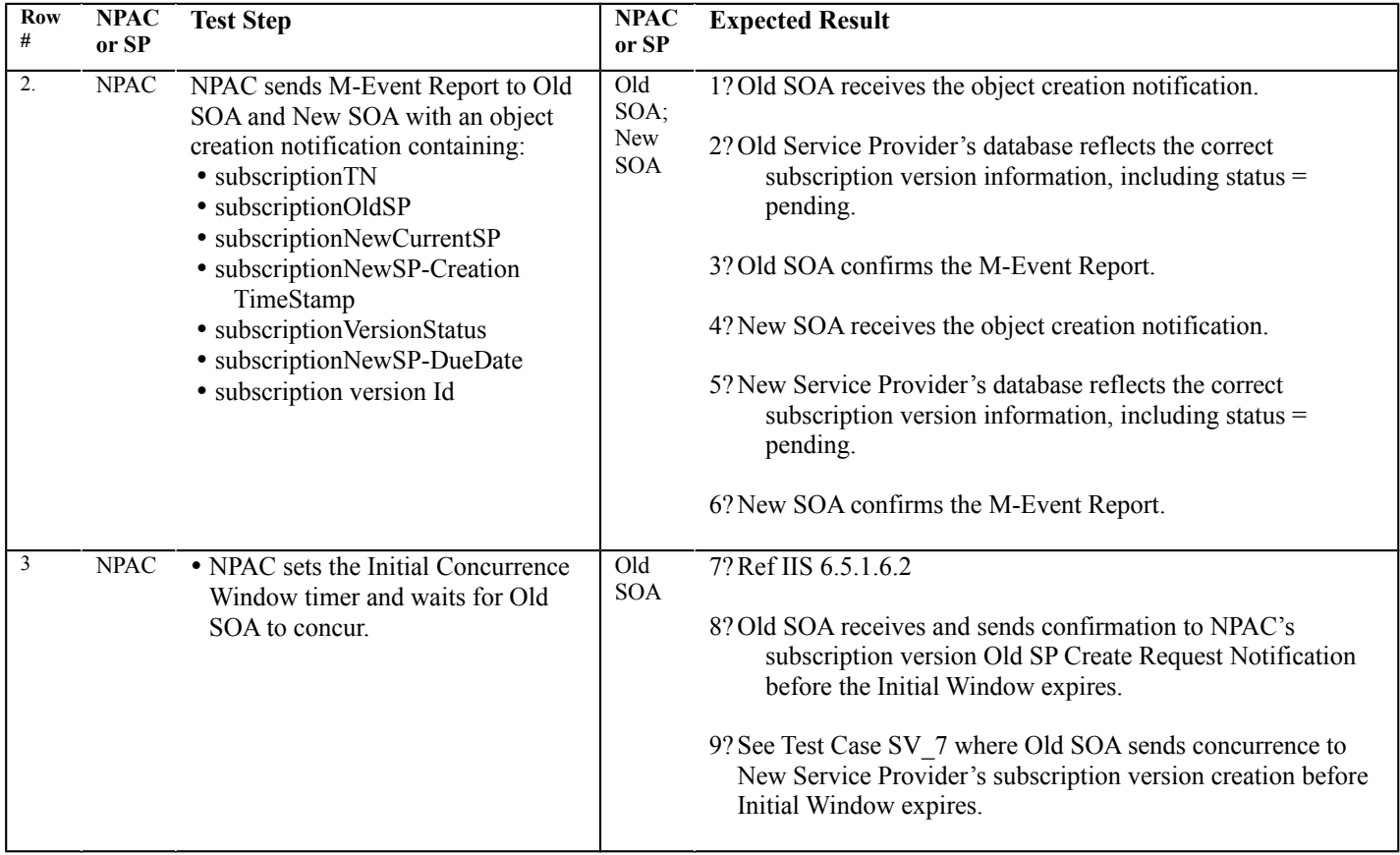

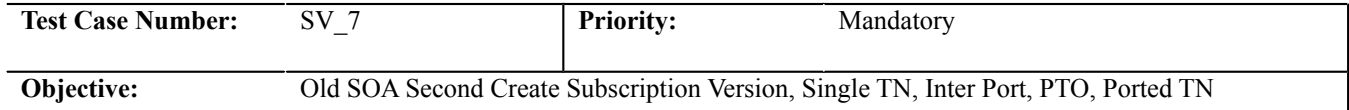

#### **B. REFERENCES**

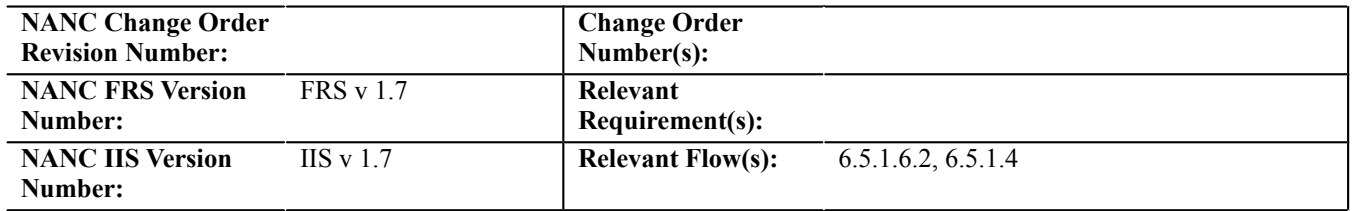

# **C. TIME ESTIMATE**

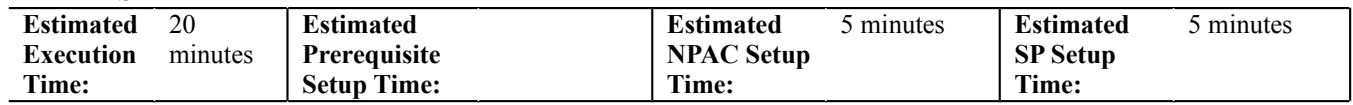

# **D. PREREQUISITE**

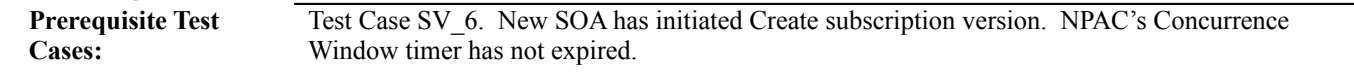

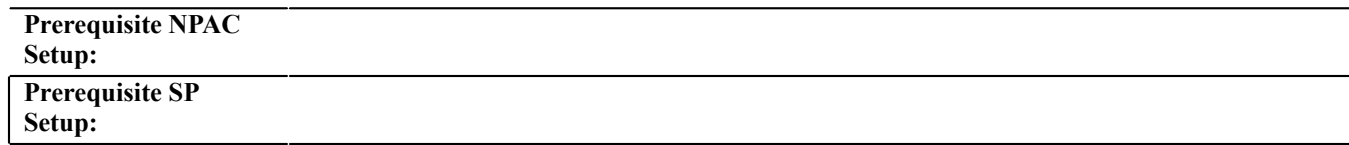

# **E. TEST STEPS and EXPECTED RESULTS**

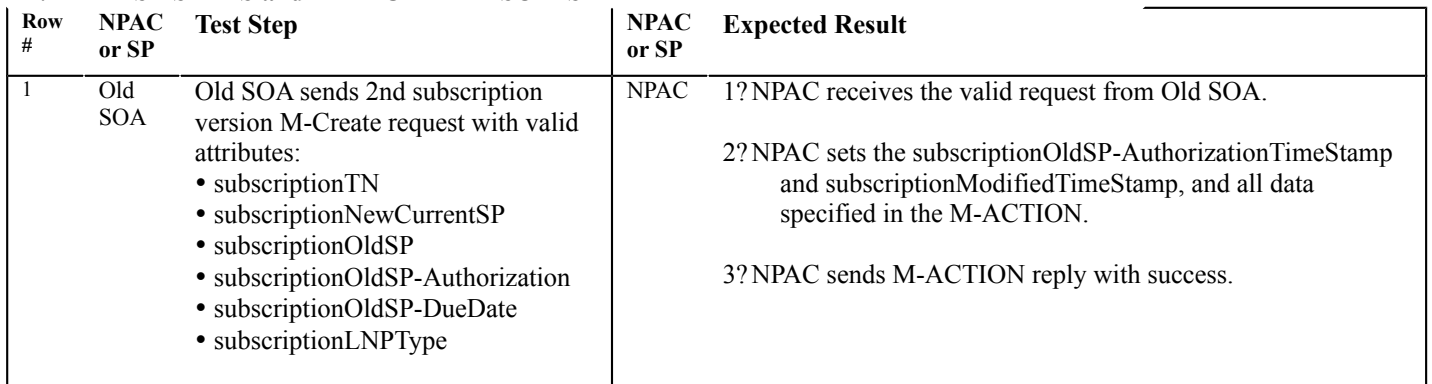

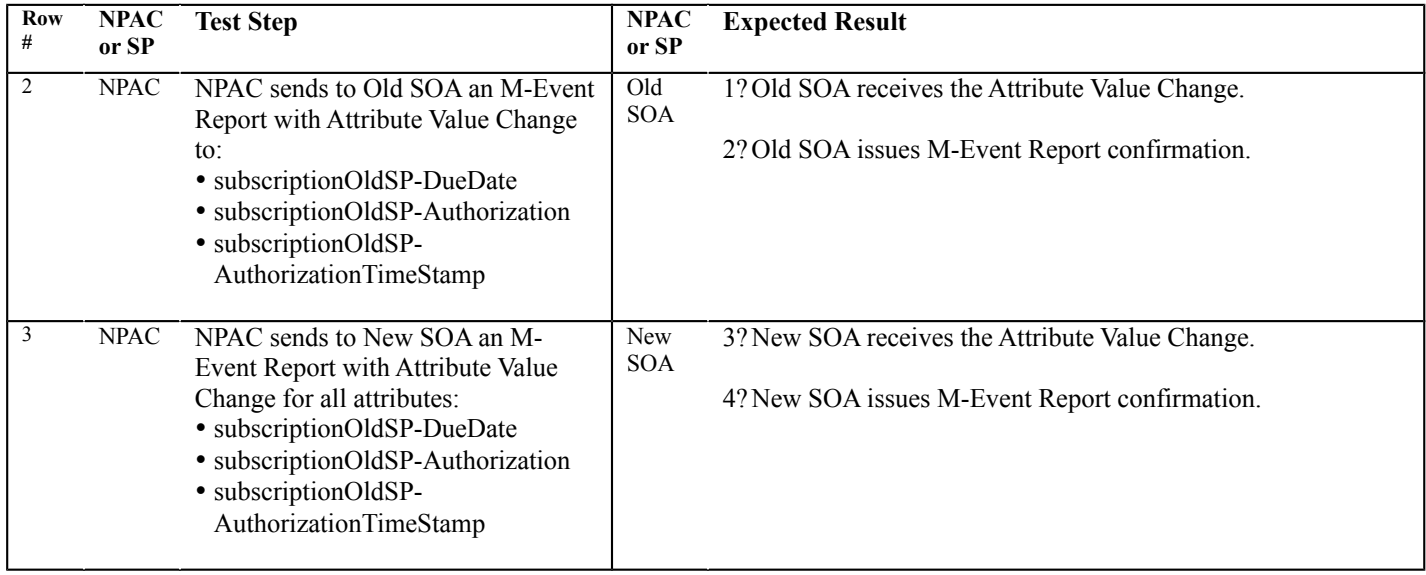

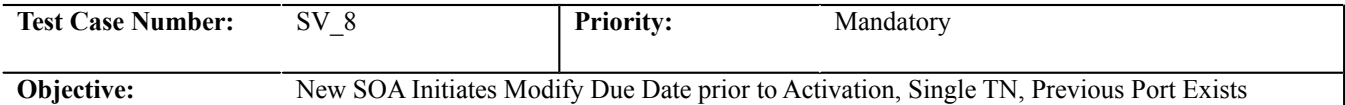

#### **B. REFERENCES**

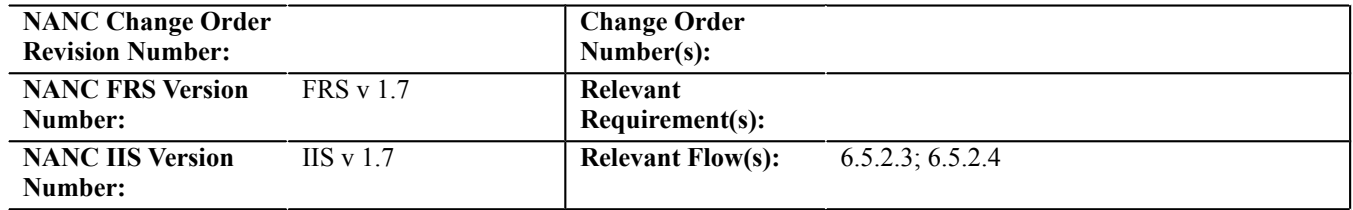

# **C. TIME ESTIMATE**

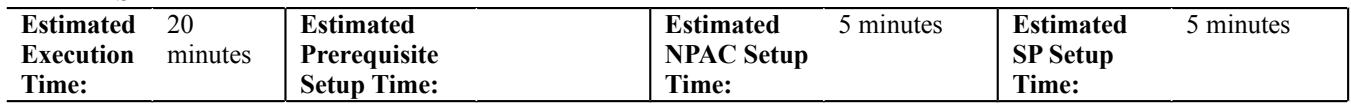

# **D. PREREQUISITE**

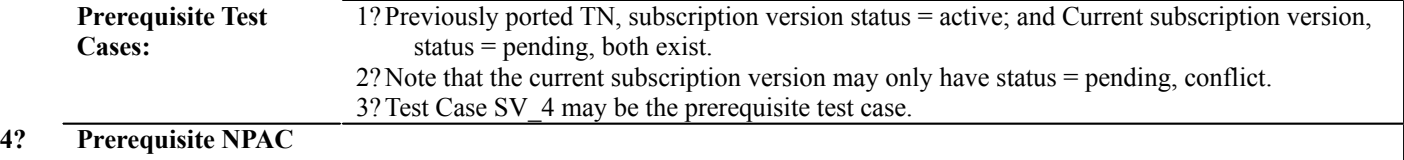

# **Setup: Prerequisite SP**

**Setup:**

# **E. TEST STEPS and EXPECTED RESULTS**

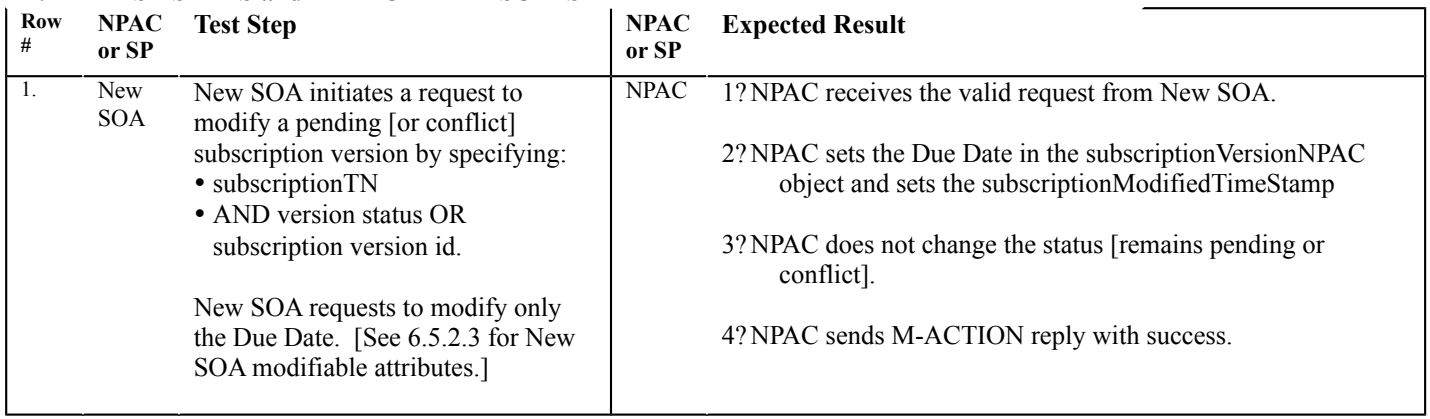

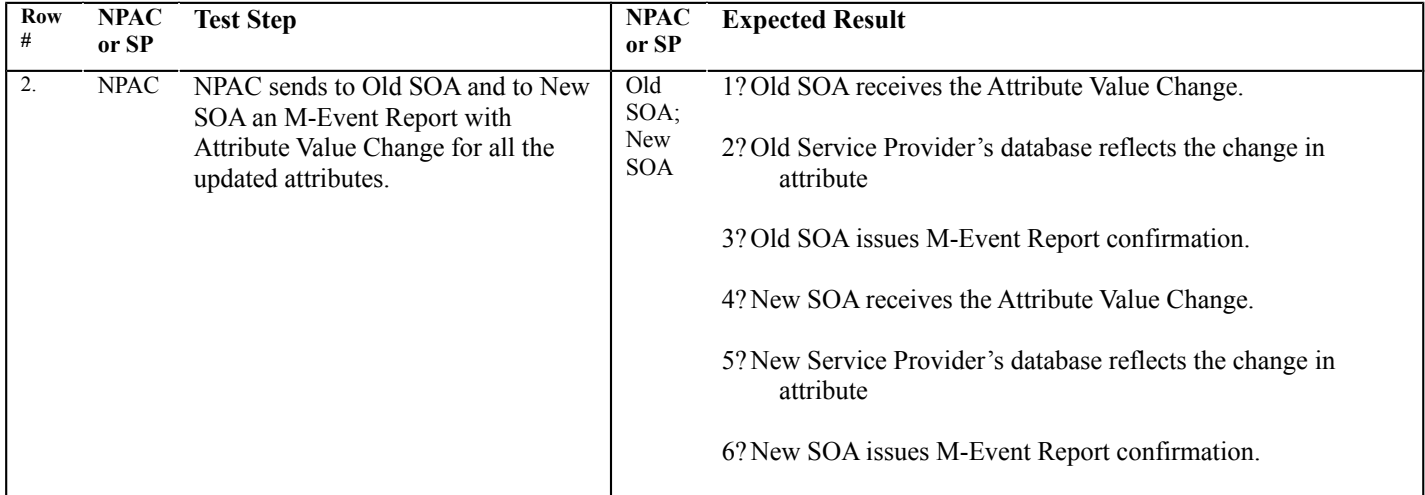

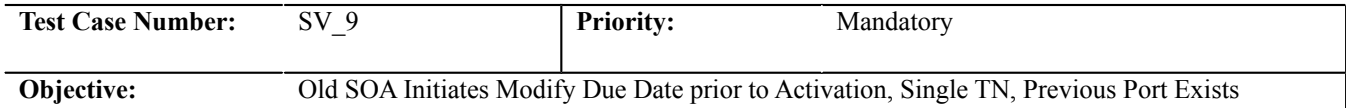

#### **B. REFERENCES**

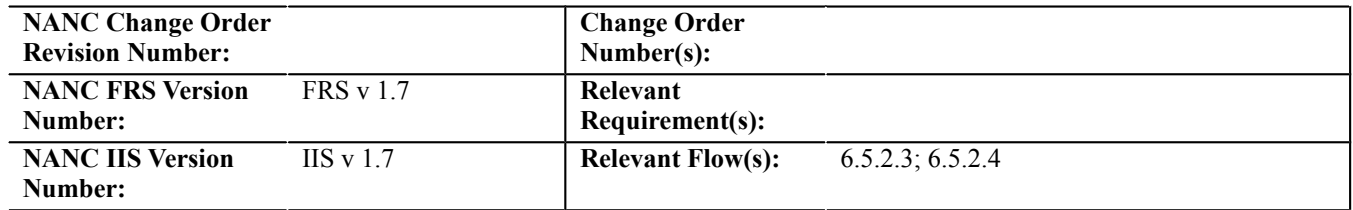

# **C. TIME ESTIMATE**

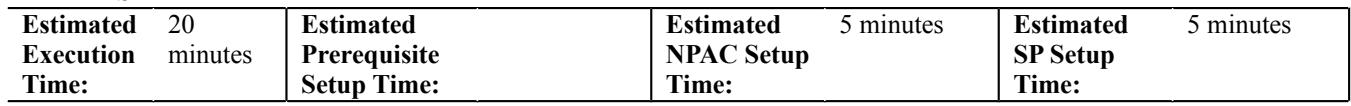

# **D. PREREQUISITE**

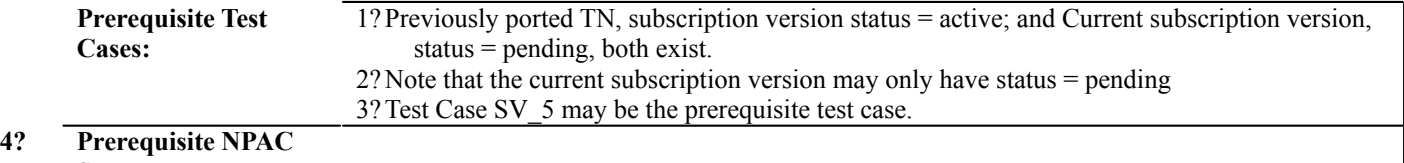

# **Setup: Prerequisite SP**

**Setup:**

# **E. TEST STEPS and EXPECTED RESULTS**

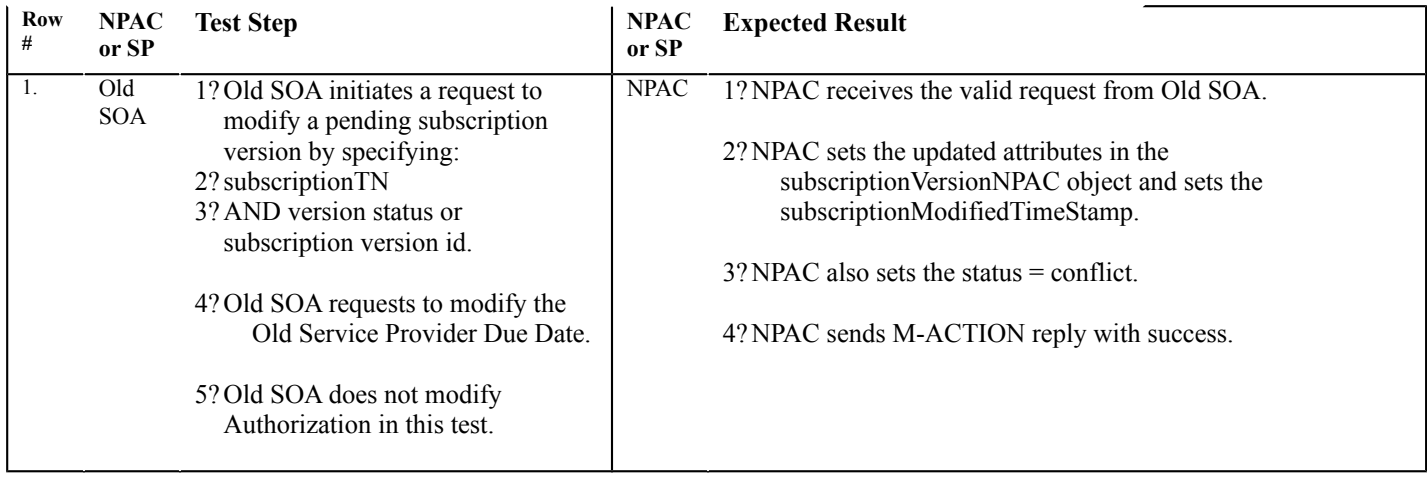

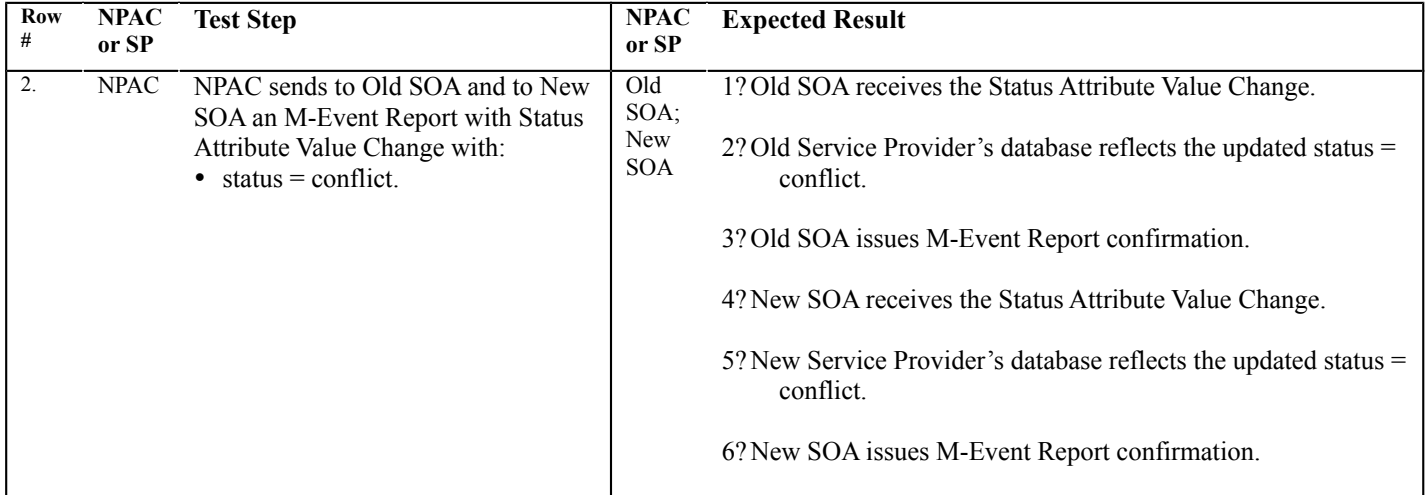

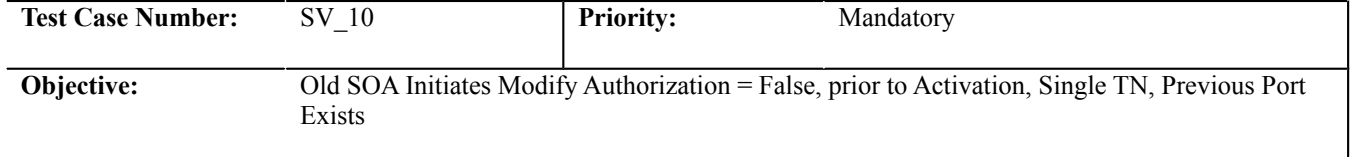

#### **B. REFERENCES**

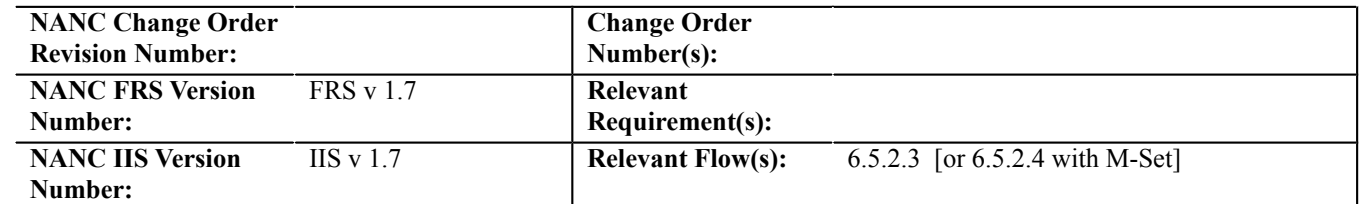

#### **C. TIME ESTIMATE**

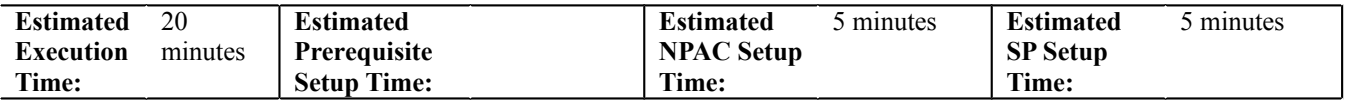

#### **D. PREREQUISITE Prerequisite Test**

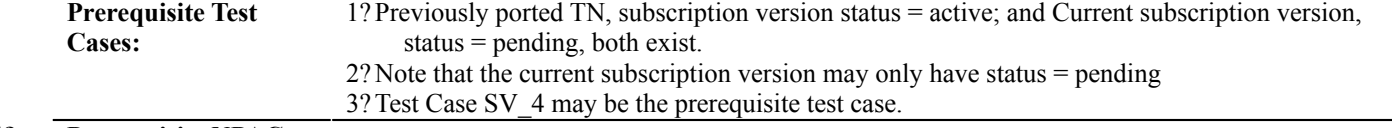

#### **4? Prerequisite NPAC Setup:**

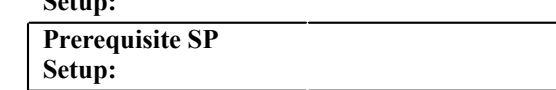

# **E. TEST STEPS and EXPECTED RESULTS**

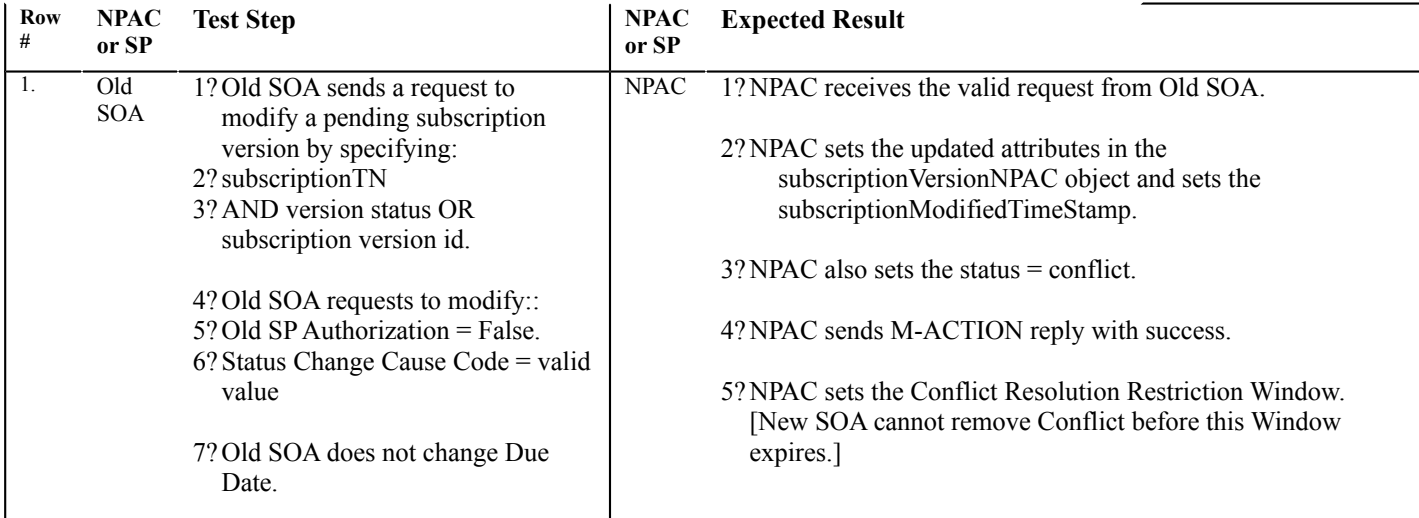

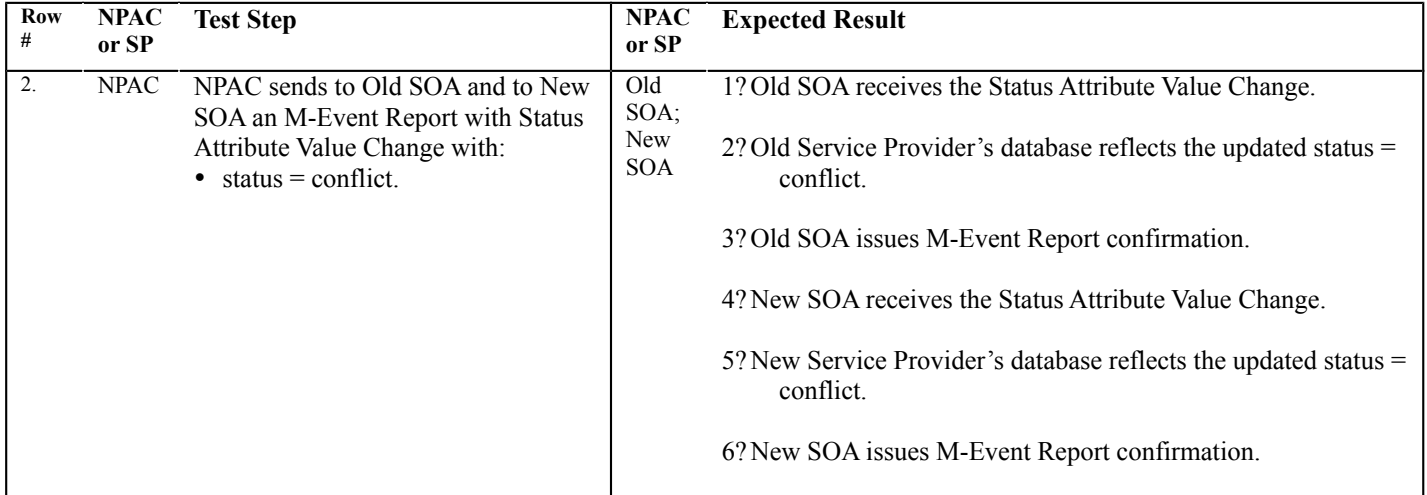

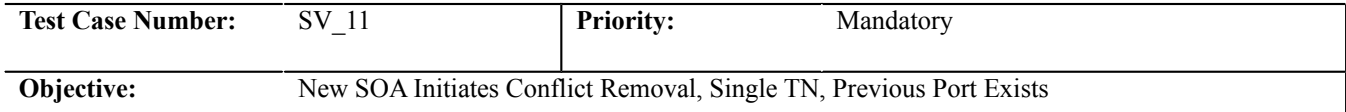

## **B. REFERENCES**

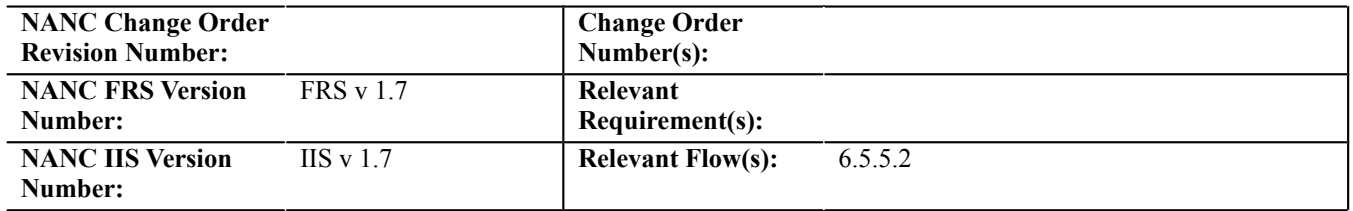

# **C. TIME ESTIMATE**

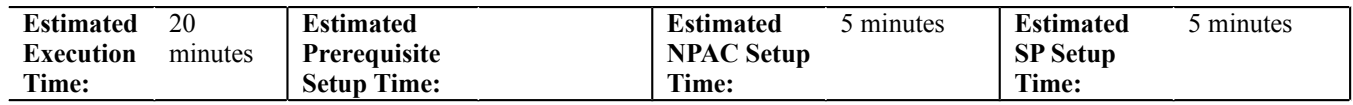

# **D. PREREQUISITE**

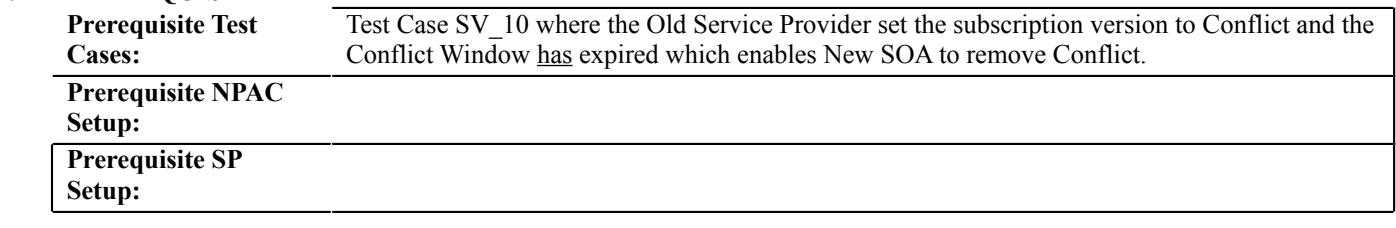

#### **E. TEST STEPS and EXPECTED RESULTS**

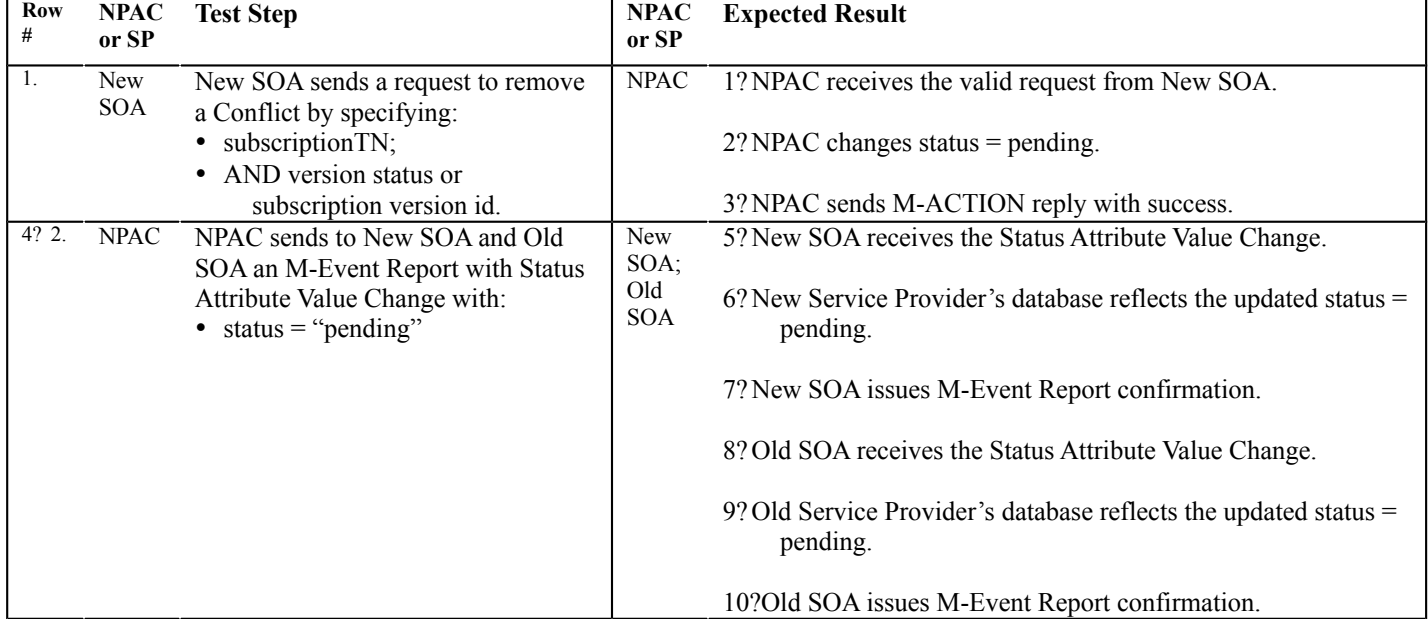

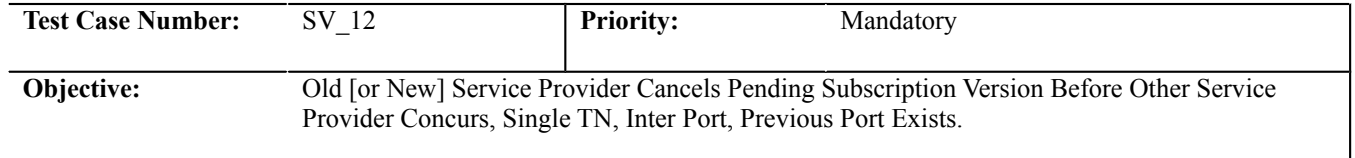

#### **B. REFERENCES**

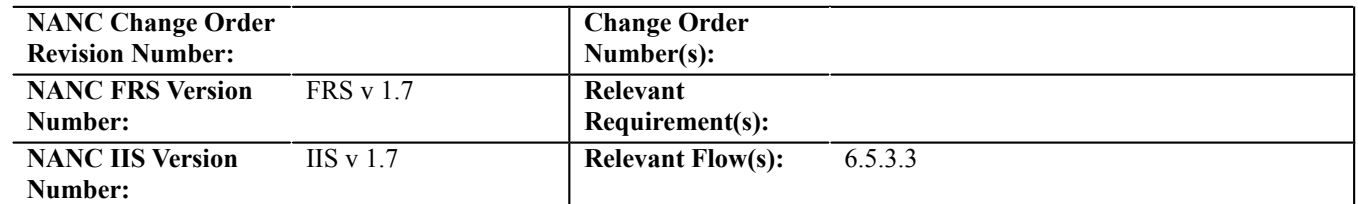

#### **C. TIME ESTIMATE**

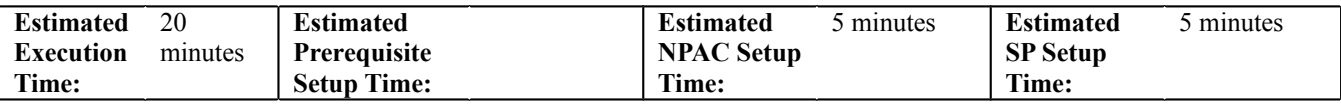

## **D. PREREQUISITE**

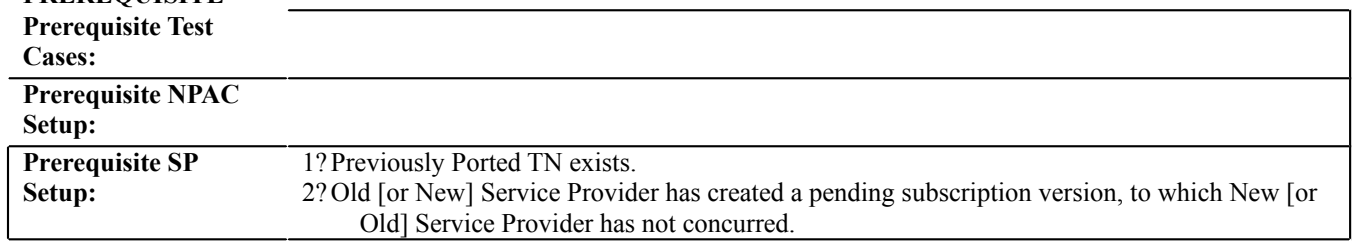

**3?**

#### **E. TEST STEPS and EXPECTED RESULTS**

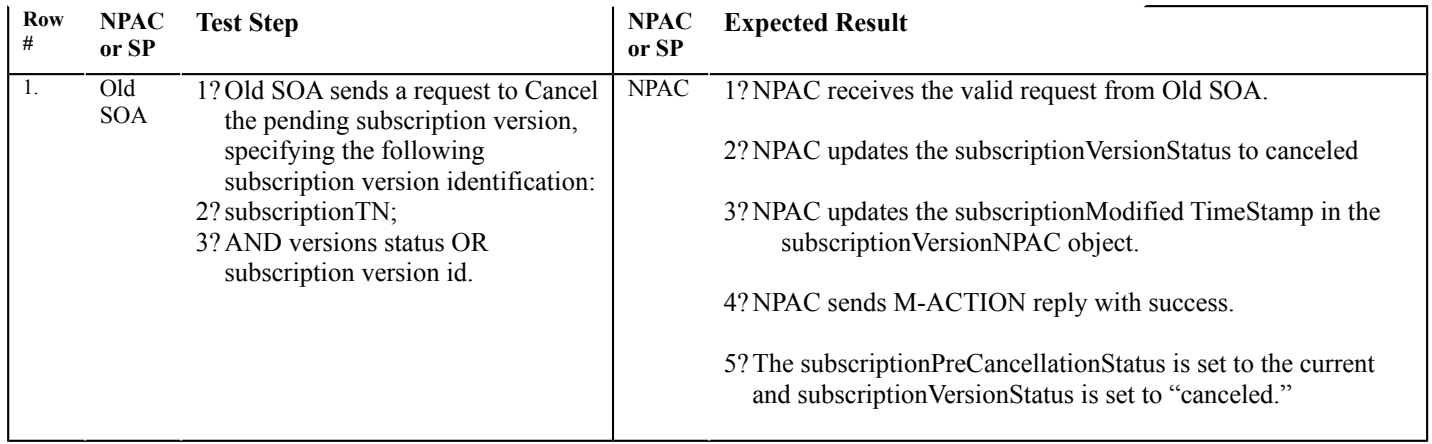

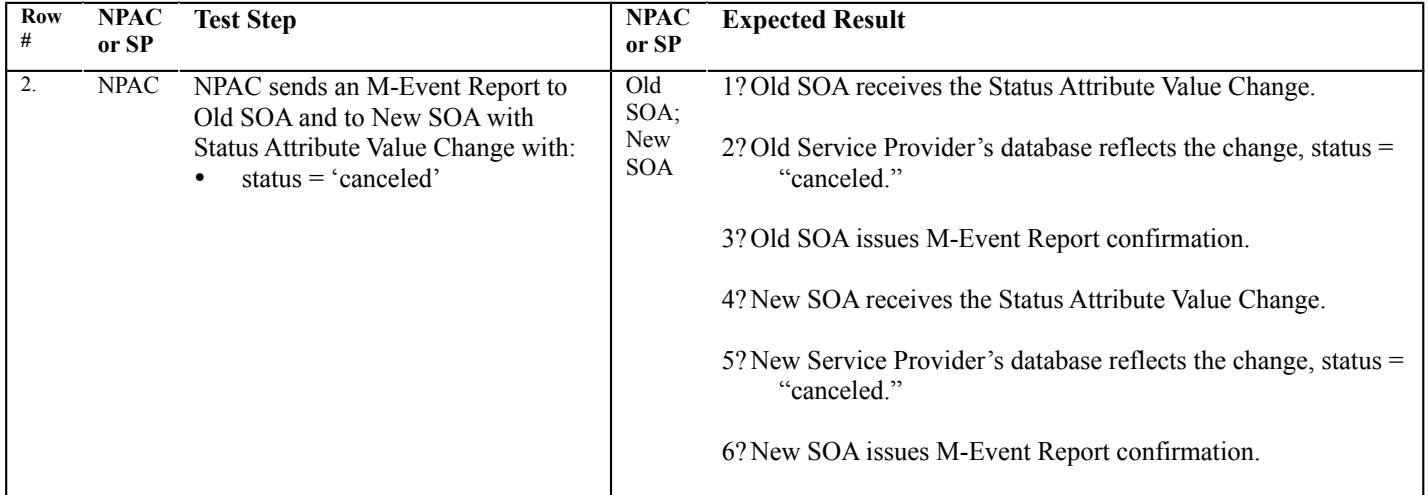

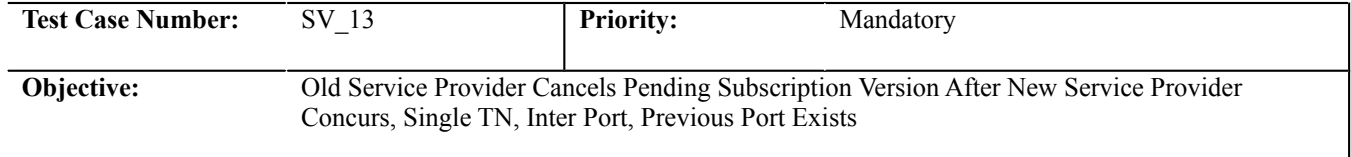

#### **B. REFERENCES**

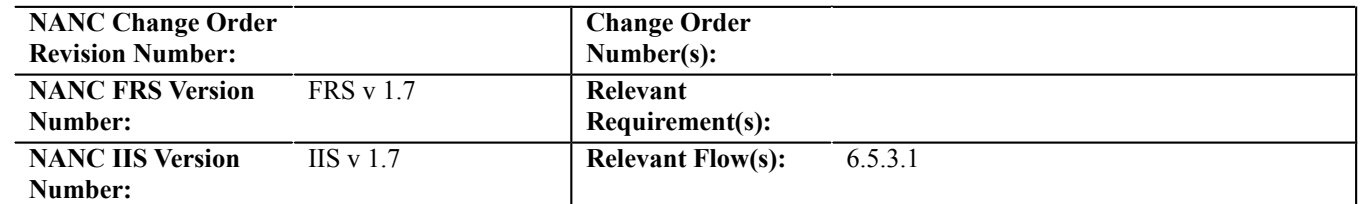

#### **C. TIME ESTIMATE**

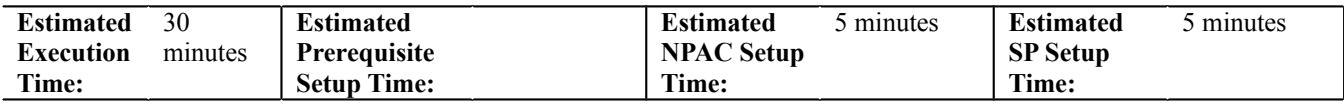

# **D. PREREQUISITE**

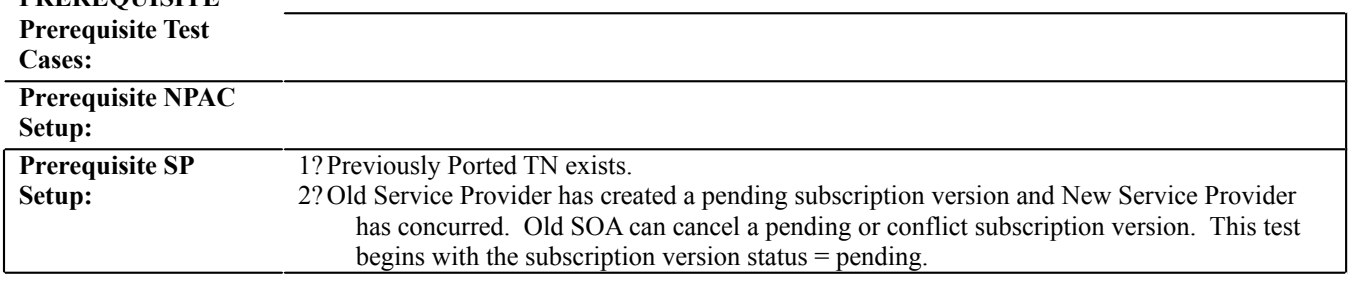

**3?**

## **E. TEST STEPS and EXPECTED RESULTS**

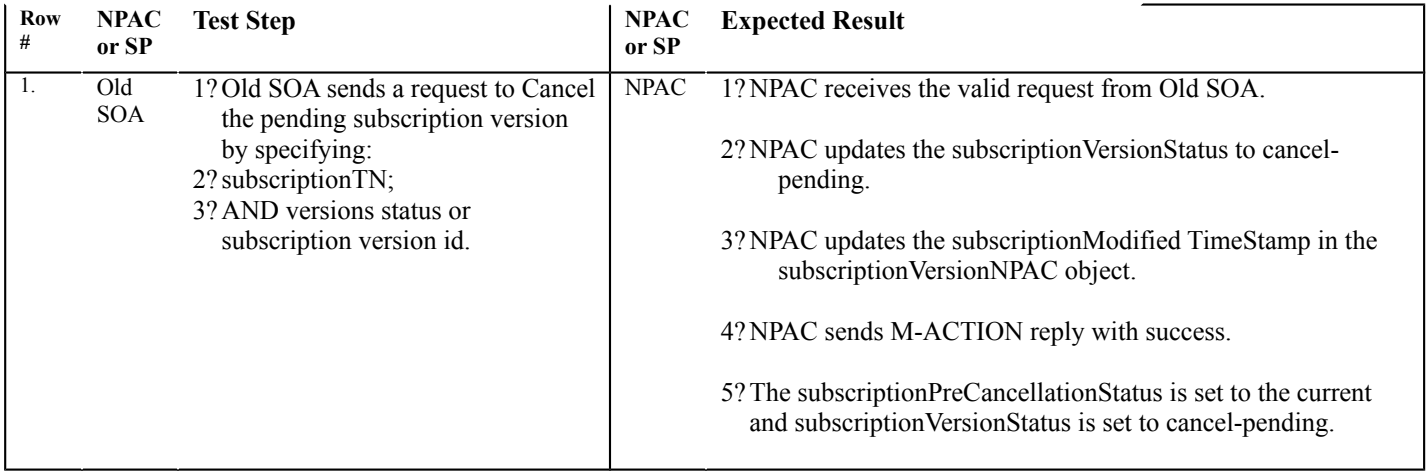

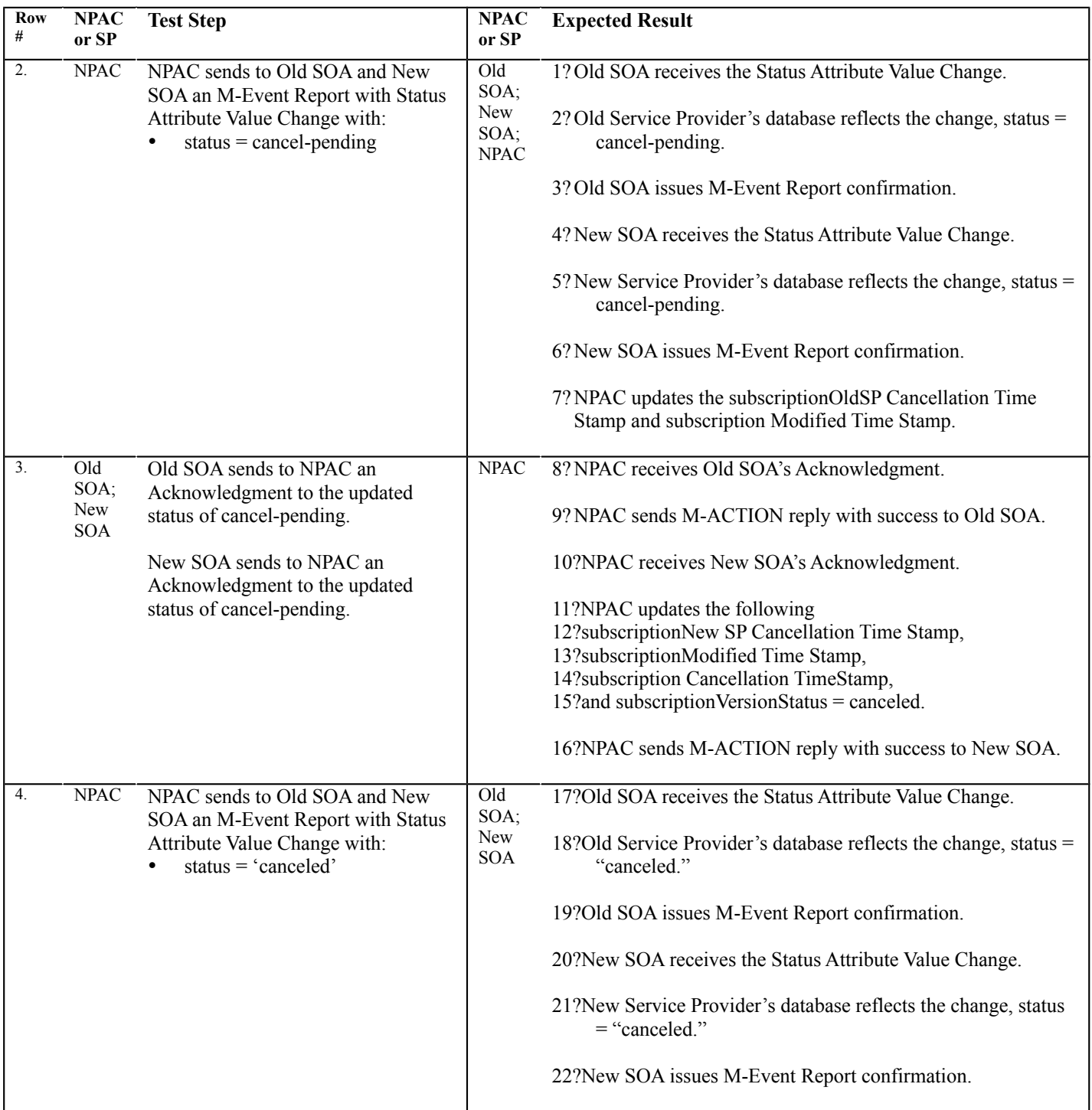

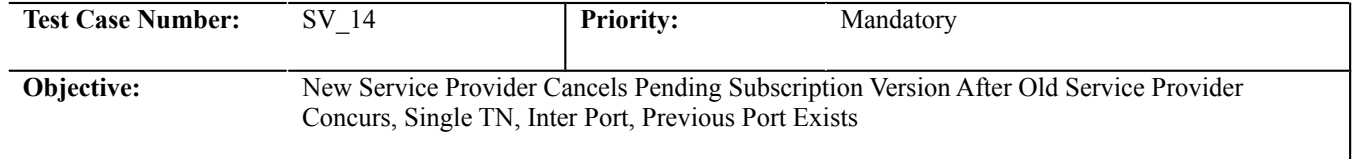

#### **B. REFERENCES**

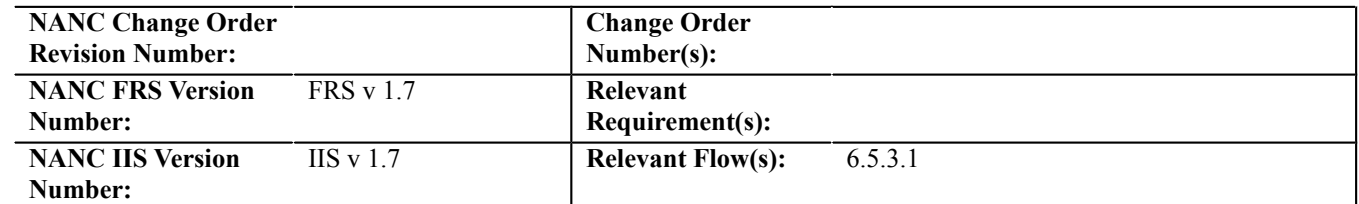

## **C. TIME ESTIMATE**

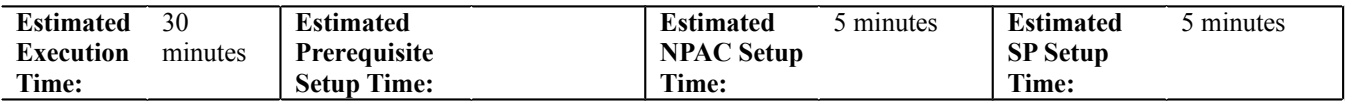

# **D. PREREQUISITE**

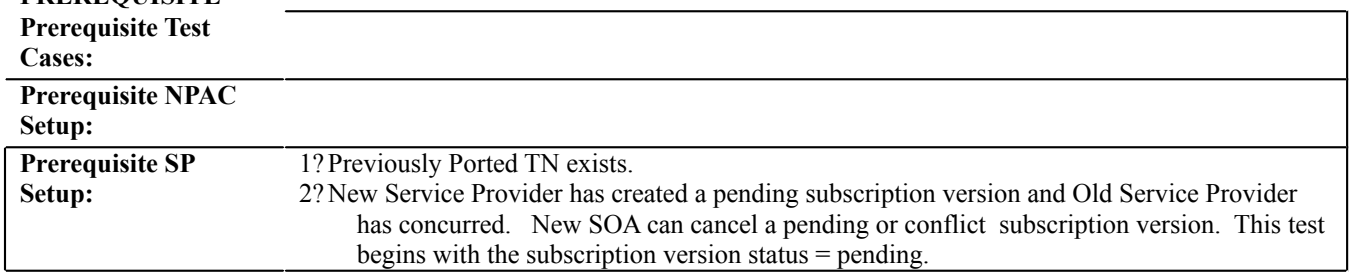

**3?**

## **E. TEST STEPS and EXPECTED RESULTS**

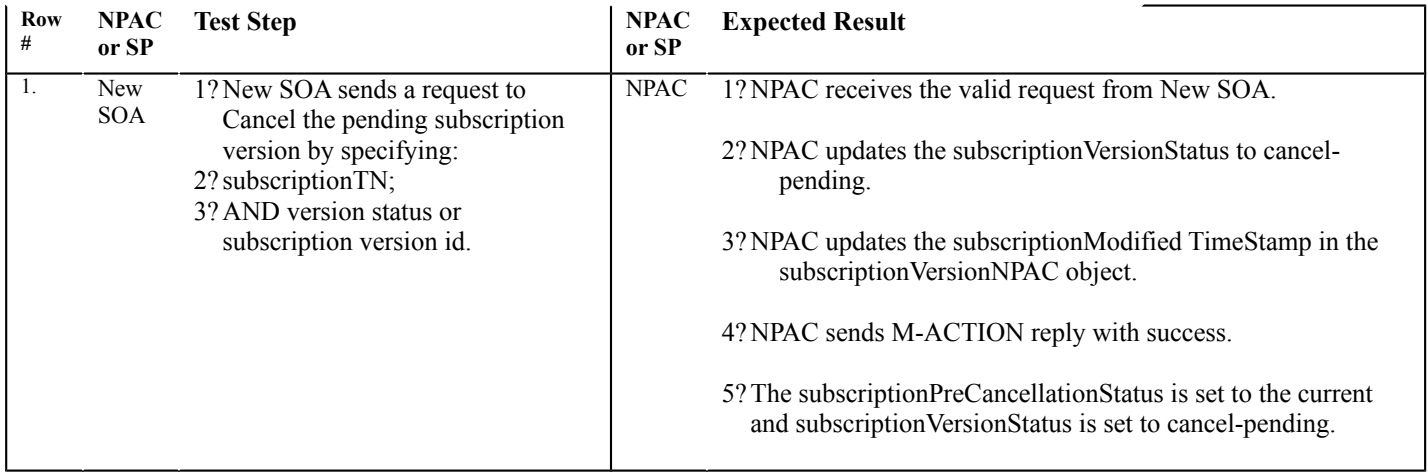

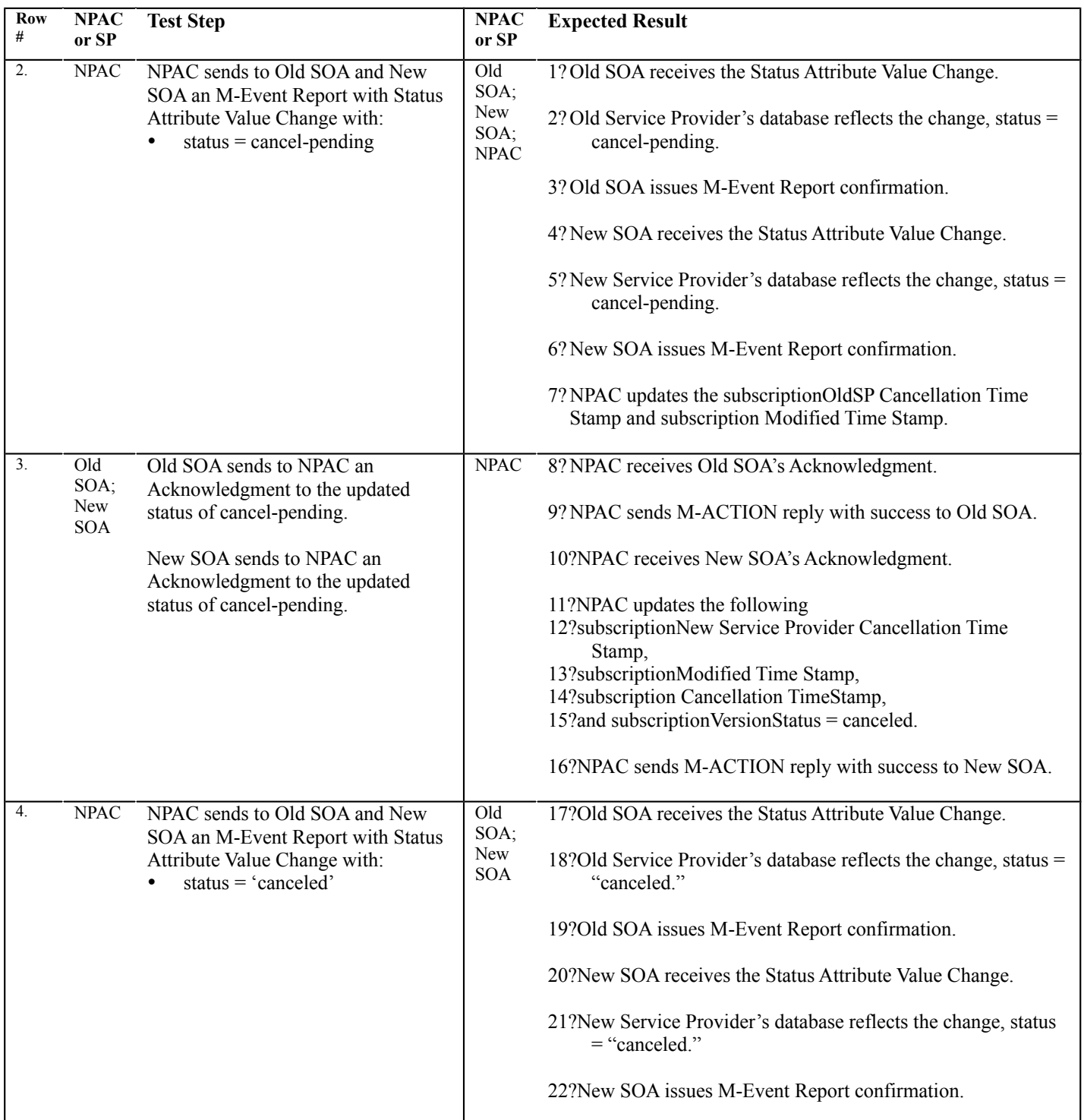

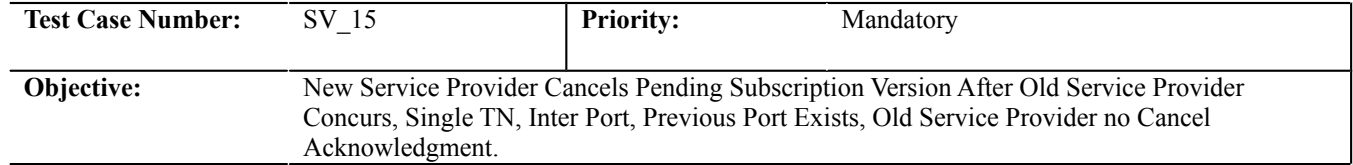

#### **B. REFERENCES**

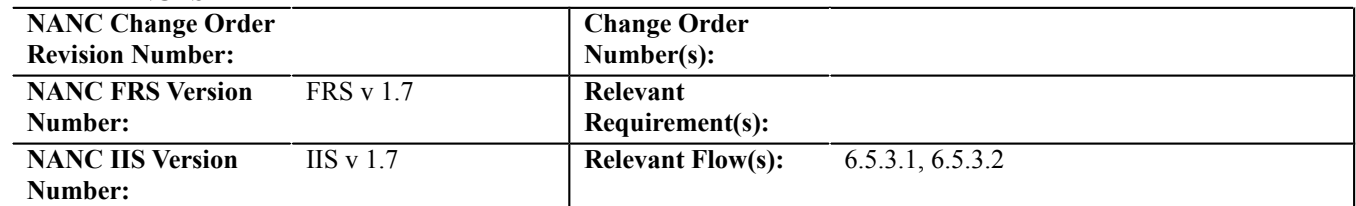

# **C. TIME ESTIMATE**

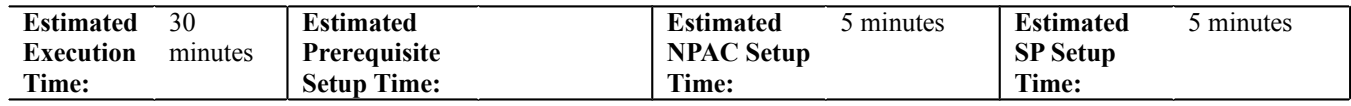

# **D. PREREQUISITE**

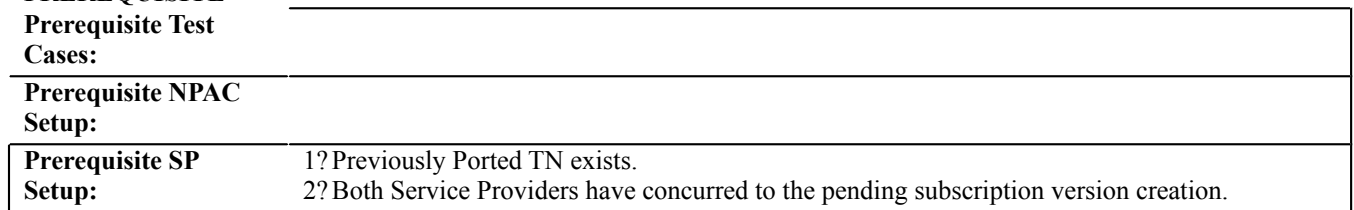

# **3?**

# **E. TEST STEPS and EXPECTED RESULTS**

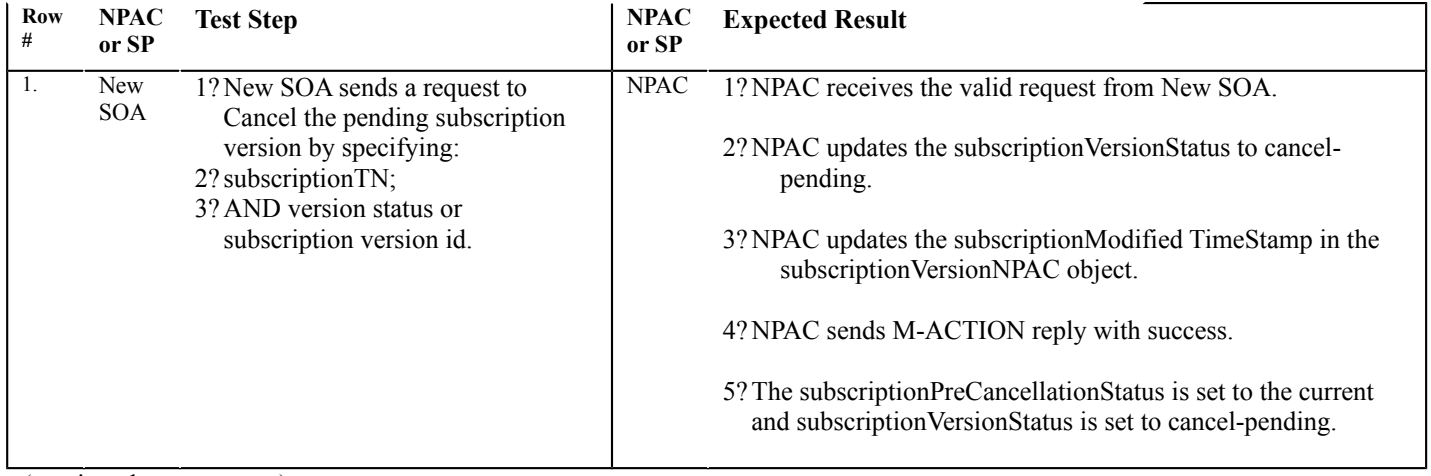

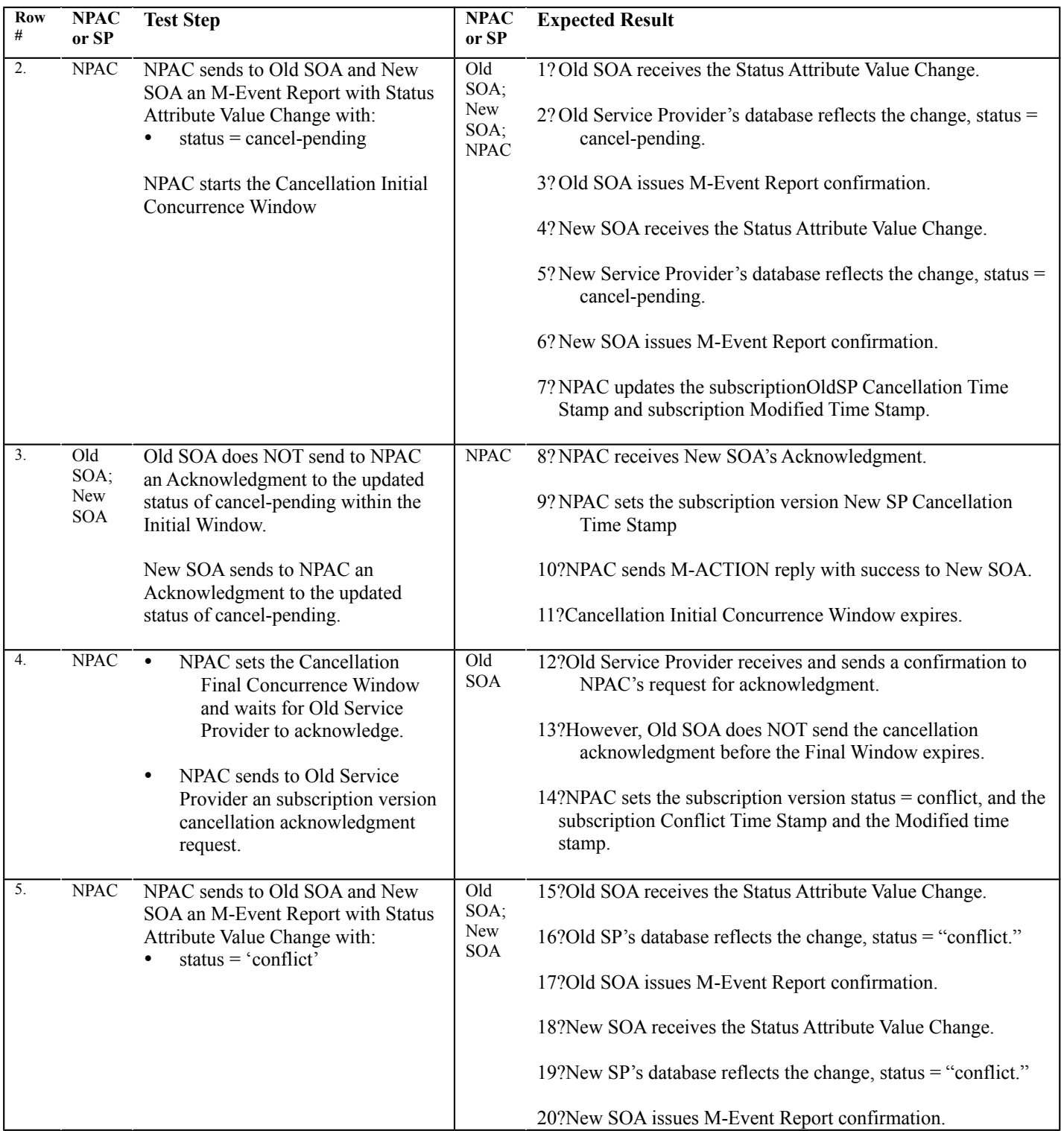

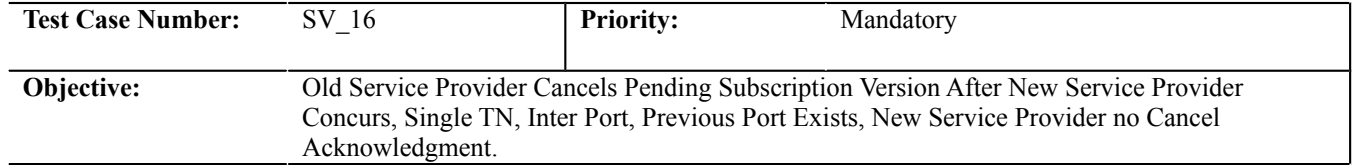

#### **B. REFERENCES**

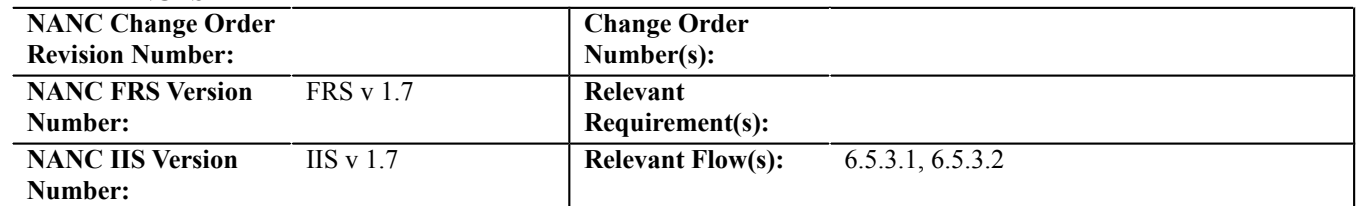

## **C. TIME ESTIMATE**

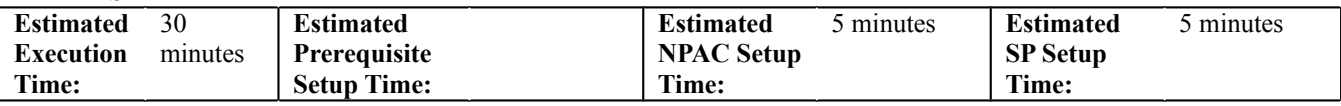

# **D. PREREQUISITE**

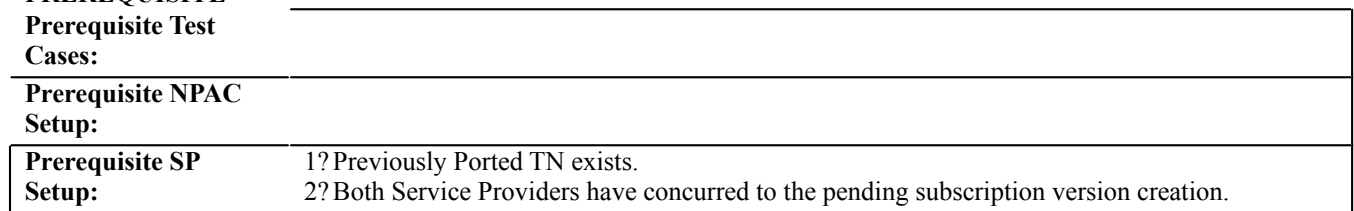

# **3?**

#### **E. TEST STEPS and EXPECTED RESULTS**

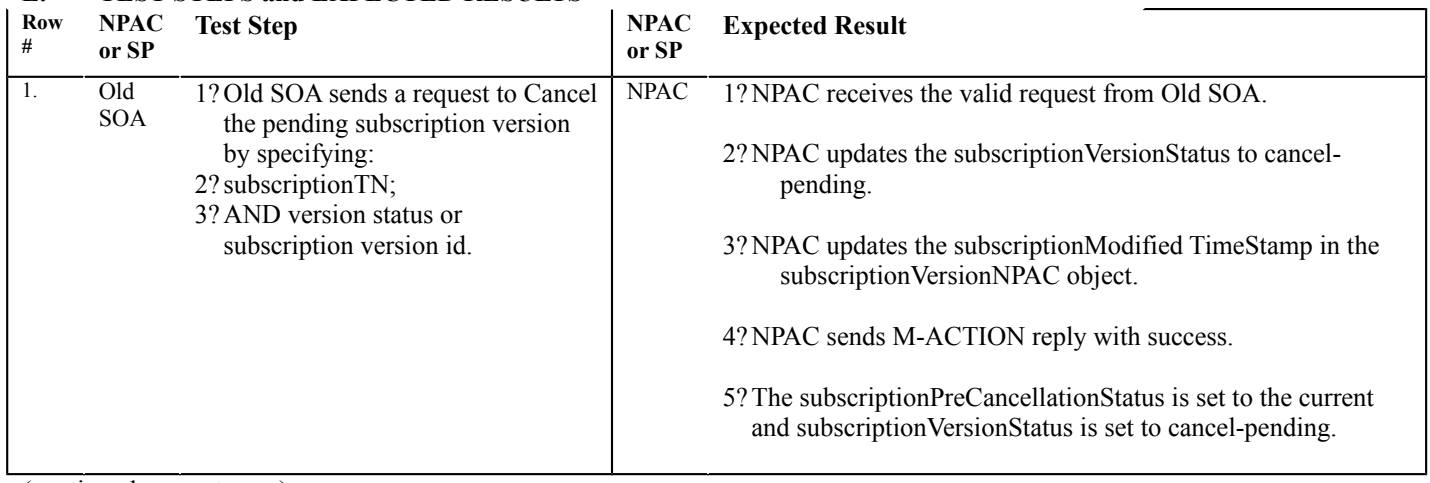

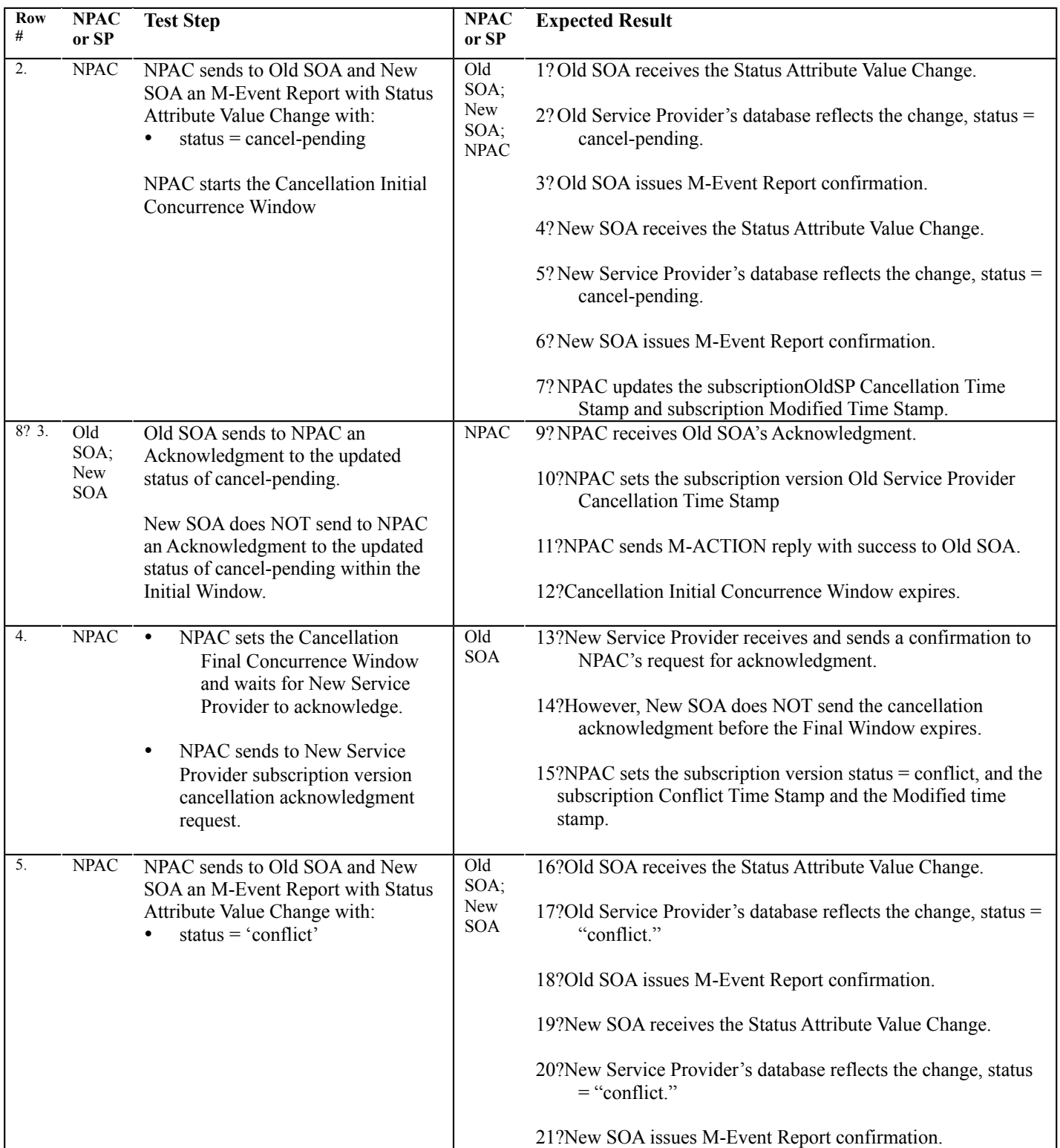

# **DELETE THIS TC. DUPLICATE OF "CCL\_1"**

# **A. TEST IDENTITY**

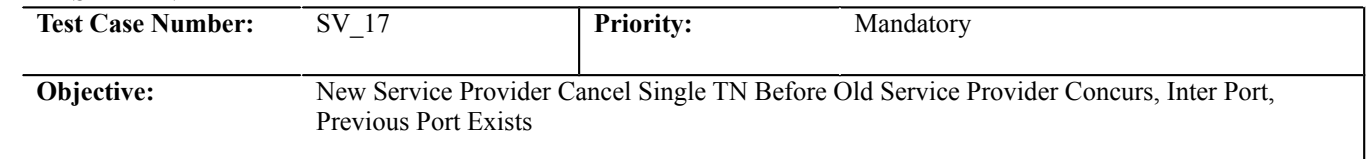

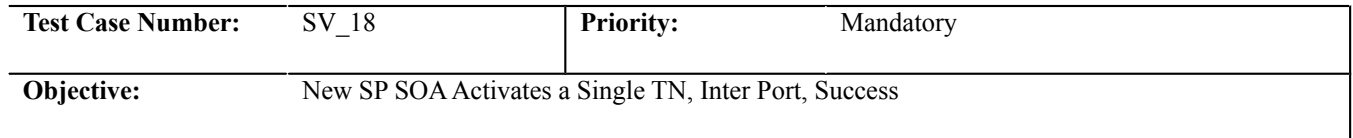

## **B. REFERENCES**

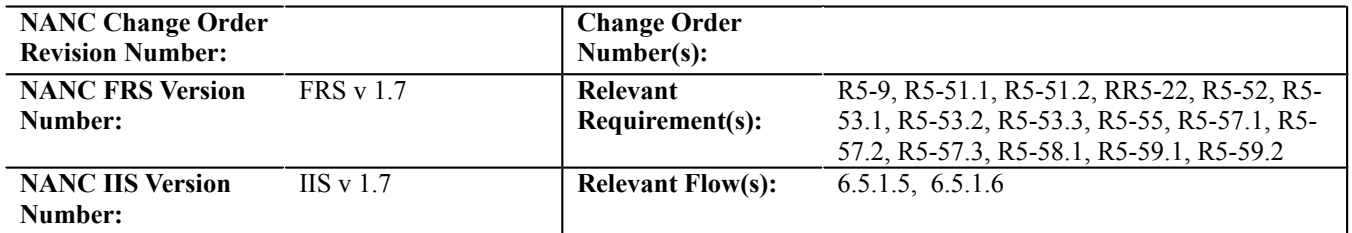

# **C. TIME ESTIMATE**

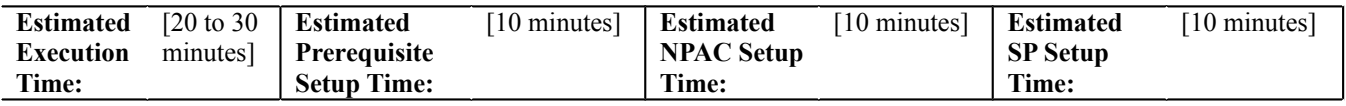

# **D. PREREQUISITE**

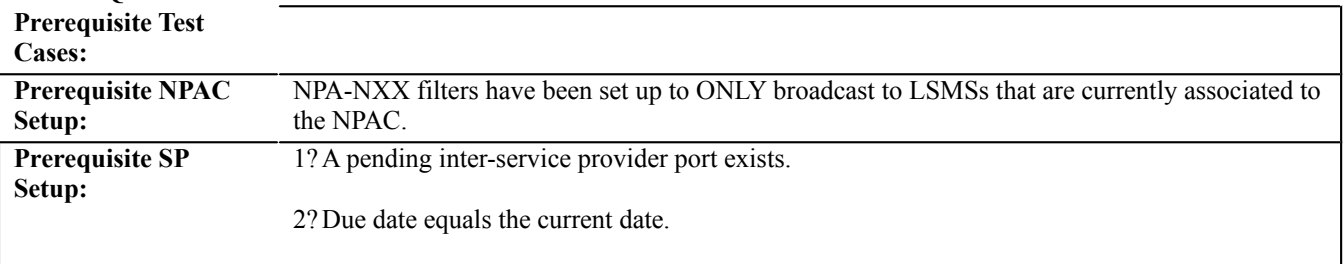

#### **E. TEST STEPS and EXPECTED RESULTS**

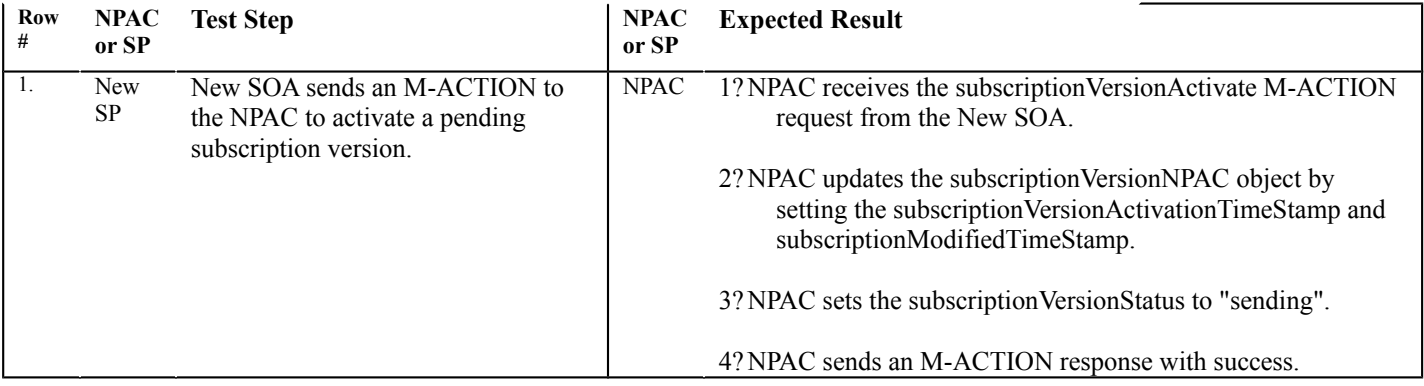

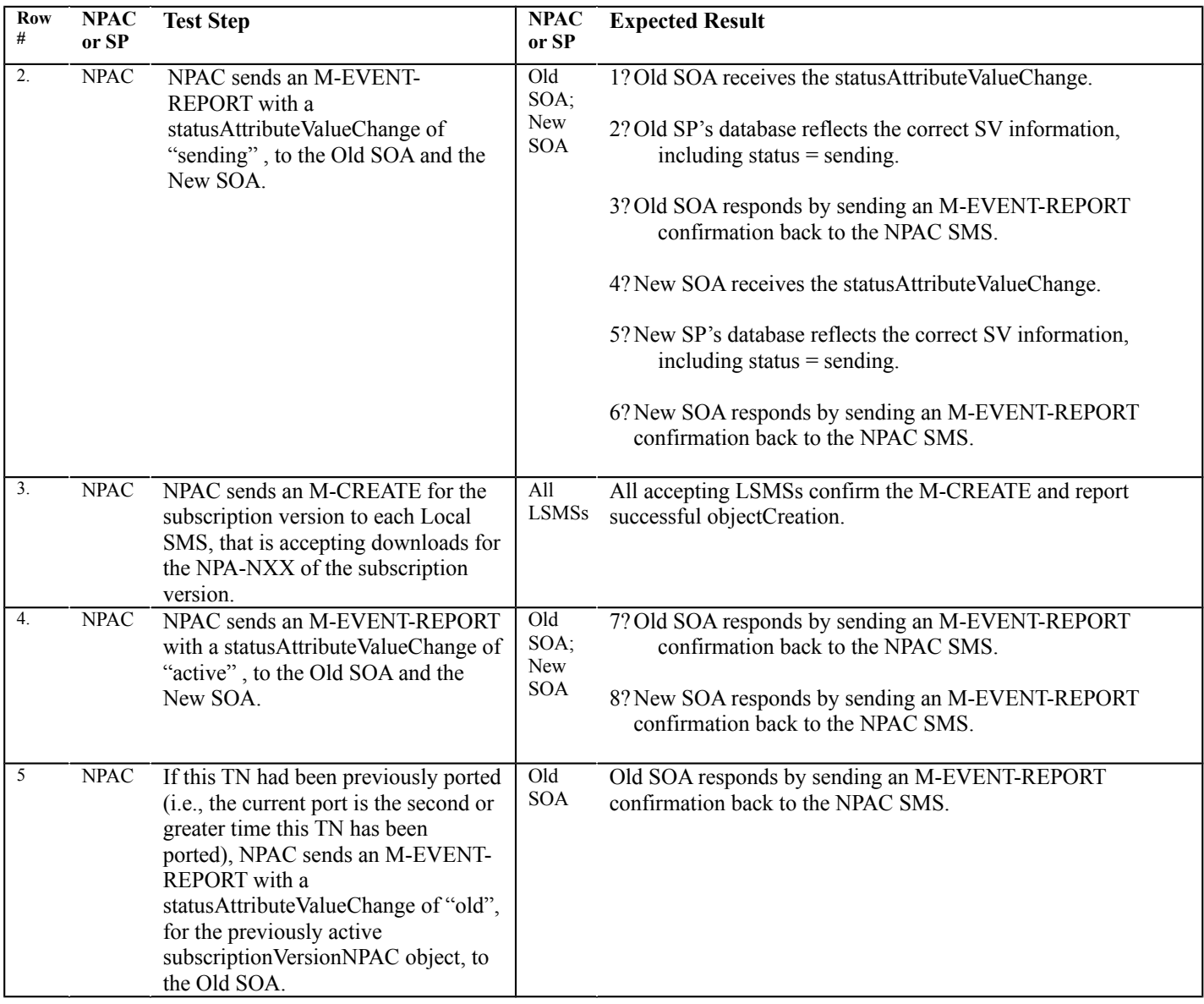

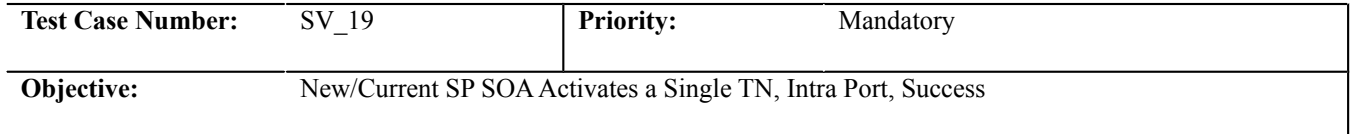

#### **B. REFERENCES**

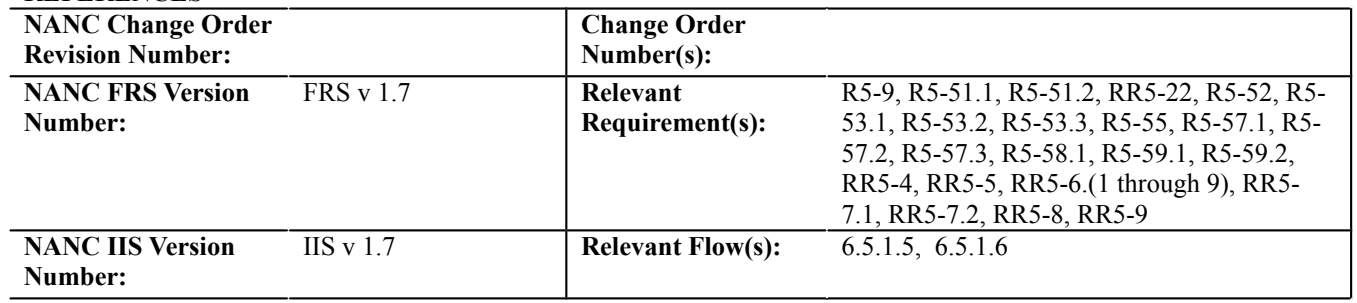

# **C. TIME ESTIMATE**

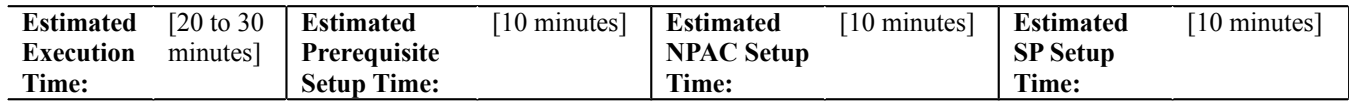

# **D. PREREQUISITE**

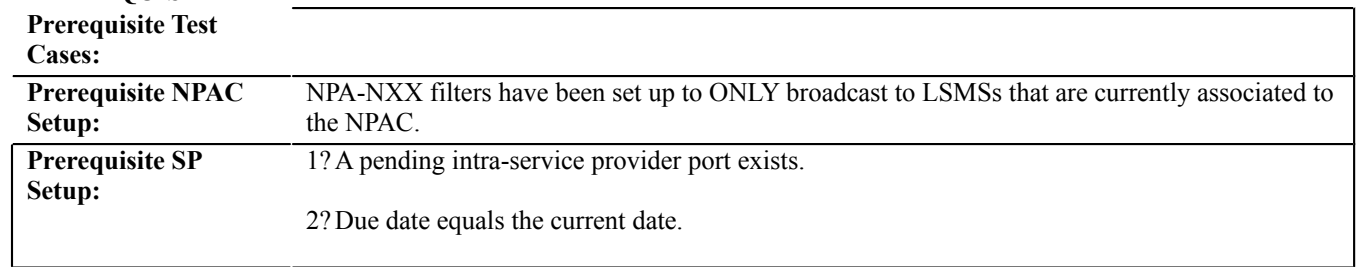

# **E. TEST STEPS and EXPECTED RESULTS**

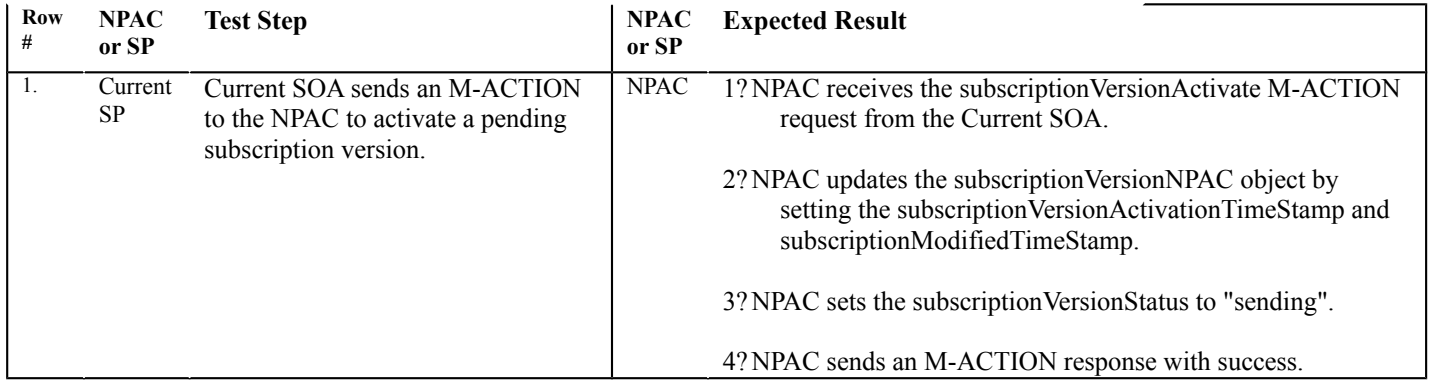

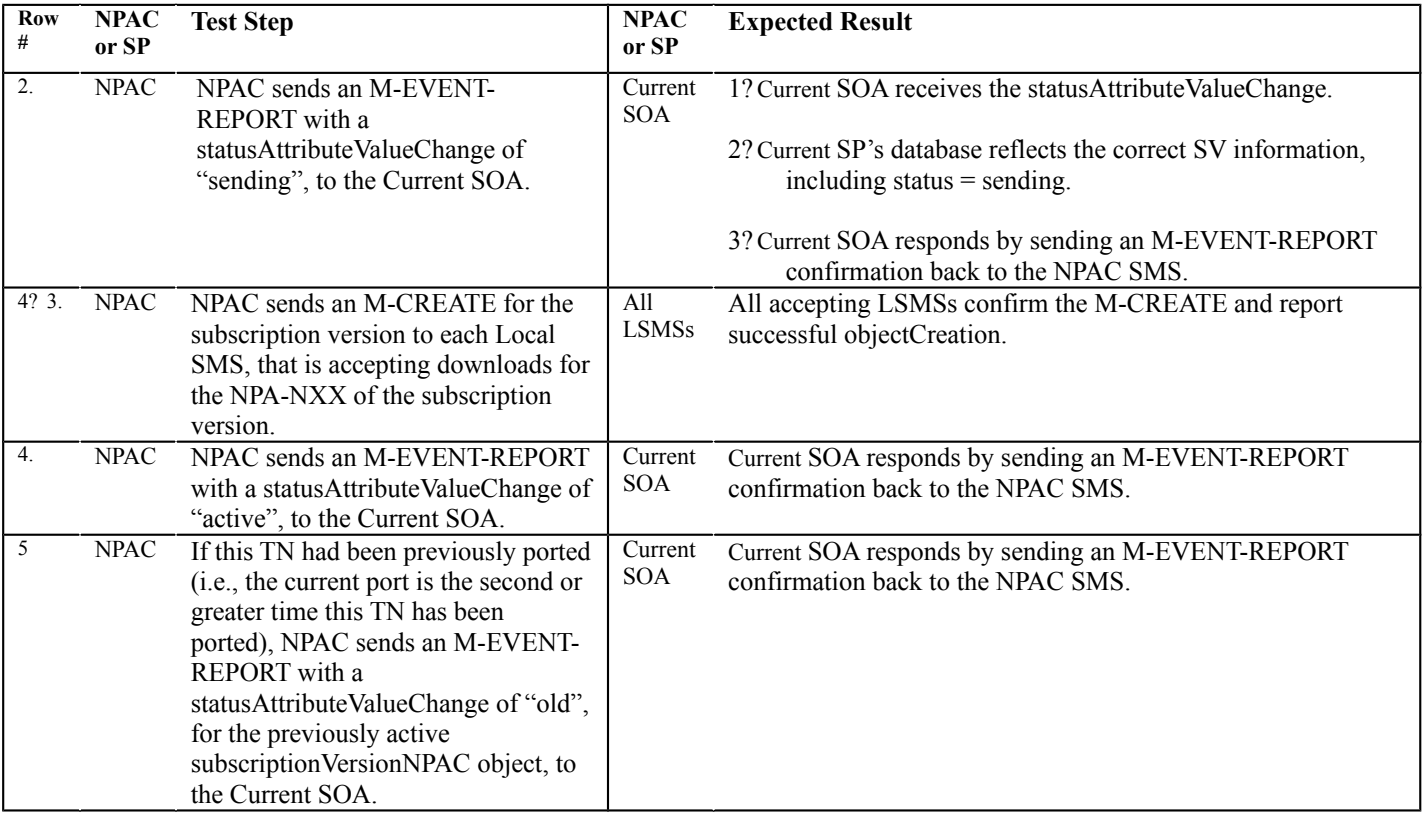

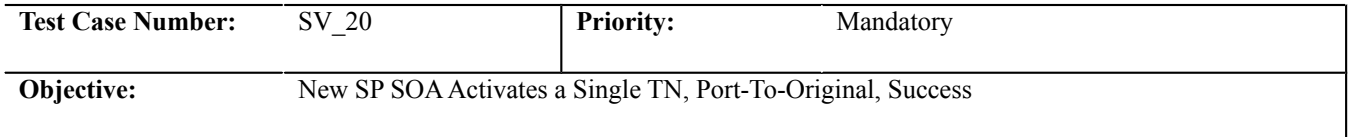

# **B. REFERENCES**

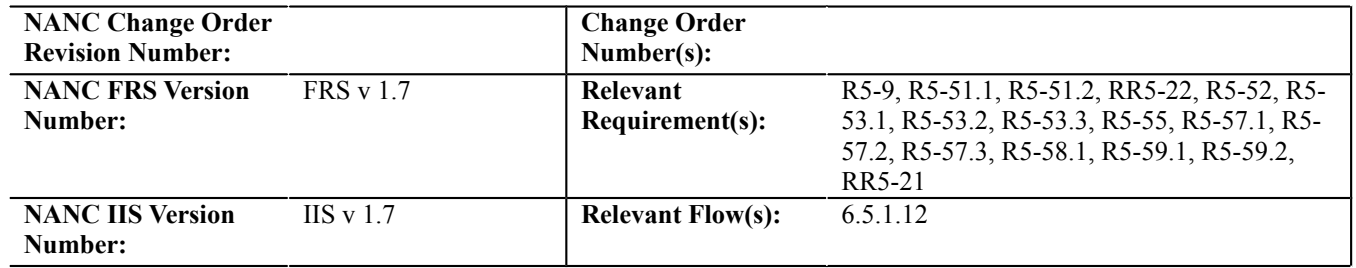

# **C. TIME ESTIMATE**

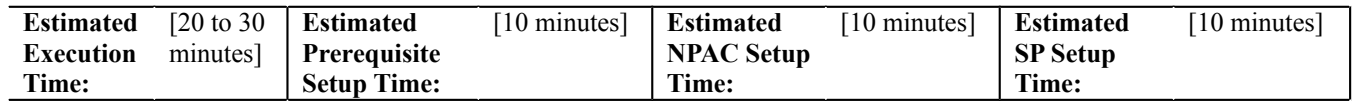

## **D. PREREQUISITE**

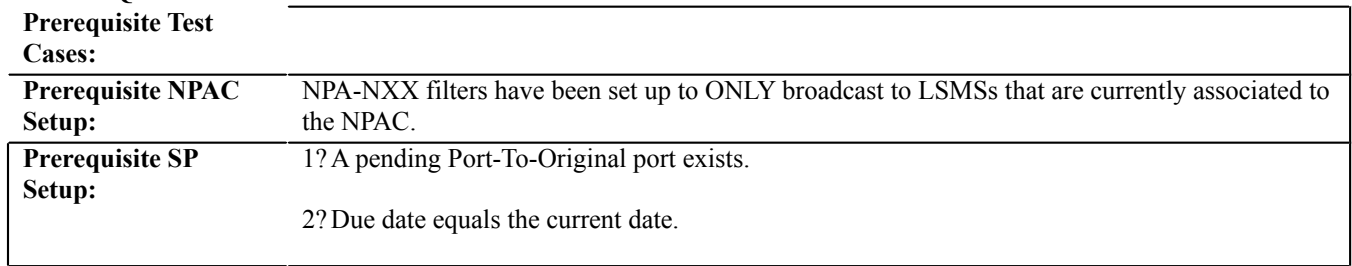

# **E. TEST STEPS and EXPECTED RESULTS**

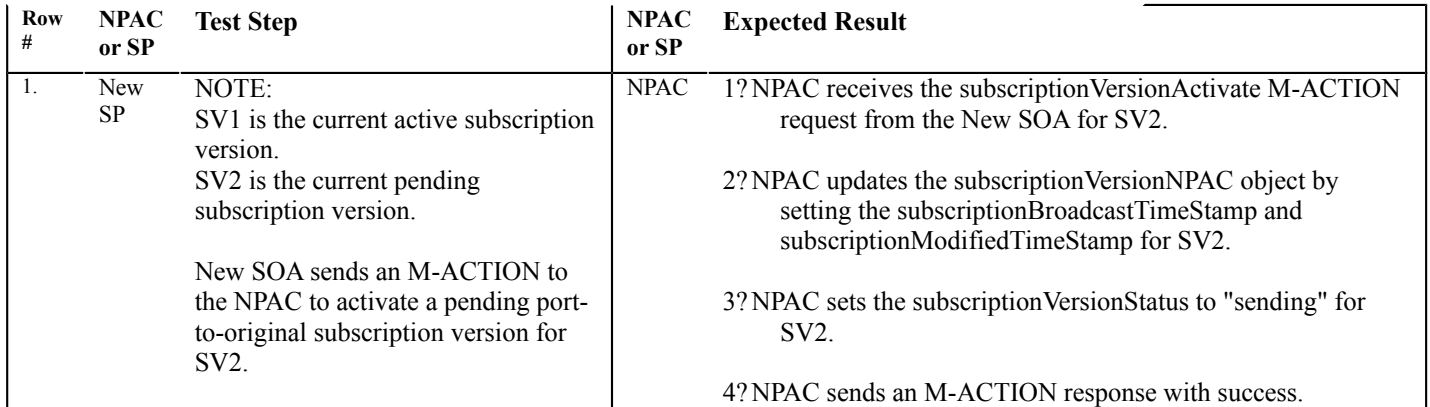

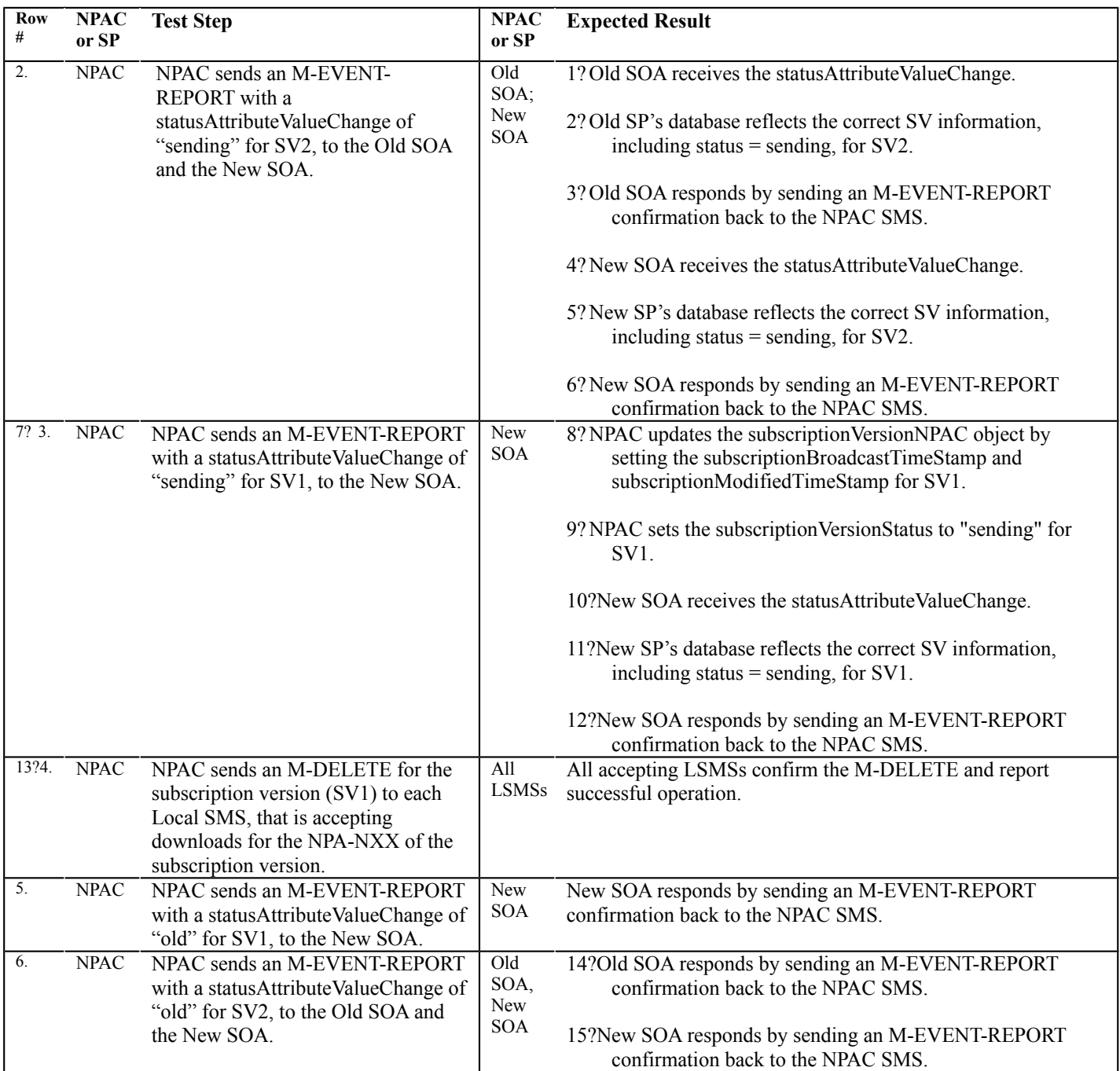

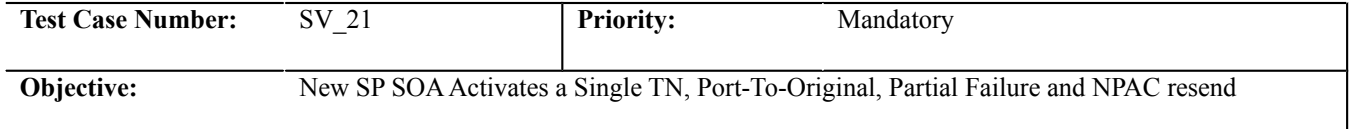

## **B. REFERENCES**

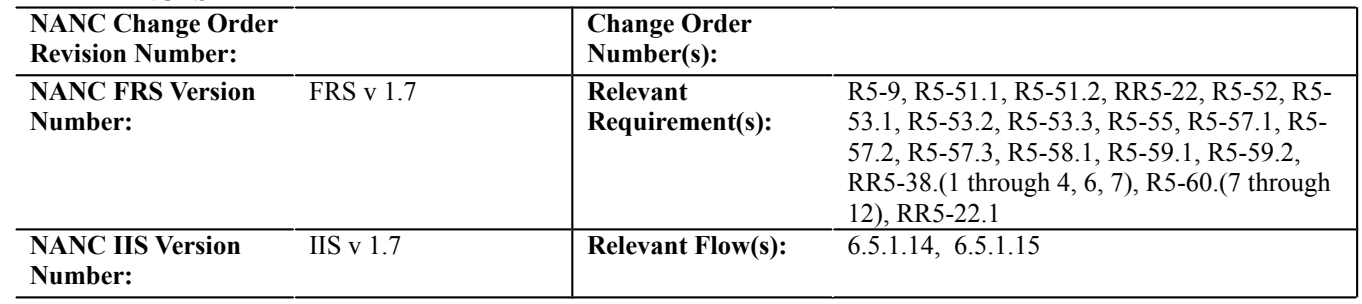

# **C. TIME ESTIMATE**

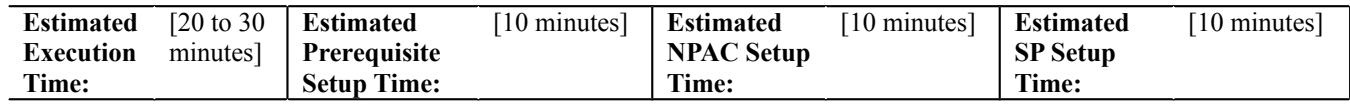

# **D. PREREQUISITE**

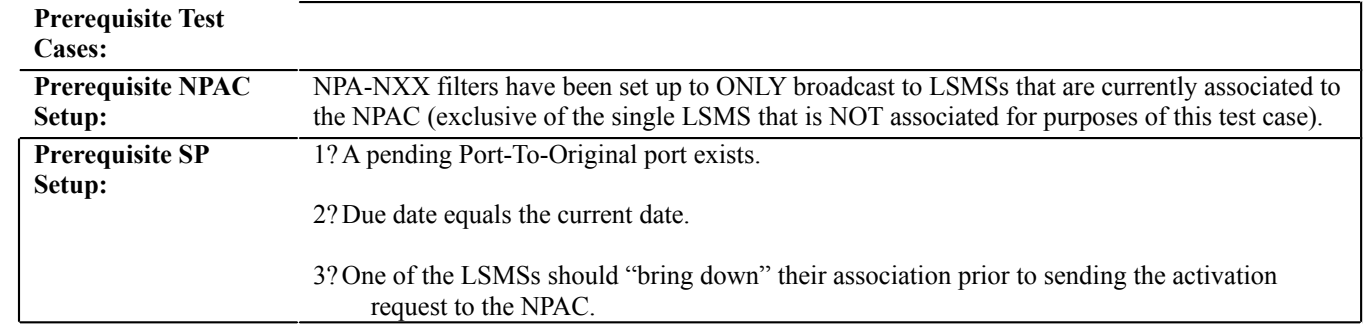

# **4?**

# **E. TEST STEPS and EXPECTED RESULTS**

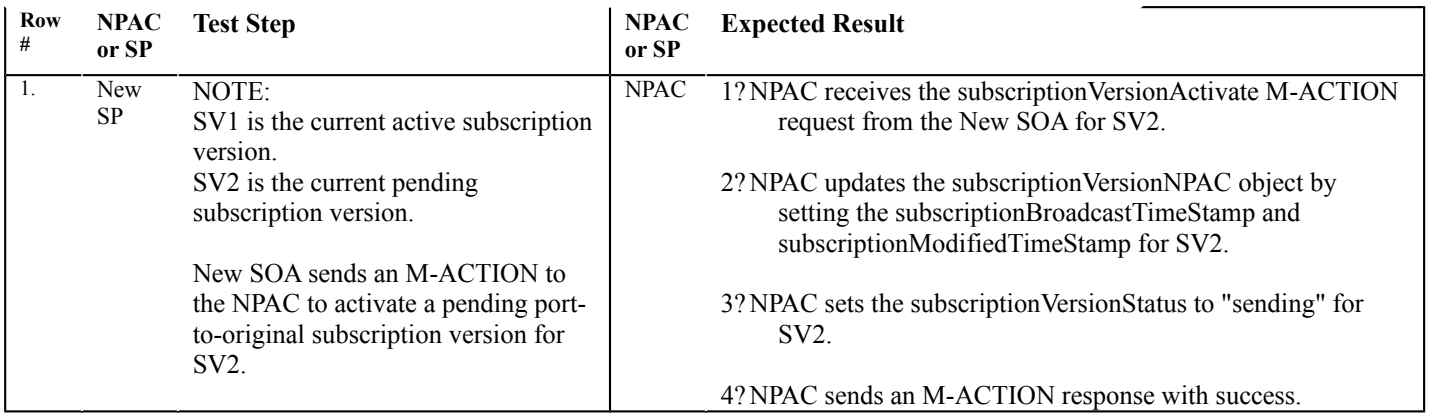
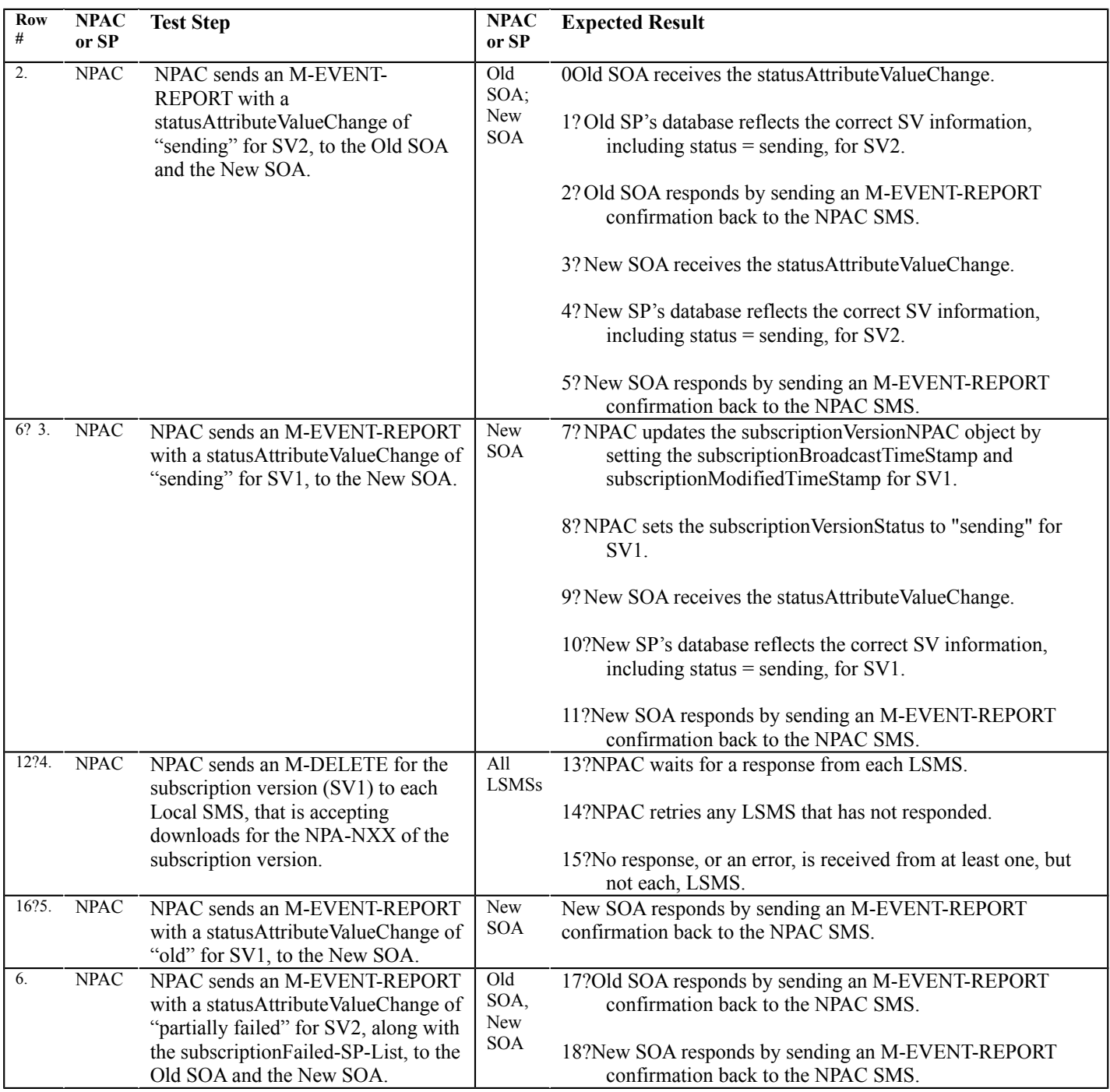

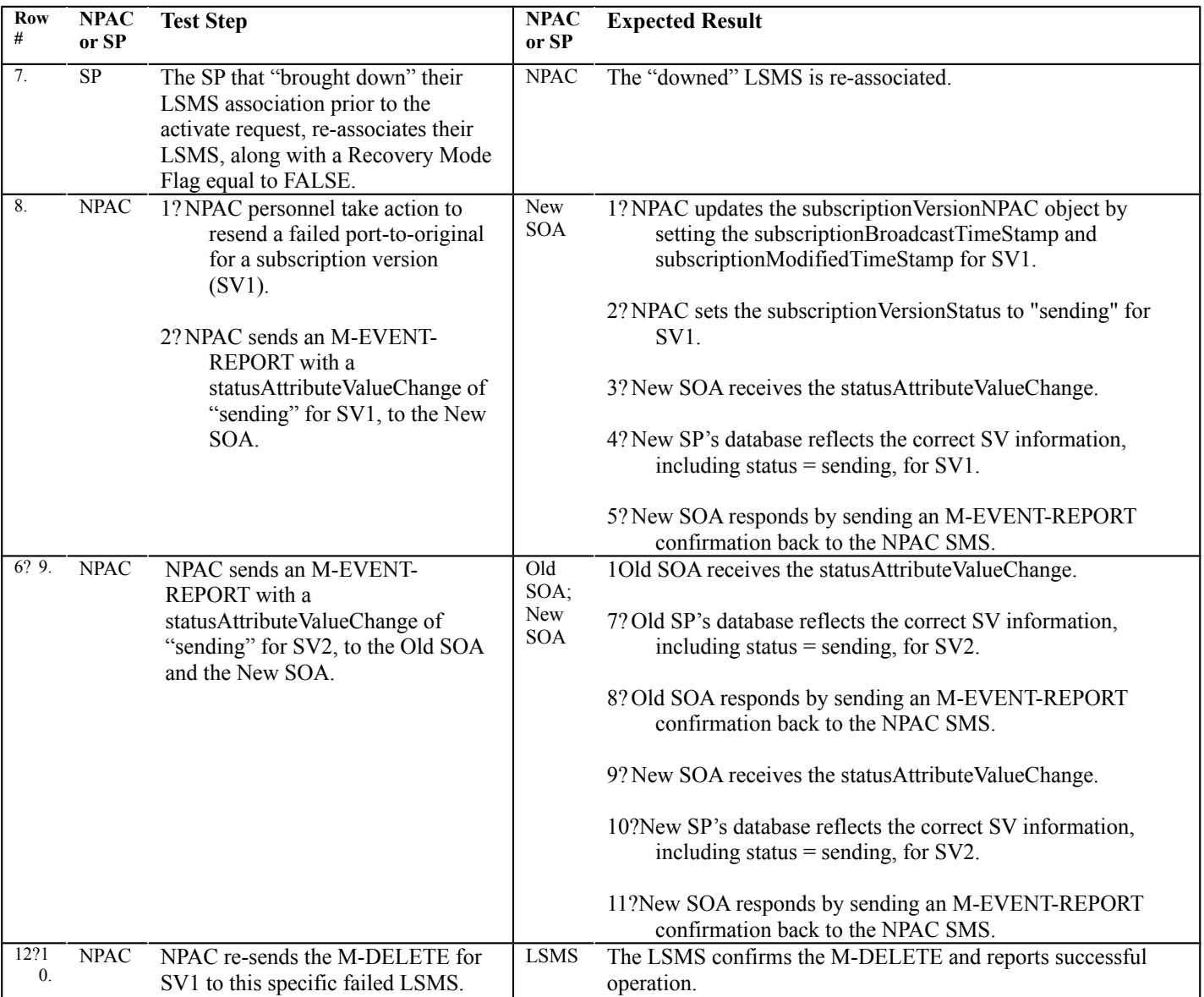

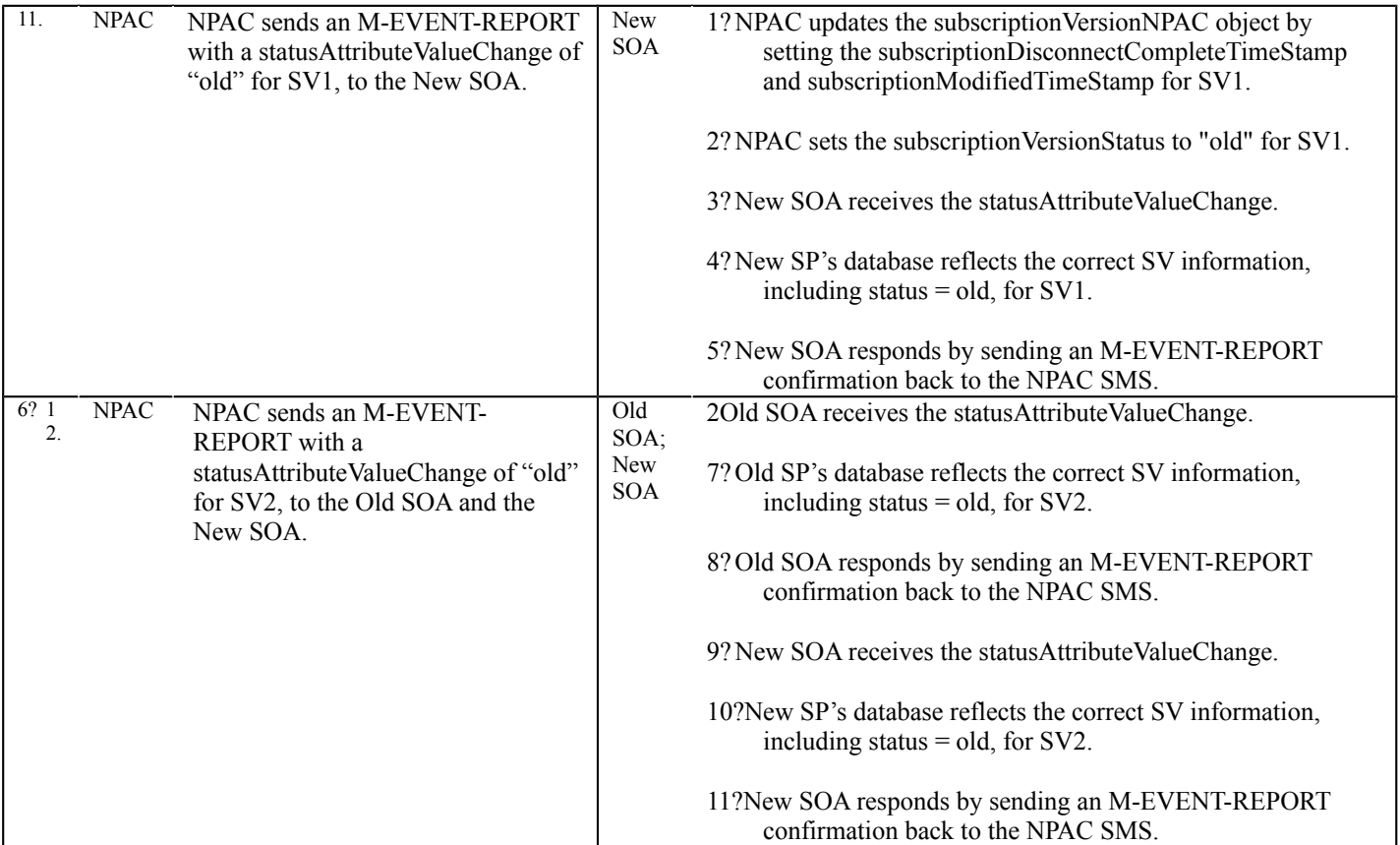

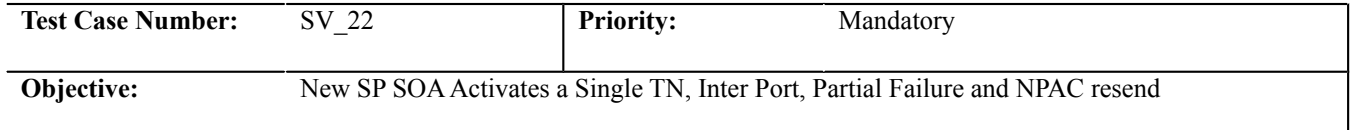

#### **B. REFERENCES**

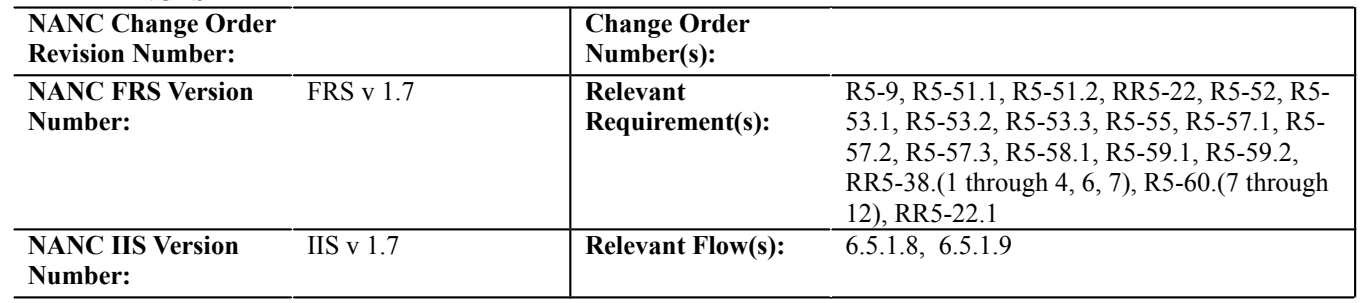

# **C. TIME ESTIMATE**

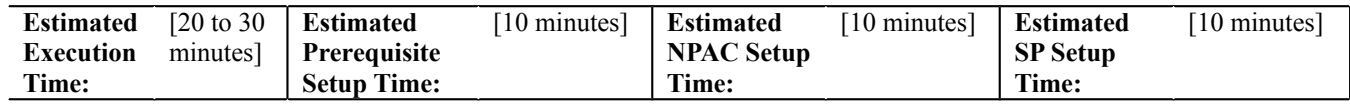

#### **D. PREREQUISITE**

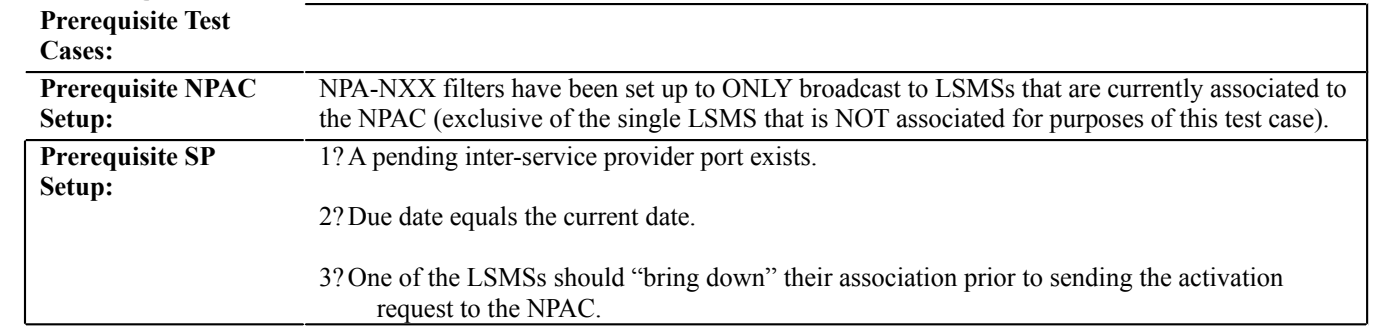

#### **4? E. TEST STEPS and EXPECTED RESULTS**

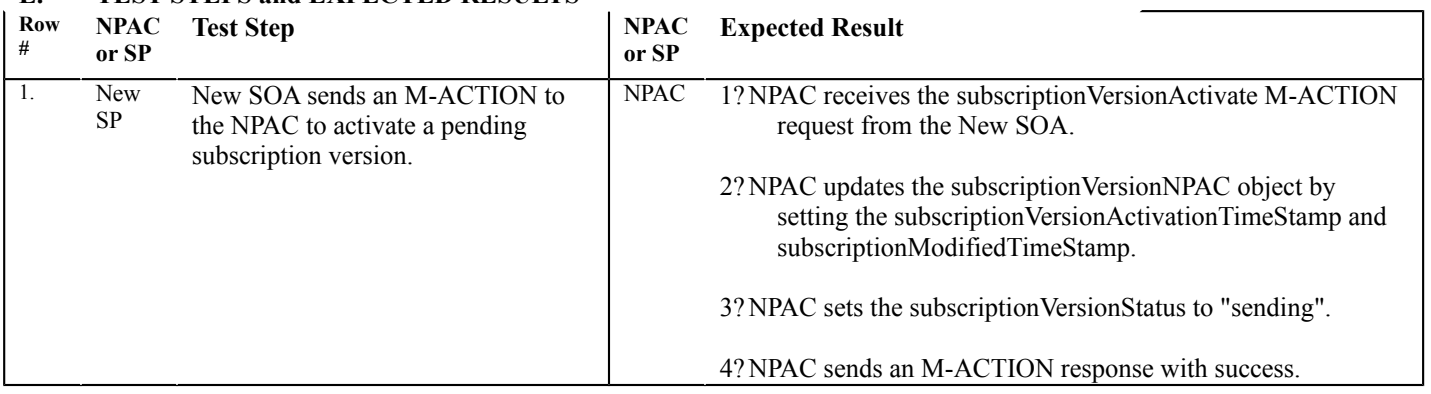

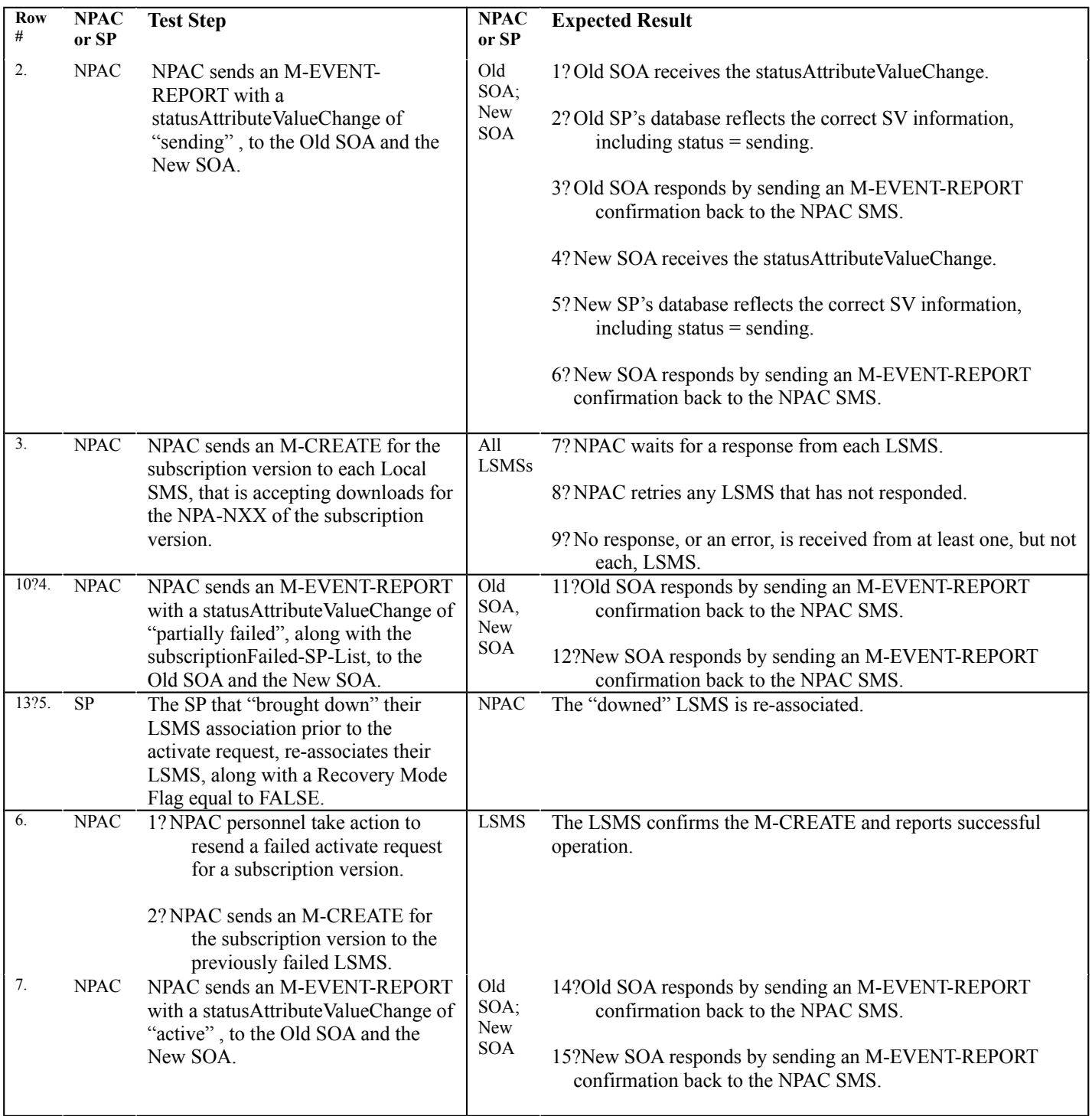

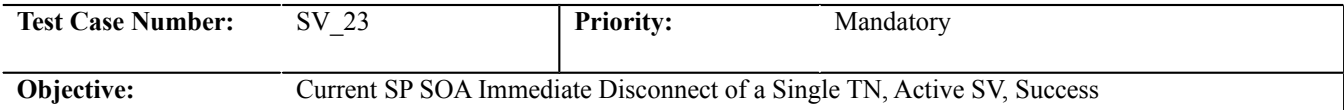

#### **B. REFERENCES**

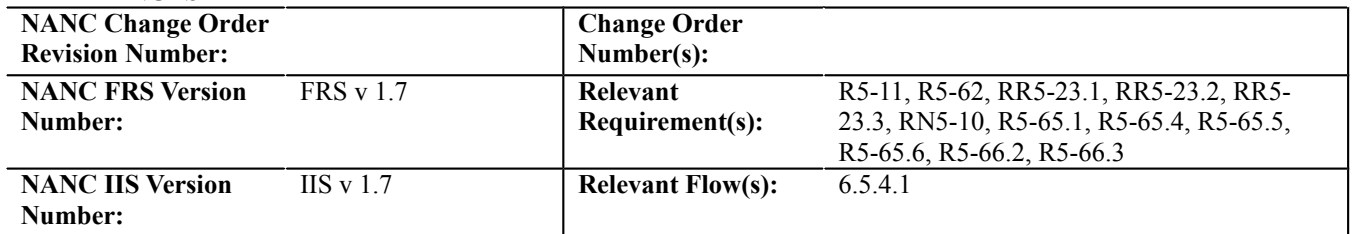

#### **C. TIME ESTIMATE**

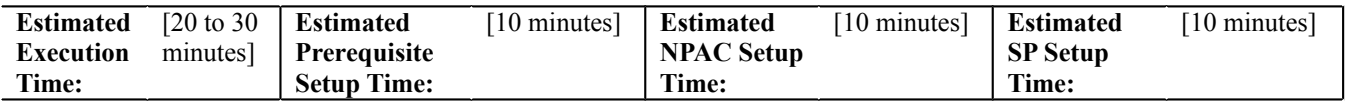

### **D. PREREQUISITE**

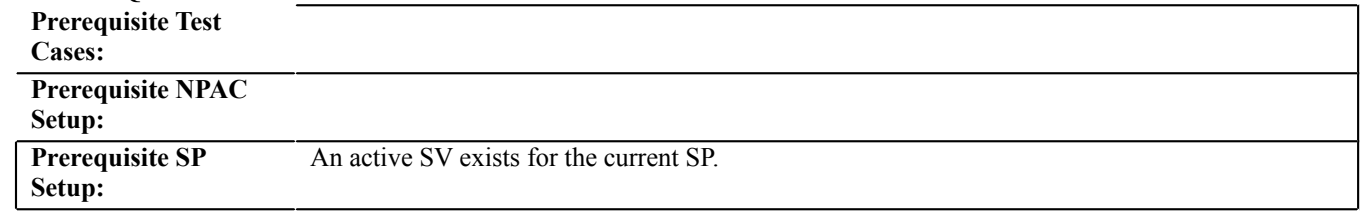

## **E. TEST STEPS and EXPECTED RESULTS**

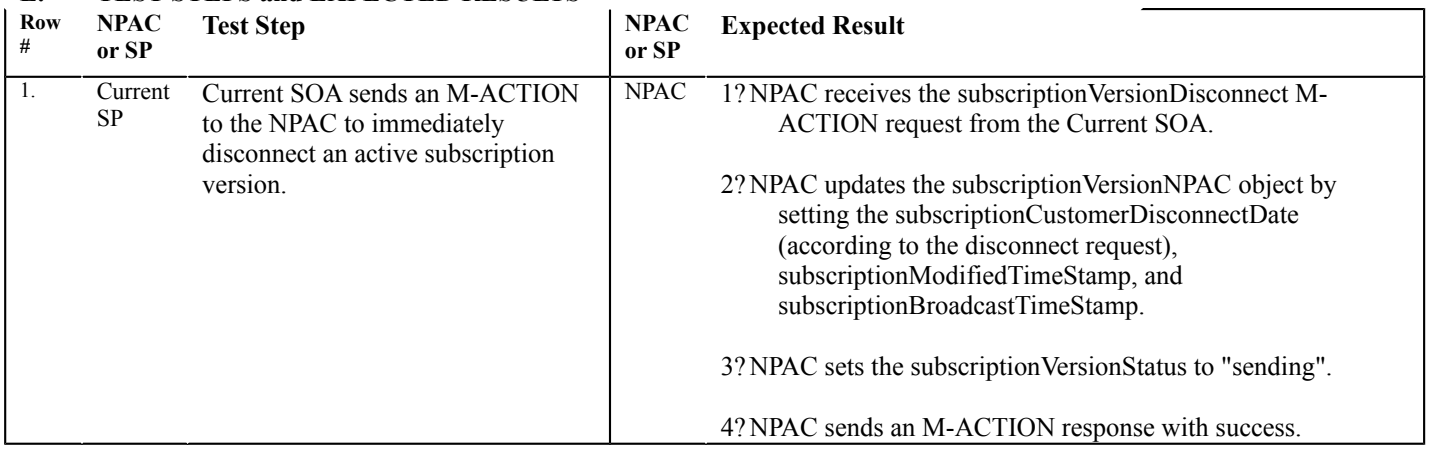

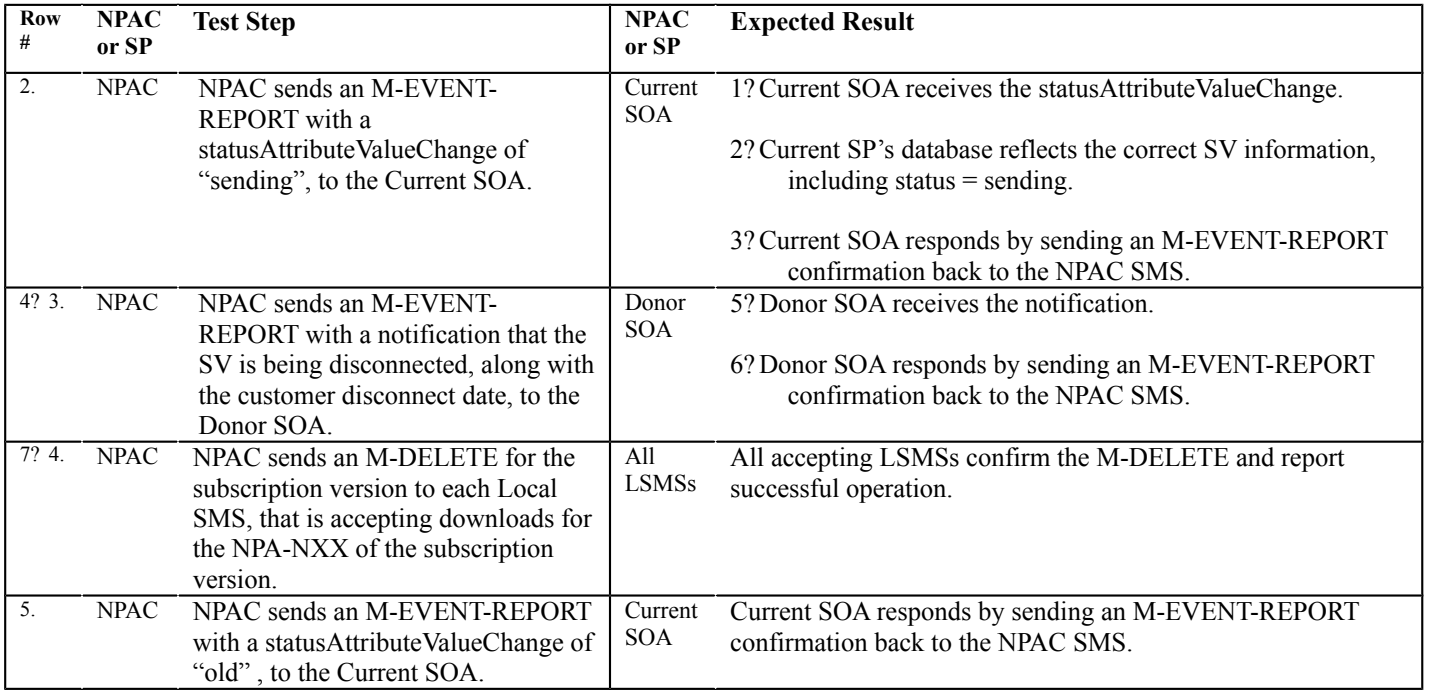

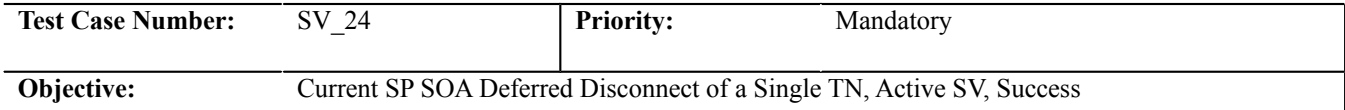

#### **B. REFERENCES**

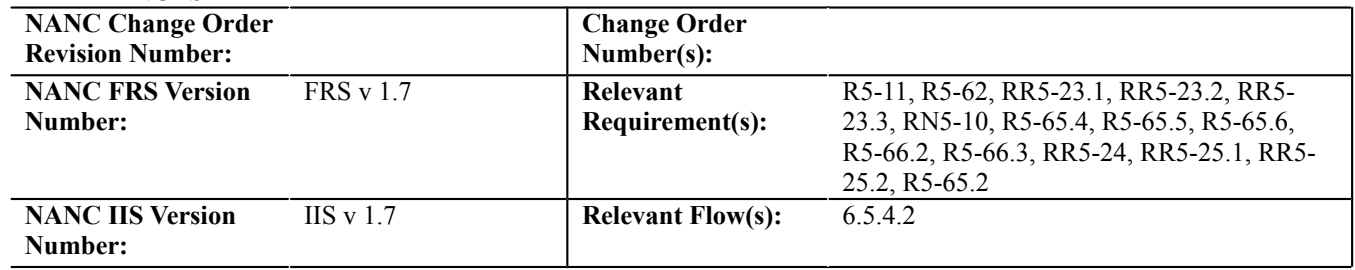

### **C. TIME ESTIMATE**

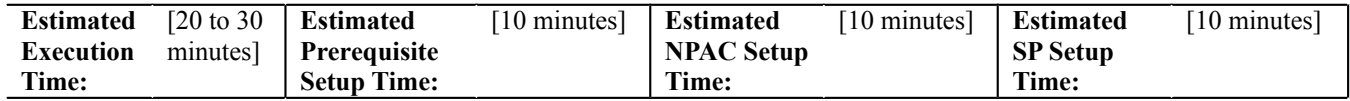

# **D. PREREQUISITE**

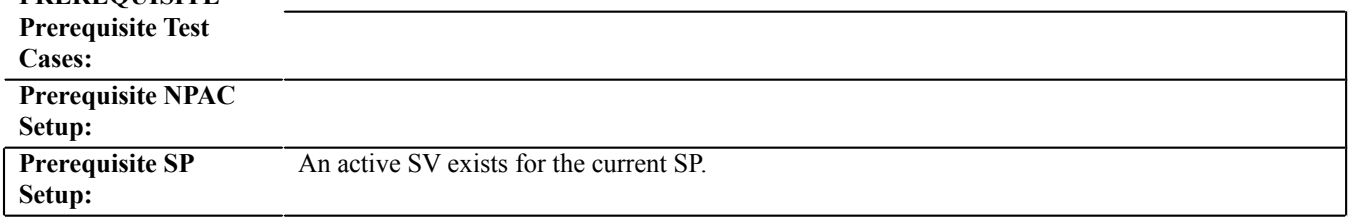

### **E. TEST STEPS and EXPECTED RESULTS**

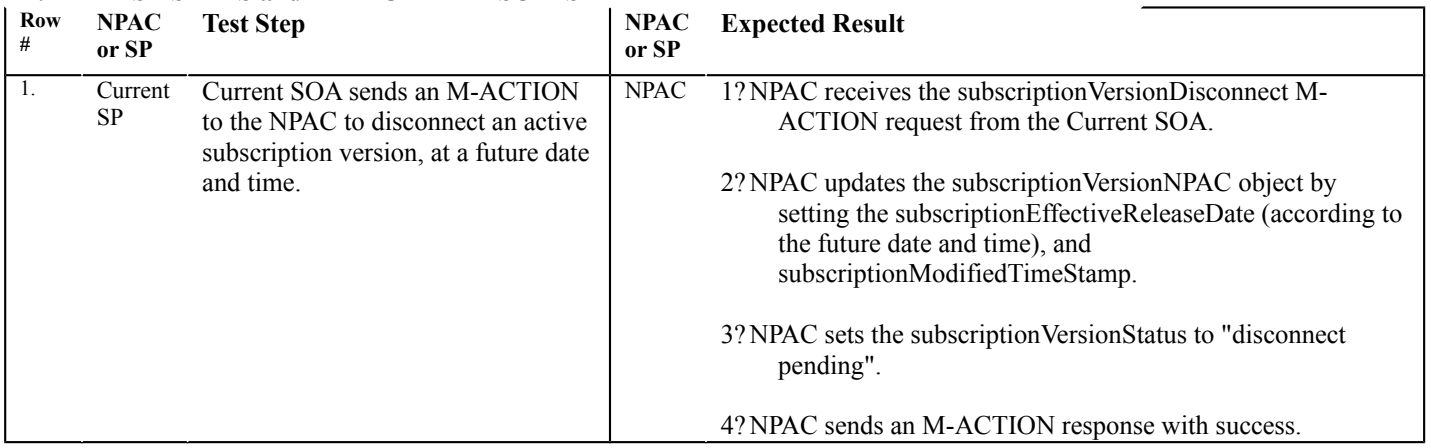

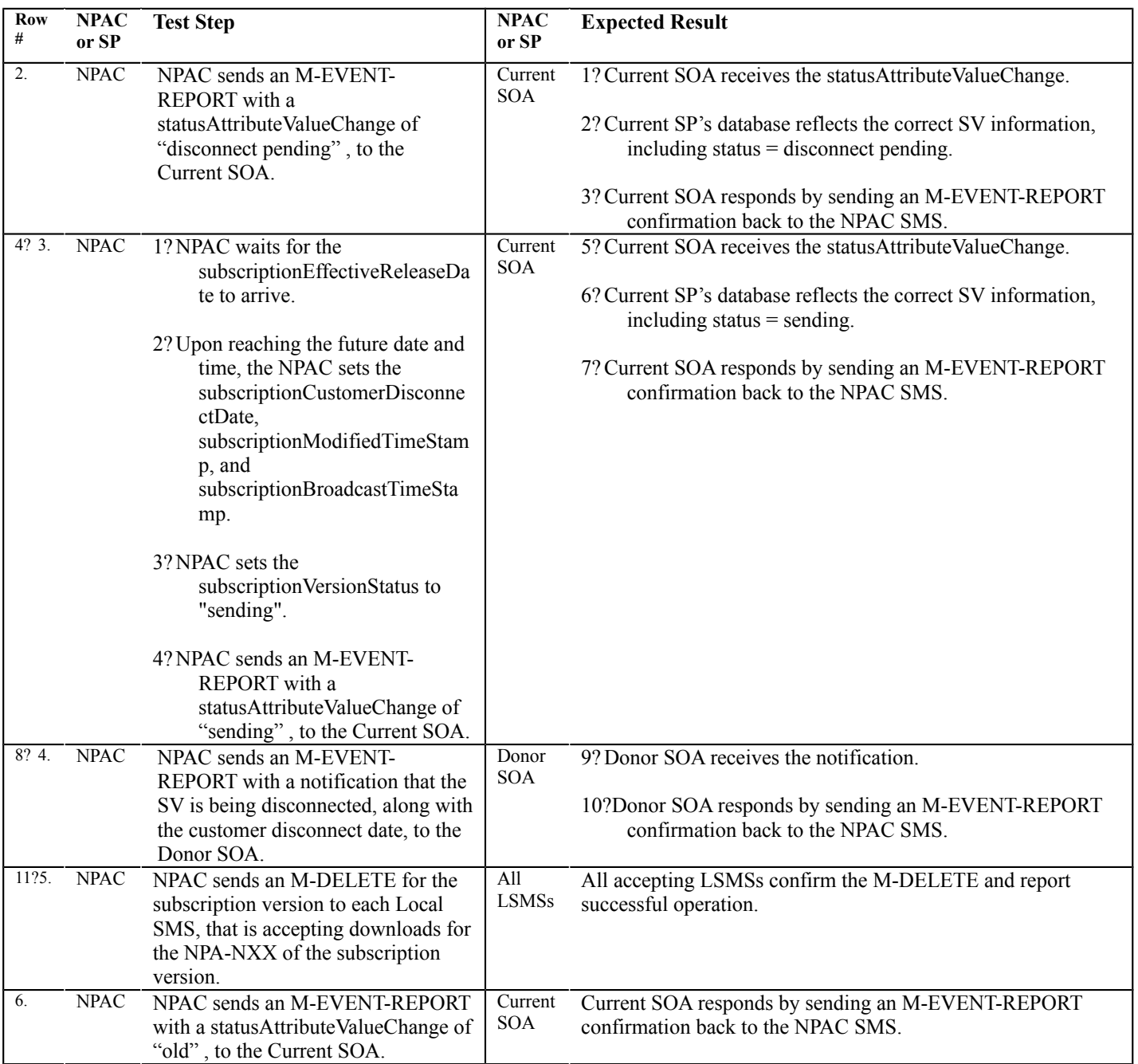

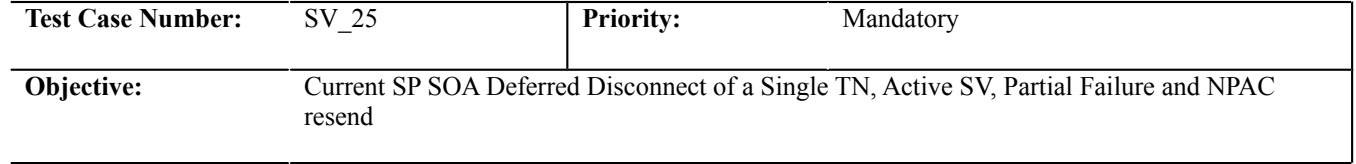

#### **B. REFERENCES**

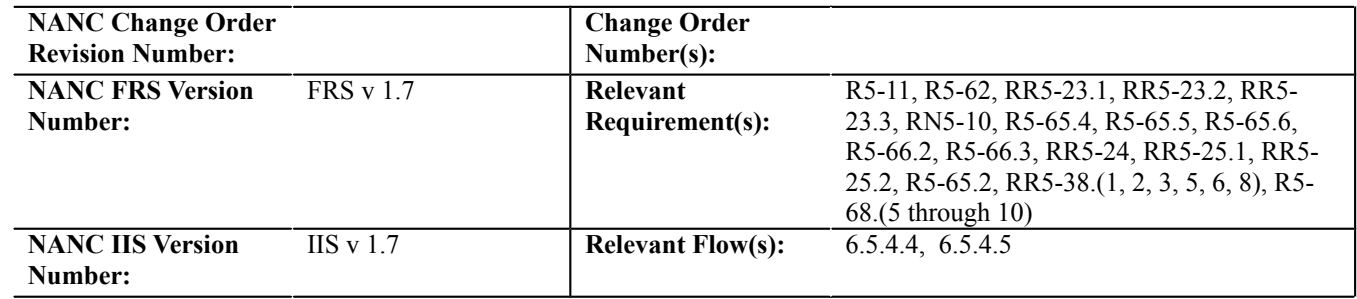

# **C. TIME ESTIMATE**

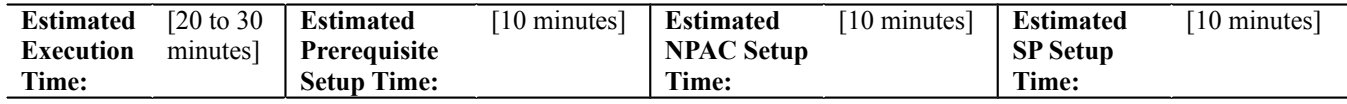

# **D. PREREQUISITE**

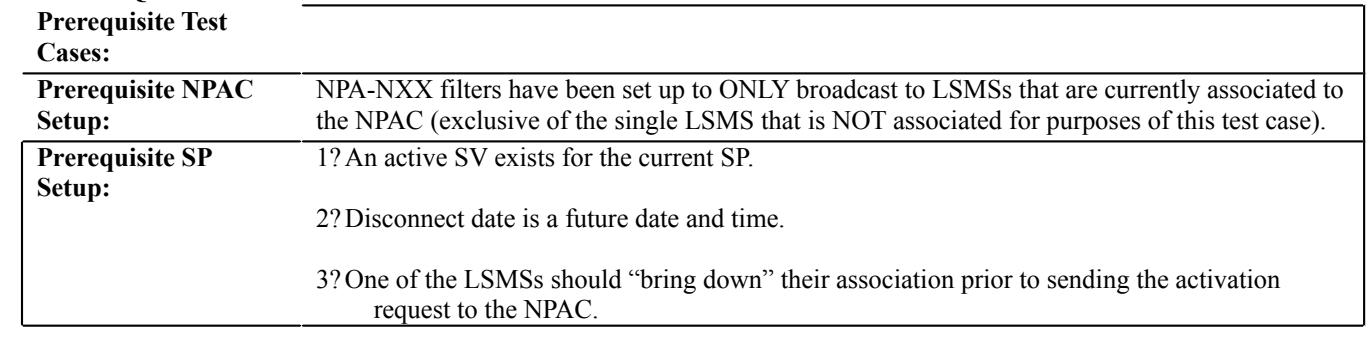

**4?**

#### **E. TEST STEPS and EXPECTED RESULTS**

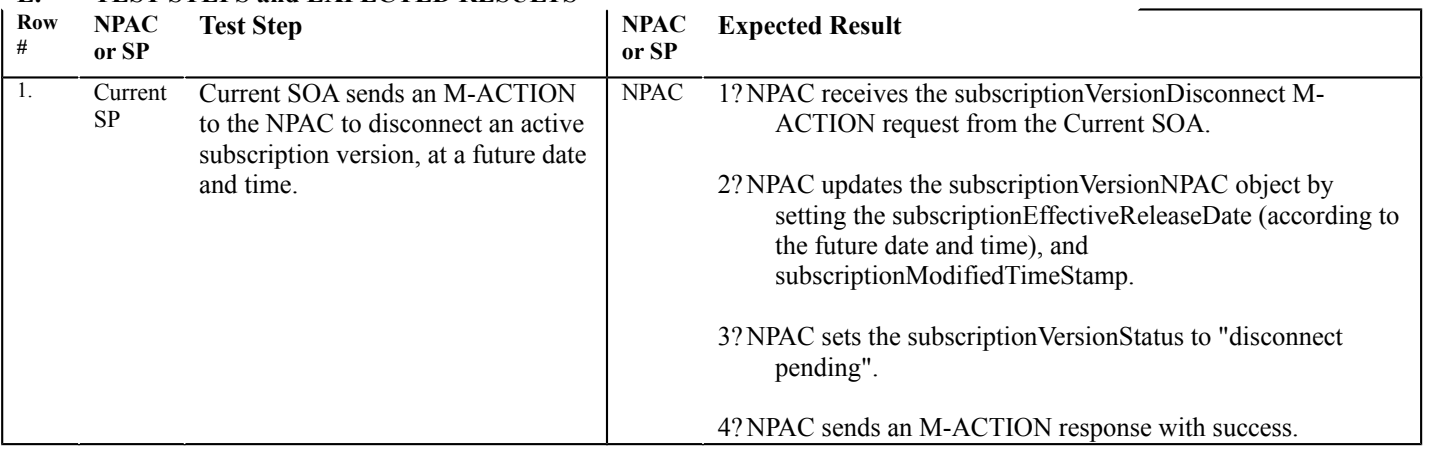

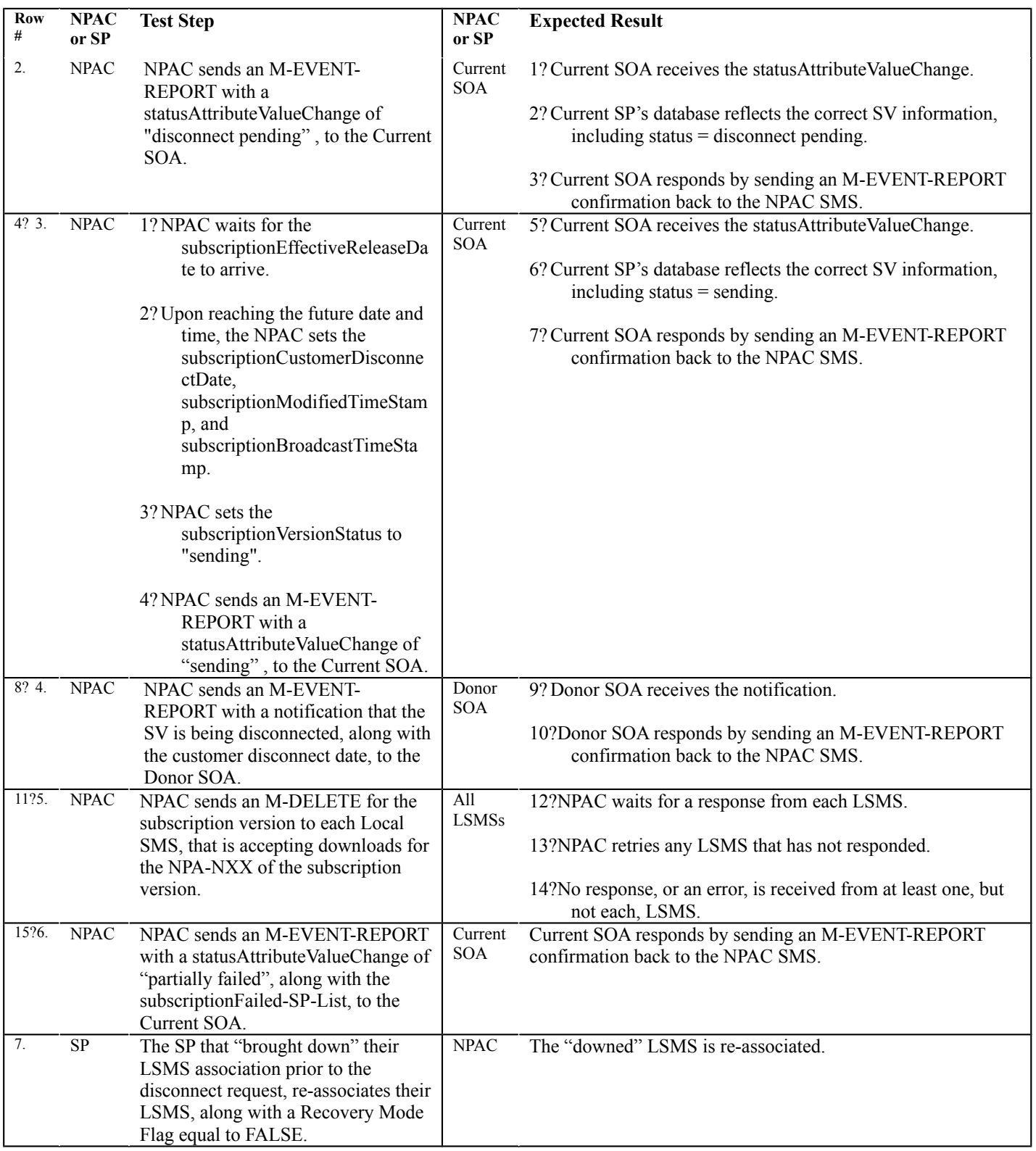

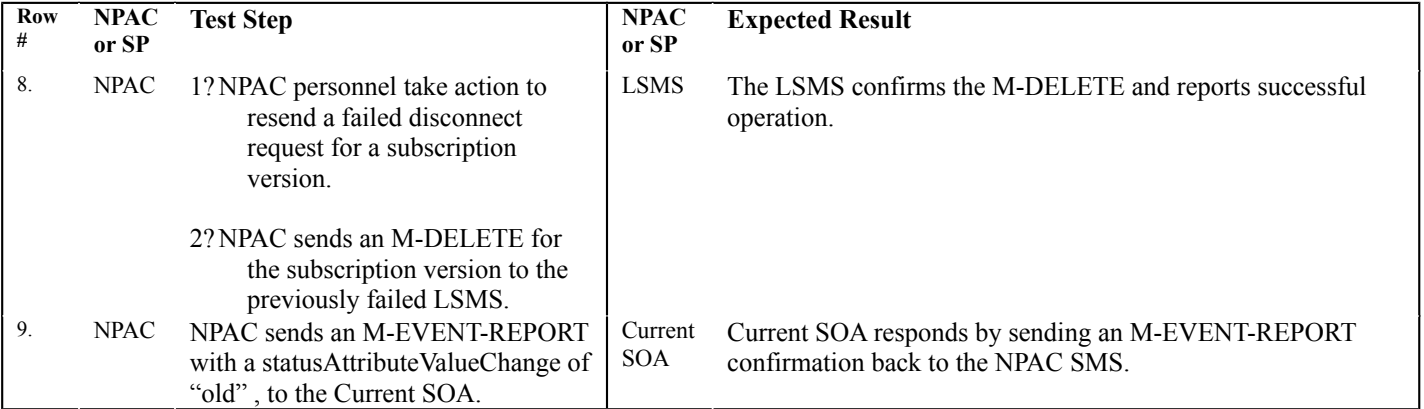

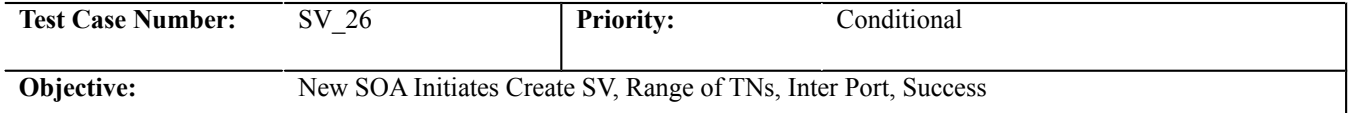

#### **B. REFERENCES**

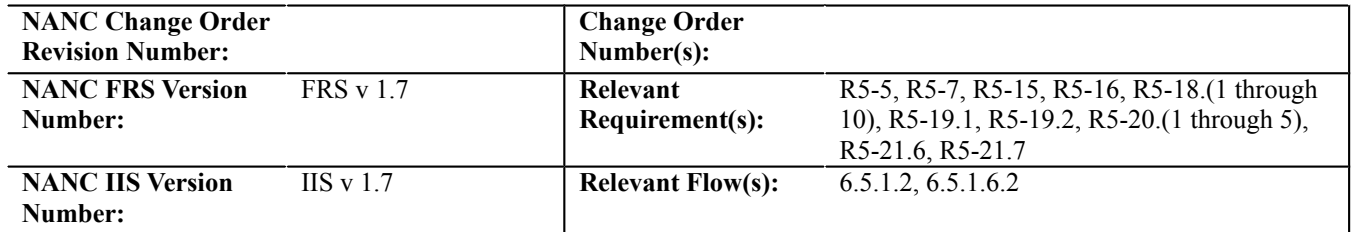

# **C. TIME ESTIMATE**

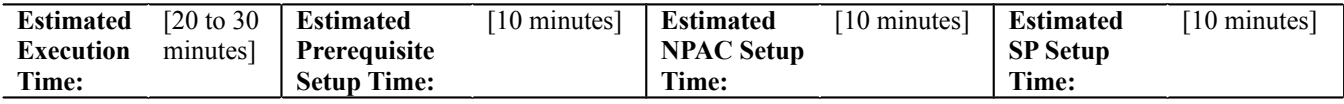

#### **D. PREREQUISITE**

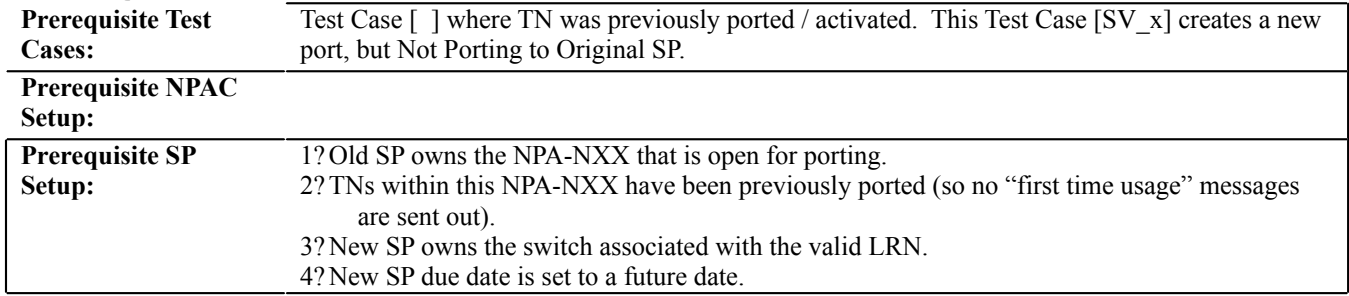

**5?**

### **E. TEST STEPS and EXPECTED RESULTS**

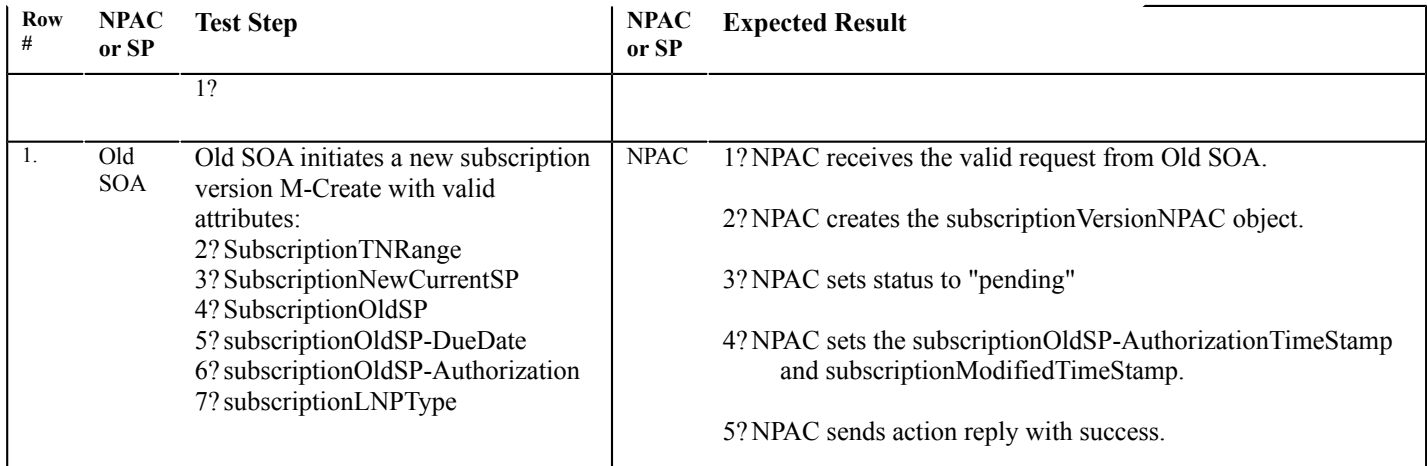

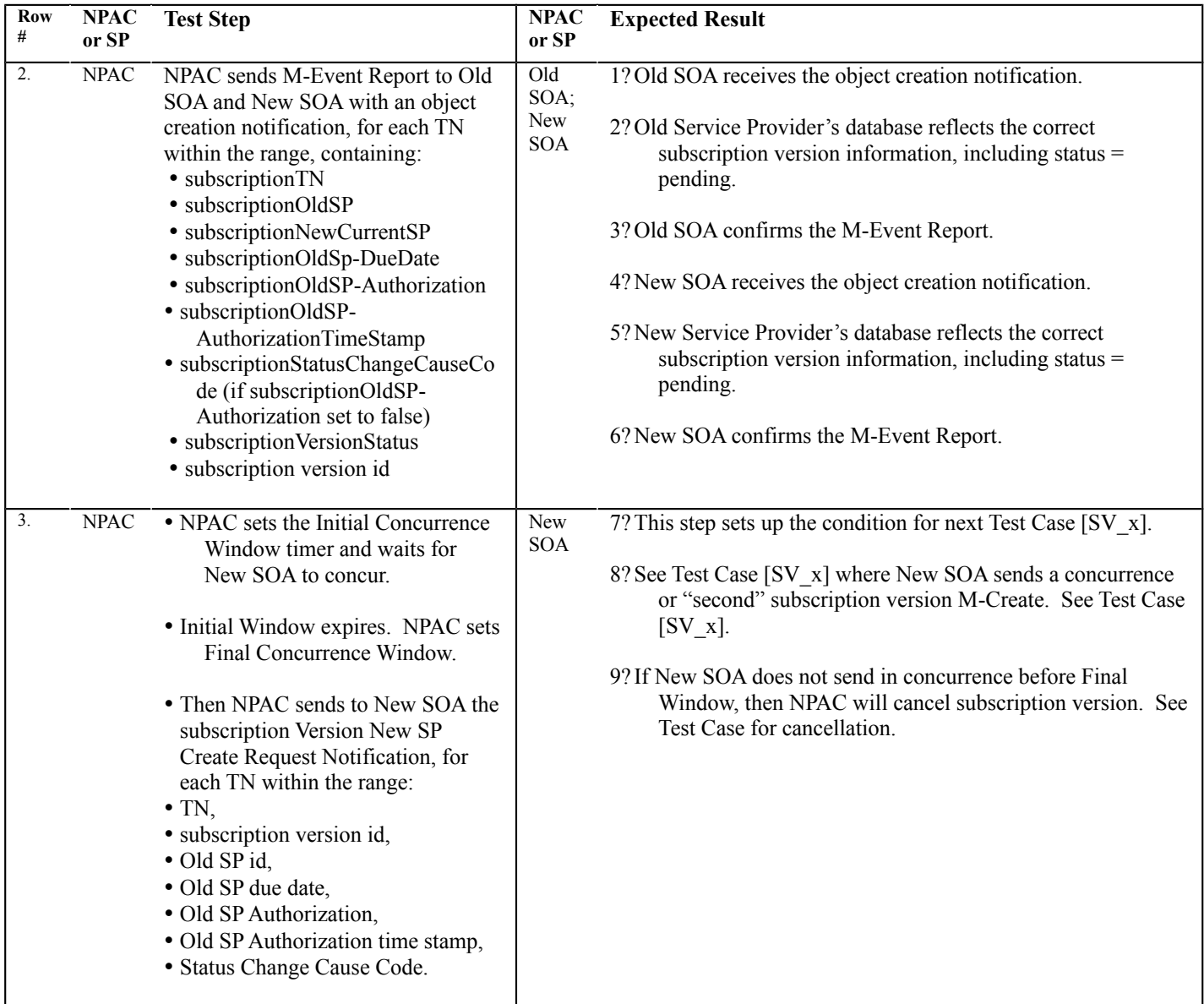

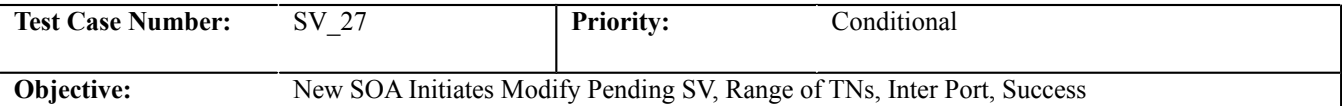

#### **B. REFERENCES**

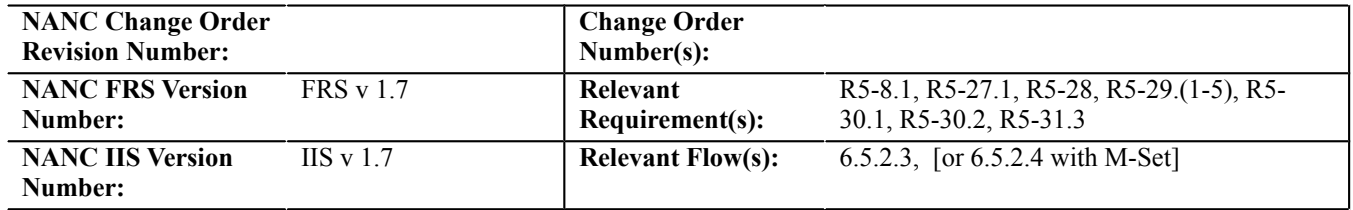

#### **C. TIME ESTIMATE**

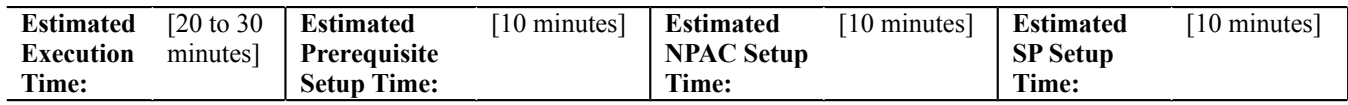

# **D. PREREQUISITE**

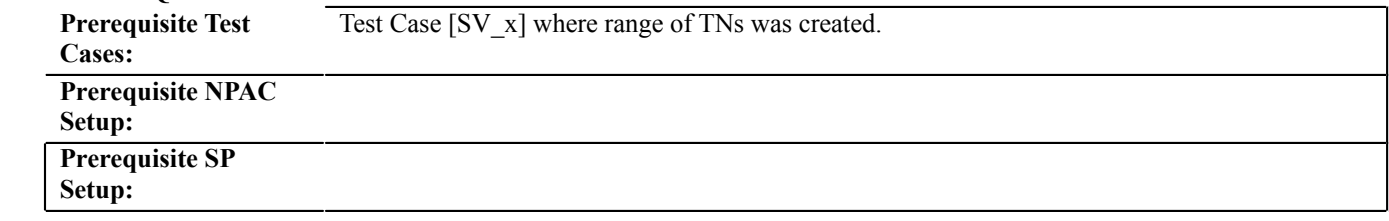

### **E. TEST STEPS and EXPECTED RESULTS**

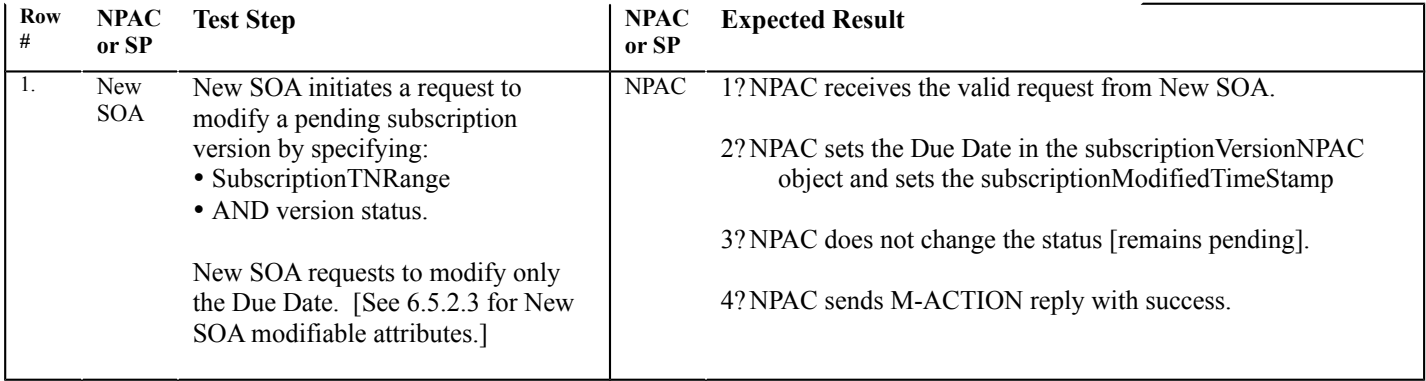

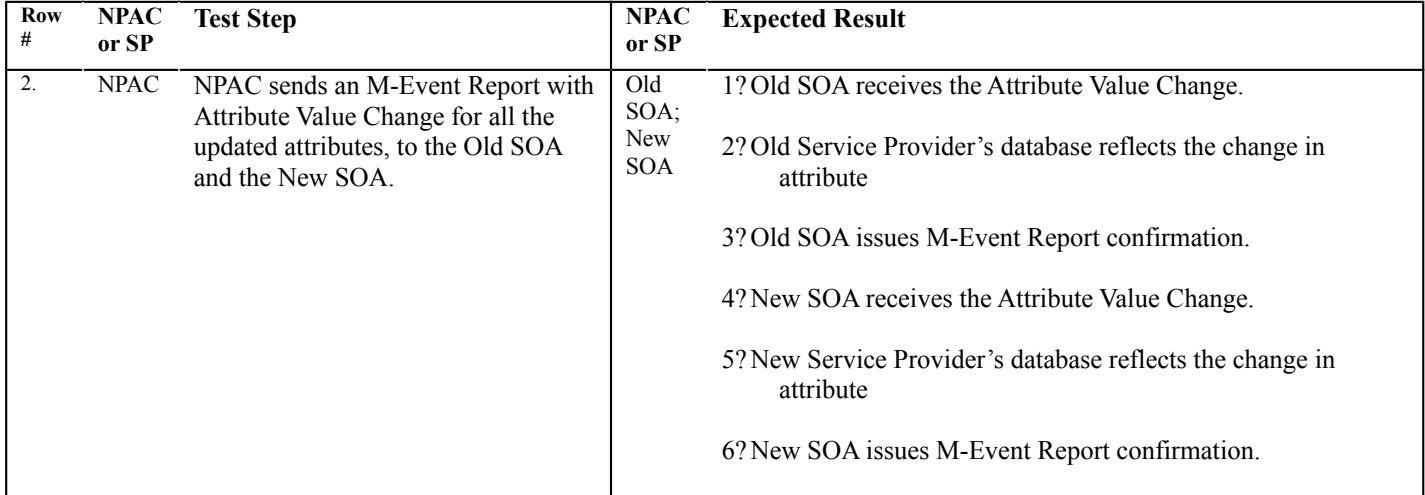

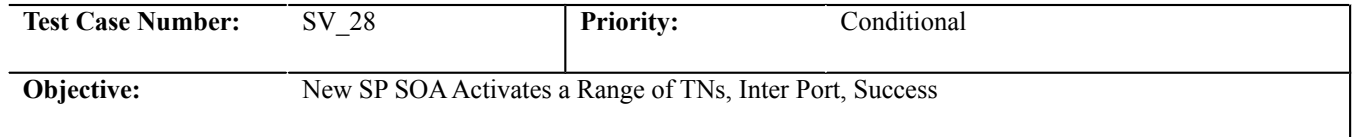

#### **B. REFERENCES**

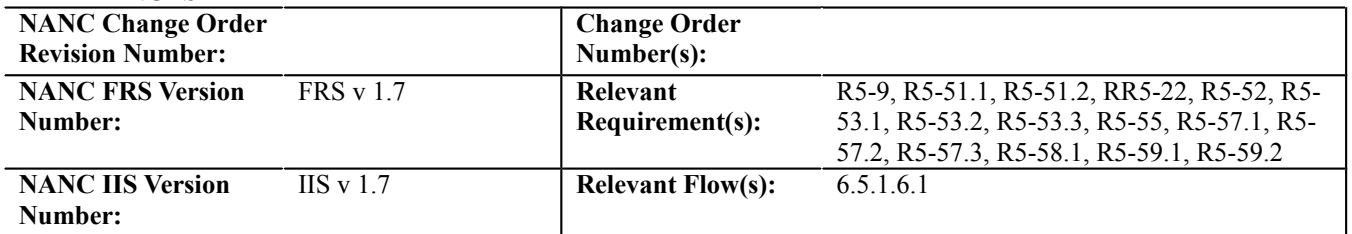

#### **C. TIME ESTIMATE**

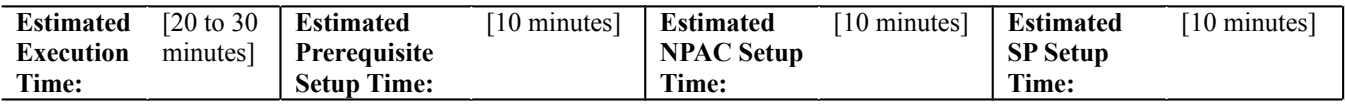

### **D. PREREQUISITE**

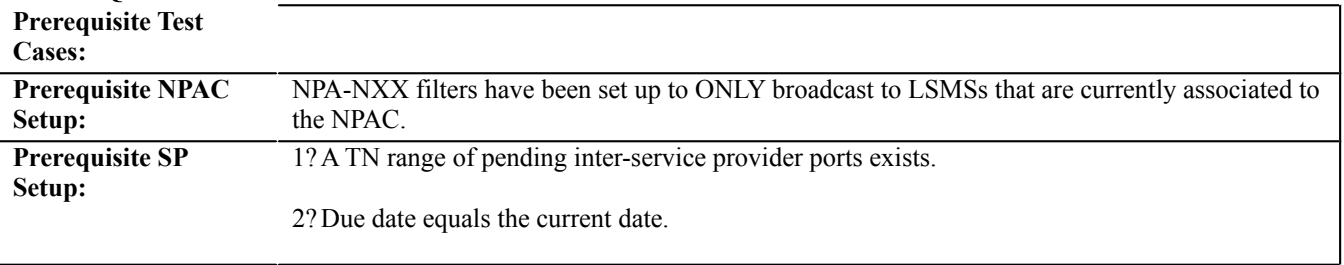

### **E. TEST STEPS and EXPECTED RESULTS**

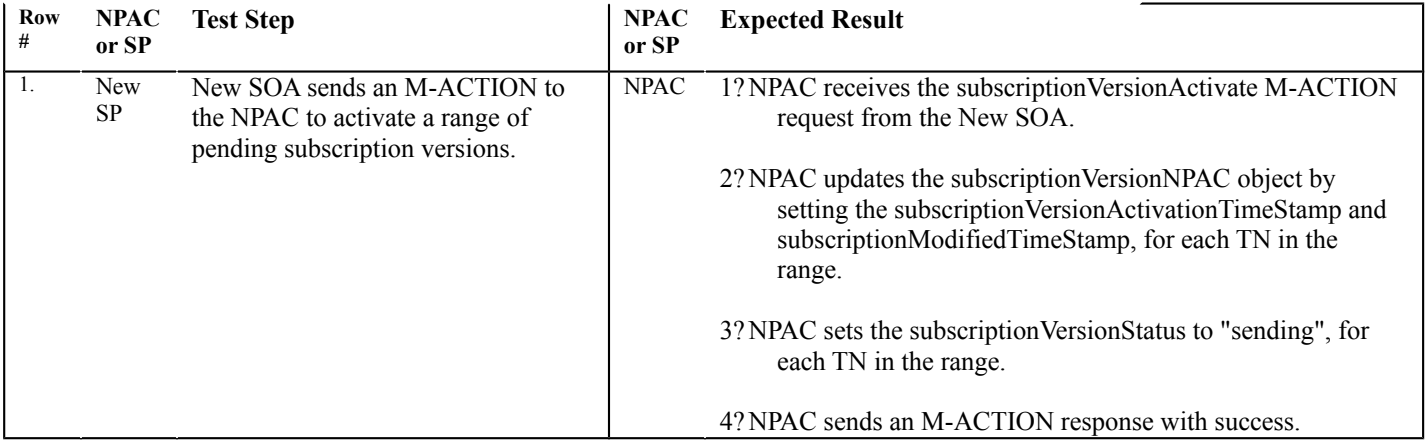

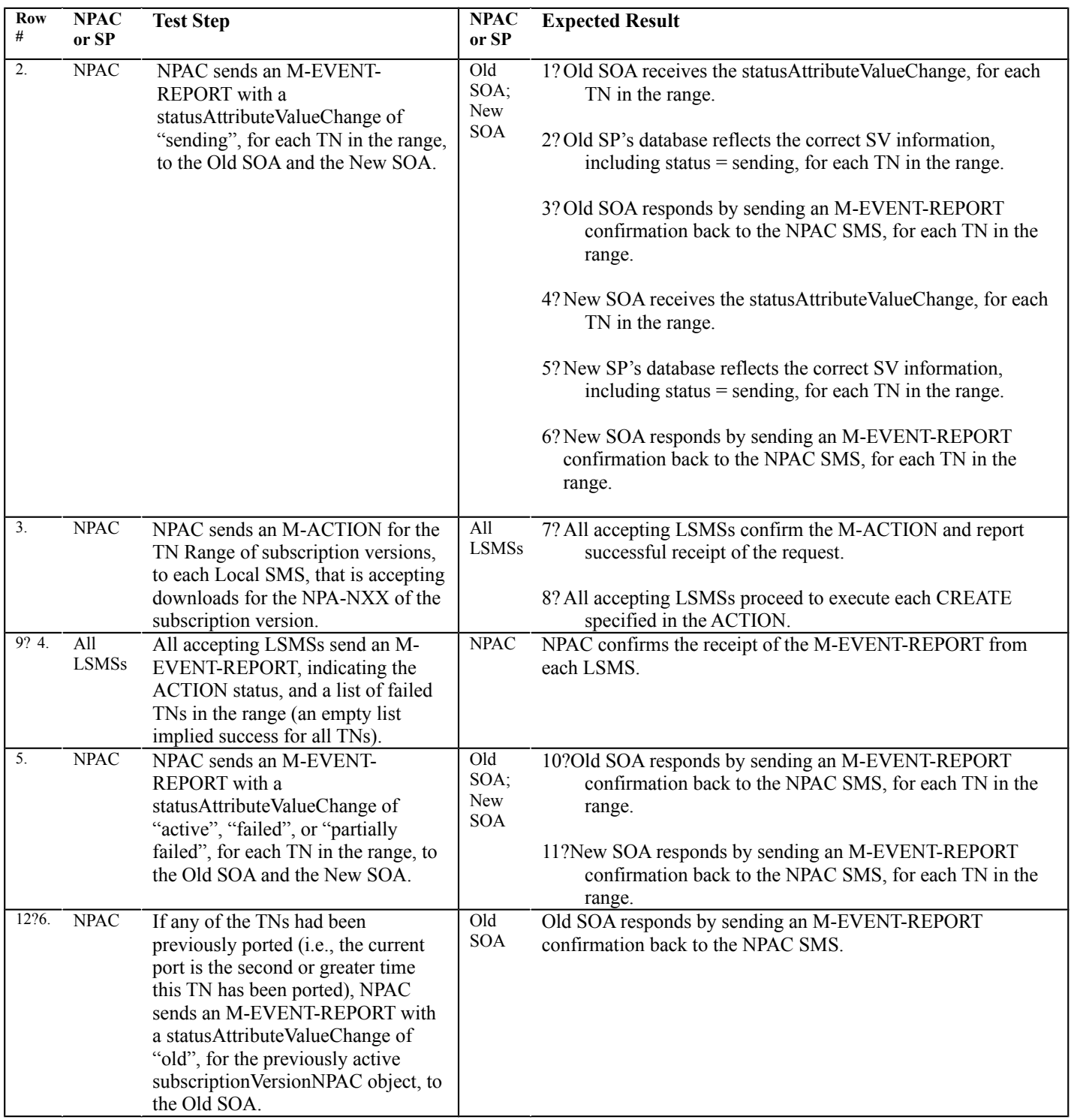

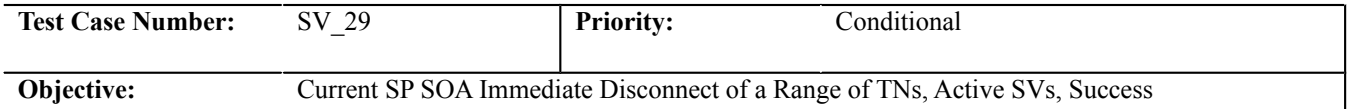

#### **B. REFERENCES**

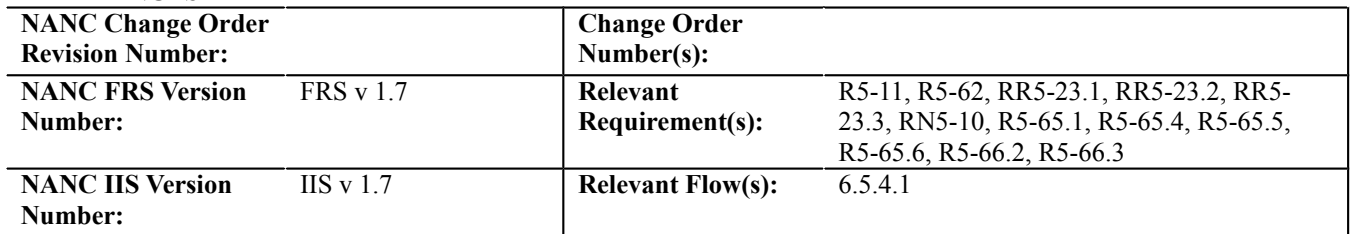

#### **C. TIME ESTIMATE**

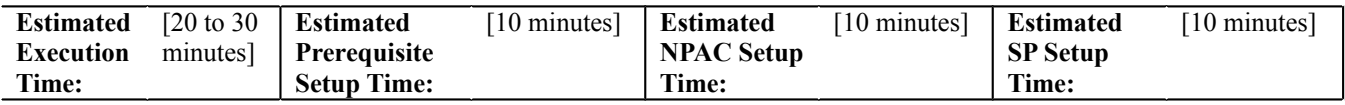

### **D. PREREQUISITE**

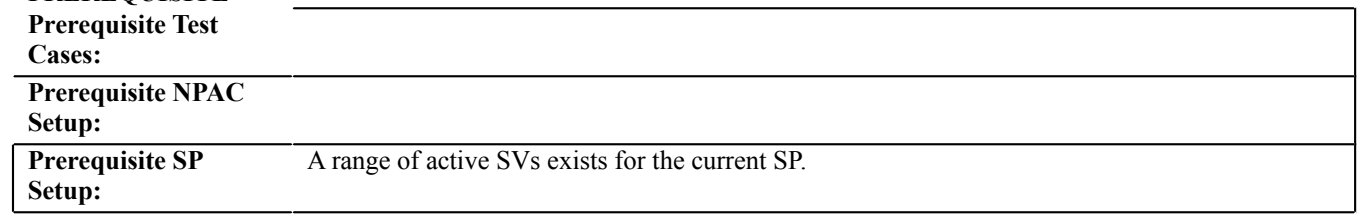

### **E. TEST STEPS and EXPECTED RESULTS**

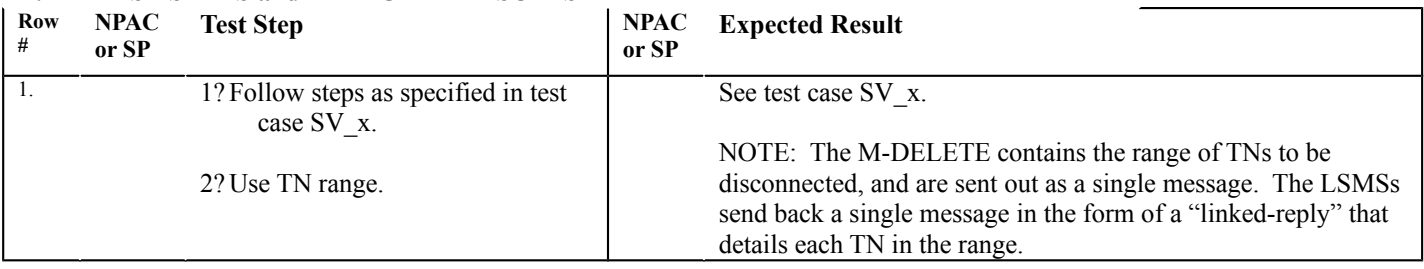

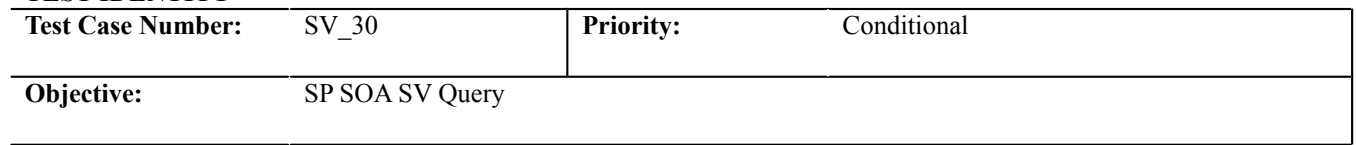

#### **B. REFERENCES**

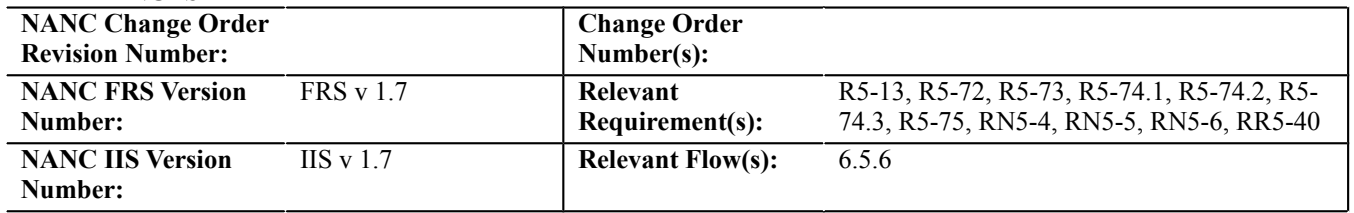

#### **C. TIME ESTIMATE**

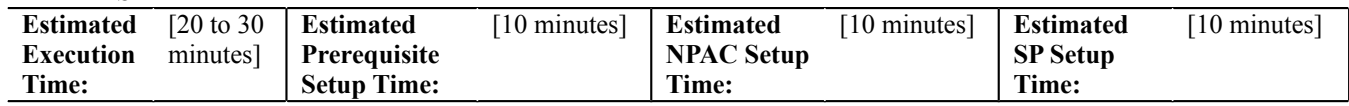

# **D. PREREQUISITE**

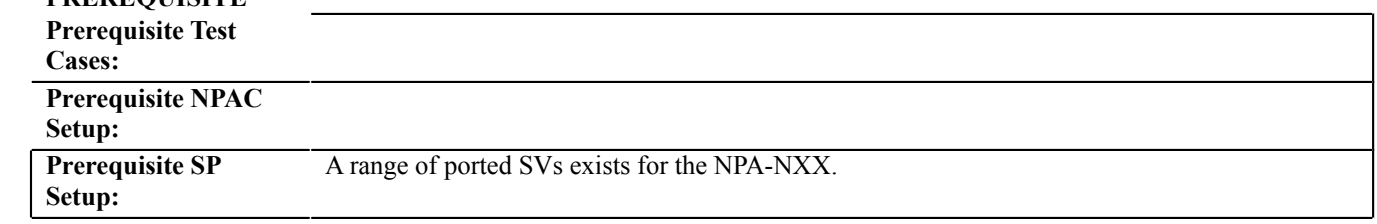

# **E. TEST STEPS and EXPECTED RESULTS**

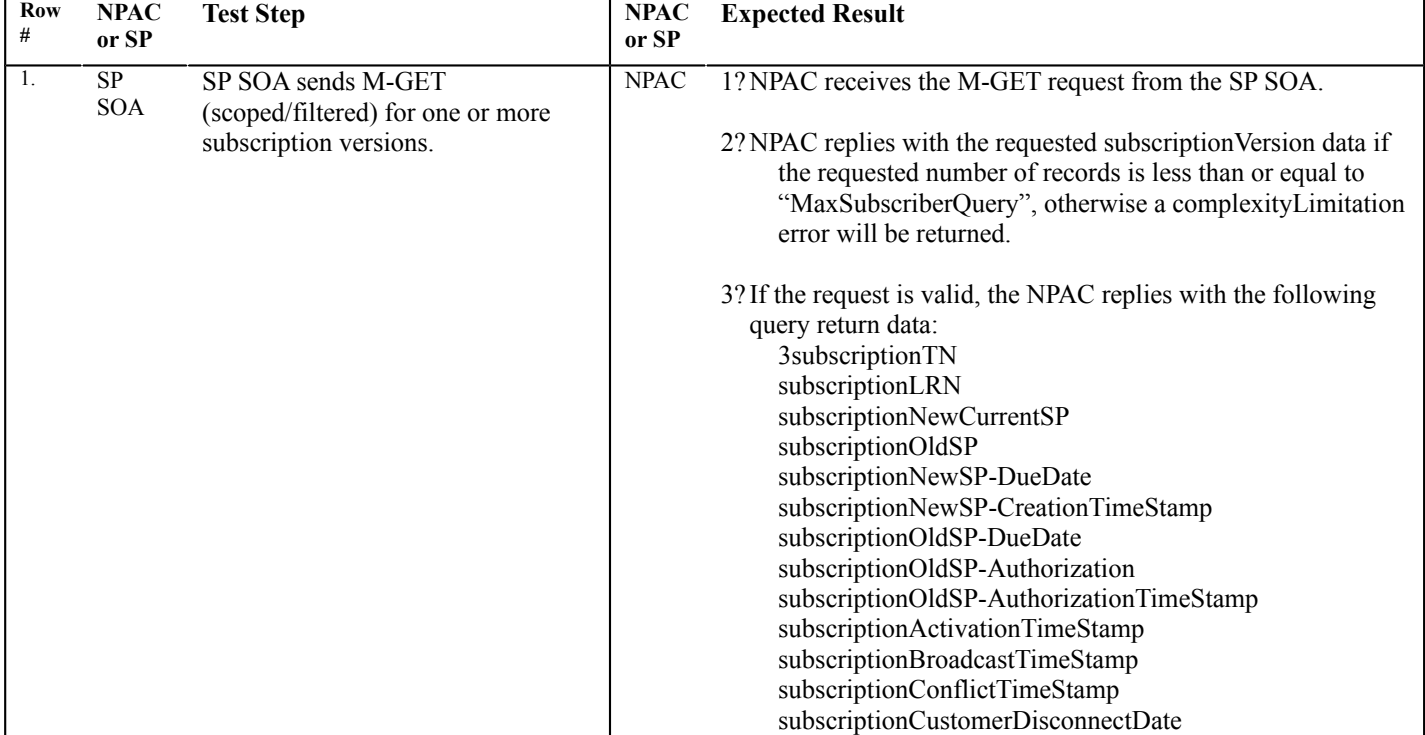

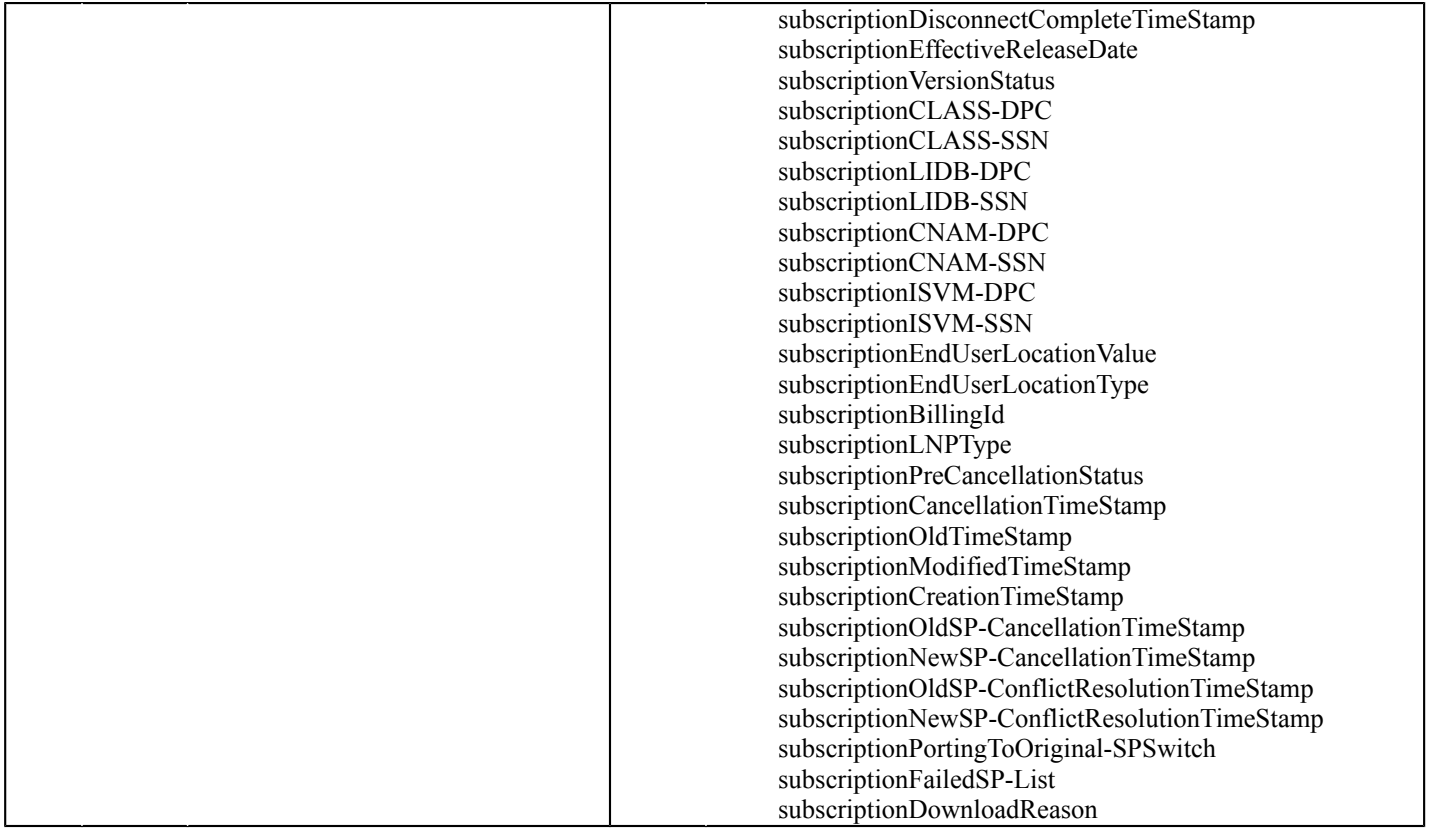

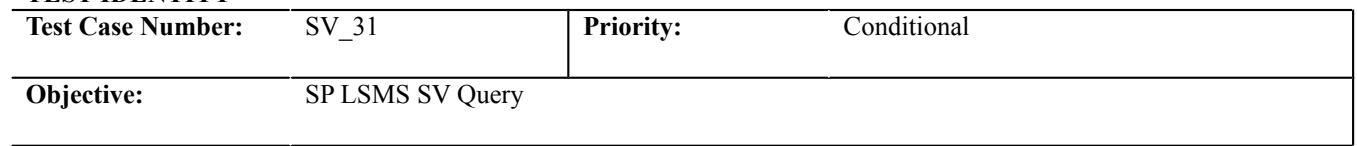

#### **B. REFERENCES**

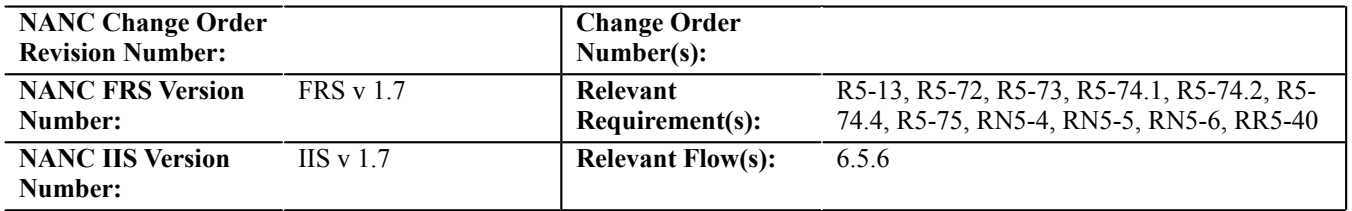

#### **C. TIME ESTIMATE**

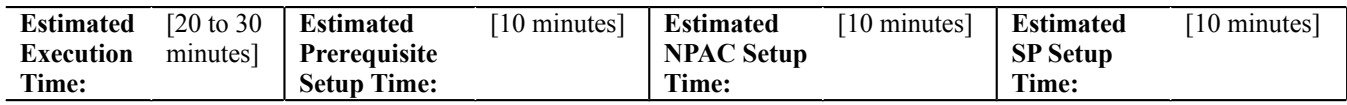

# **D. PREREQUISITE**

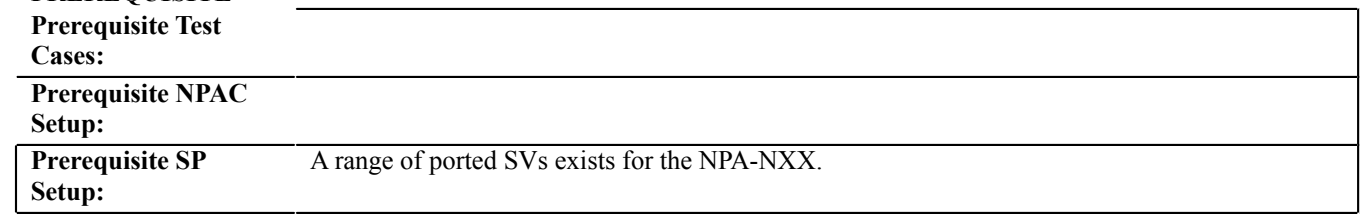

#### **E. TEST STEPS and EXPECTED RESULTS**

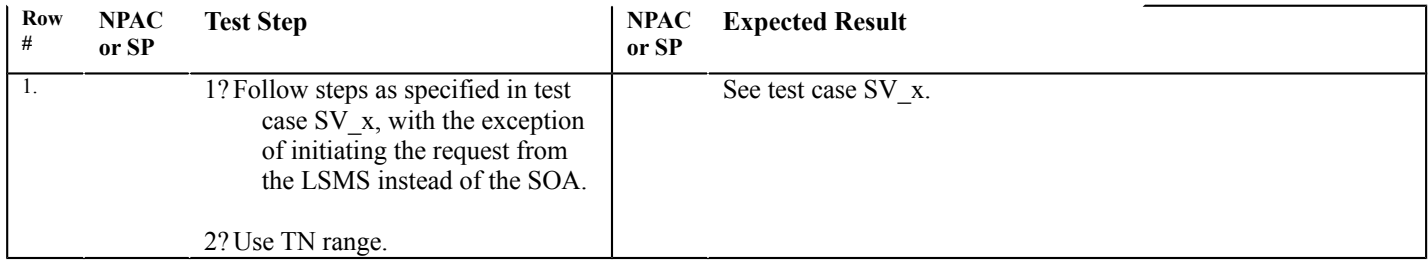

**Audit Test Cases:**

#### **A. TEST IDENTITY**

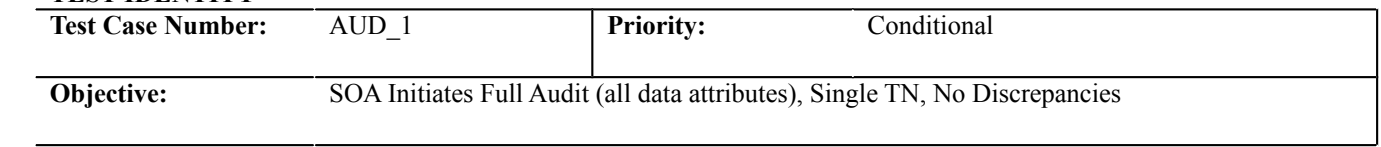

### **B. REFERENCES**

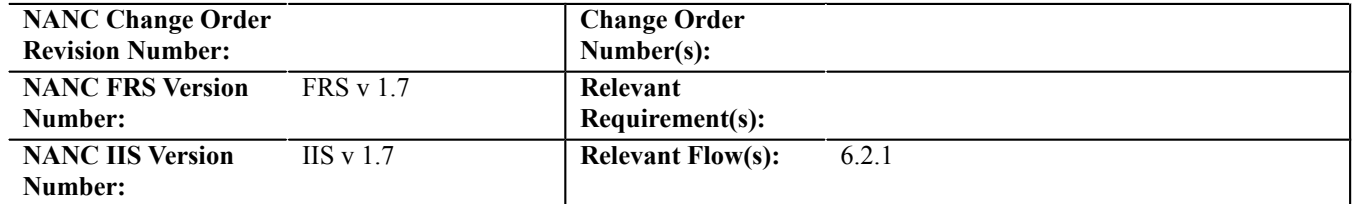

#### **C. TIME ESTIMATE**

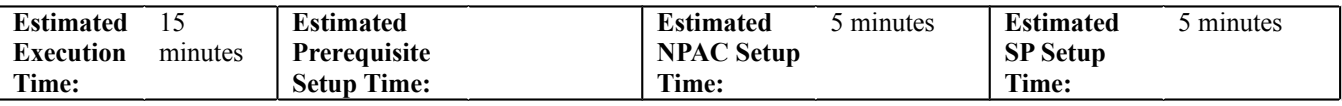

### **D. PREREQUISITE**

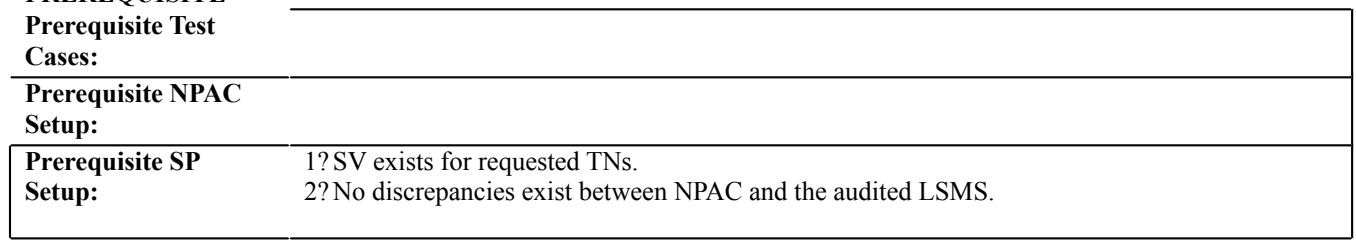

#### **E. TEST STEPS and EXPECTED RESULTS**

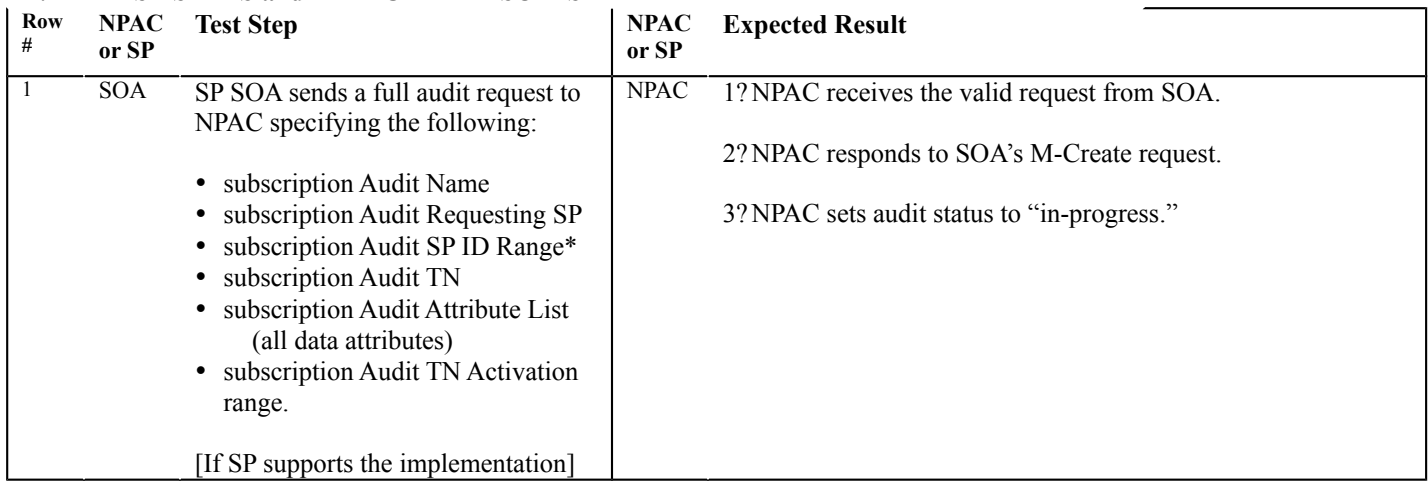

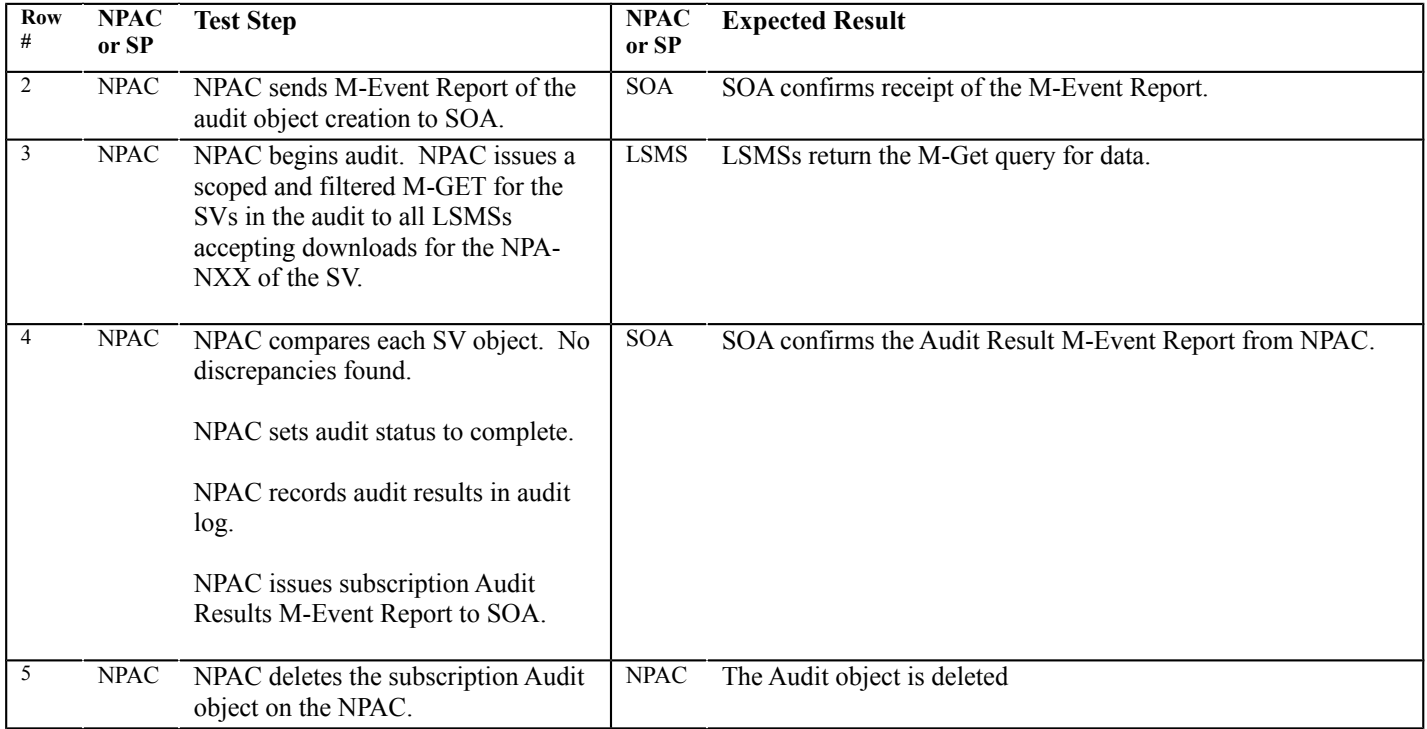

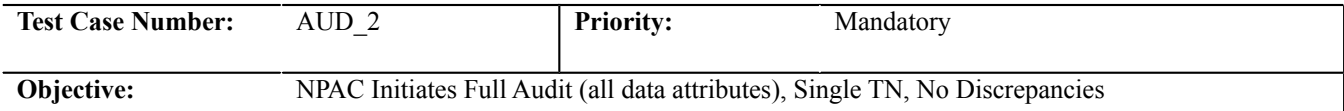

#### **B. REFERENCES**

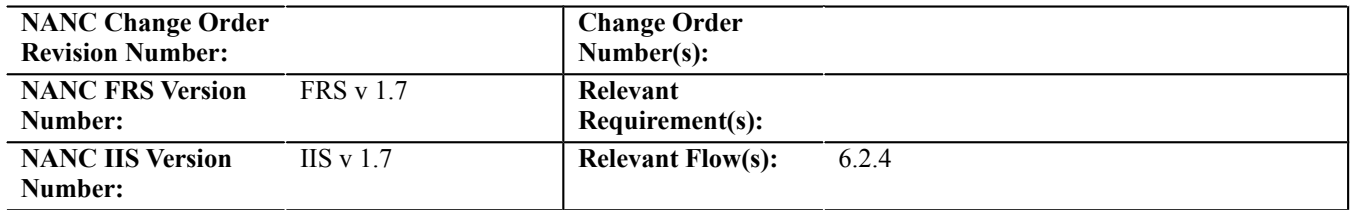

### **C. TIME ESTIMATE**

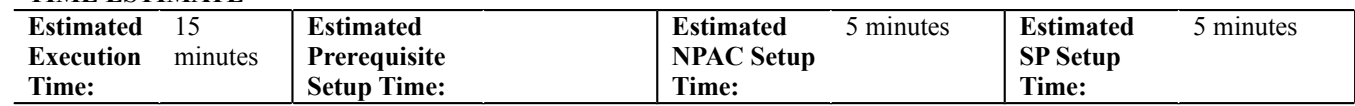

# **D. PREREQUISITE**

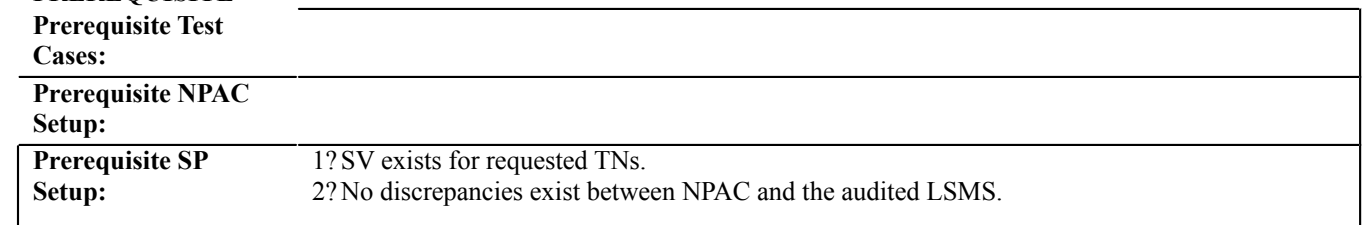

### **E. TEST STEPS and EXPECTED RESULTS**

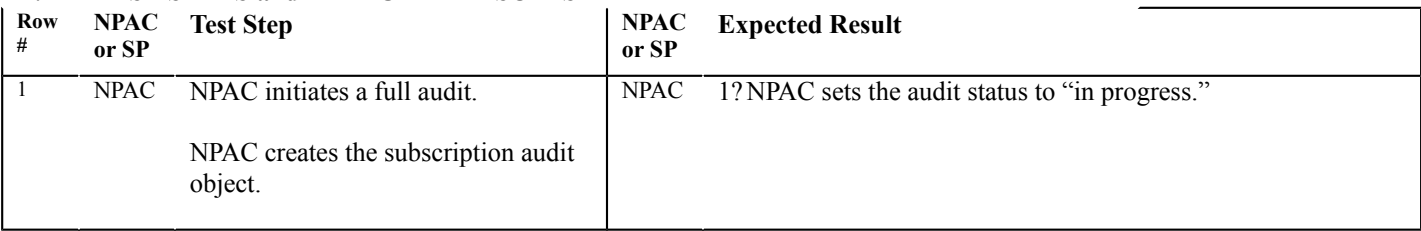

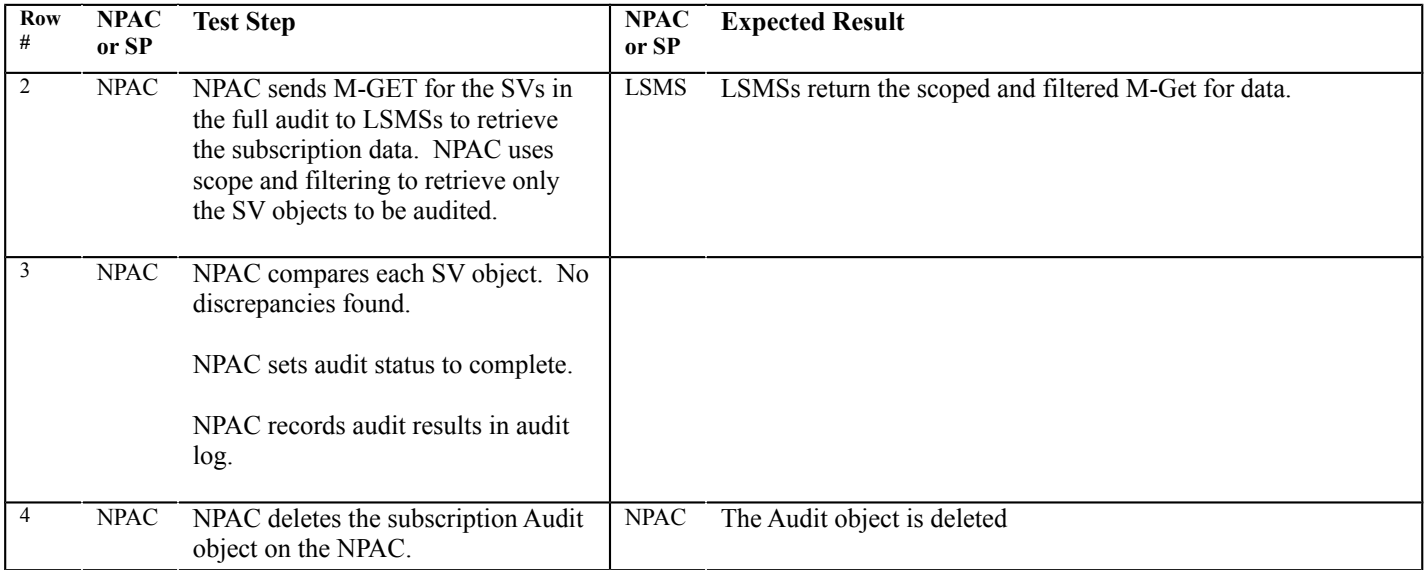

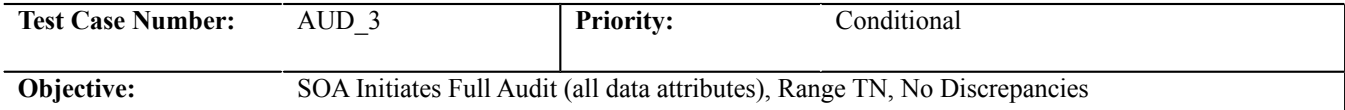

#### **B. REFERENCES**

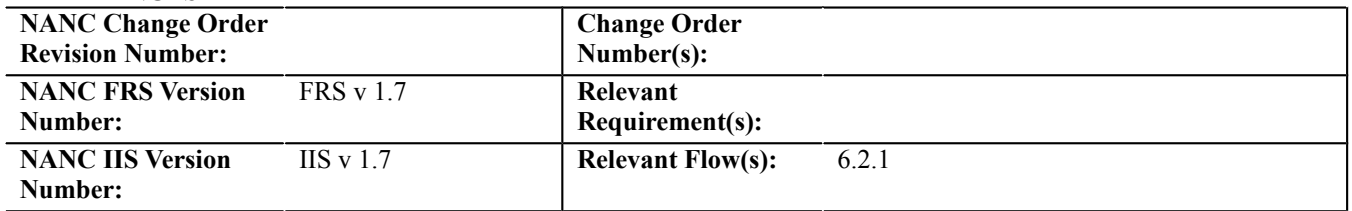

#### **C. TIME ESTIMATE**

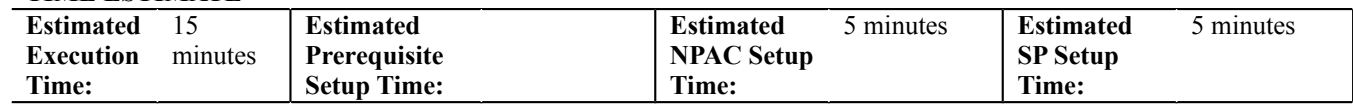

# **D. PREREQUISITE**

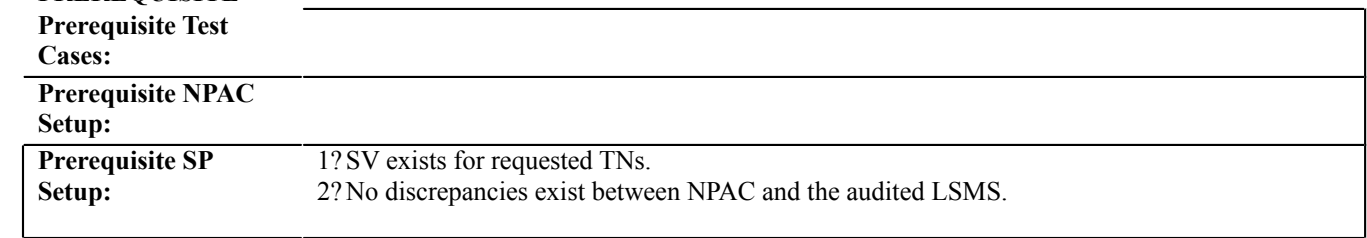

### **E. TEST STEPS and EXPECTED RESULTS**

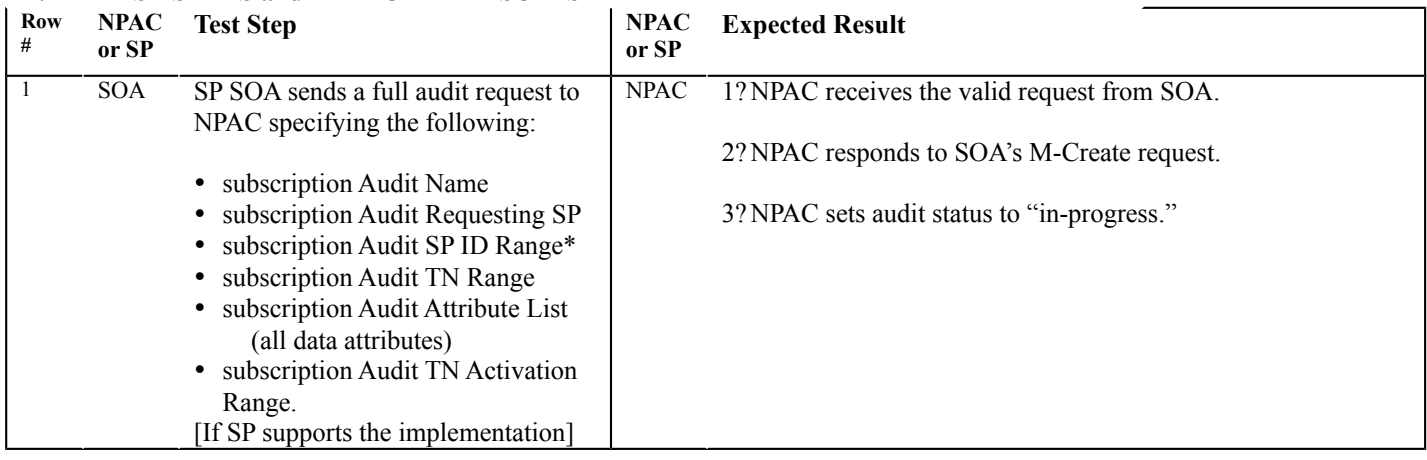

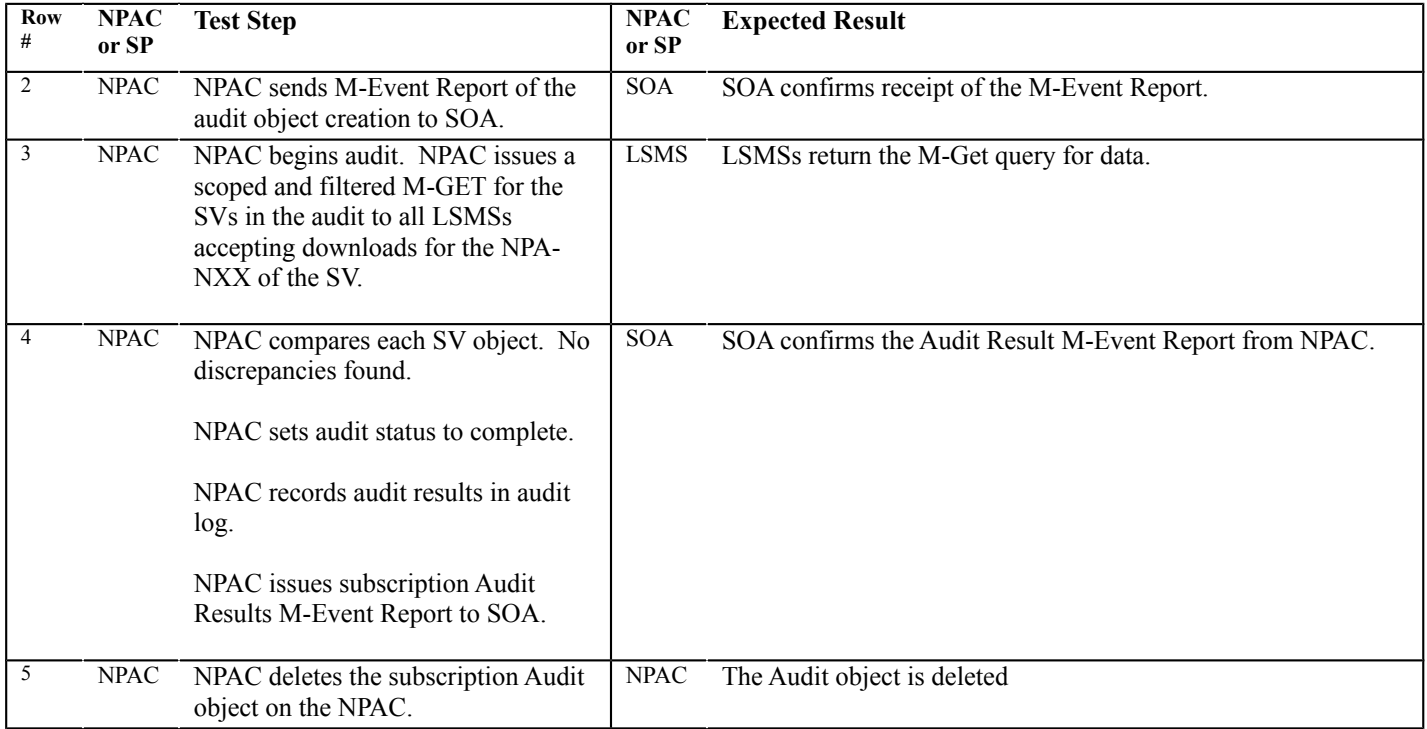

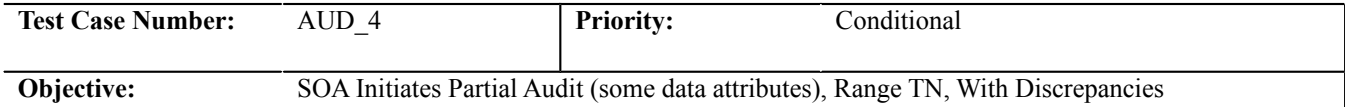

#### **B. REFERENCES**

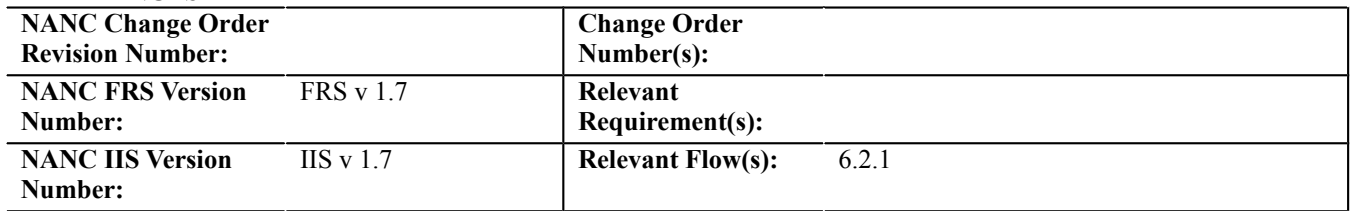

### **C. TIME ESTIMATE**

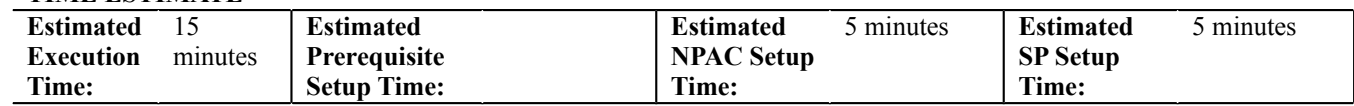

# **D. PREREQUISITE**

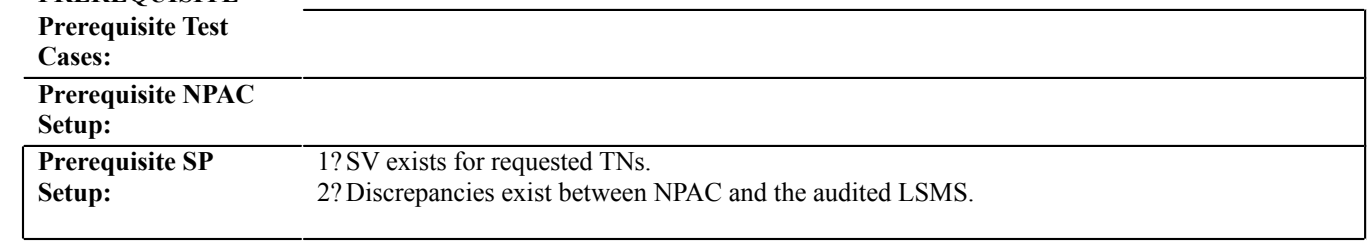

### **E. TEST STEPS and EXPECTED RESULTS**

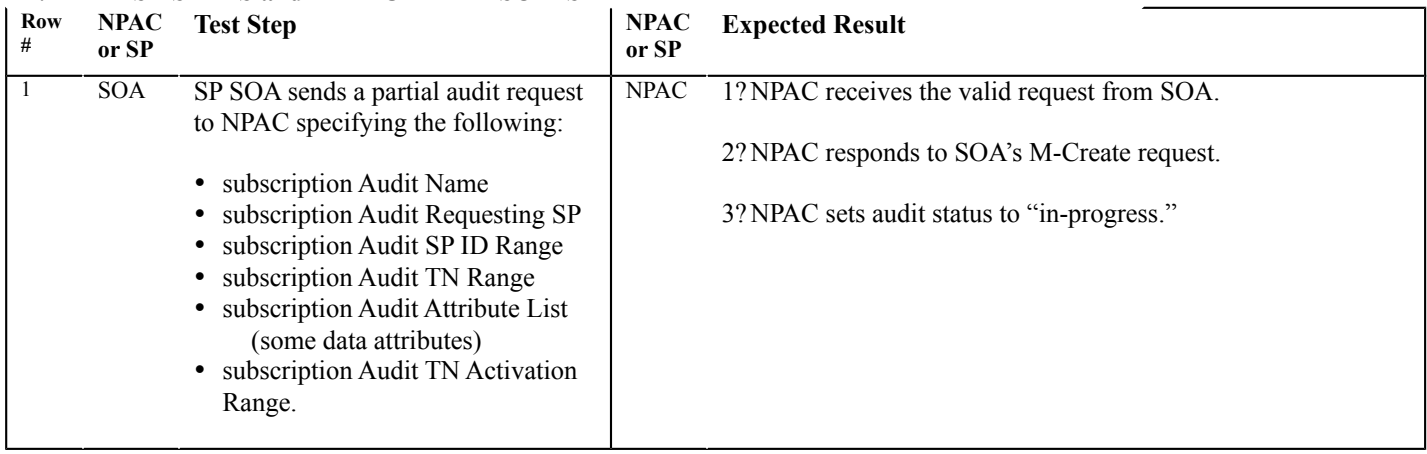

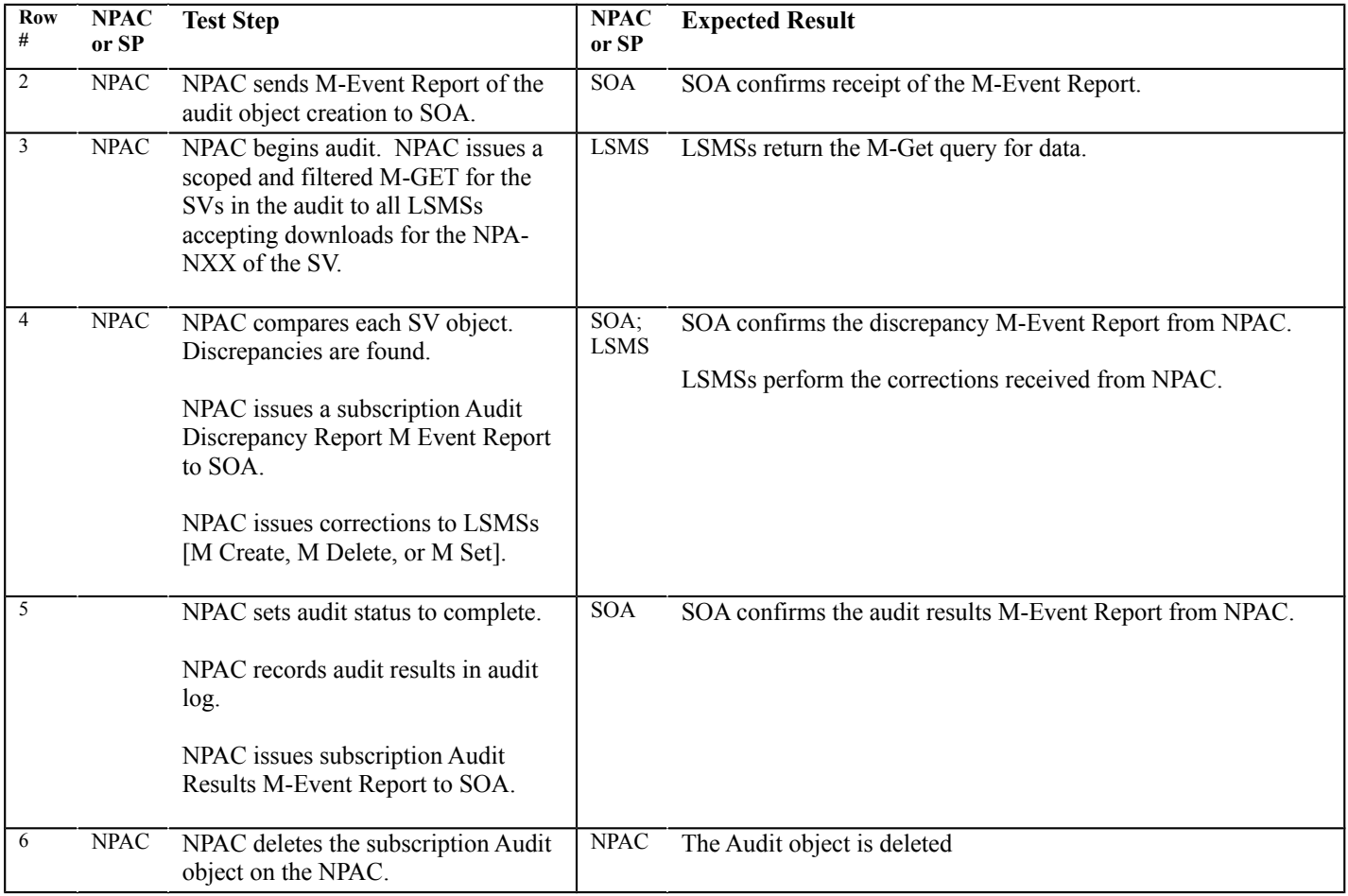

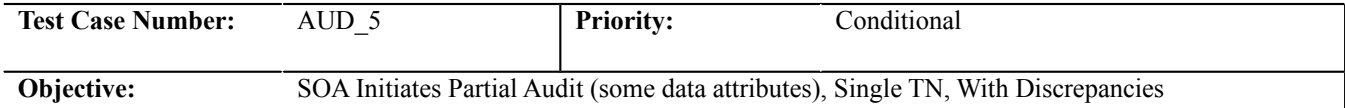

#### **B. REFERENCES**

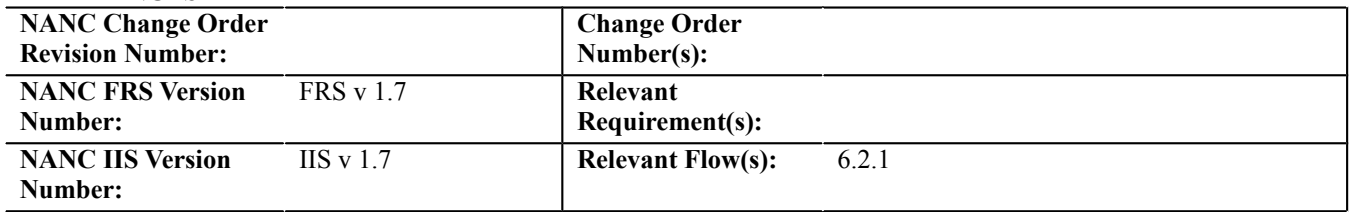

#### **C. TIME ESTIMATE**

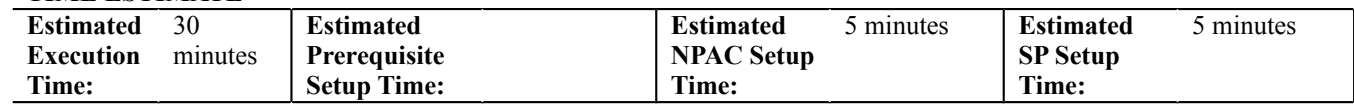

# **D. PREREQUISITE**

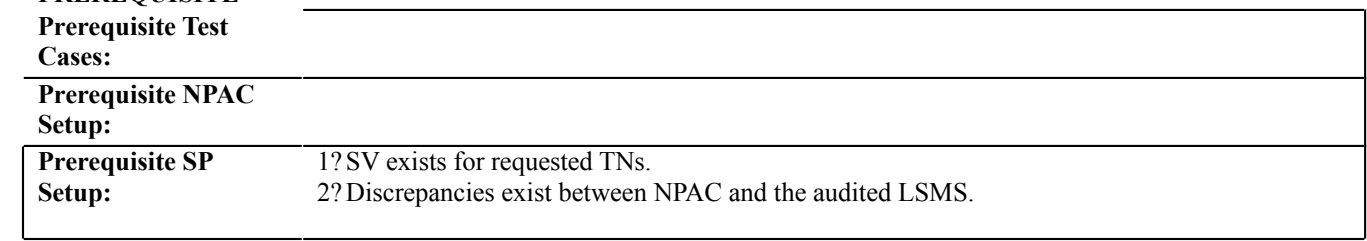

### **E. TEST STEPS and EXPECTED RESULTS**

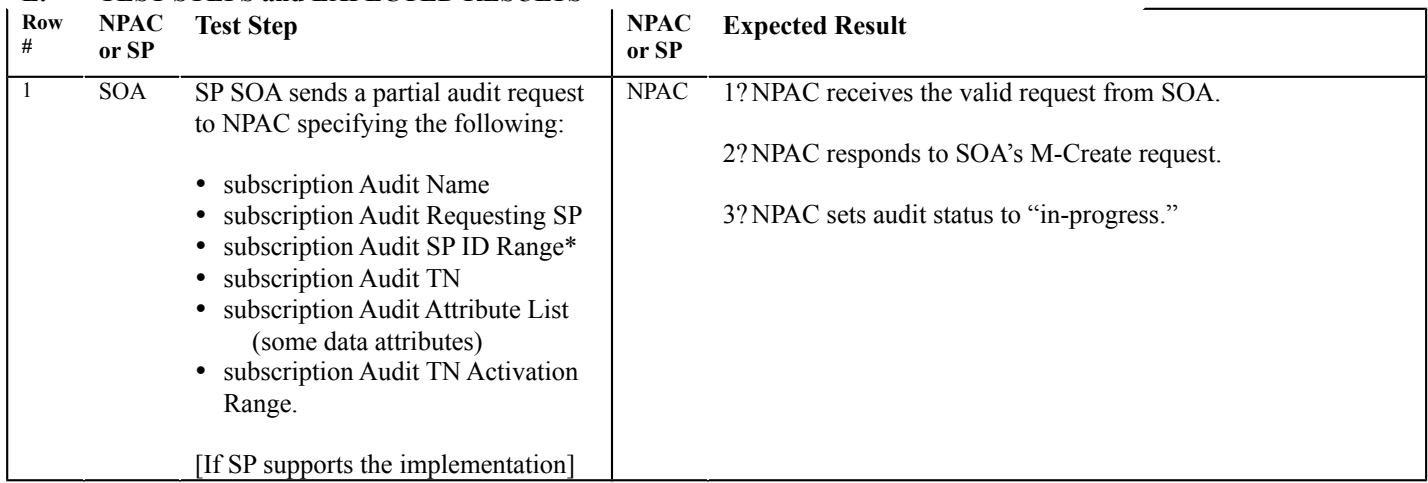

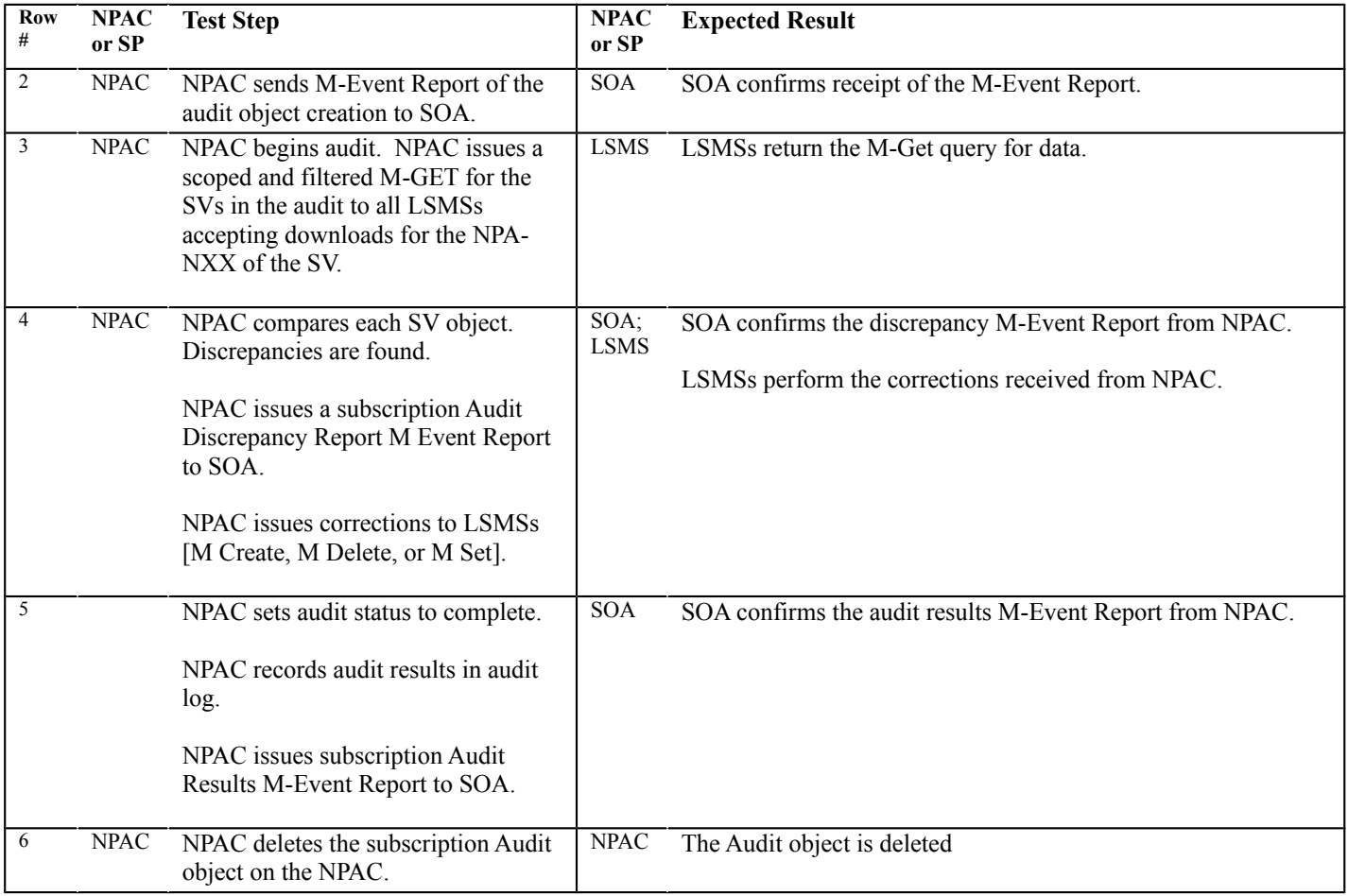

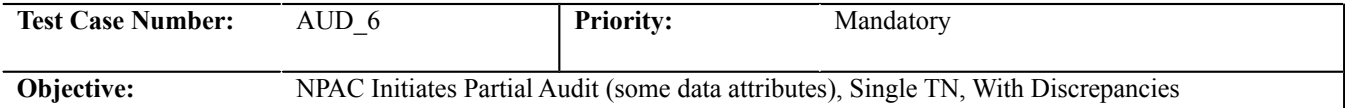

#### **B. REFERENCES**

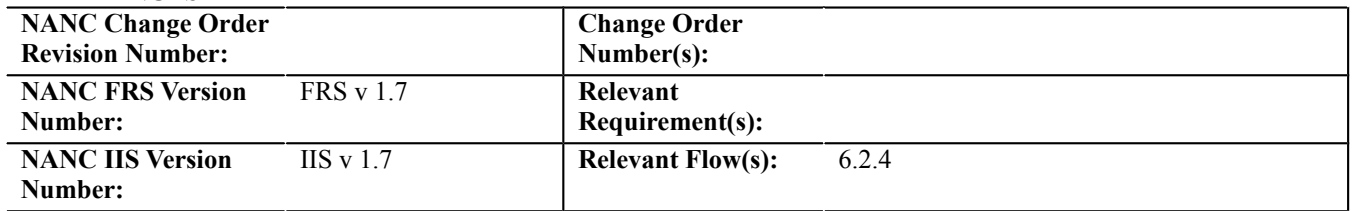

# **C. TIME ESTIMATE**

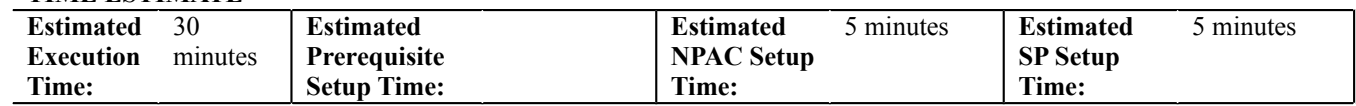

# **D. PREREQUISITE**

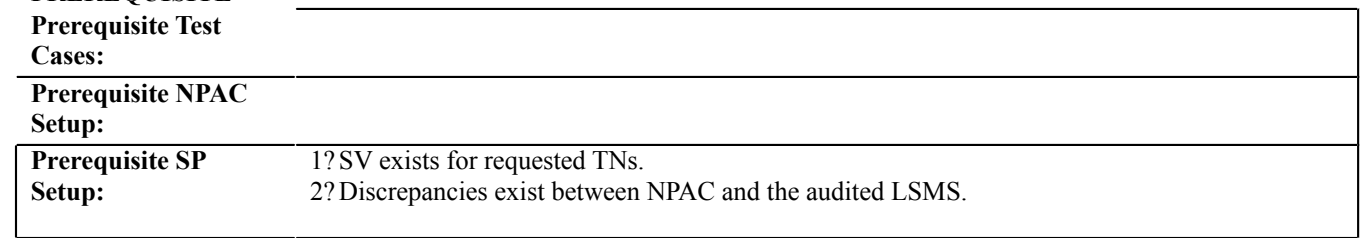

### **E. TEST STEPS and EXPECTED RESULTS**

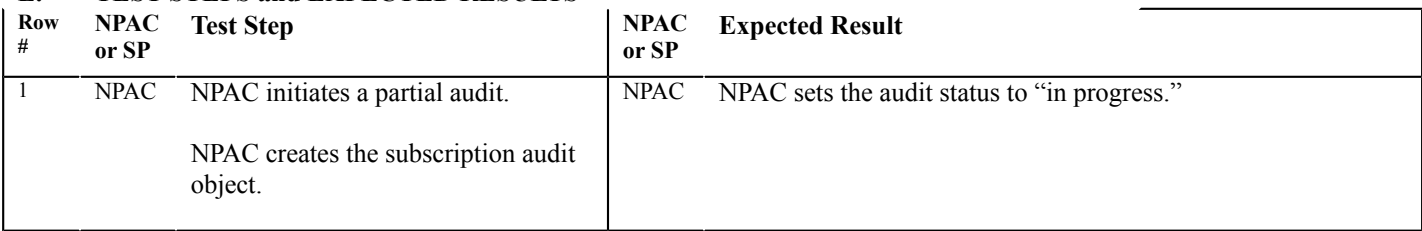

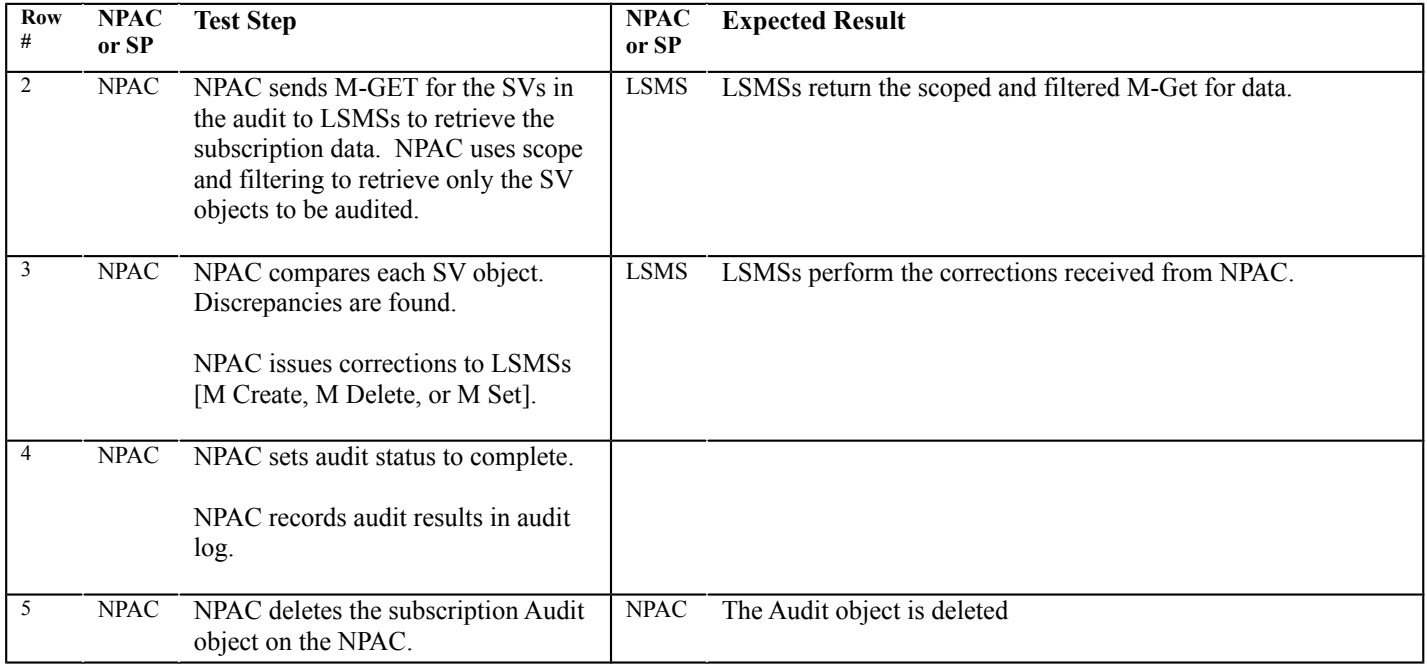

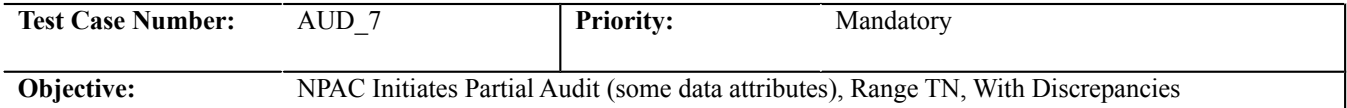

#### **B. REFERENCES**

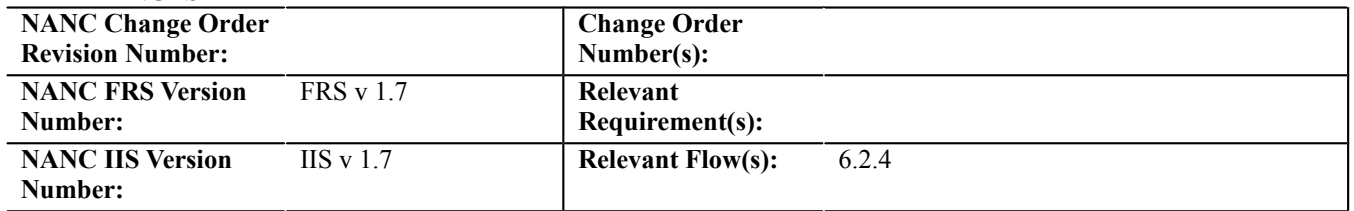

# **C. TIME ESTIMATE**

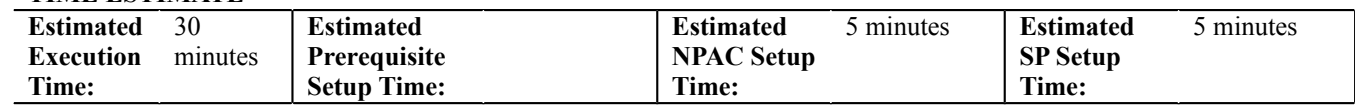

# **D. PREREQUISITE**

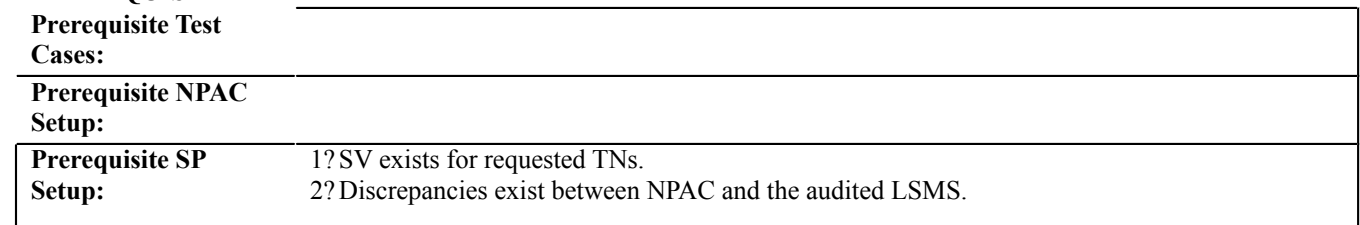

### **E. TEST STEPS and EXPECTED RESULTS**

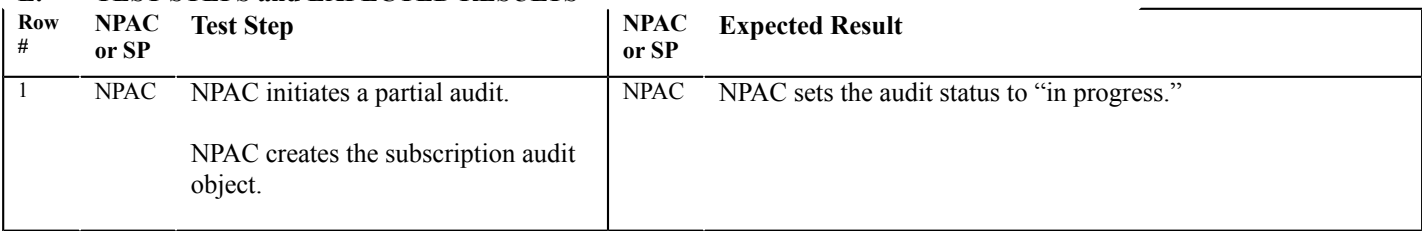

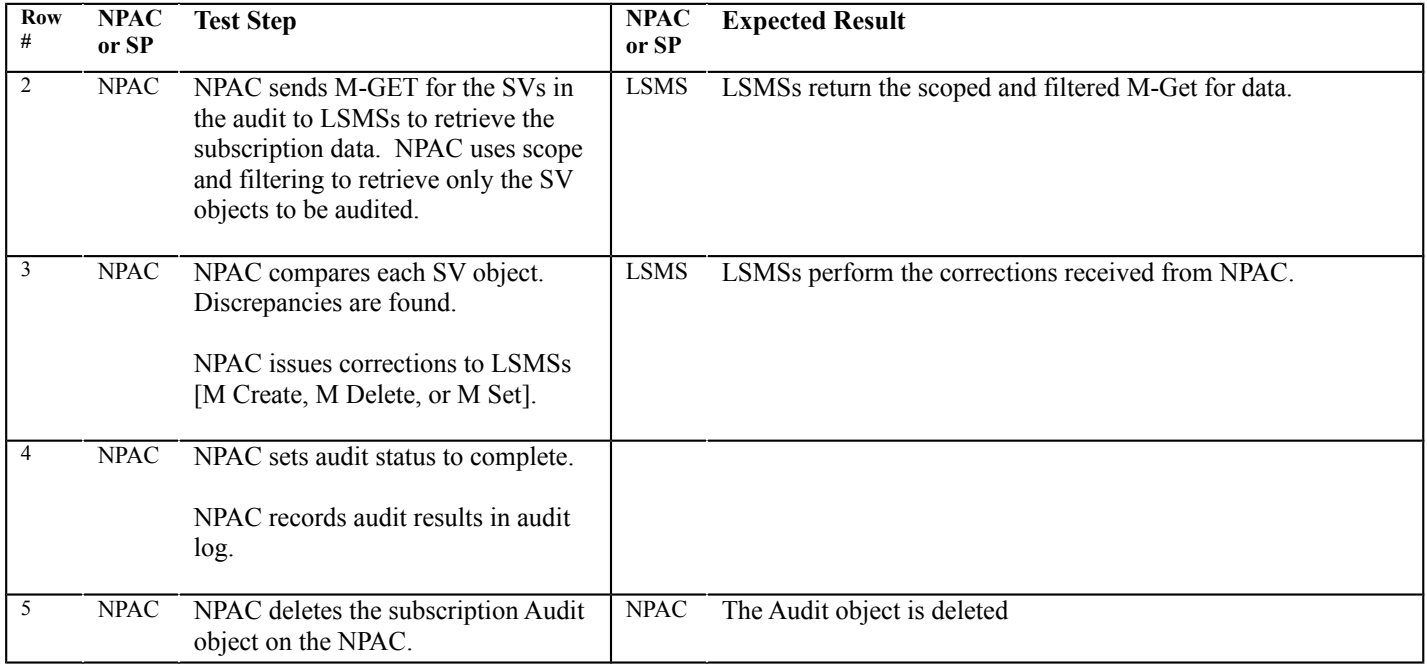
**NPA Split Test Cases:**

#### **A. TEST IDENTITY**

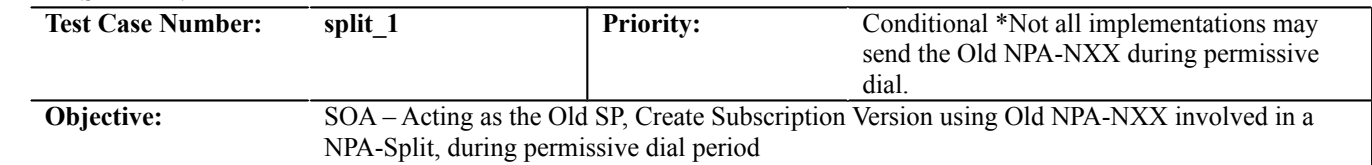

#### **B. REFERENCES**

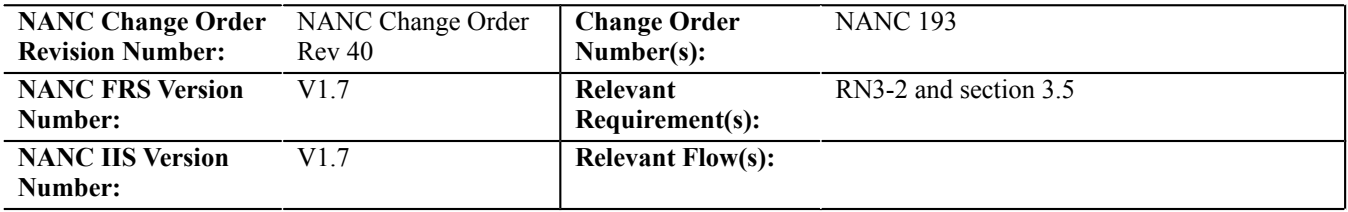

# **C. TIME ESTIMATE**

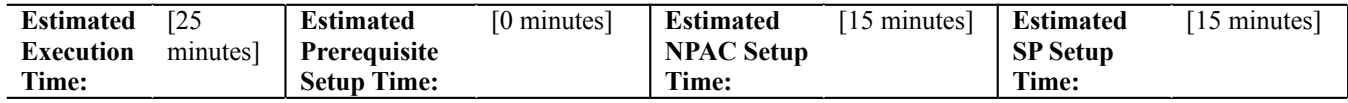

#### **D. PREREQUISITE**

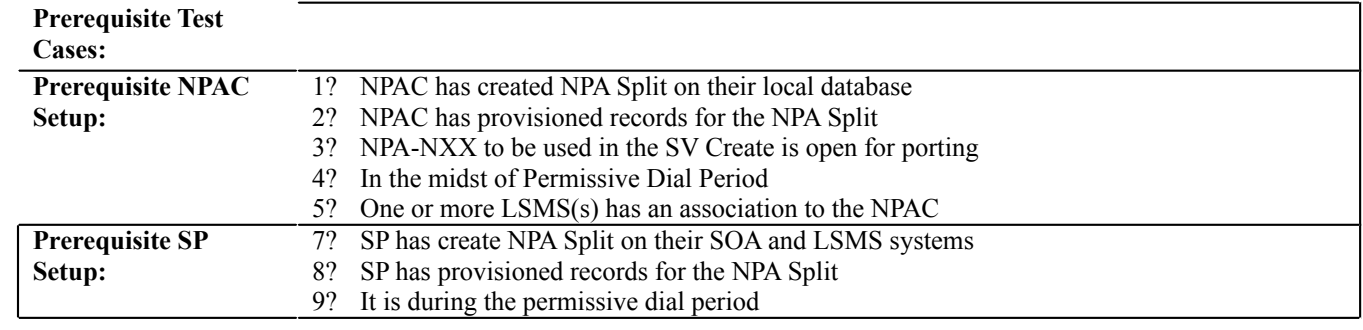

**10?**

**6? Prerequisite SP** 

# **E. TEST STEPS and EXPECTED RESULTS**

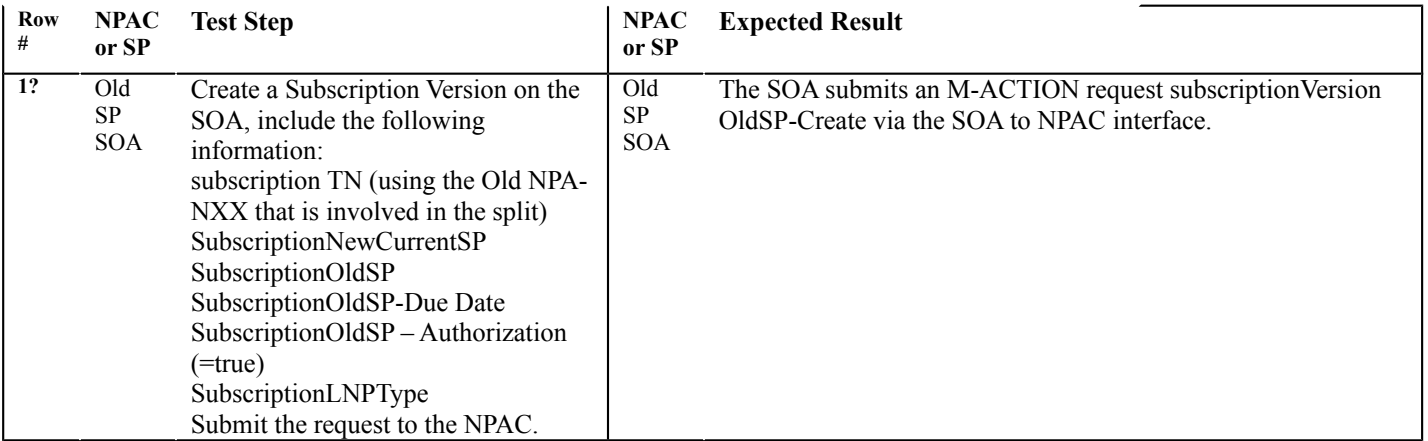

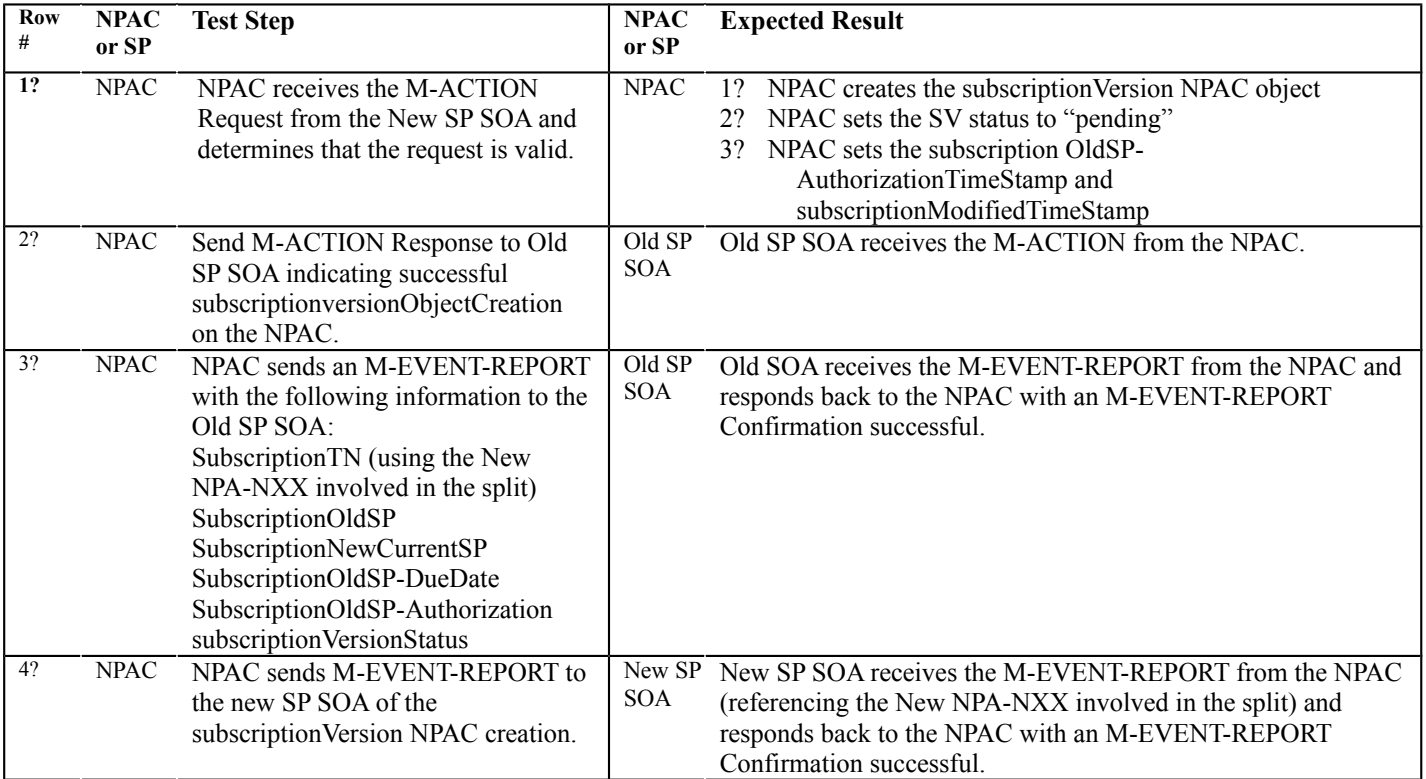

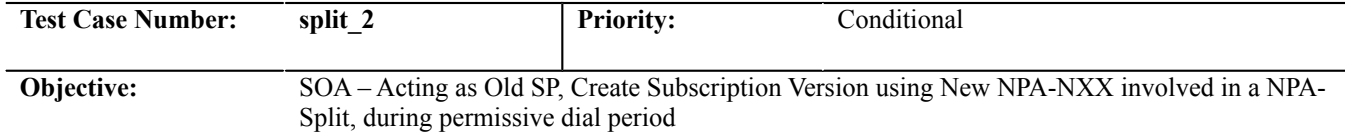

#### **B. REFERENCES**

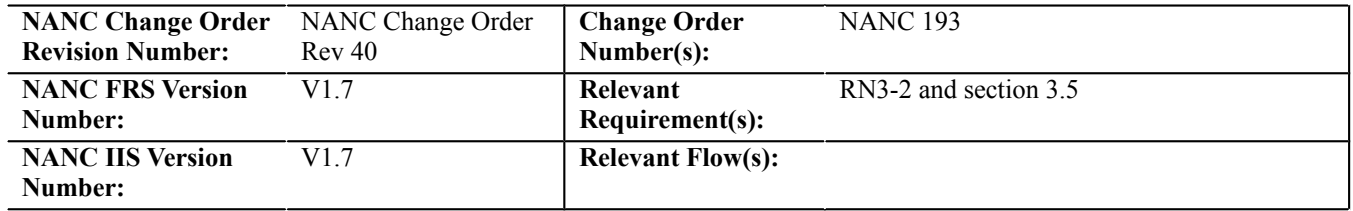

#### **C. TIME ESTIMATE**

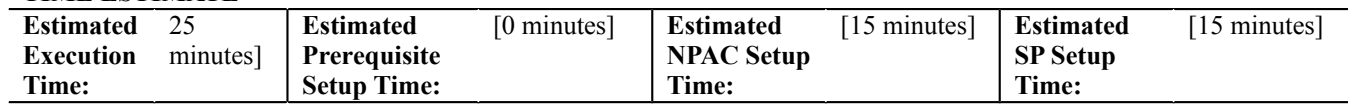

## **D. PREREQUISITE**

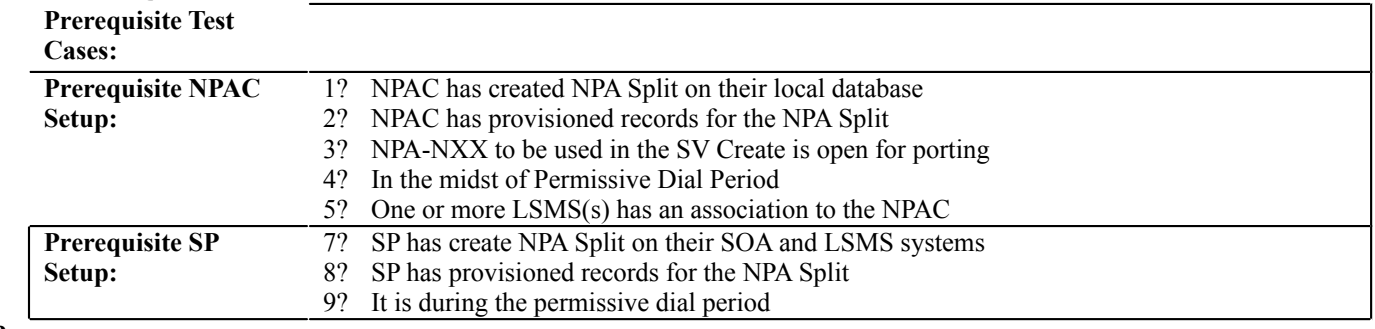

**10?**

**6? Prerequisite SP** 

#### **E. TEST STEPS and EXPECTED RESULTS**

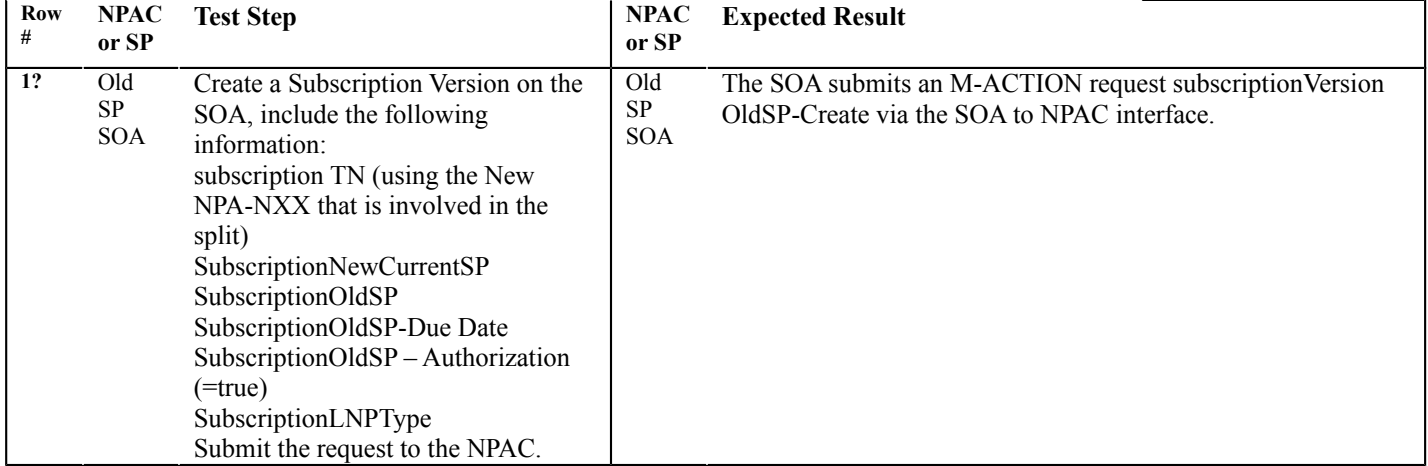

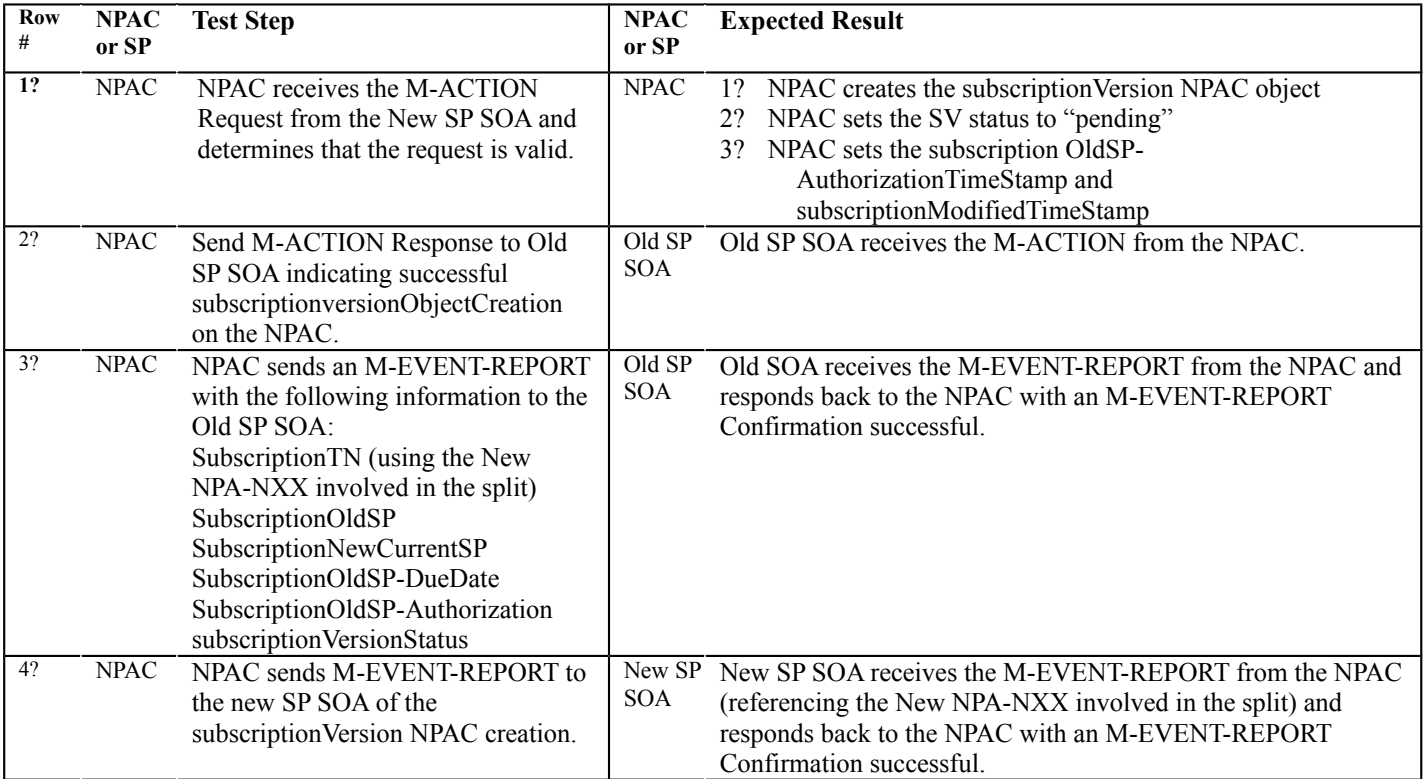

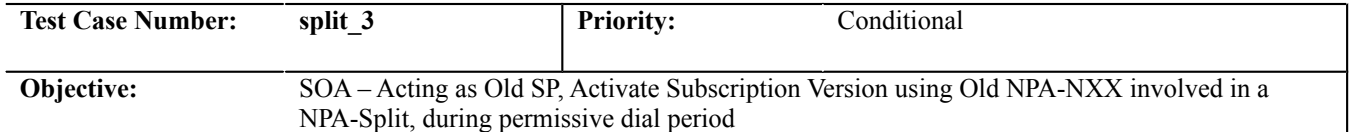

#### **B. REFERENCES**

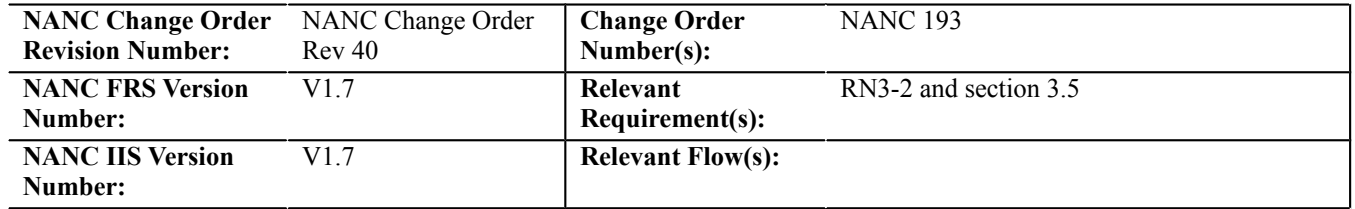

#### **C. TIME ESTIMATE**

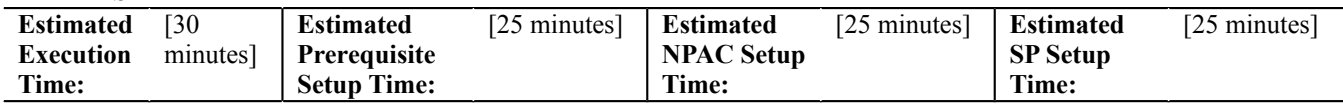

#### **D. PREREQUISITE**

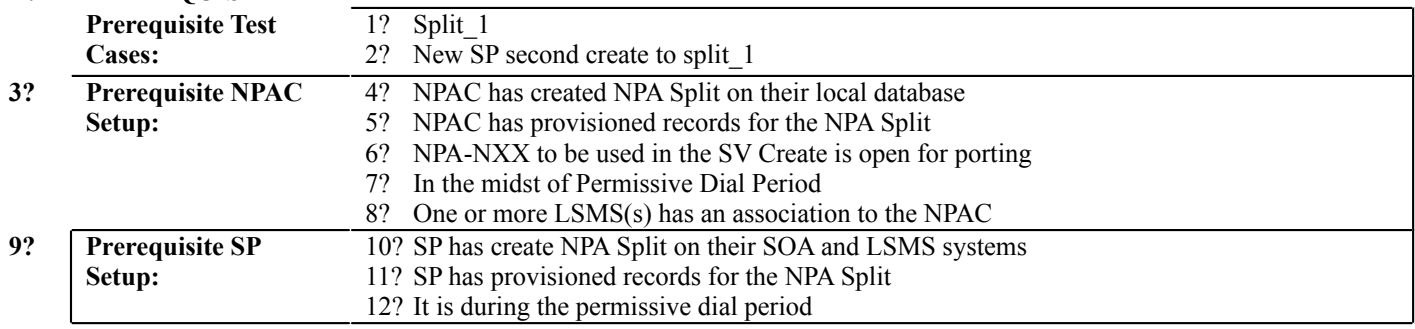

**13?**

# **E. TEST STEPS and EXPECTED RESULTS**

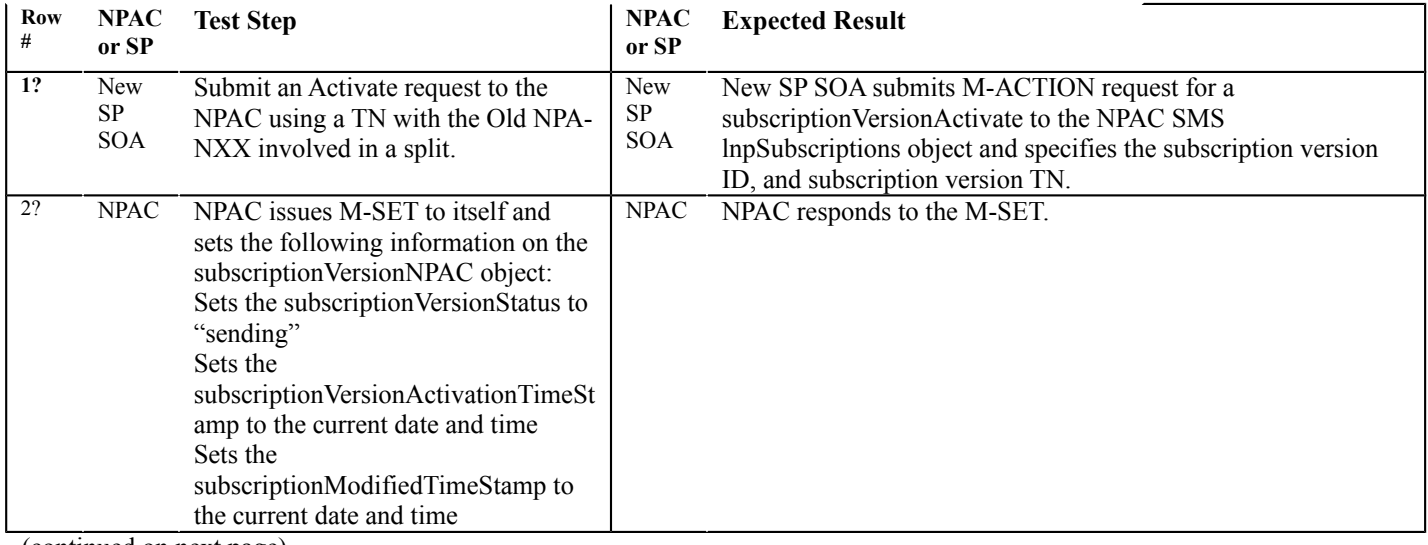

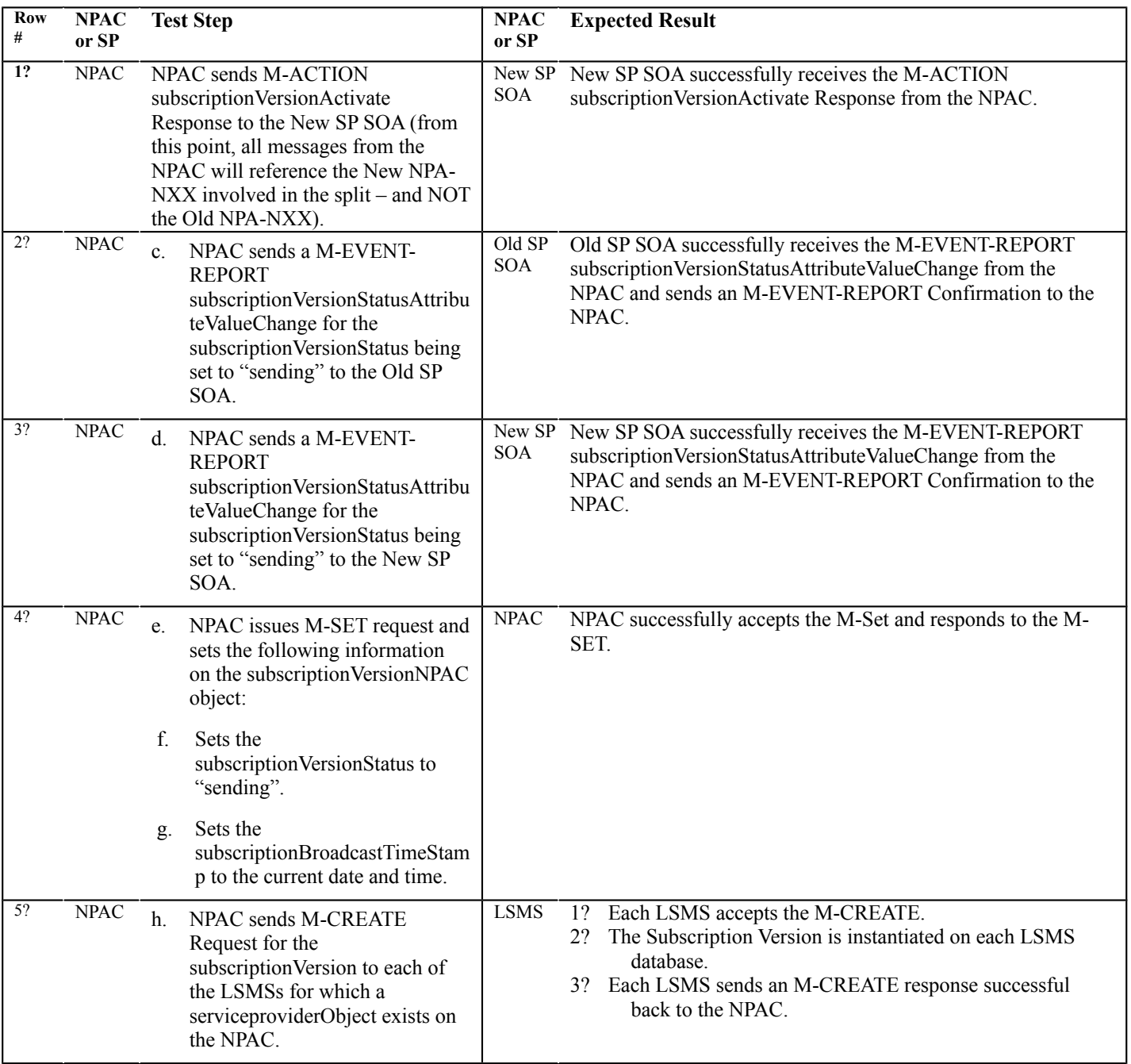

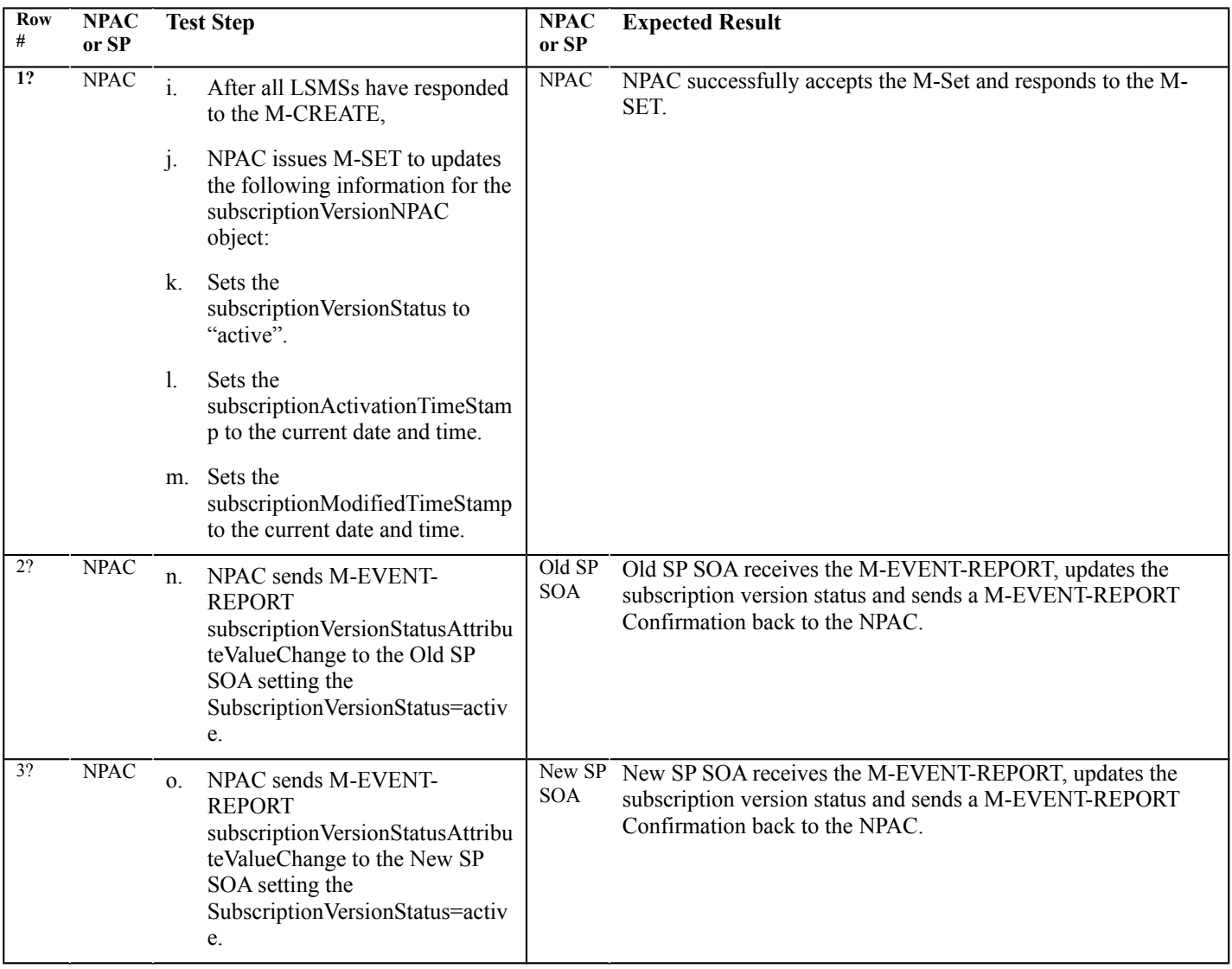

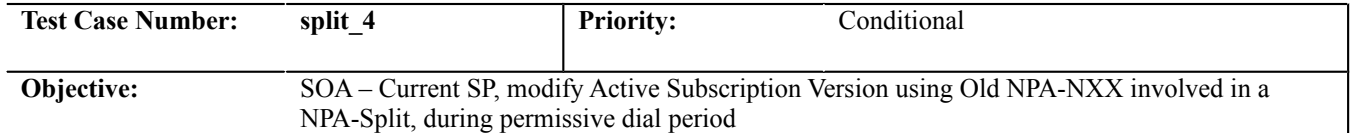

#### **B. REFERENCES**

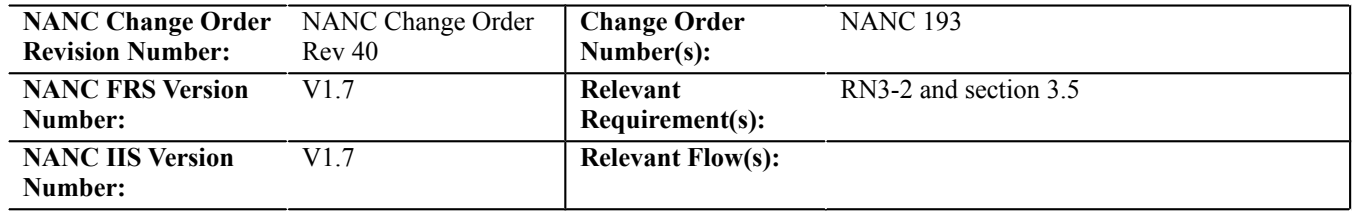

#### **C. TIME ESTIMATE**

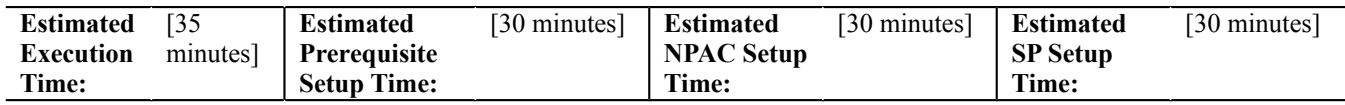

# **D. PREREQUISITE**

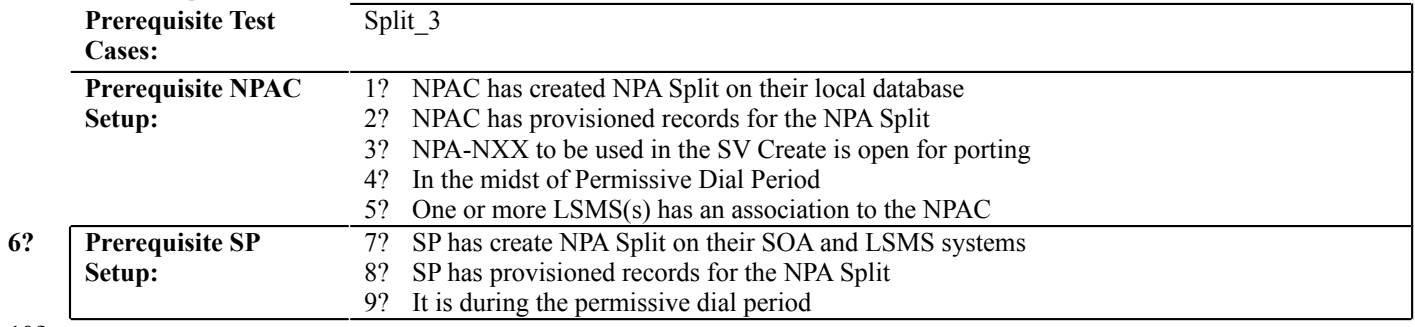

**10?**

#### **E. TEST STEPS and EXPECTED RESULTS**

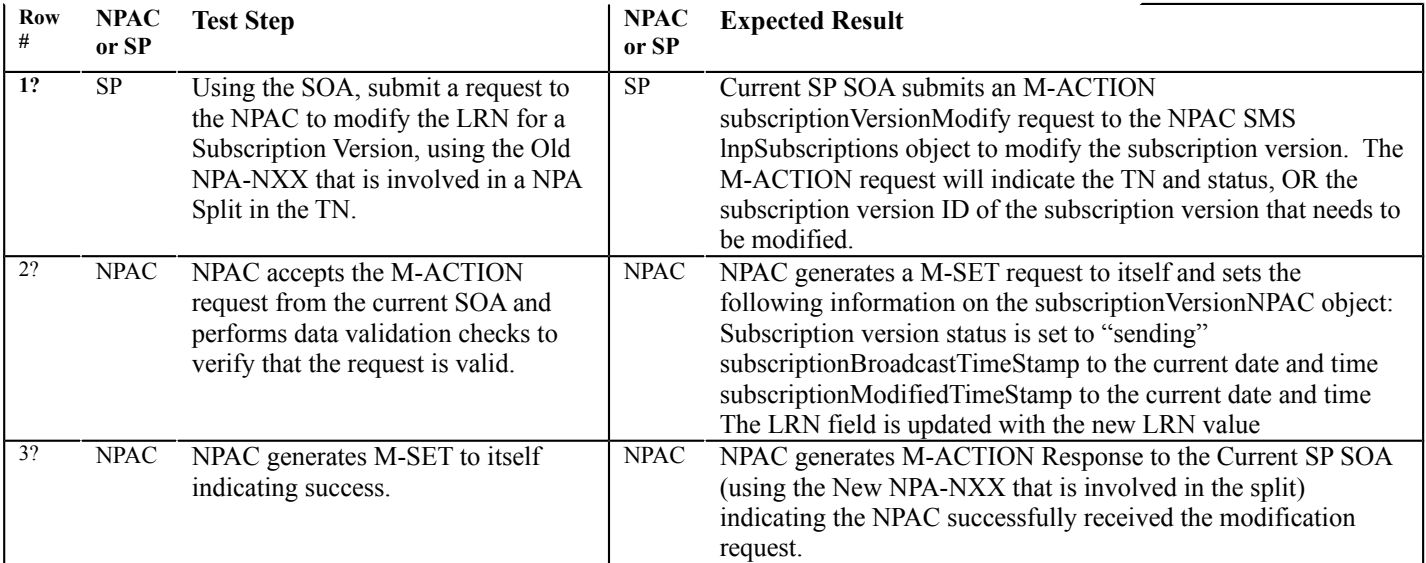

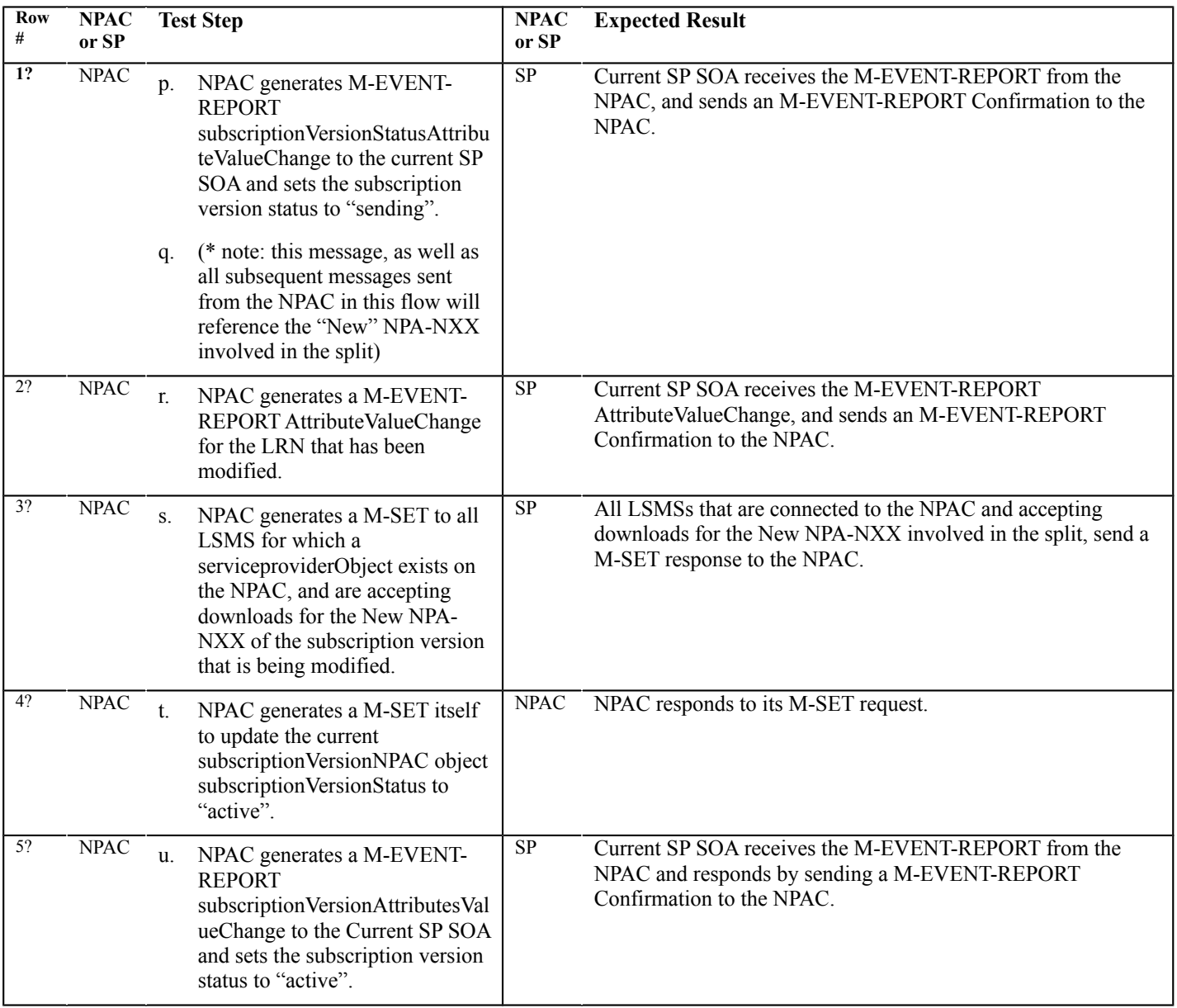

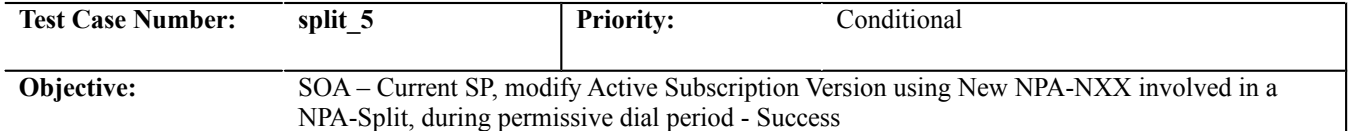

#### **B. REFERENCES**

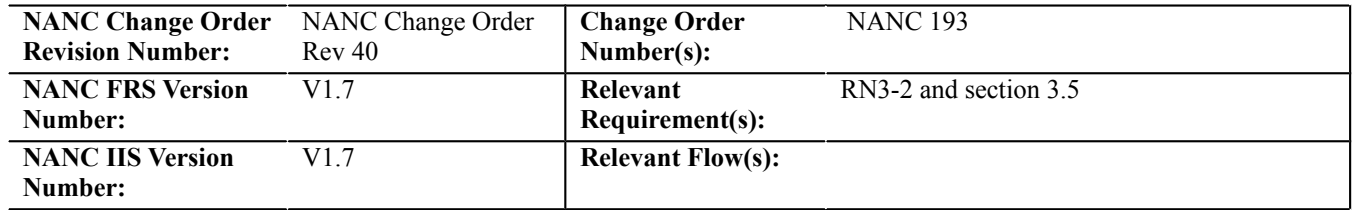

#### **C. TIME ESTIMATE**

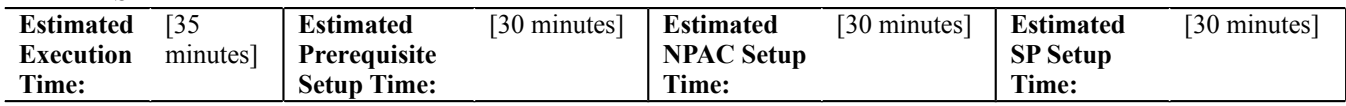

# **D. PREREQUISITE**

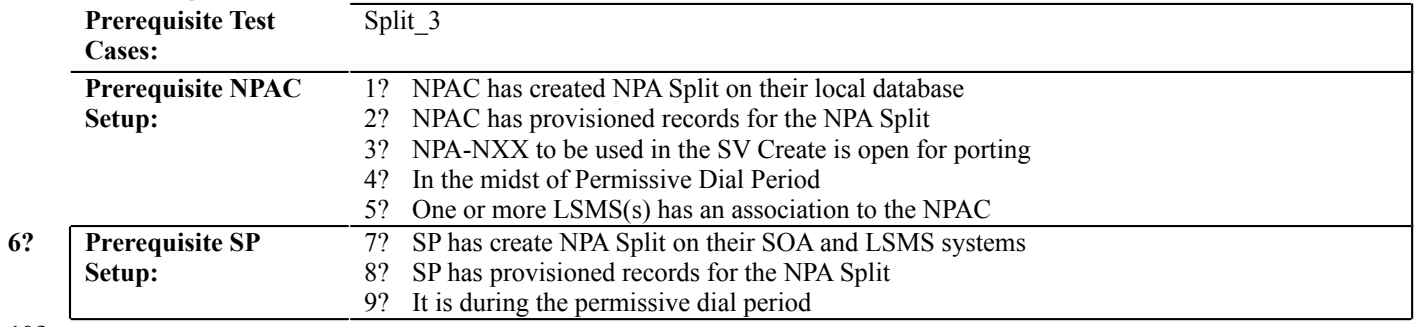

**10?**

# **E. TEST STEPS and EXPECTED RESULTS**

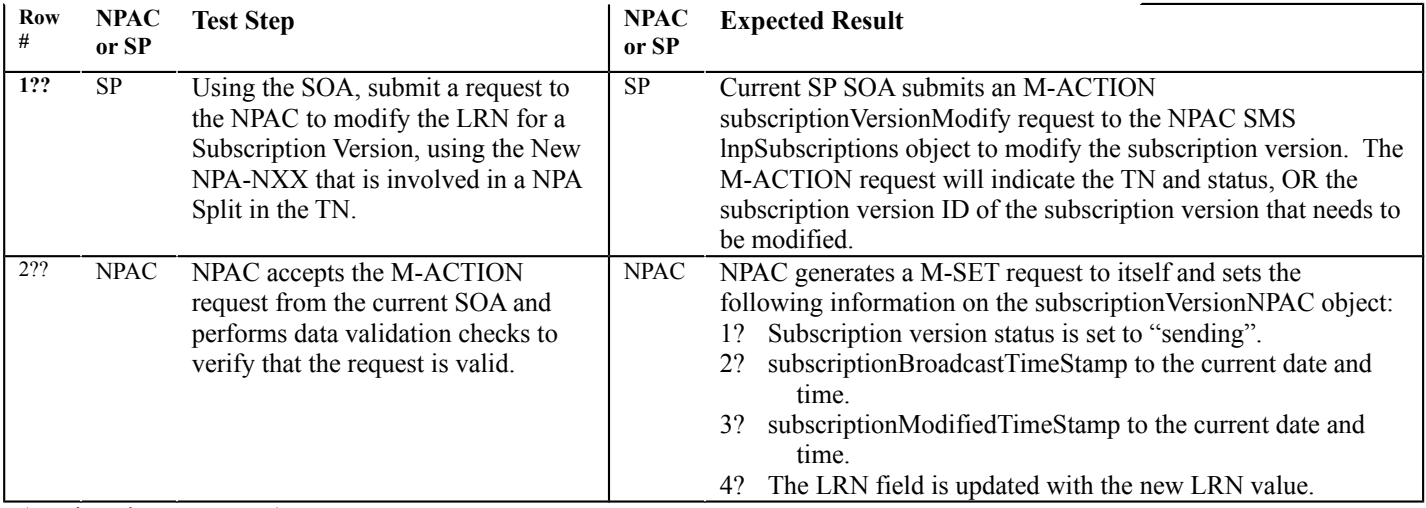

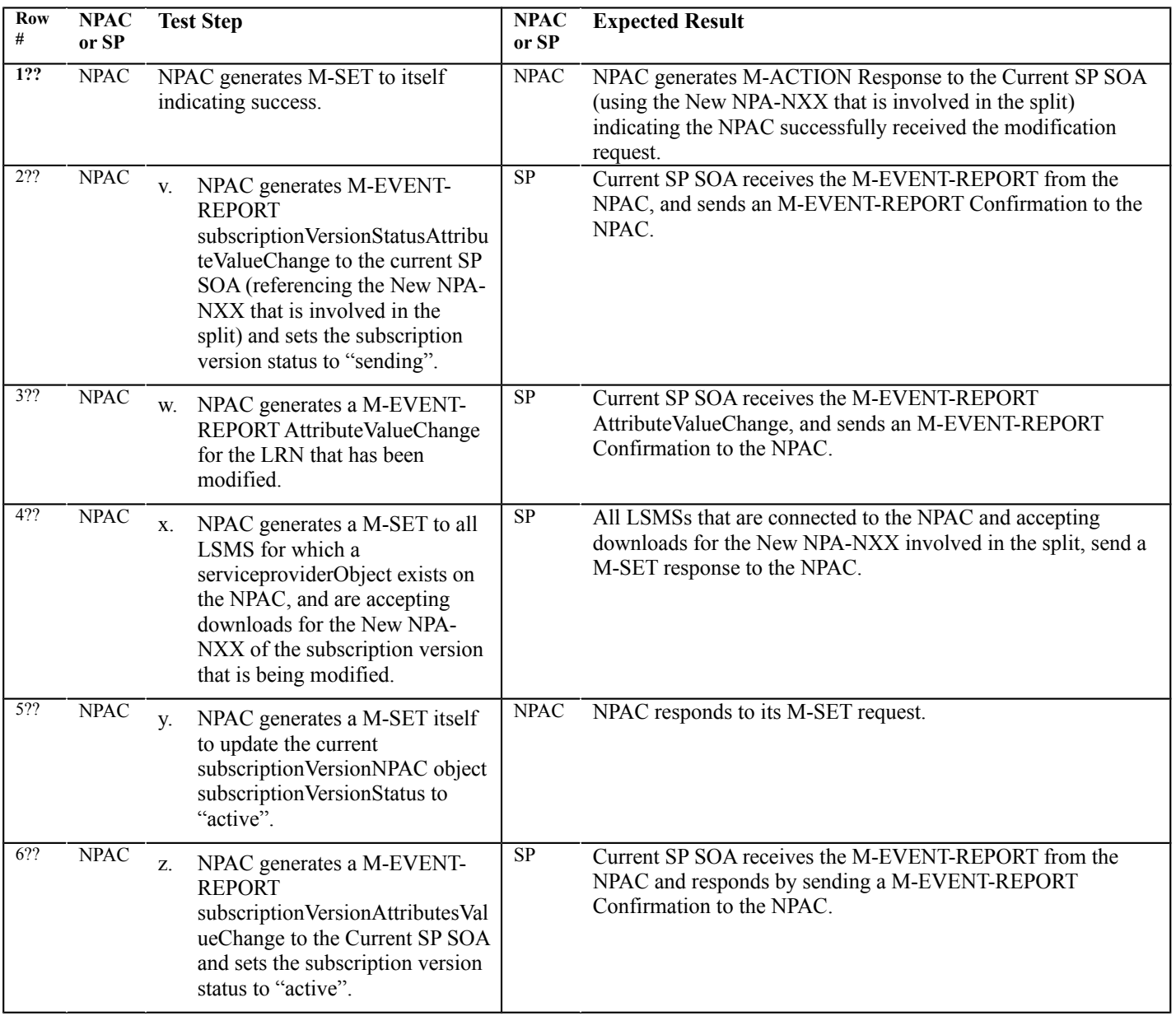

# **Disaster Recovery Test Cases:**

#### **A. TEST IDENTITY**

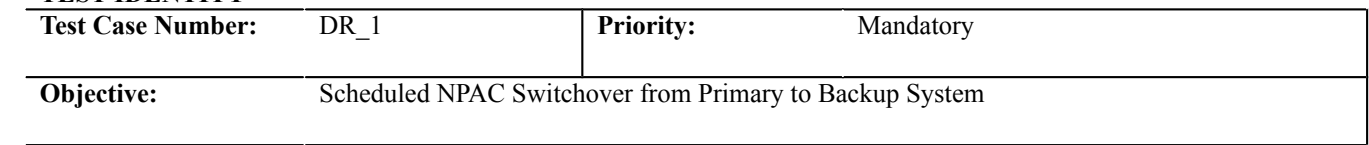

# **B. REFERENCES**

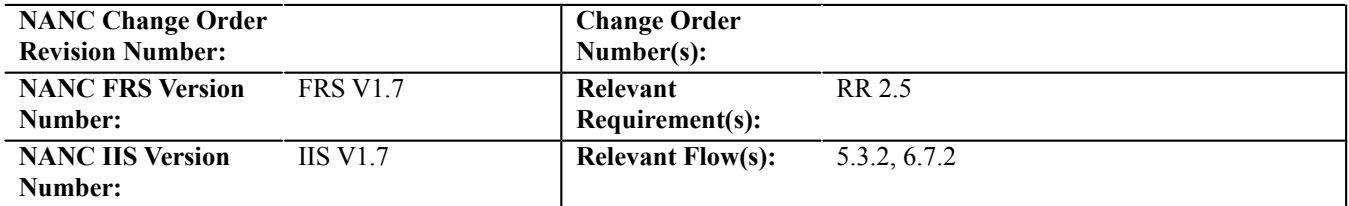

#### **C. TIME ESTIMATE**

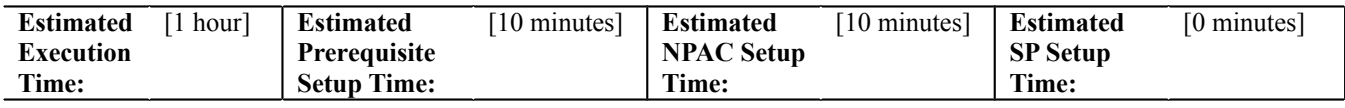

# **D. PREREQUISITE**

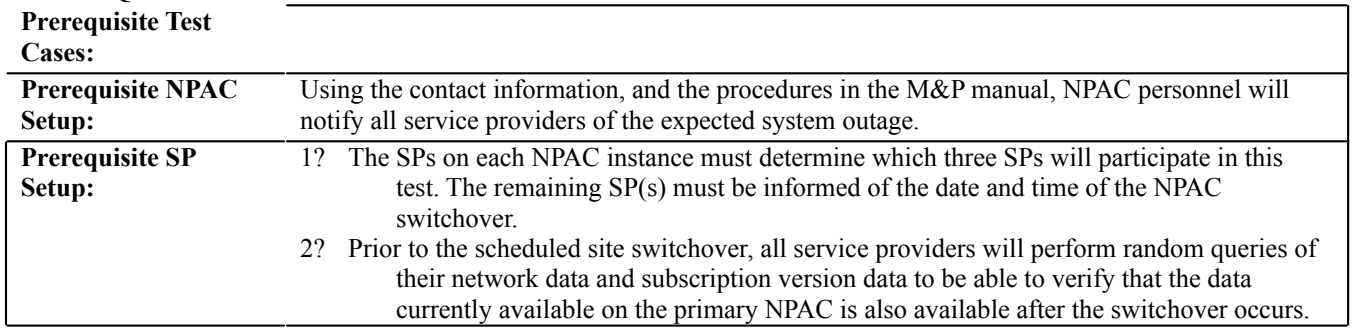

# **3?**

**E. TEST STEPS and EXPECTED RESULTS**

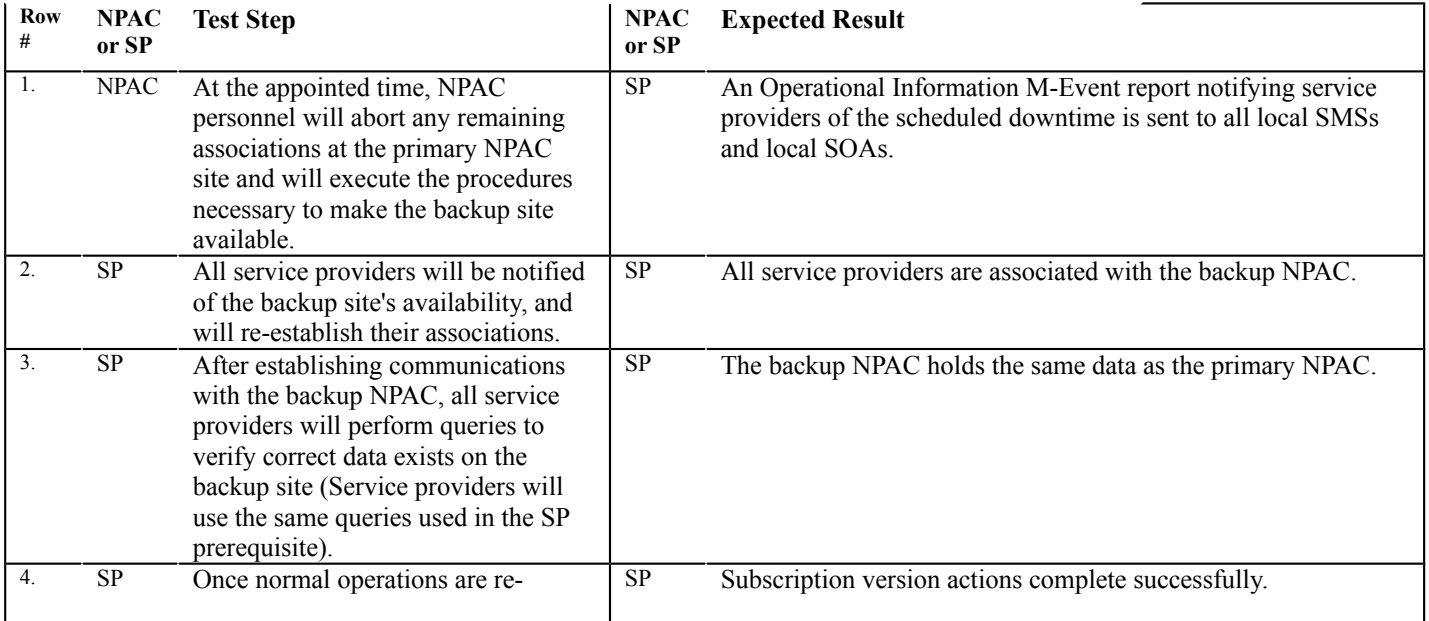

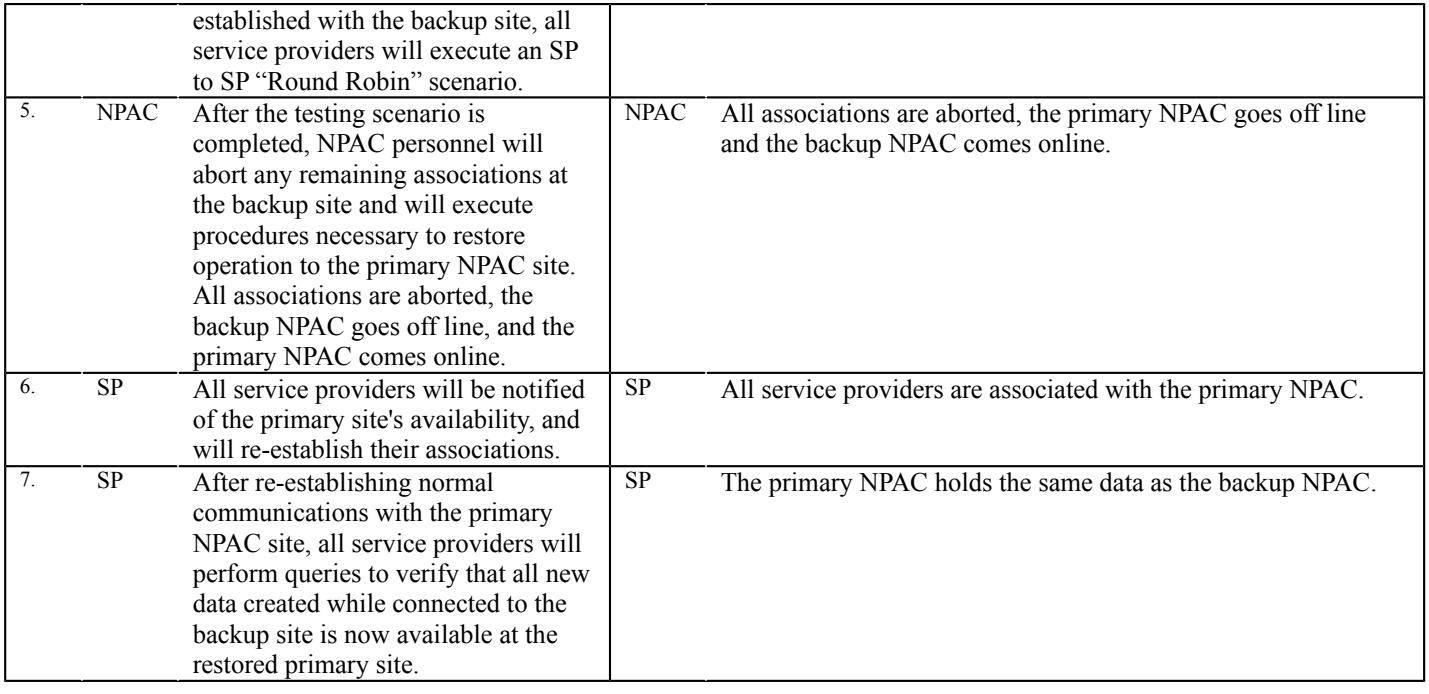

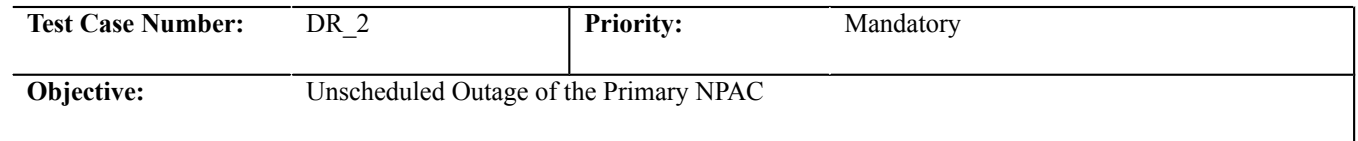

#### **B. REFERENCES**

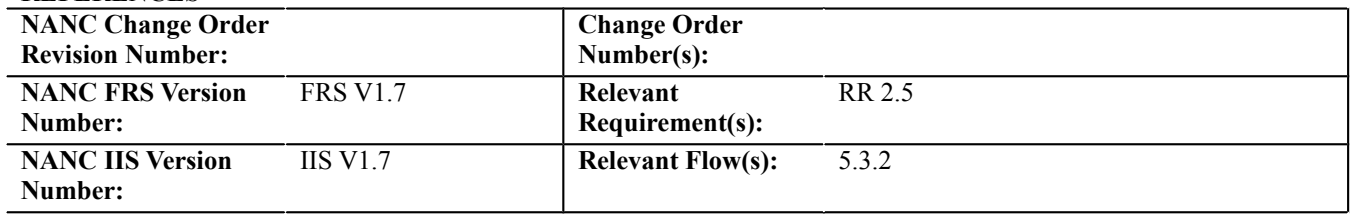

#### **C. TIME ESTIMATE**

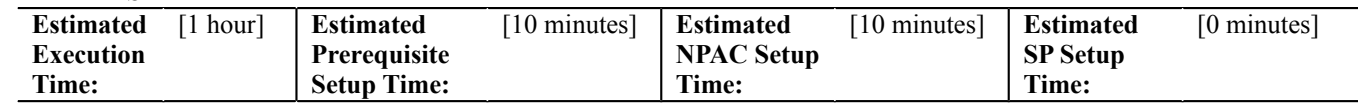

# **D. PREREQUISITE**

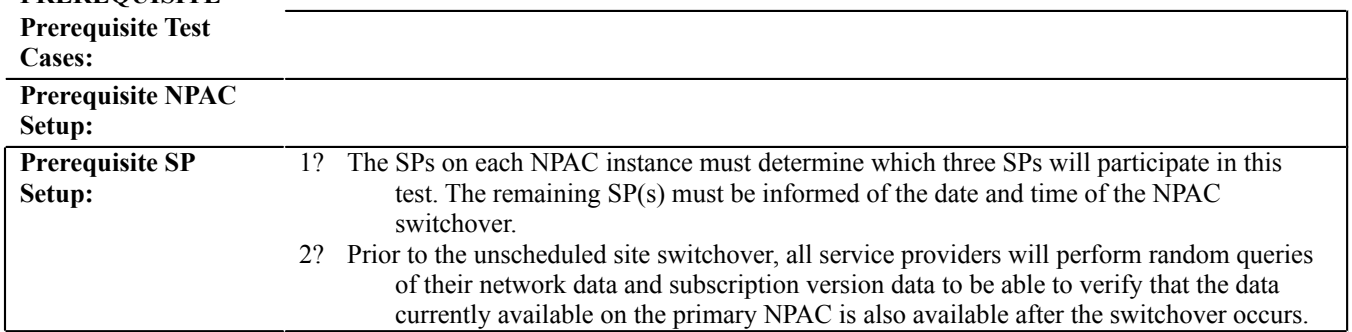

**3?**

#### **E. TEST STEPS and EXPECTED RESULTS**

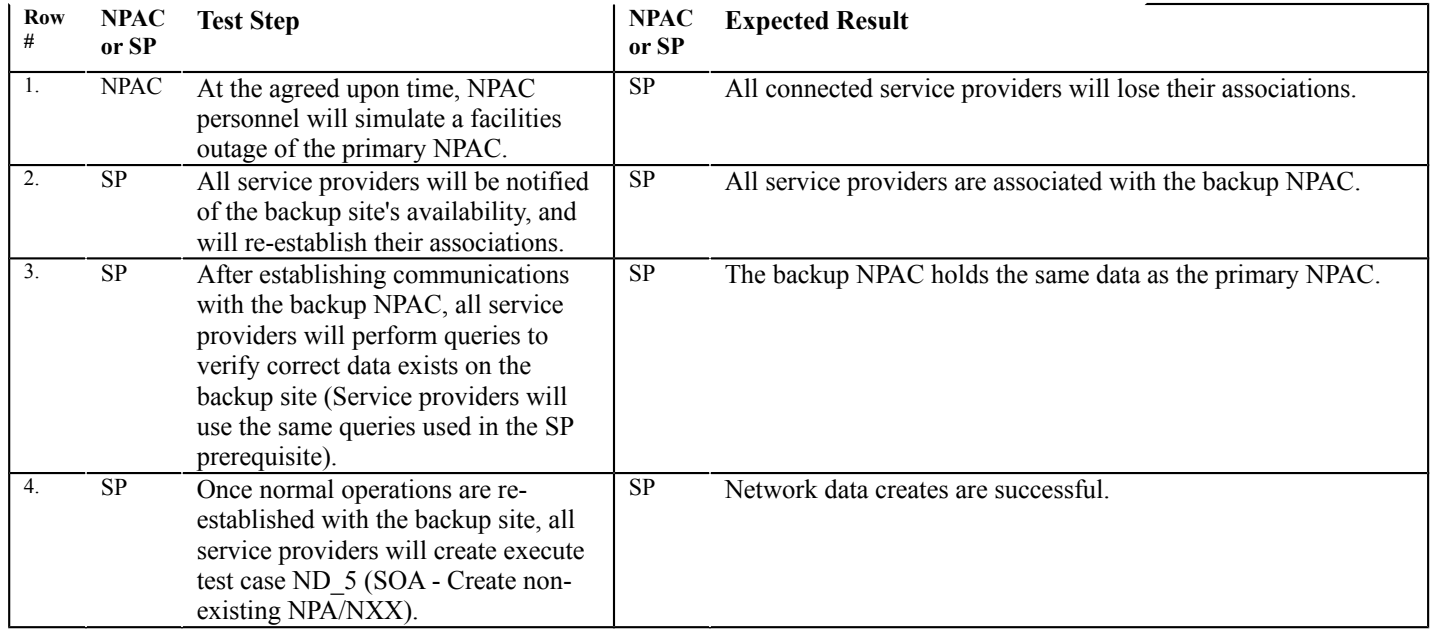

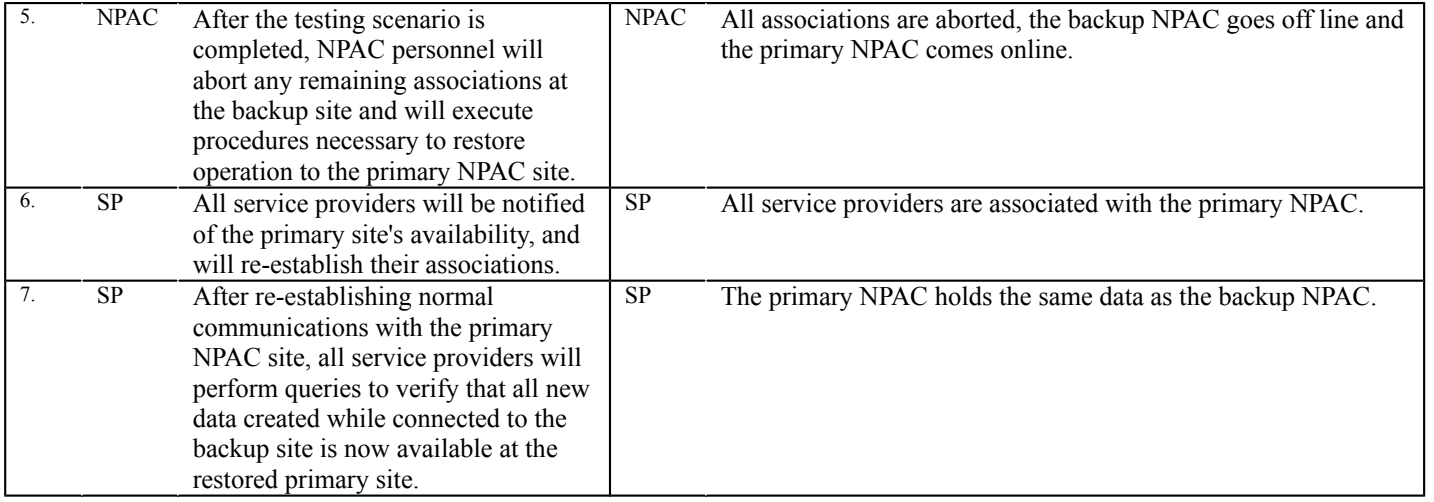

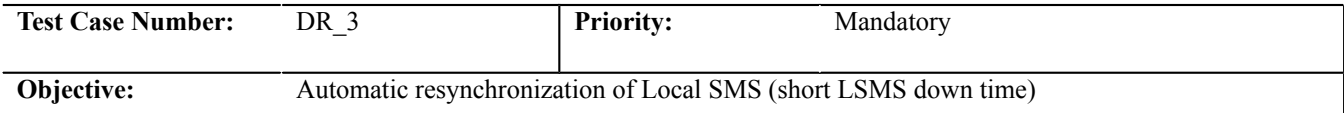

#### **B. REFERENCES**

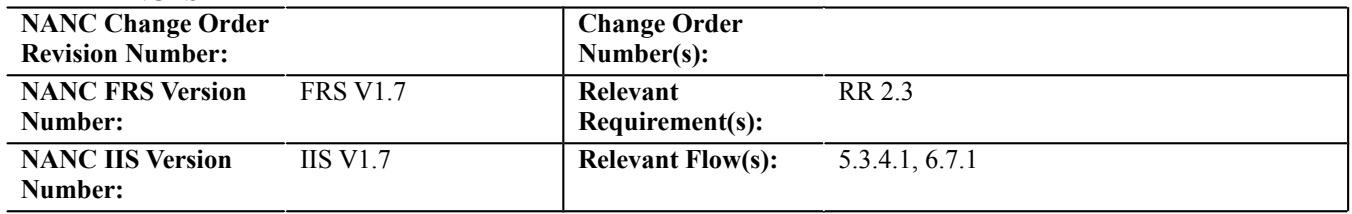

# **C. TIME ESTIMATE**

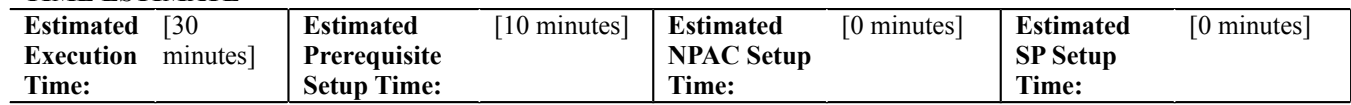

# **D. PREREQUISITE**

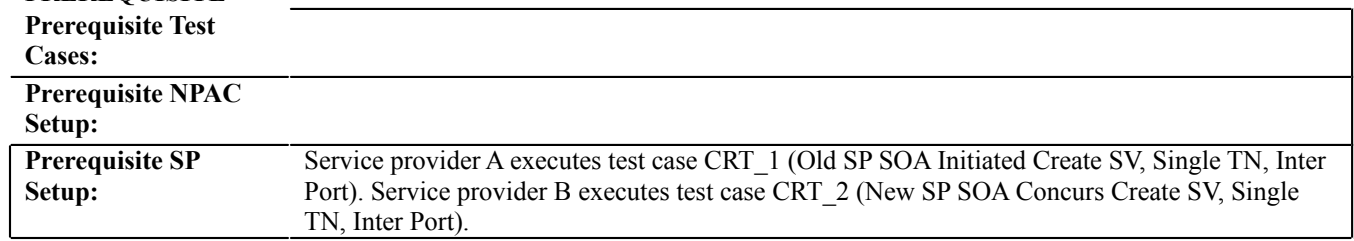

# **E. TEST STEPS and EXPECTED RESULTS**

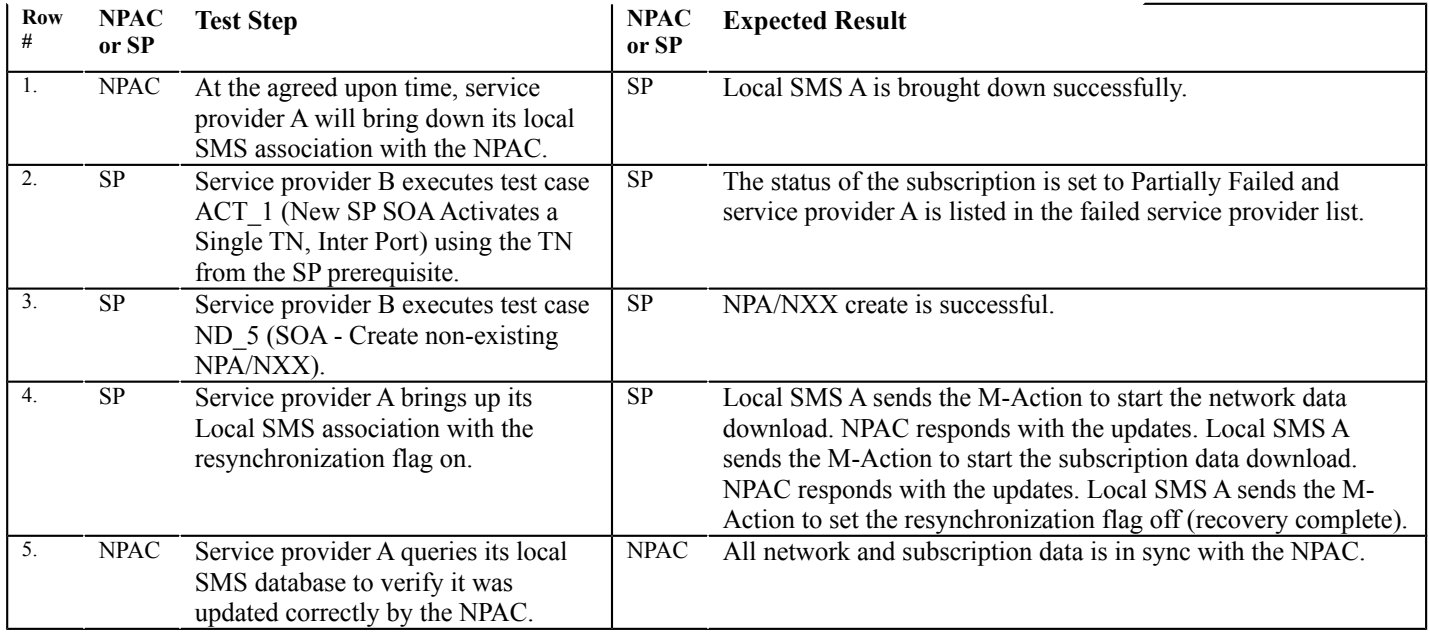

**Performance Test Cases:**

# **Round Robin Test Case:**

#### **A. TEST IDENTITY**

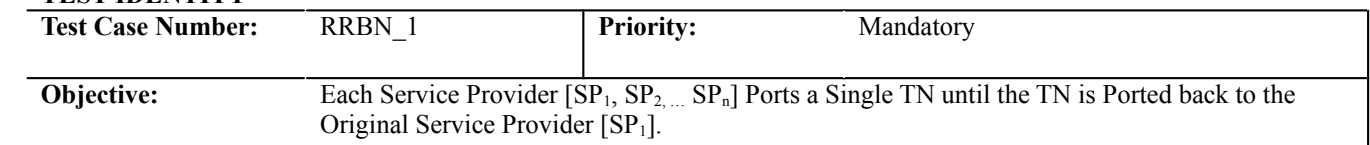

# **B. REFERENCES**

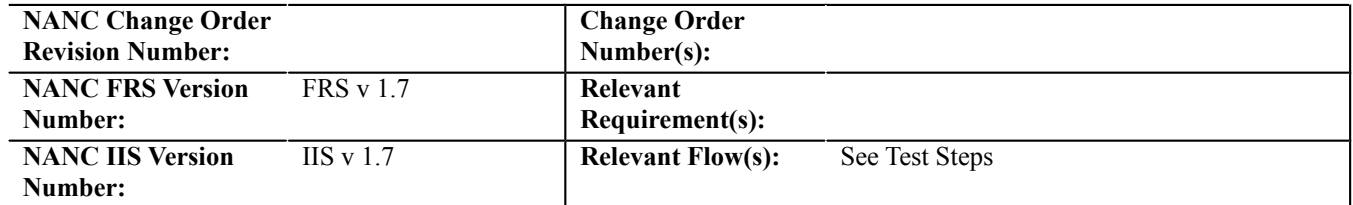

#### **C. TIME ESTIMATE**

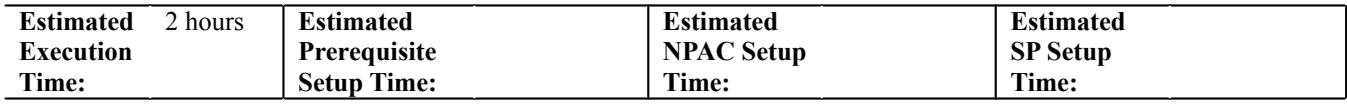

# **D. PREREQUISITE**

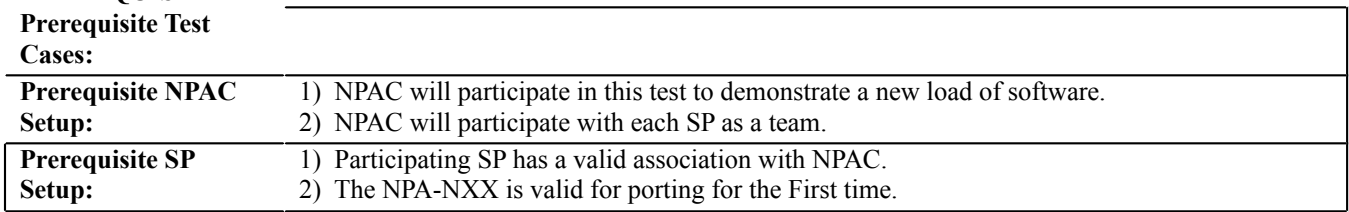

#### **E. TEST STEPS and EXPECTED RESULTS**

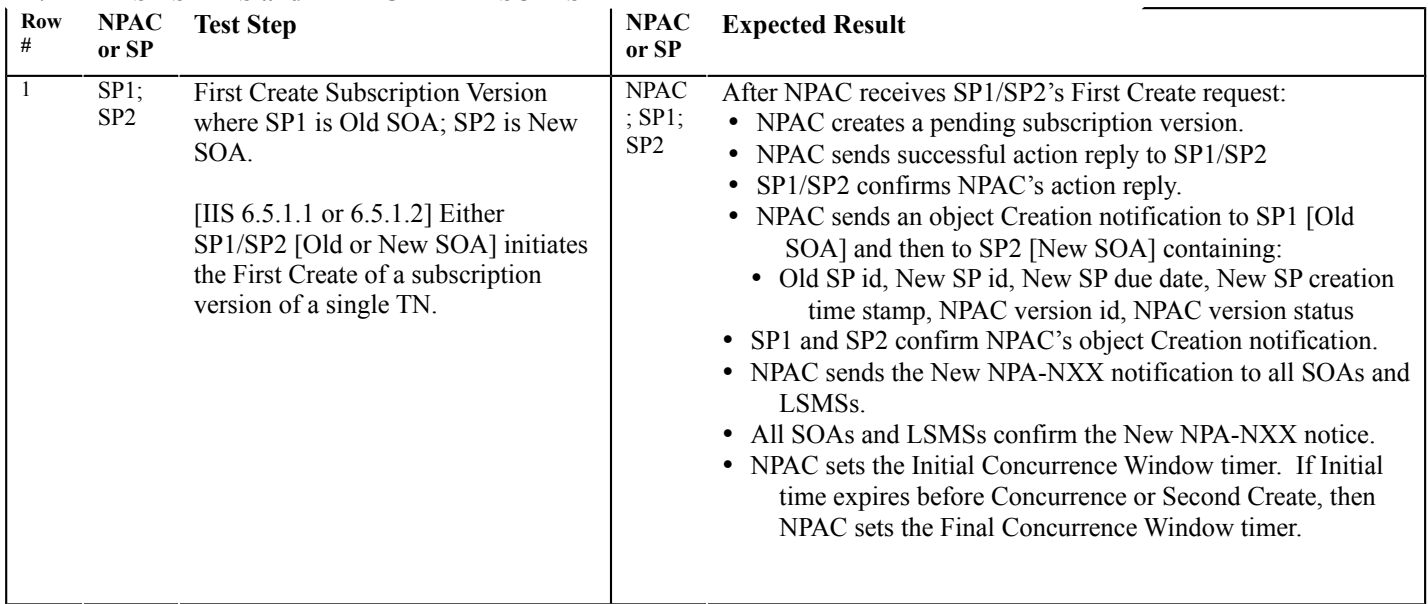

(continued from previous page)

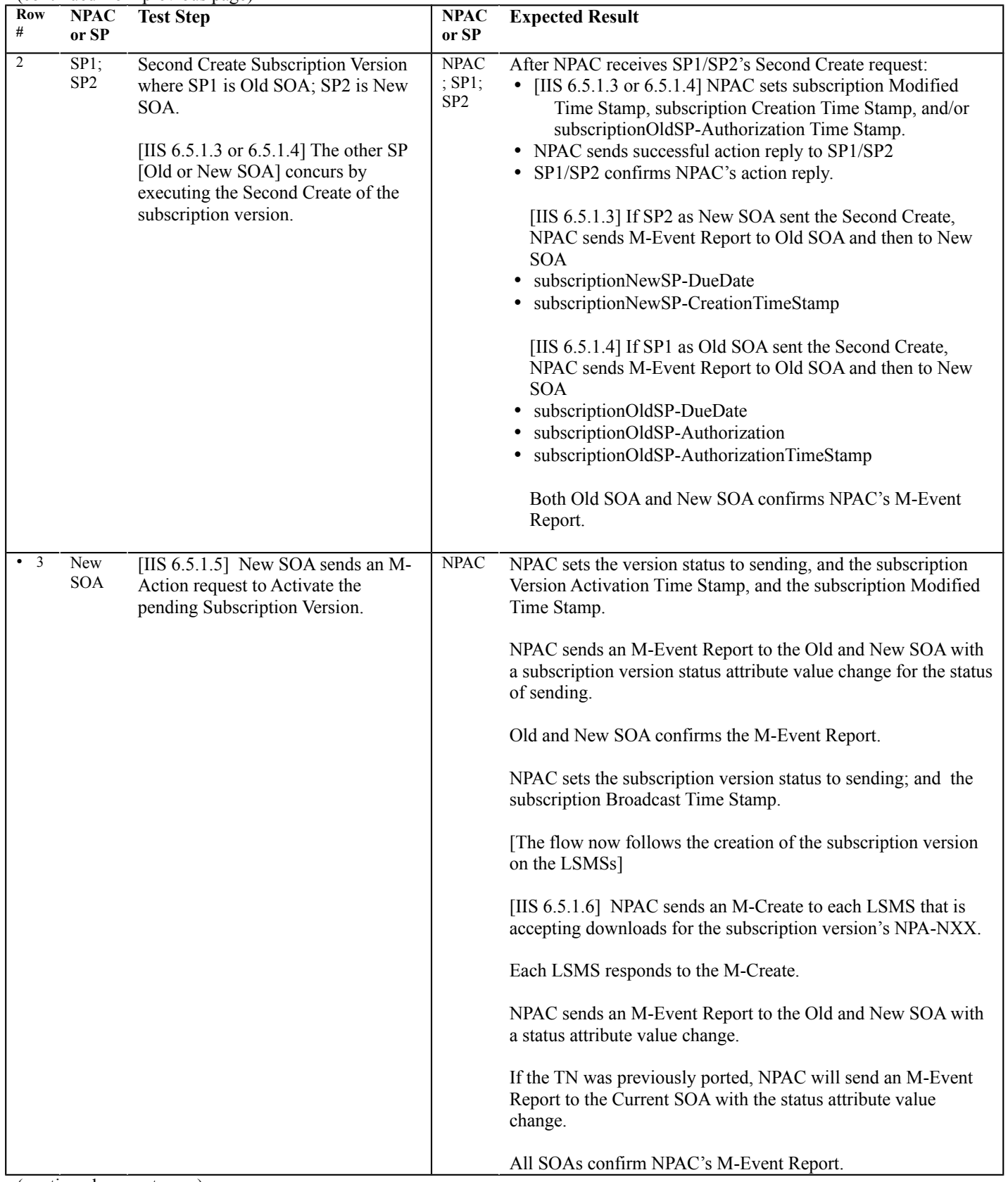

(continued from previous page)

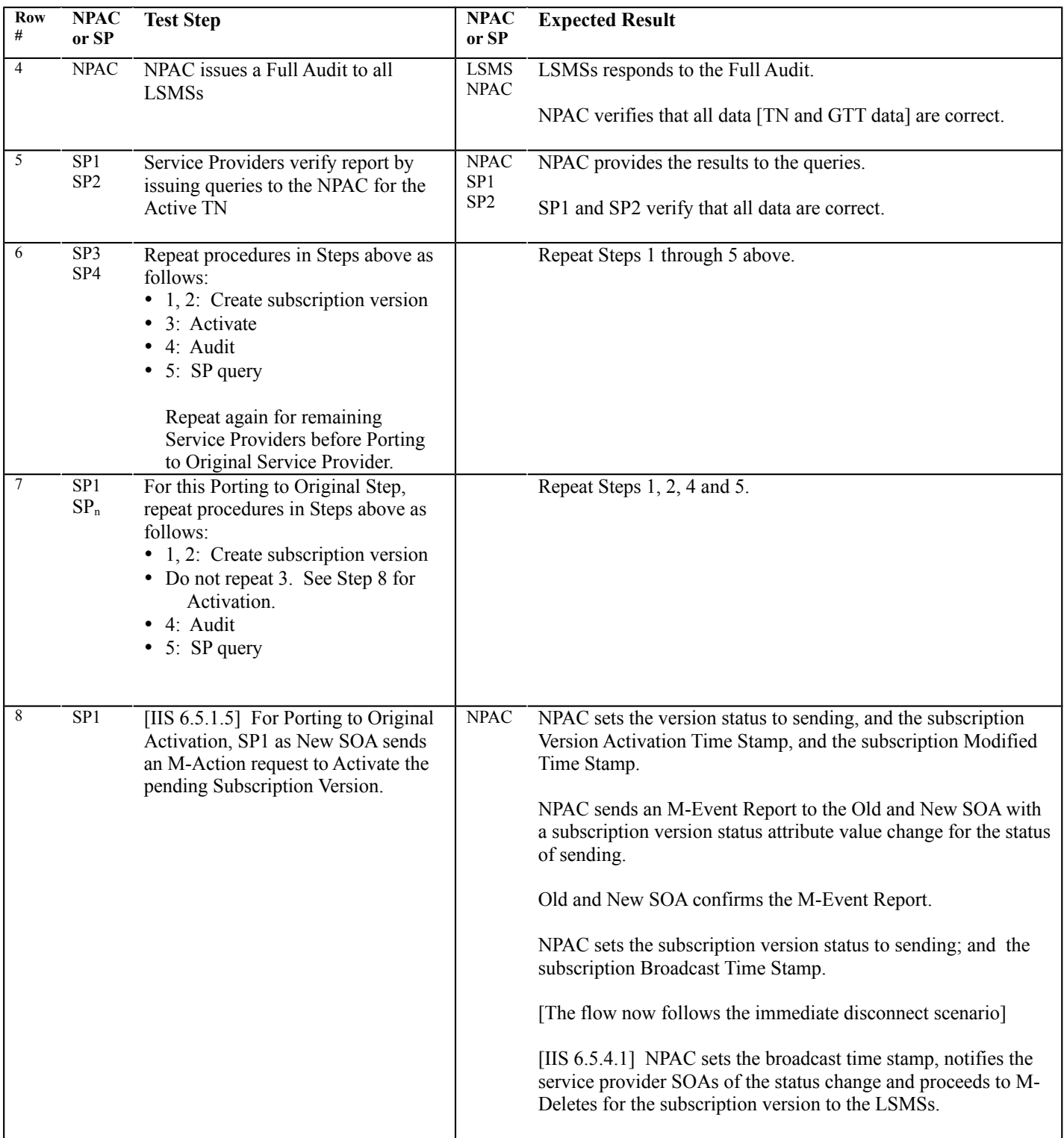

# **Appendix D: Actual Results and Comments**

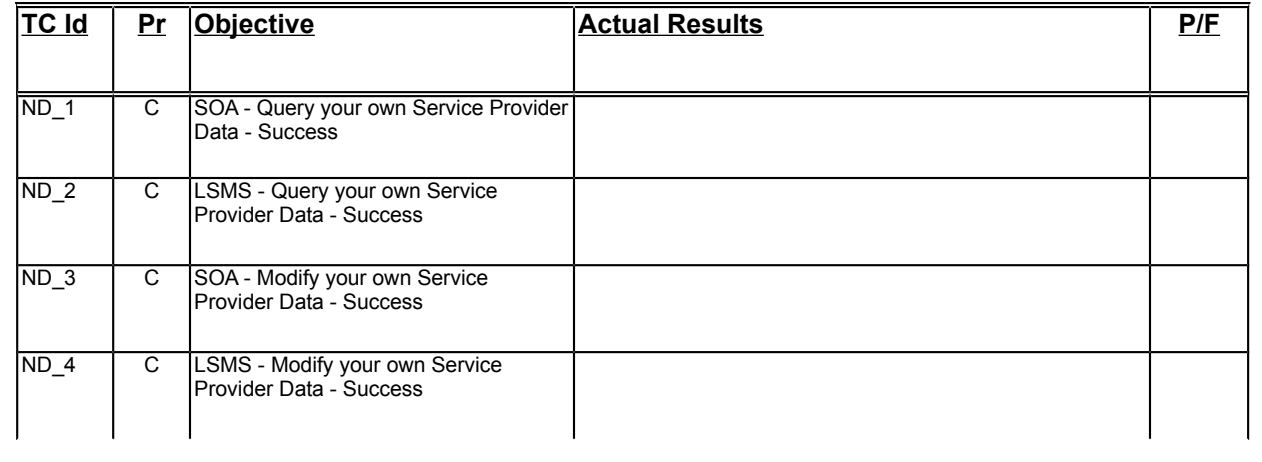

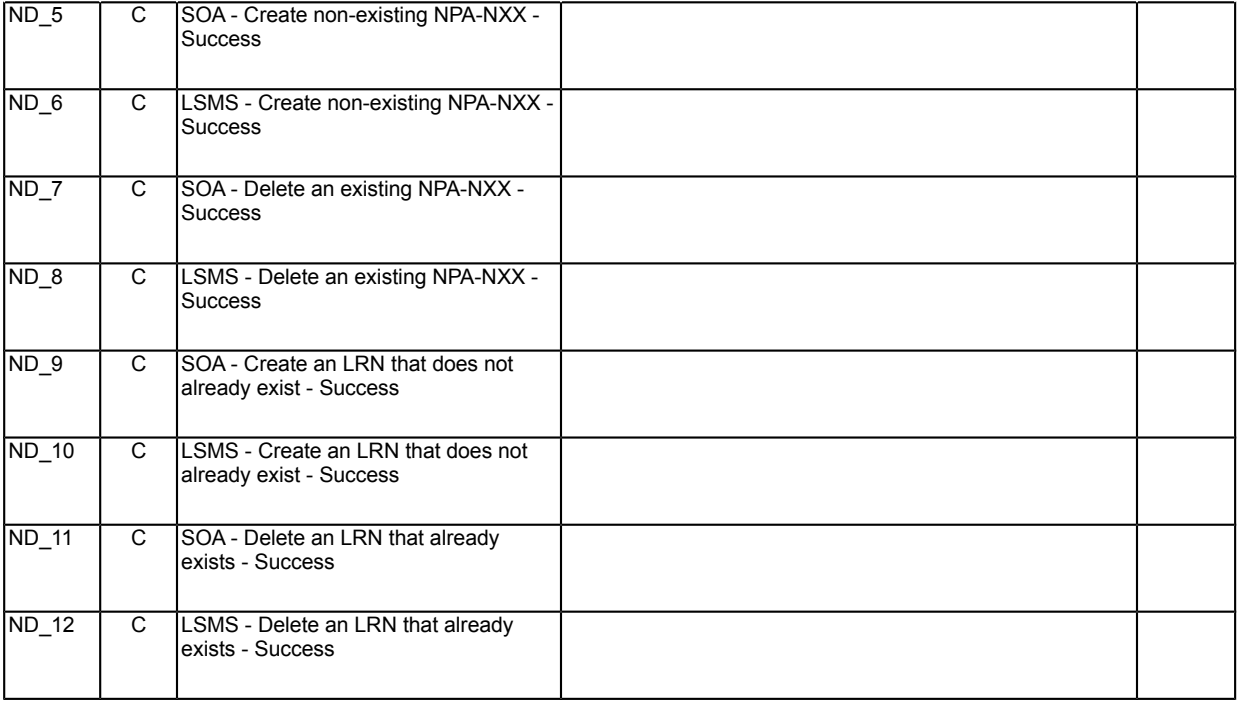

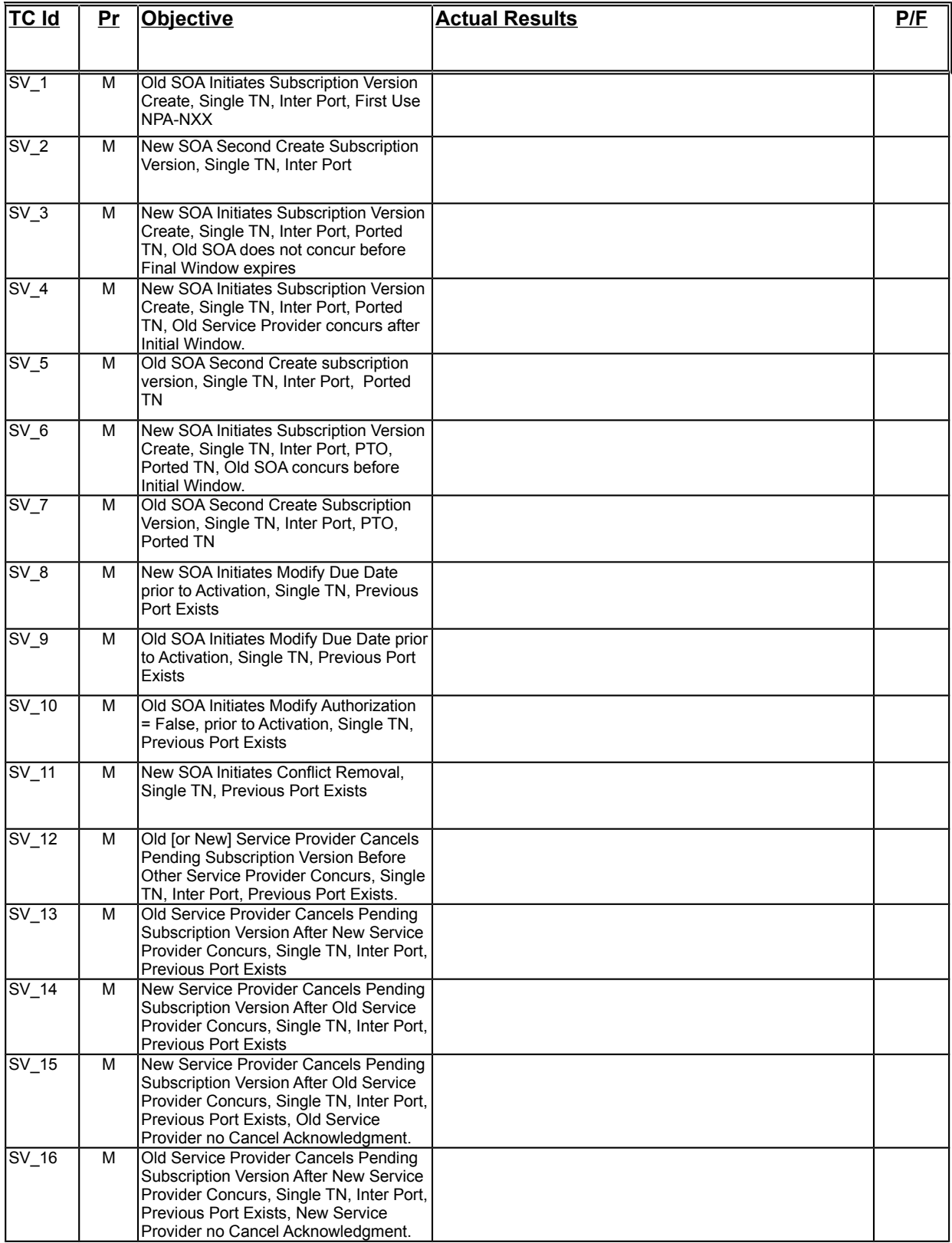

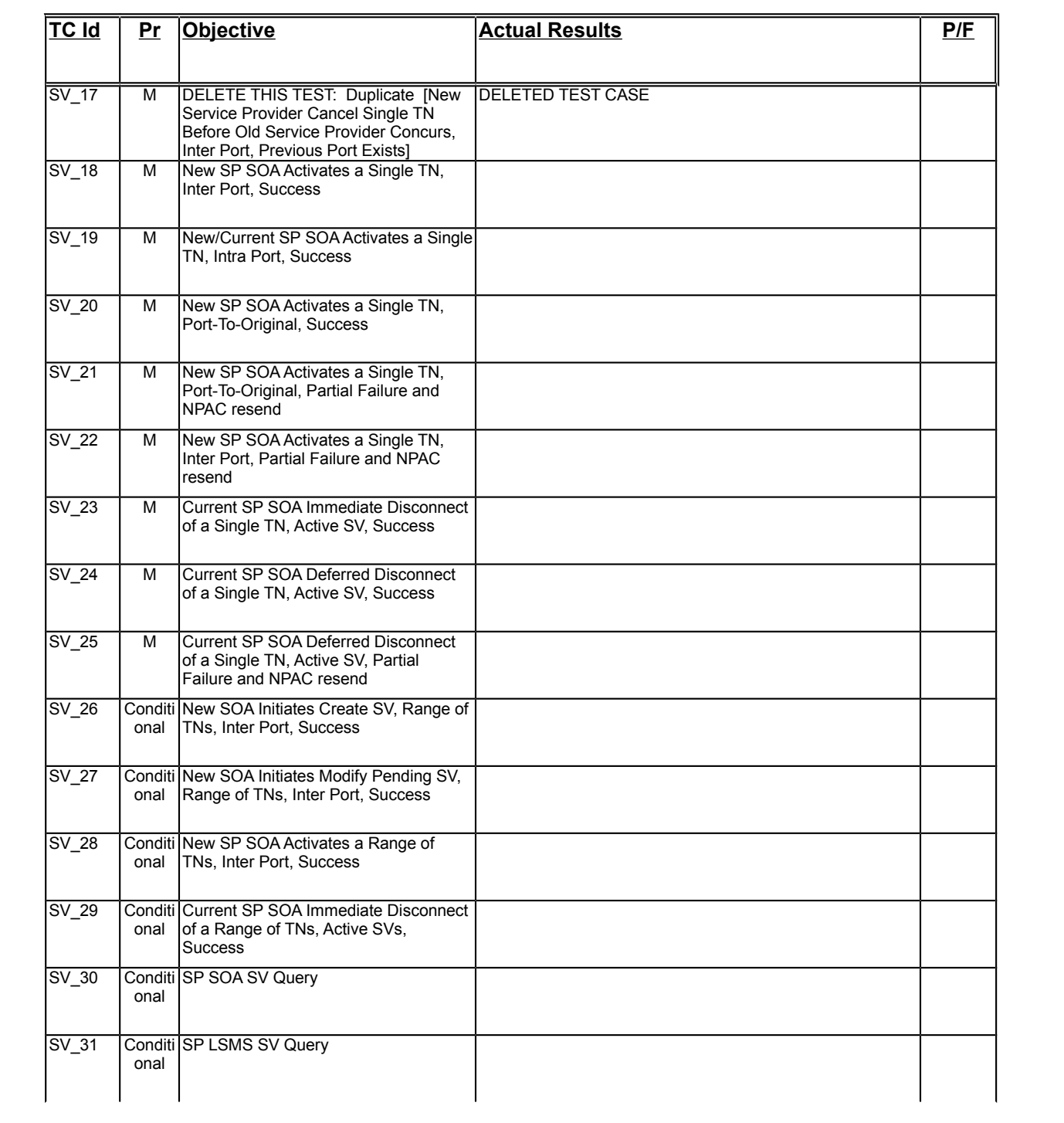

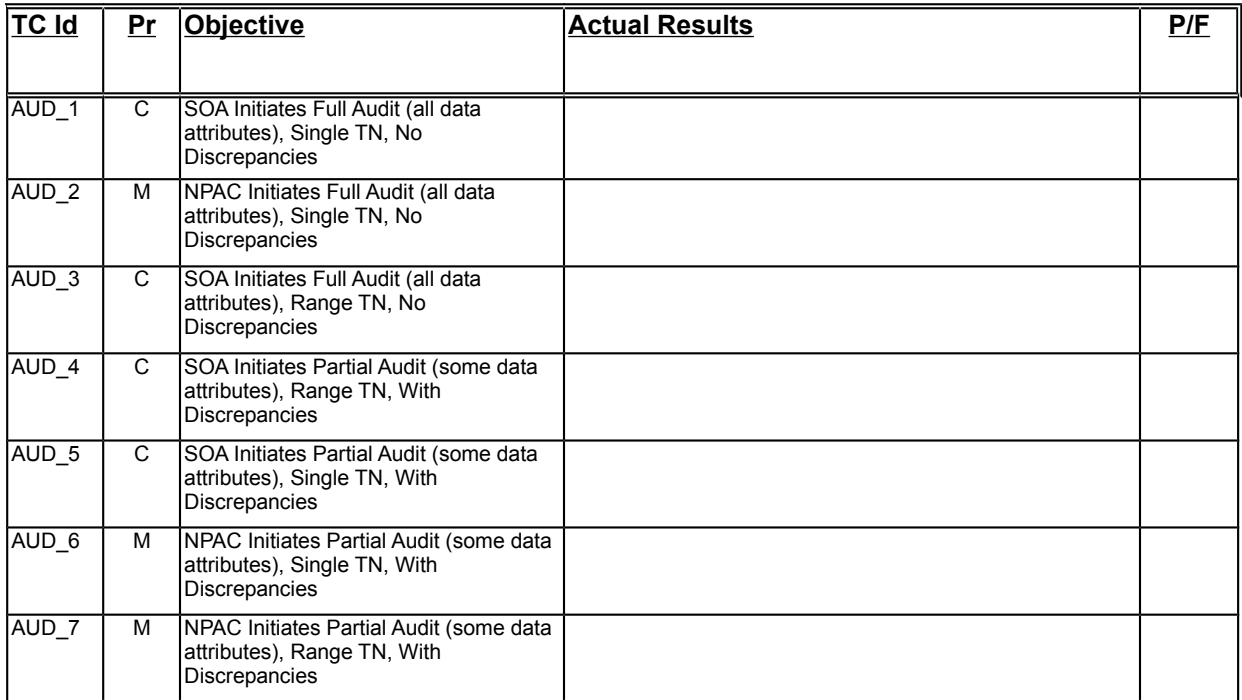

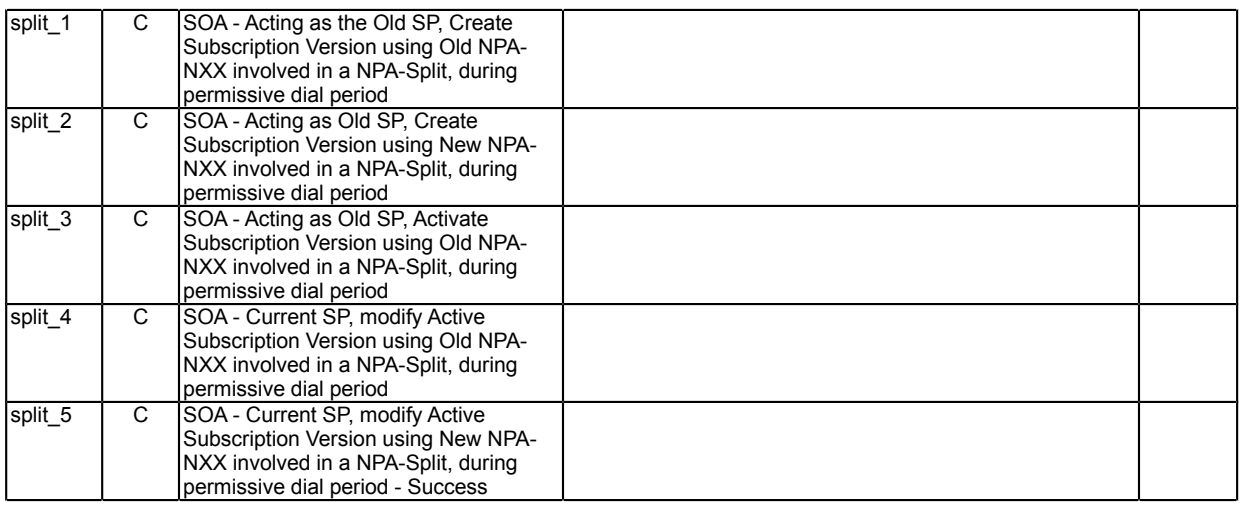

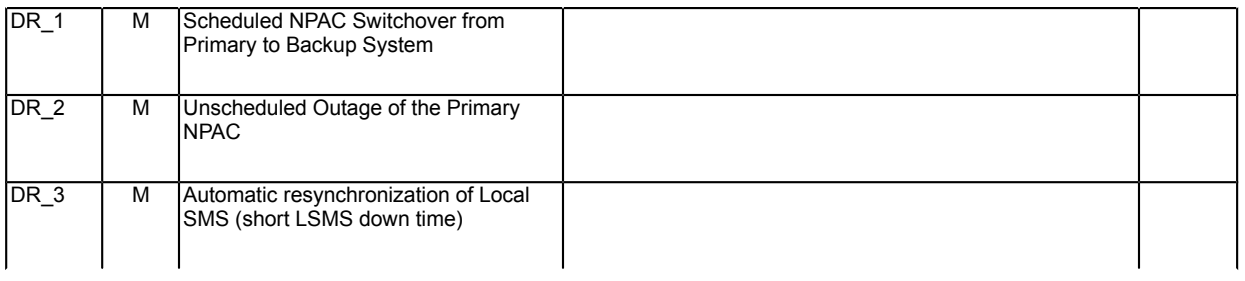

# [**Insert Matrix for Performance Test Cases when final]**

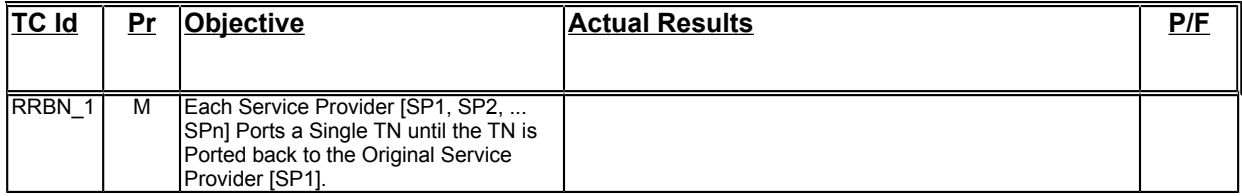